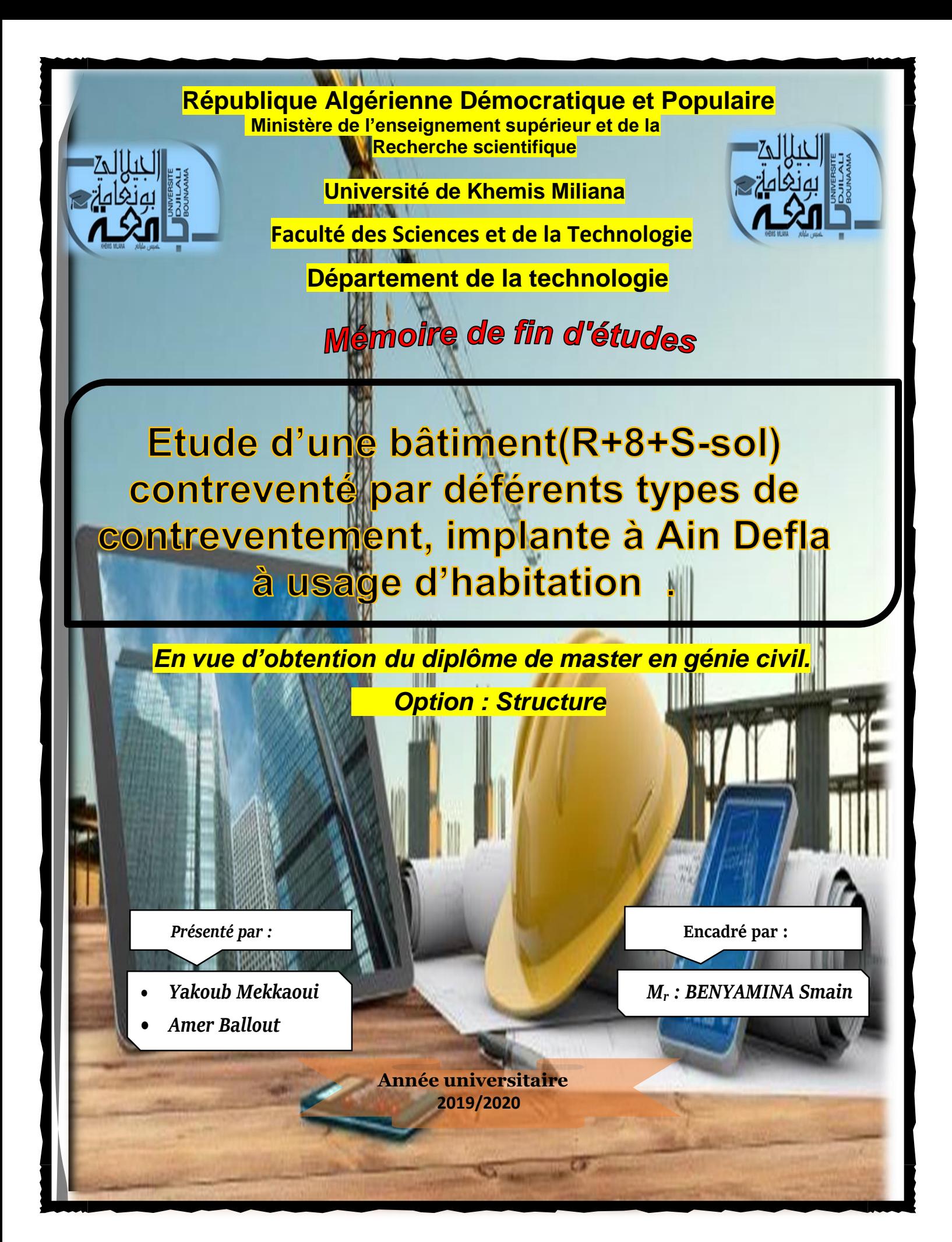

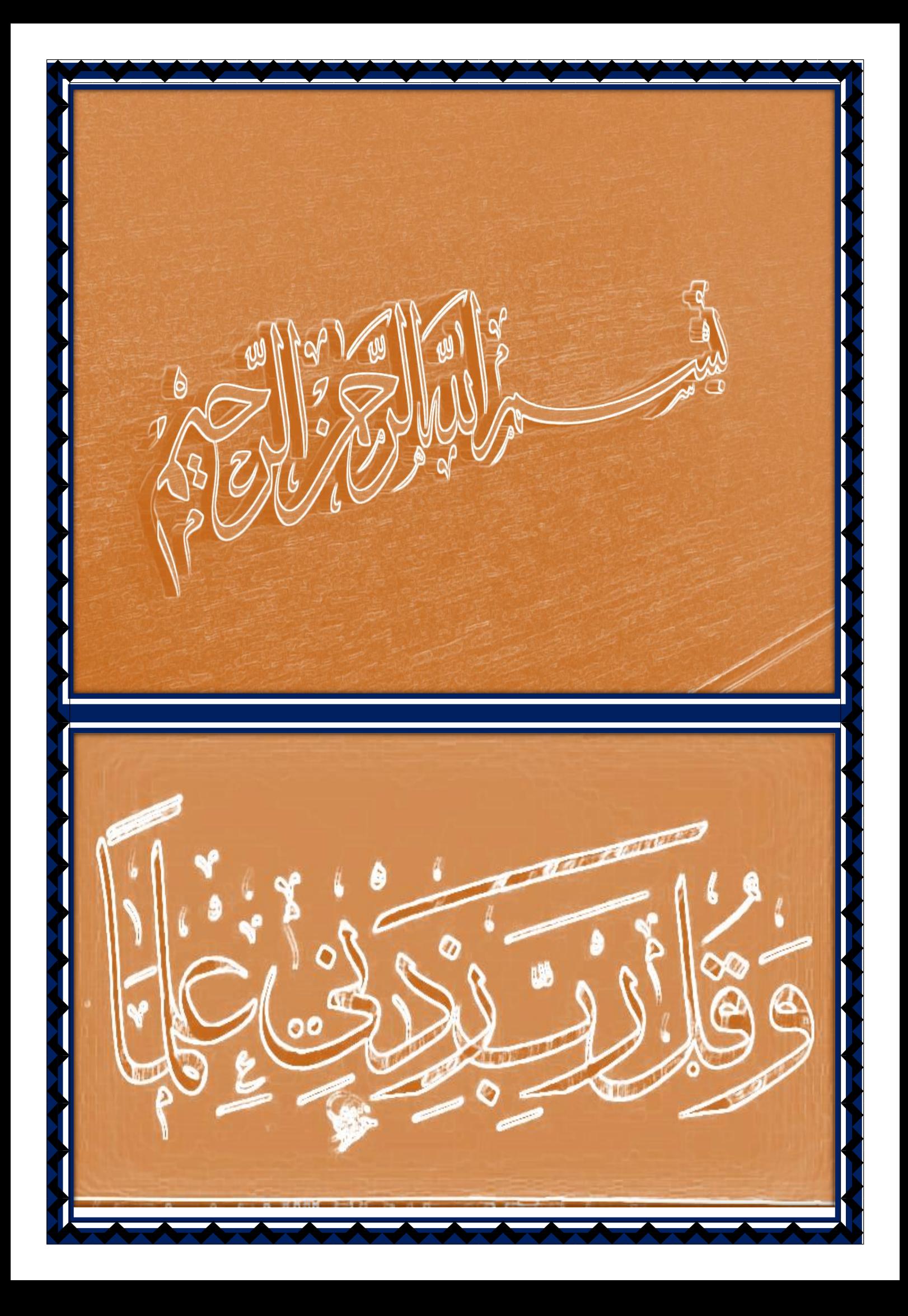

#### **Remerciements**

 *Toute notre parfaite gratitude et remerciement à Allah le plus puissant et mes parents qui nous a donné la force, le courage et la volonté pour élaborer ce travail.*

 *Ainsi nous remercions tous les membres de jury d'avoir accepté d'examiner notre travail.*

 *C'est avec une profonde reconnaissance et considération particulière que nous remercions notre promoteur Mr. BEN-YAMINA pour son soutien, ses conseils judicieux et sa grande bienveillance durant l'élaboration de ce projet malgré les difficultés de confinement impose par coronavirus COVID-19.*

 *Nous remercions également l'ensemble des enseignants du département de génie civil et tous les administrateurs.*

 *Enfin, à tous ceux qui nous ont aidés de près ou de loin pour la réalisation de ce projet de fin d'étude.*

#### *MERCI*

# **Dédicace**

*C'est avec un très grand honneur que je dédie ce modeste travail Aux Personnes les plus chères au monde, Mes chers parents pour leurs amours Et bonté et que sans eux je n'aurai jamais pu atteindre mon objectif, Que Dieu me les garde À... Mon cher père, Abd el kader, Ma chère mère, Fatima Zohra Très chers proches à mon cœur que je les aime beaucoup Tous mes chers frères Toutes les familles : Mekkaoui, Ballot Mon binôme : Ballot Amer Mes amis : Sofiane ; dirare, abd el Djalil, Hichem, Akrima, Tous ceux qui me connaissent … À toute la promotion 2019-2020 de génie civil.*

## Yakoub

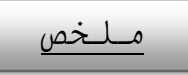

يهدف هذا المشروع إلى دراسة مركز األعمال بناية ذات طابق ارضي8+ طوابق+ قبو، يتم انجازها بوالية عين الدفلى المصنفة ضمن المنطقة الزلزالية رقم IIb حسب القواعد الجزائرية المضادة للزالزل **)2003 en modifié 99RPA**).

- التصميم األولي للعناصر الحاملة أنجز طبقا لمقياس **91BAEL** المعدل سنة **1999** )الخرسانة المسلحة في الحاالت النهائية( ومقياس هندسة الزلزال **ال جزائر99إصدار سنة** .**2003**
- التحليل الستاتيكي والديناميكي للمنشأ أنجز ببرنامج التحليل ال إنشائي**ETABS**( البرنامج مرتكز على طريقة العناصر المحدودة).
	- تسليح العناصر الحاملة**(** األعمدة **;** الروافد( أنجز ببرنامج التسليح**SOCOTEC** وأما األرضيات والعناصر الثانوية فقد تم حسابها يدويا.

#### **Résumé**

Le but de cette étude et la conception d'une structure de  $R +8+$ Sous-sol, qui sera implanté dans la wilaya de Ain Defla, classé en zone de moyenne sismicité IIb selon le règlement parasismique Algérien (**RPA 99 modifié en 2003**).

- Le pré dimensionnement des éléments porteurs a été fait conformément au **BAEL91 Modifié 1999**(Béton Armé aux Etats Limites) et **RPA99 Version 2003**.
- L'analyse statique et dynamique de la structure a été réalisée par le Programme d'Analyse Structural **ETABS** (Le programme basé sur la Méthode d'Eléments Finis).
- Le ferraillage des éléments porteurs (poteaux, poutres) a été mené par le logiciel de ferraillage **SOCOTEC**, alors que celui des dalles et des éléments secondaires a été calculé manuellement.

#### **Summary**

The aim of this study is the conception of a Structure Dedicated for living of R+8+Basment, which will be established in the wilaya of Ain Defla, classified in zone IIb according to the

Algerian parasismic Norms **(RPA 99 modify en 2003).**

- The pre-dimensioning of the load-bearing elements was carried out in accordance with **BAEL91 modify 1999** (reinforced concrete at limit states) and **RPA99 version 2003.**
- The three-dimensional static and dynamic analysis was conducted by Structural Analysis Program **ETABS** with Finite Element method ).
- The reinforcement of the carrying elements (columns, beams) was carried out by **SOCOTEC** the reinforcement software, whereas that of the walls and the secondary elements was done manually.

### Table des matières

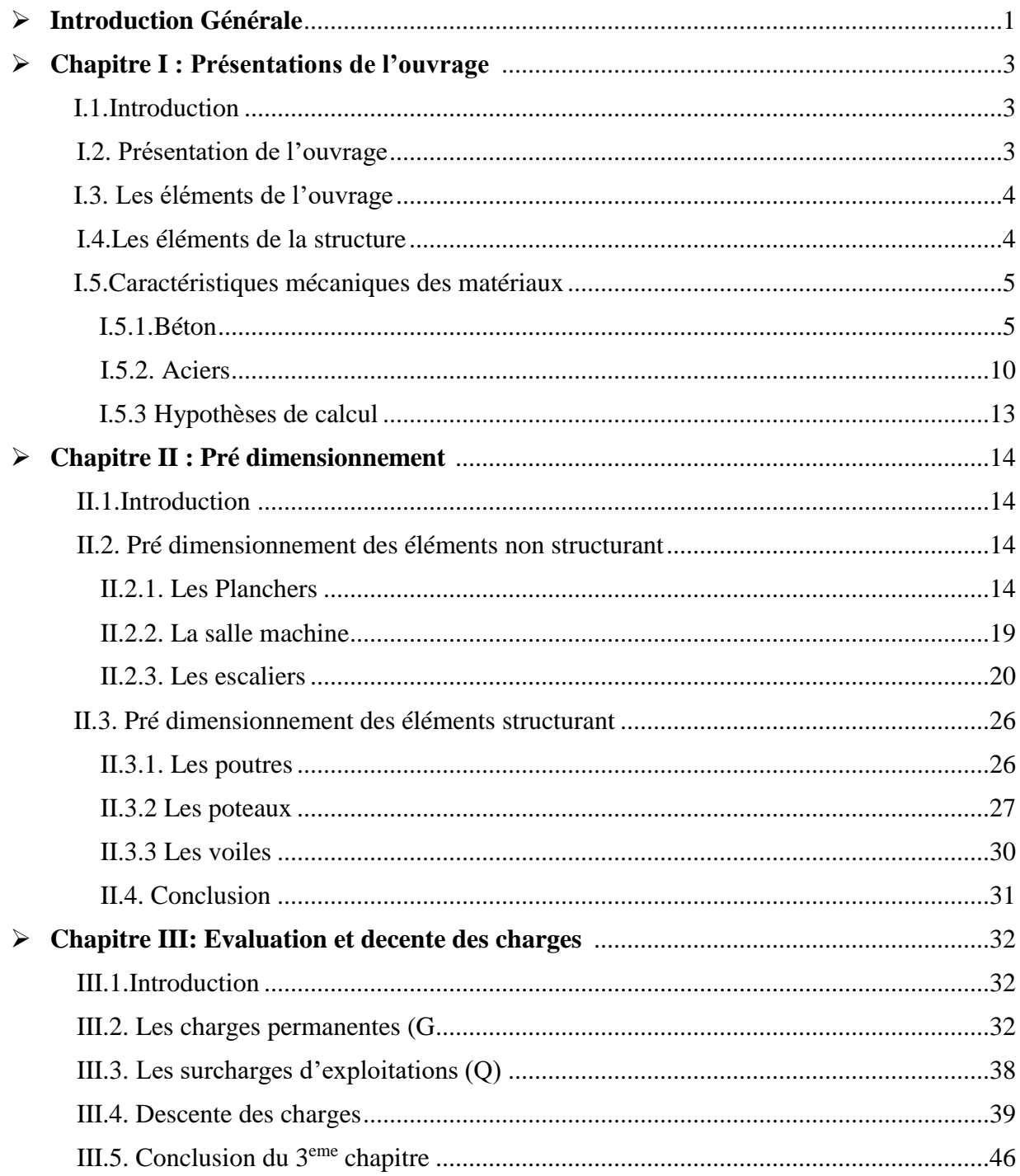

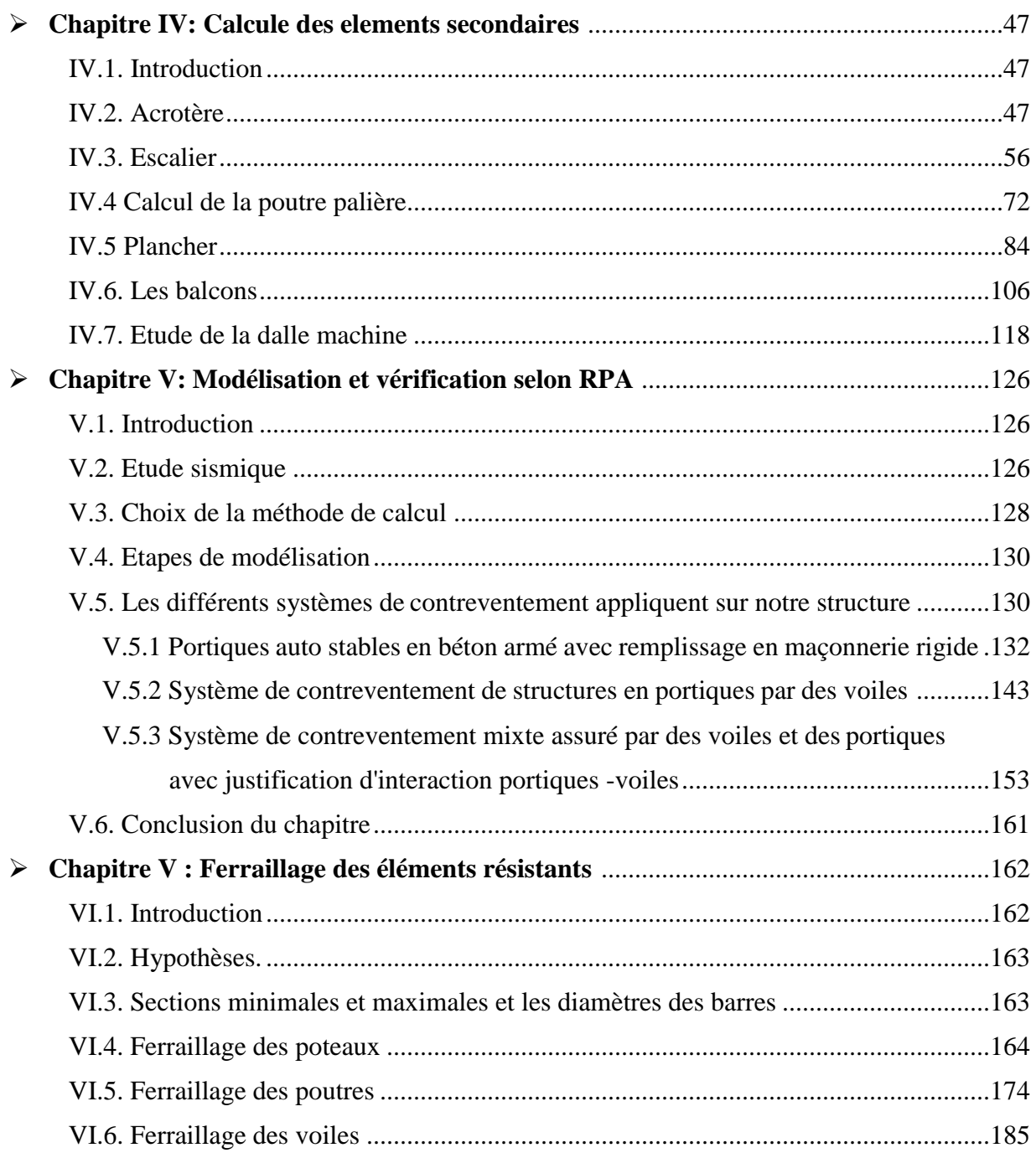

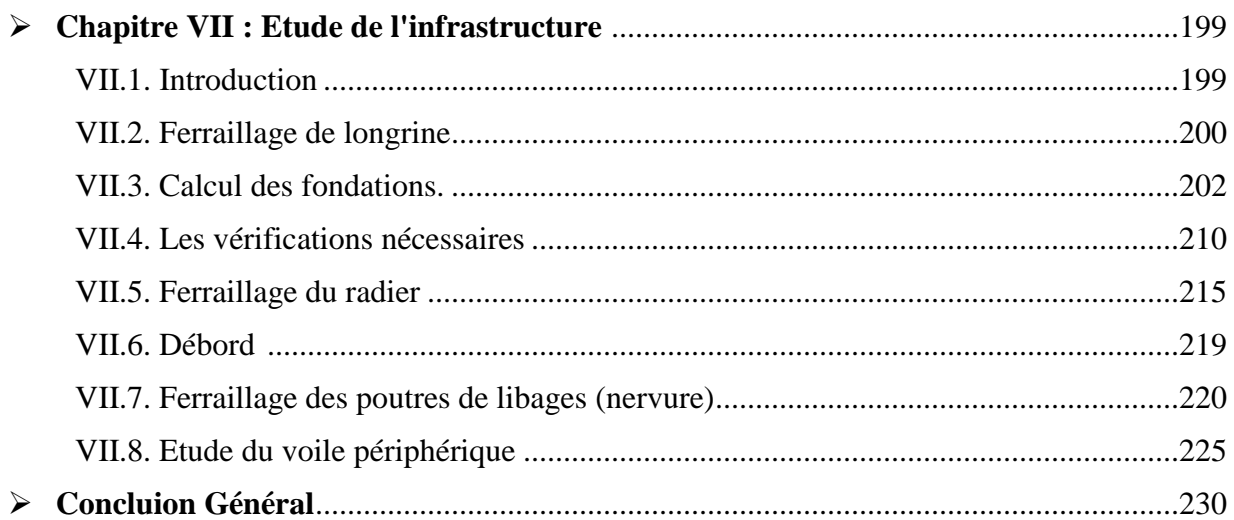

### **Liste des Tableaux**

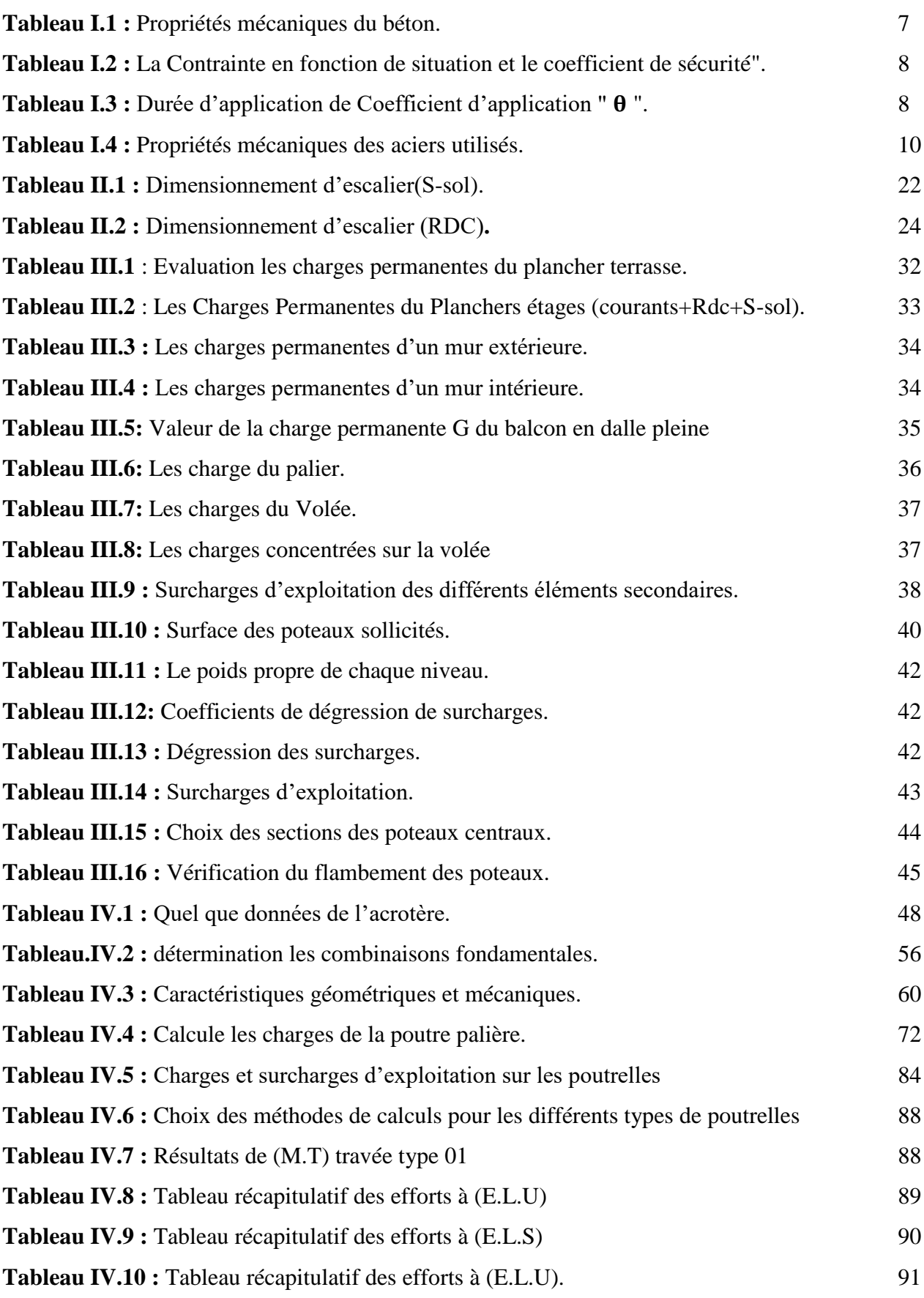

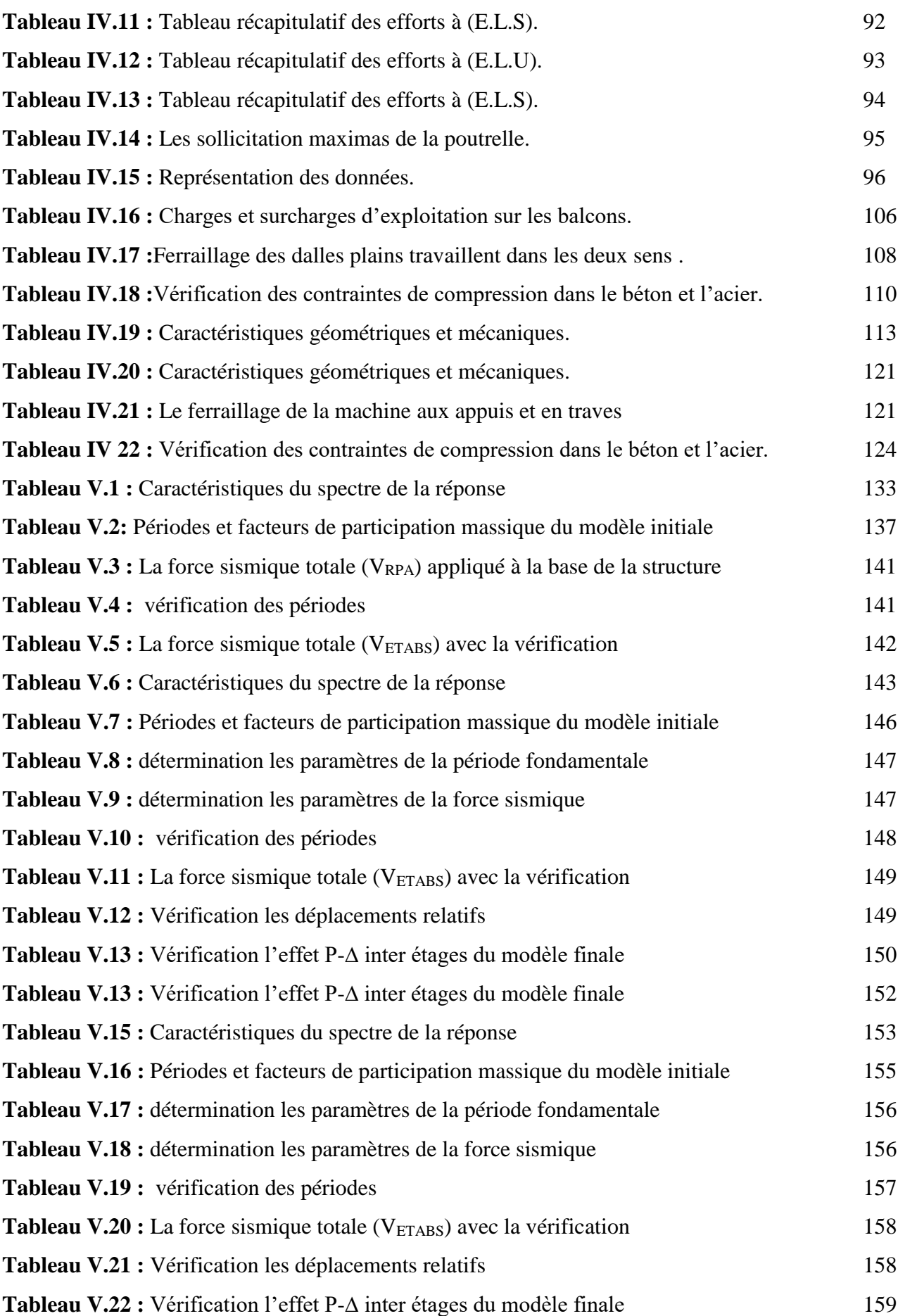

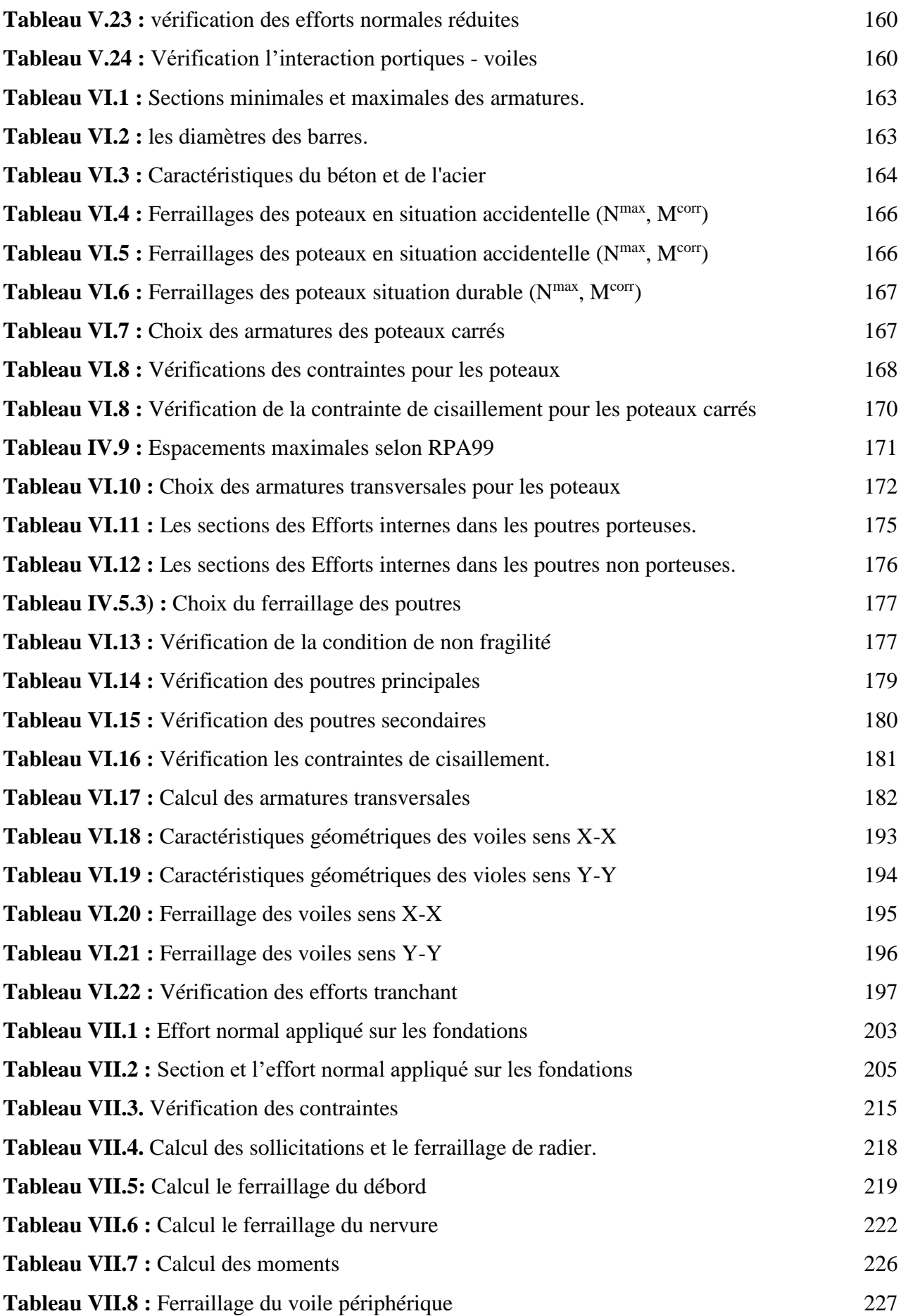

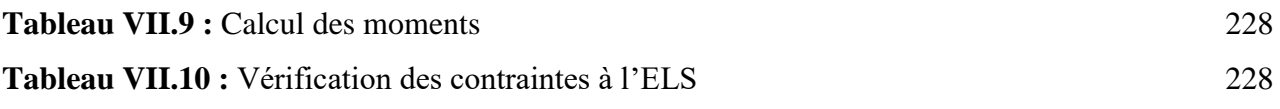

# **Liste des figures**

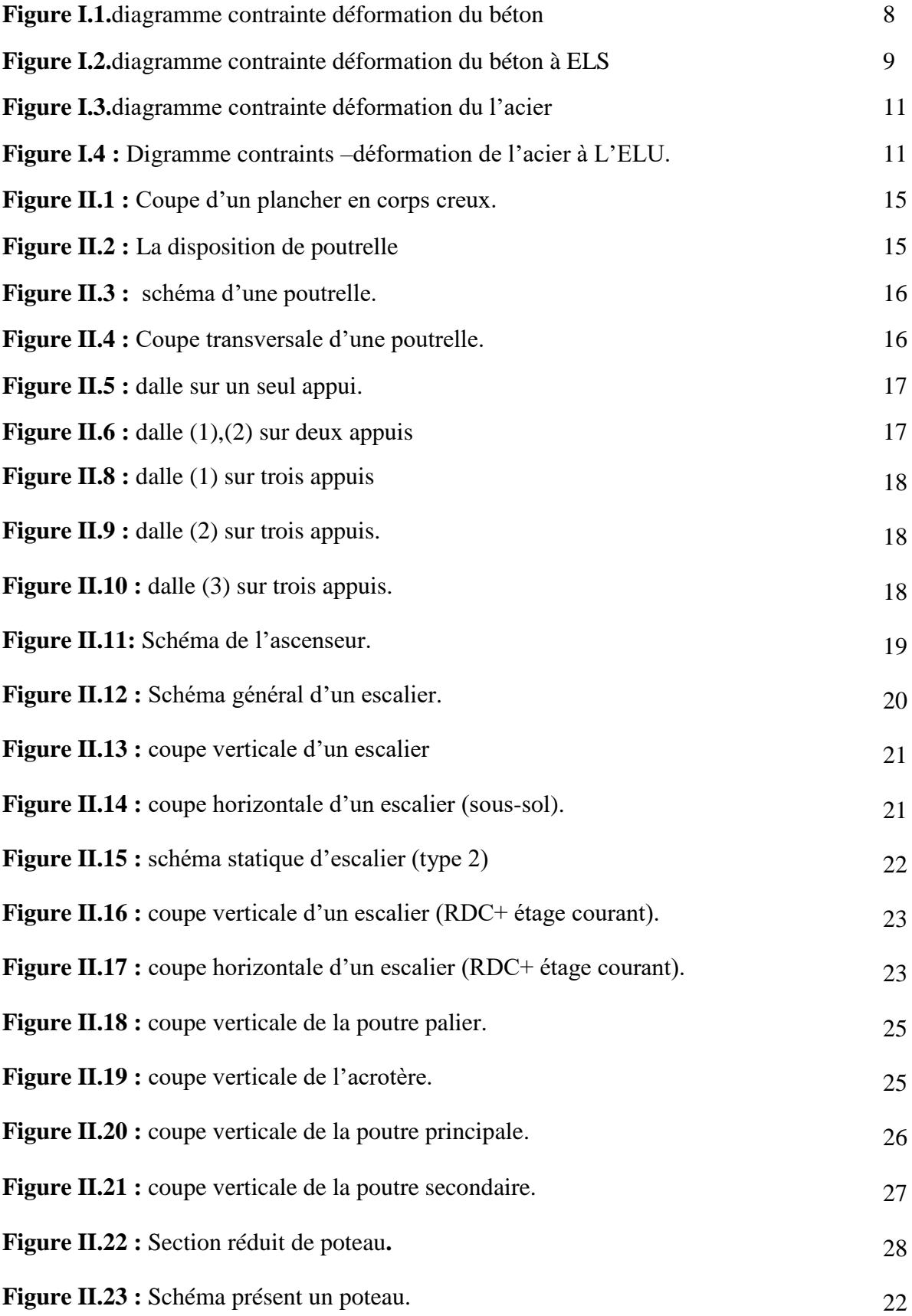

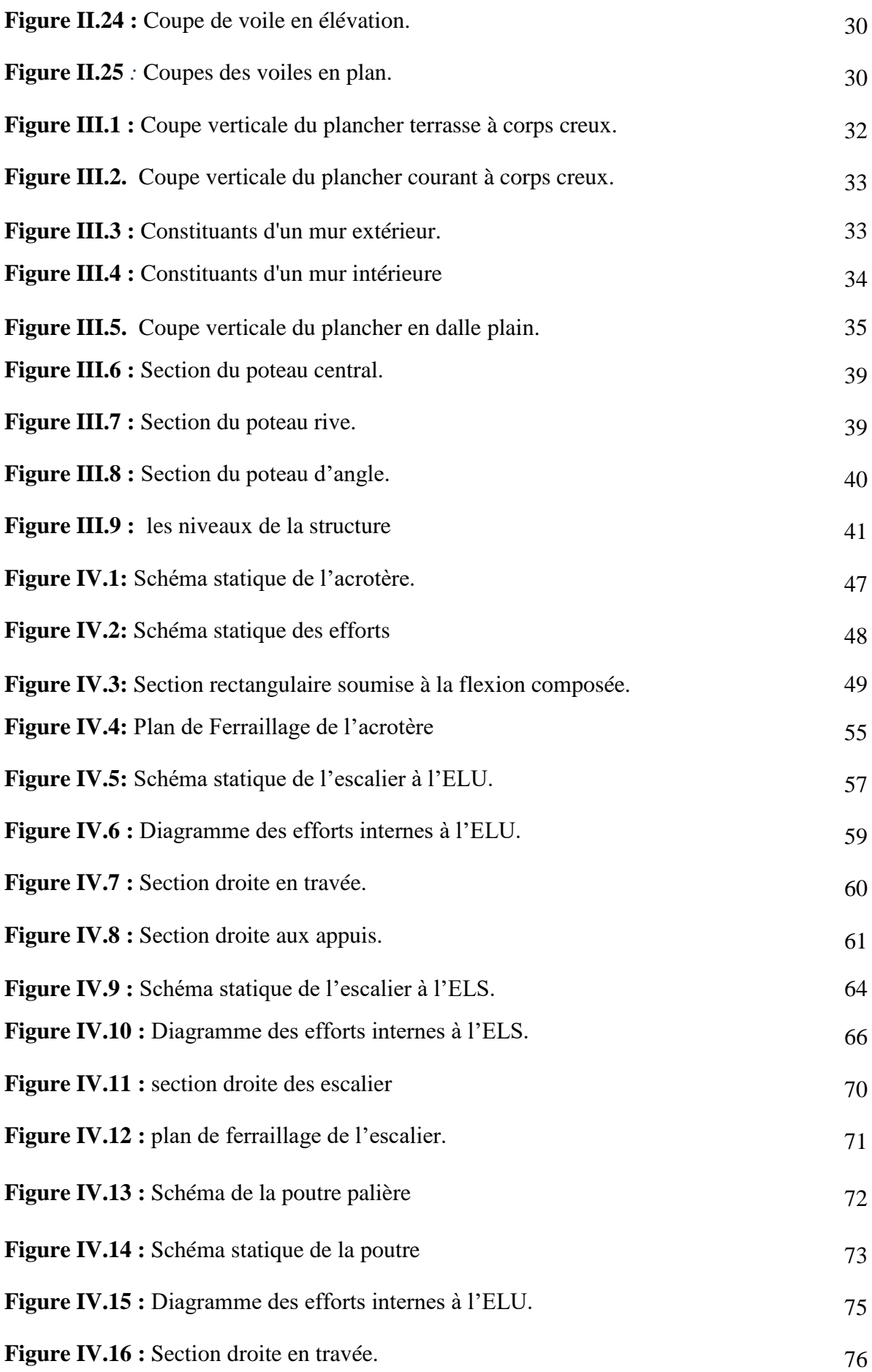

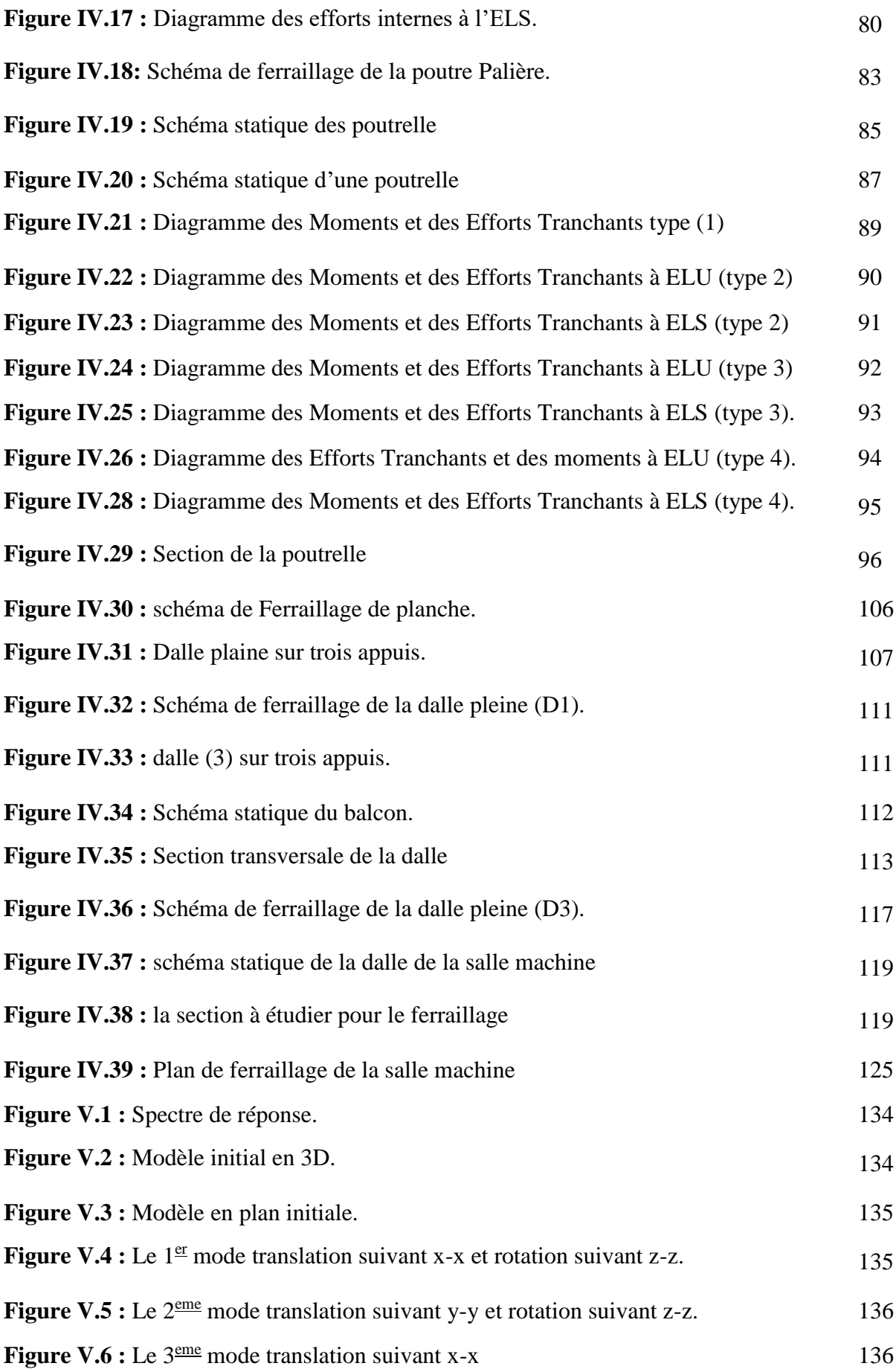

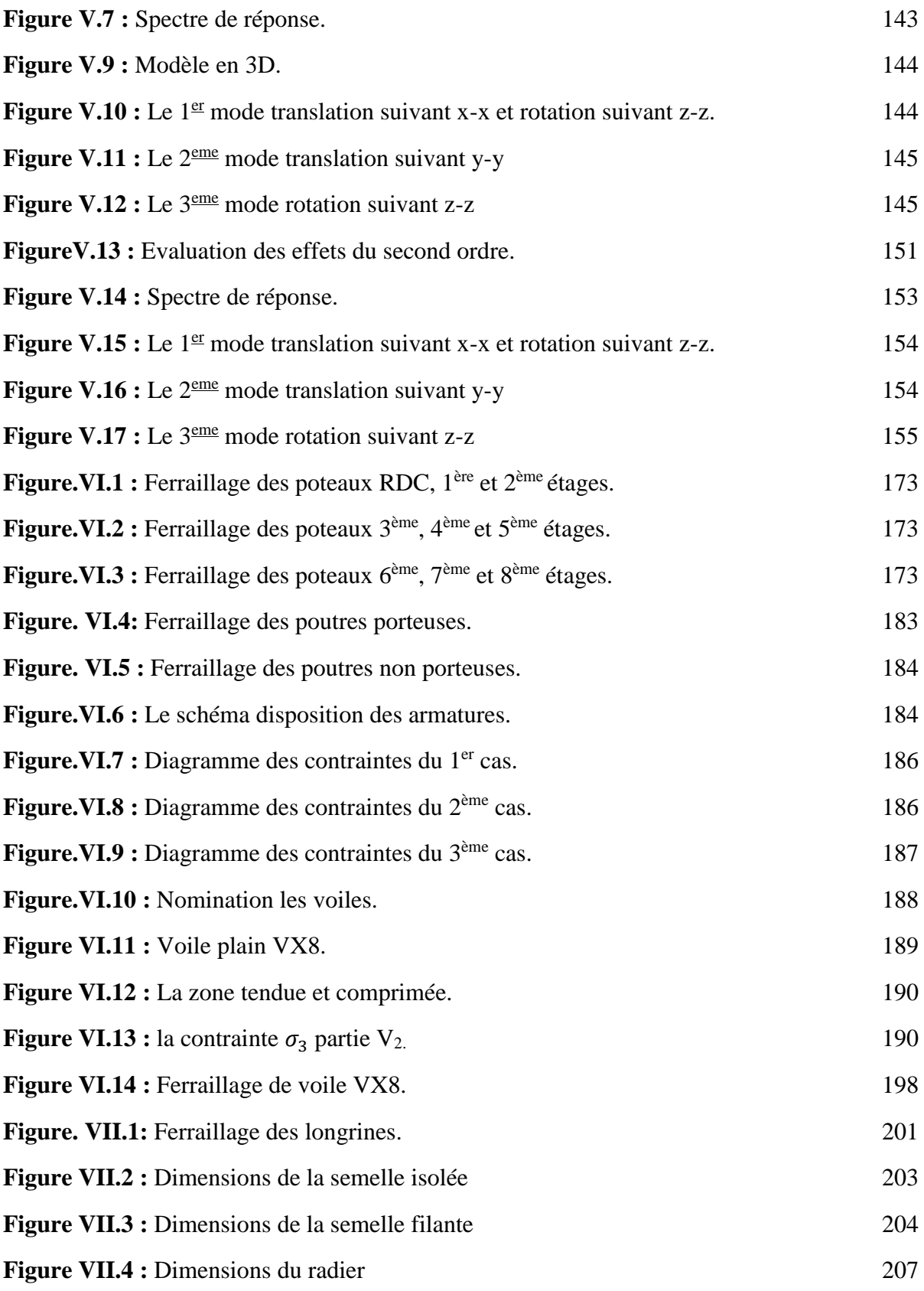

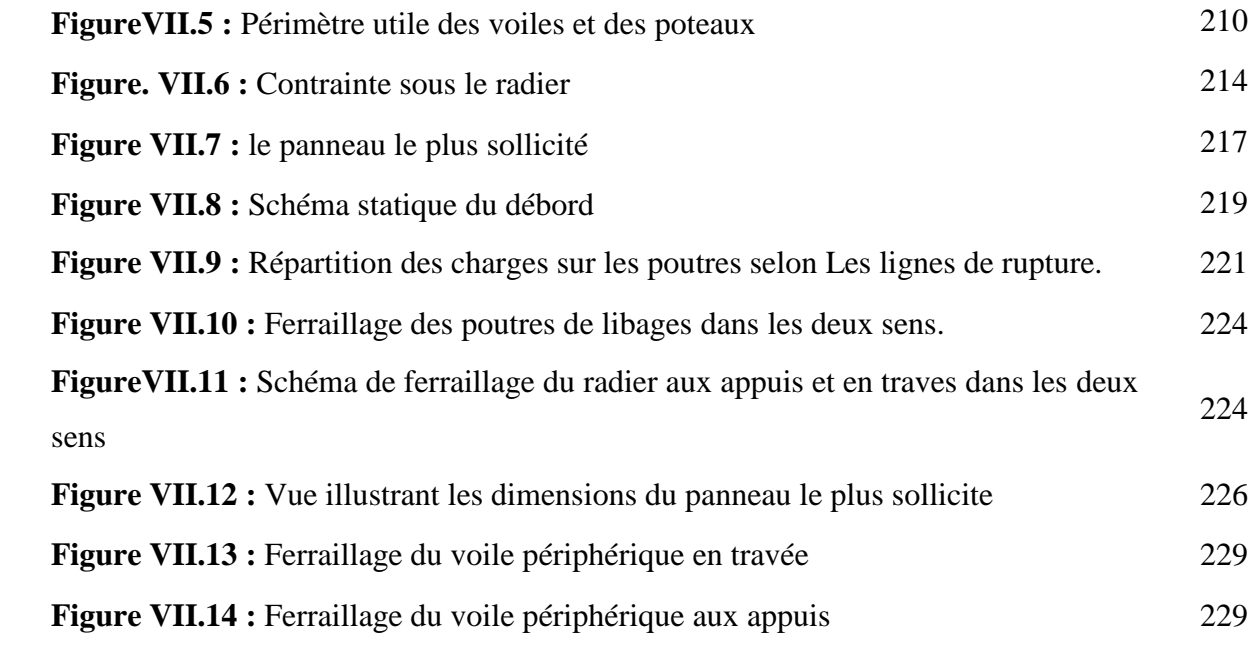

# **Liste Des Symboles**

- *A* : Coefficient d'accélération de zone, Coefficient numérique en fonction de l'angle de frottement.
- *A<sup>s</sup>* : Aire d'une section d'acier.
- *A<sup>t</sup>* : Section d'armatures transversales.
- *B* : Aire d'une section de béton.
- *ø* : Diamètre des armatures.
- $\bullet$   $\varphi$  : Angle de frottement.
- $\overline{q}$  : Capacité portante admissible.
- *Q* : Charge d'exploitation.
- *C<sup>d</sup>* : Coefficient dynamique.
- $\bullet$   $\gamma_s$ : Coefficient de sécurité dans l'acier.
- $\bullet$   $\gamma_b$ : Coefficient de sécurité dans le béton.
- $\bullet$   $\sigma_s$ : Contrainte de traction de l'acier.
- $\bullet$   $\sigma_{bc}$ : Contrainte de compression du béton.
- $\overline{\sigma}_s$ : Contrainte de traction admissible de l'acier.
- $\overline{\sigma}_{bc}$ : Contrainte de compression admissible du béton.
- $\bullet$   $\tau_u$ : Contrainte ultime de cisaillement.
- $\bullet$   $\tau$  : Contrainte tangentielle.
- $\bullet$   $\beta$ : Coefficient de pondération.
- $\sigma_{\text{sol}}$ : Contrainte du sol.
- $\bullet$   $\sigma_m$  : Contrainte moyenne.
- *G* : Charge permanente.
- $\bullet \quad \xi :$  Déformation relative.
- *V<sup>0</sup>* : Effort tranchant a la base.
- *E*.*L*.*U* : Etat limite ultime.
- *E*.*L*.*S* : Etat limite service.
- *Nser* : Effort normal pondéré aux états limites de service.
- *N<sup>u</sup>* : Effort normal pondéré aux états limites ultime.
- $\bullet$   $T_u$ : Effort tranchant ultime.
- *T* : Effort tranchant
- *S<sup>t</sup>* : Espacement.
- $\bullet$   $\lambda$  : Elancement.
- *e* : Epaisseur
- *F* : Force concentrée.
- *f* : Flèche.
- *f* : Flèche admissible.
- *D* : Fiche d'ancrage.
- *L* : Longueur ou portée.
- *L<sup>f</sup>* : Longueur de flambement.
- *d* : Hauteur utile.
- *F<sup>e</sup>* : Limite d'élasticité de l'acier.
- *M<sup>u</sup>* : Moment à l'état limite ultime.
- *Mser* : Moment à l'état limite de service.
- *M<sup>t</sup>* : Moment en travée.
- *M<sup>a</sup>* : Moment sur appuis.
- *M<sup>0</sup>* : Moment en travée d'une poutre reposant sur deux appuis libres, Moment a la base.
- *I* : Moment d'inertie.
- *fi* : Flèche due aux charges instantanées.
- *fv*: Flèche due aux charges de longue durée.
- *I*<sup>*f*</sup> : Moment d'inertie fictif pour les déformations instantanées.
- $I_{fv}$ : Moment d'inertie fictif pour les déformations différées.
- *M* : Moment, Masse.
- *Eij* : Module d'élasticité instantané.
- *Evj* : Module d'élasticité différé.
- *E<sup>s</sup>* : Module d'élasticité de l'acier.
- *fc28* : Résistance caractéristique à la compression du béton à 28 jours d'age.
- *ft28* : Résistance caractéristique à la traction du béton à 28 jours d'age.
- *Fcj* : Résistance caractéristique à la compression du béton à j jours d'age.
- $\bullet$   $\delta$ : Rapport de l'aire d'acier à l'aire de béton.
- *Y* : Position de l'axe neutre.
- *I<sup>0</sup>* : Moment d'inertie de la section totale homogène*.*

**Les Plans De La Structure**

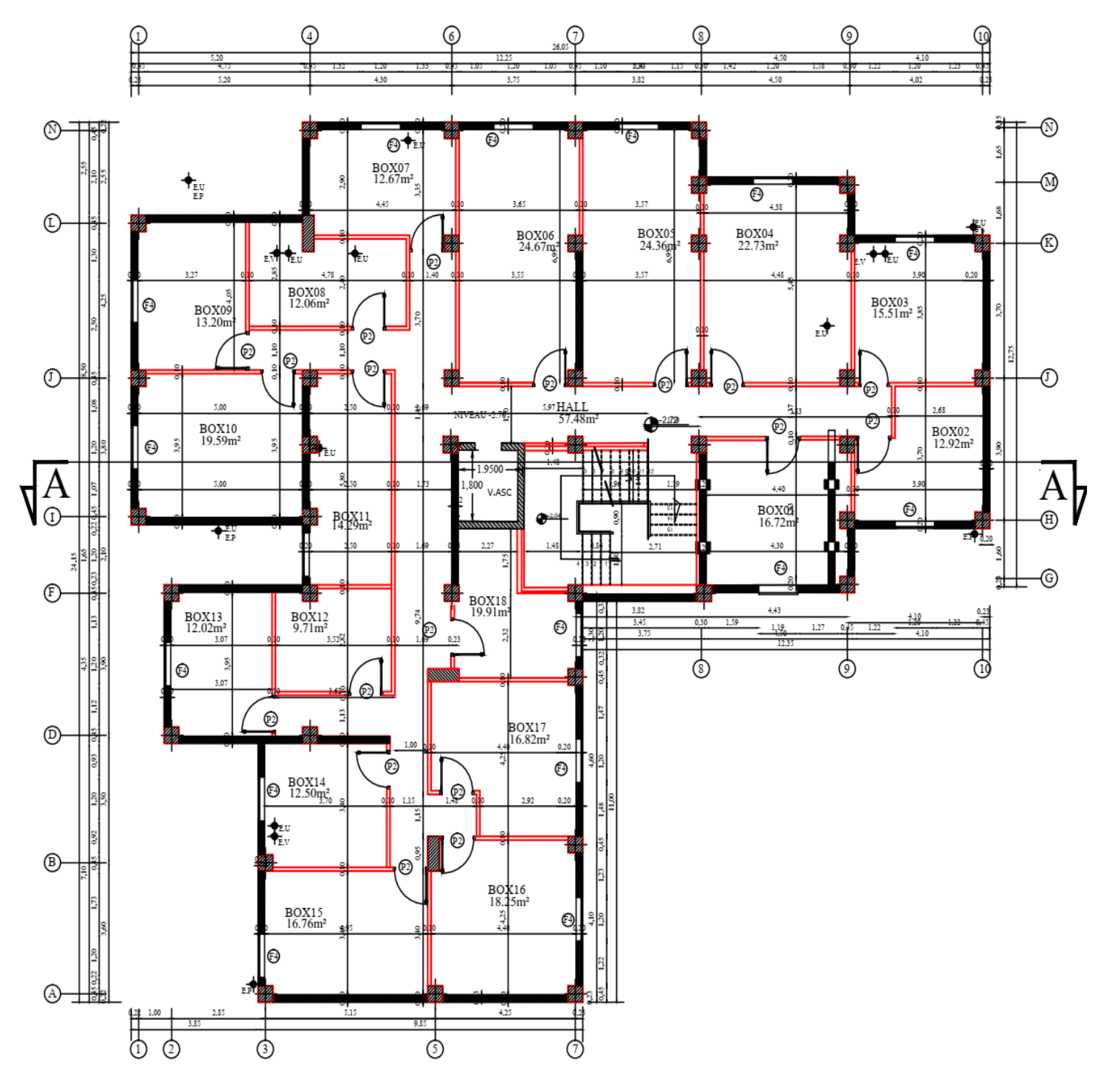

**Plan de S-sol**

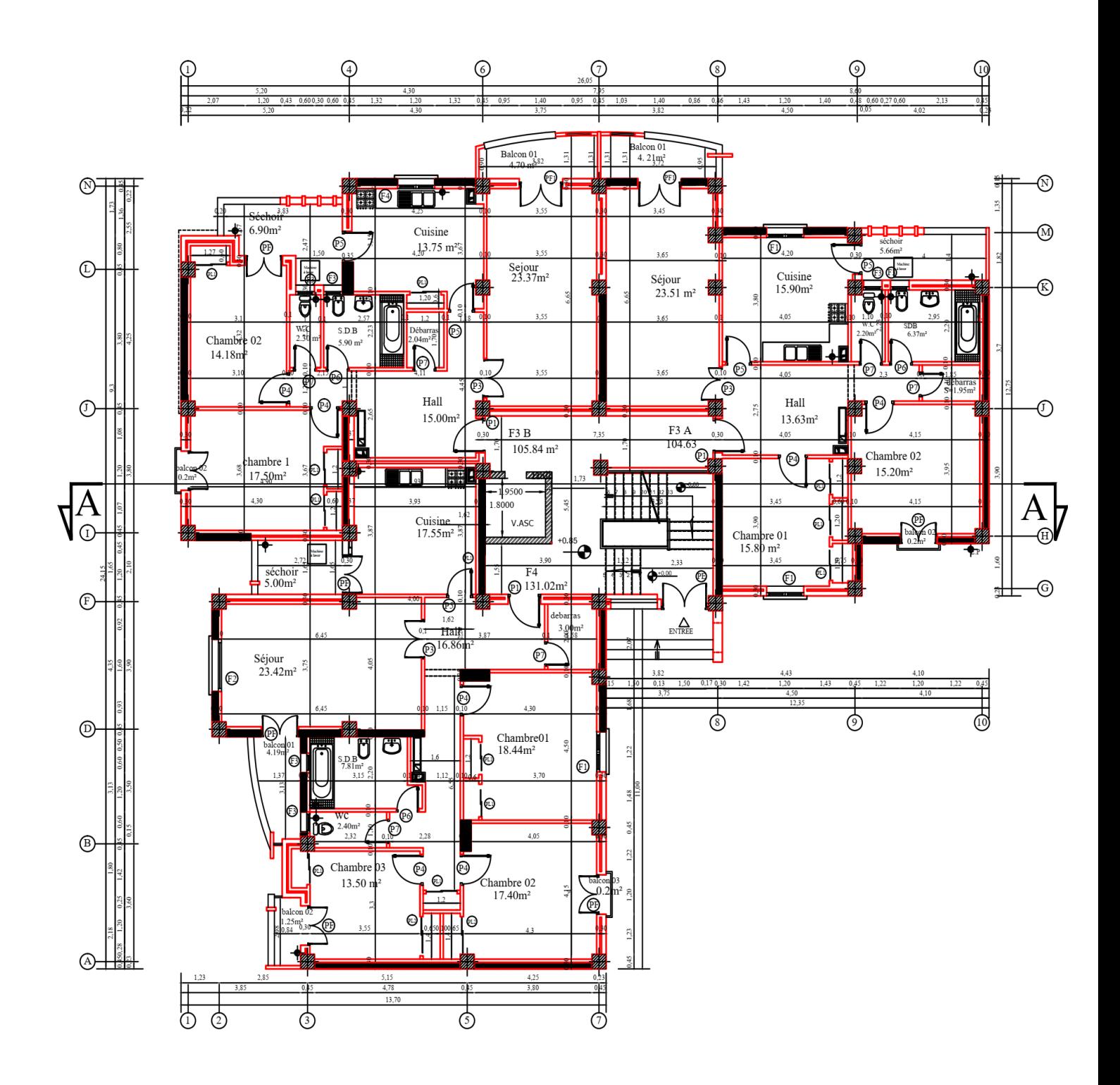

**Plan de RDC**

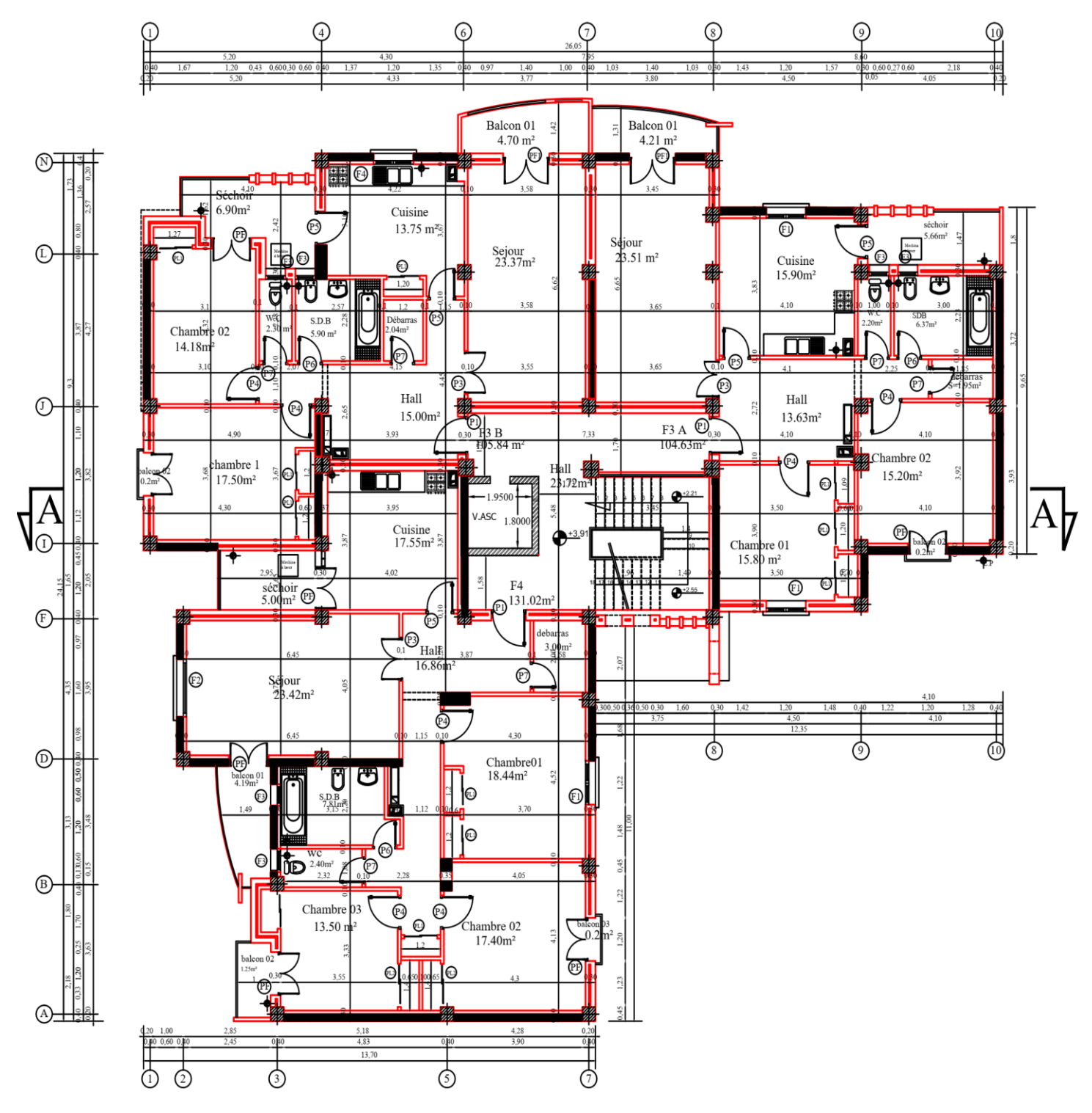

**Plan des étages courantes**

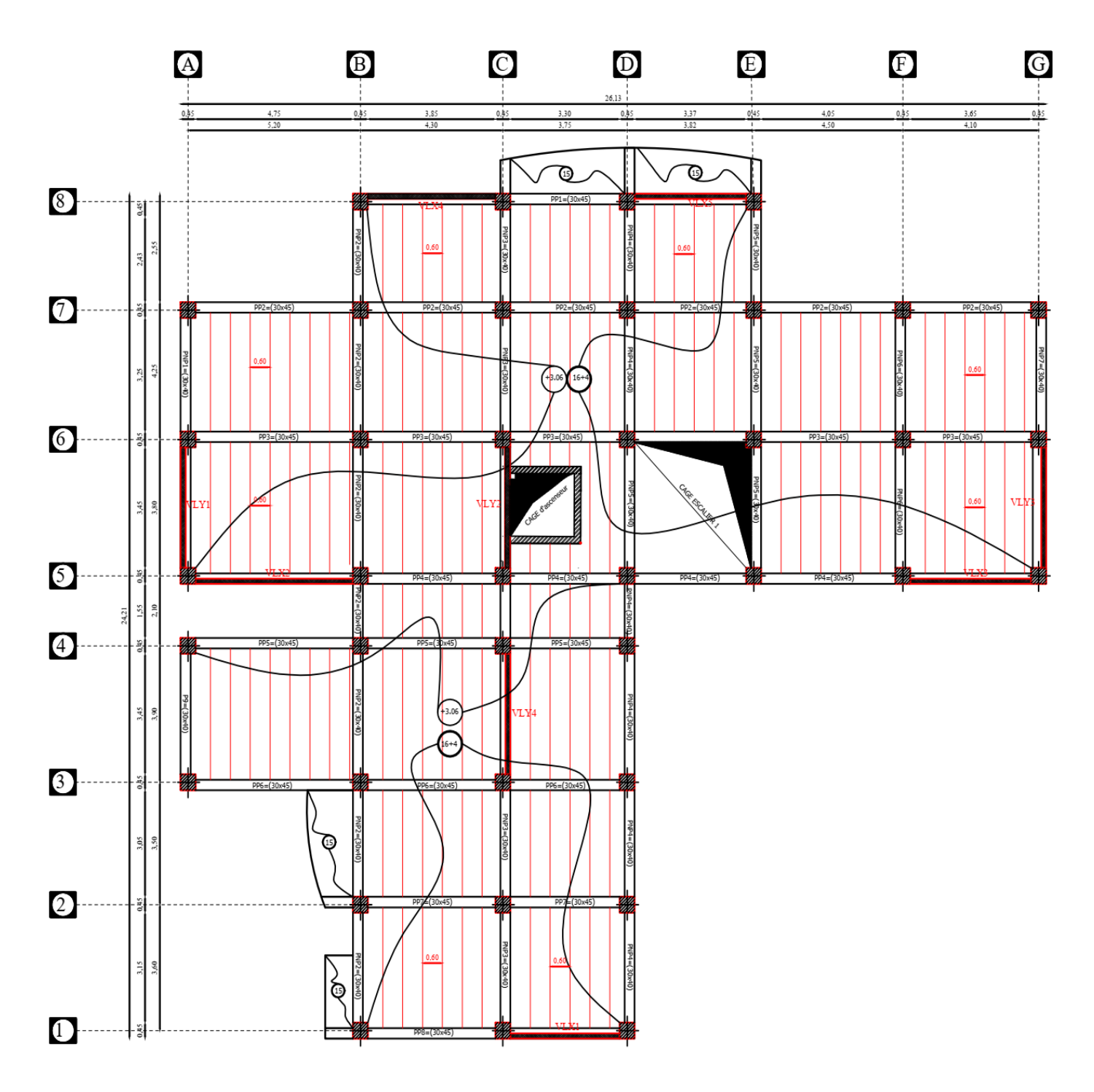

**Plan de Terrasse**

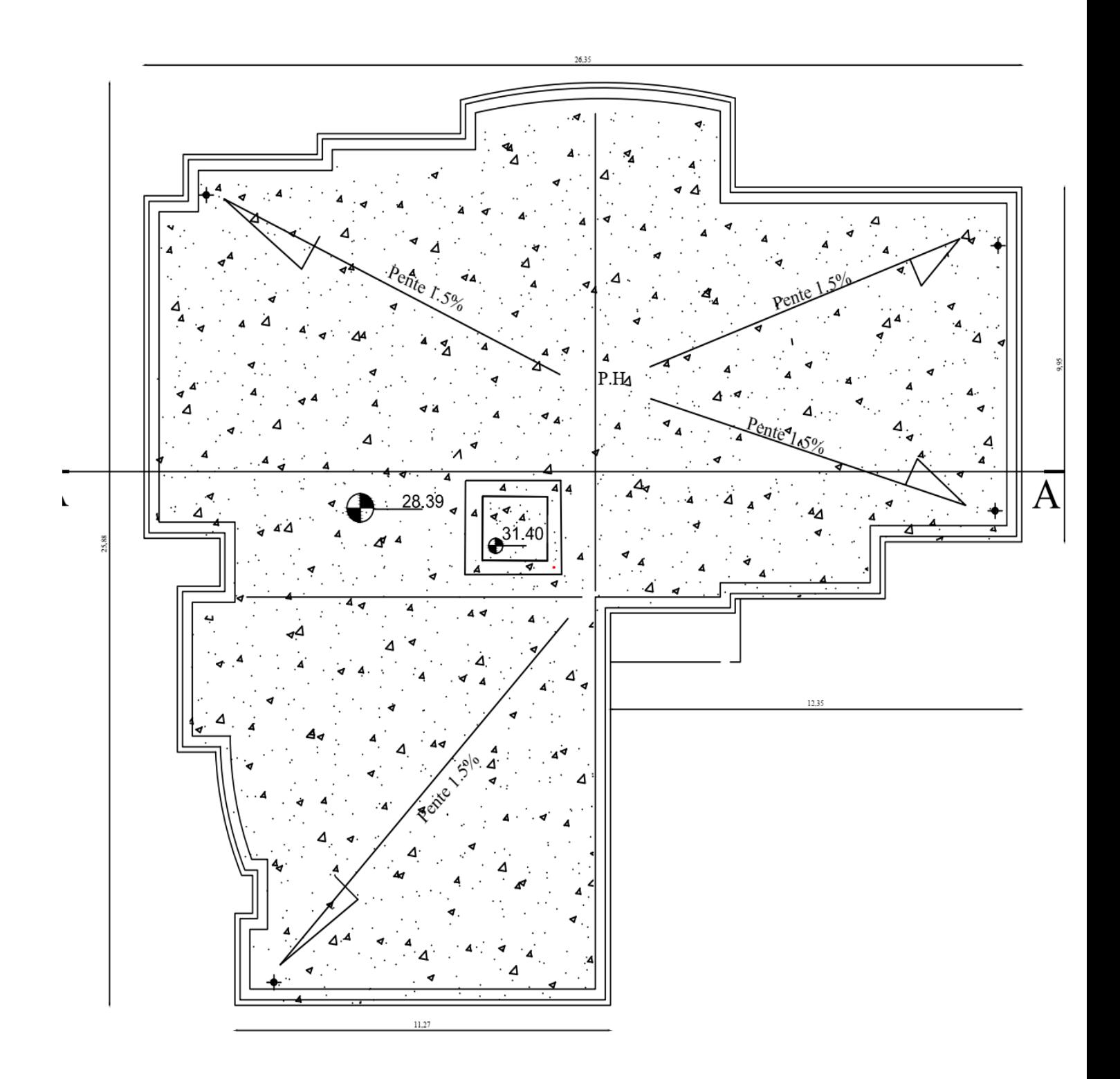

**Plan de Terrasse**

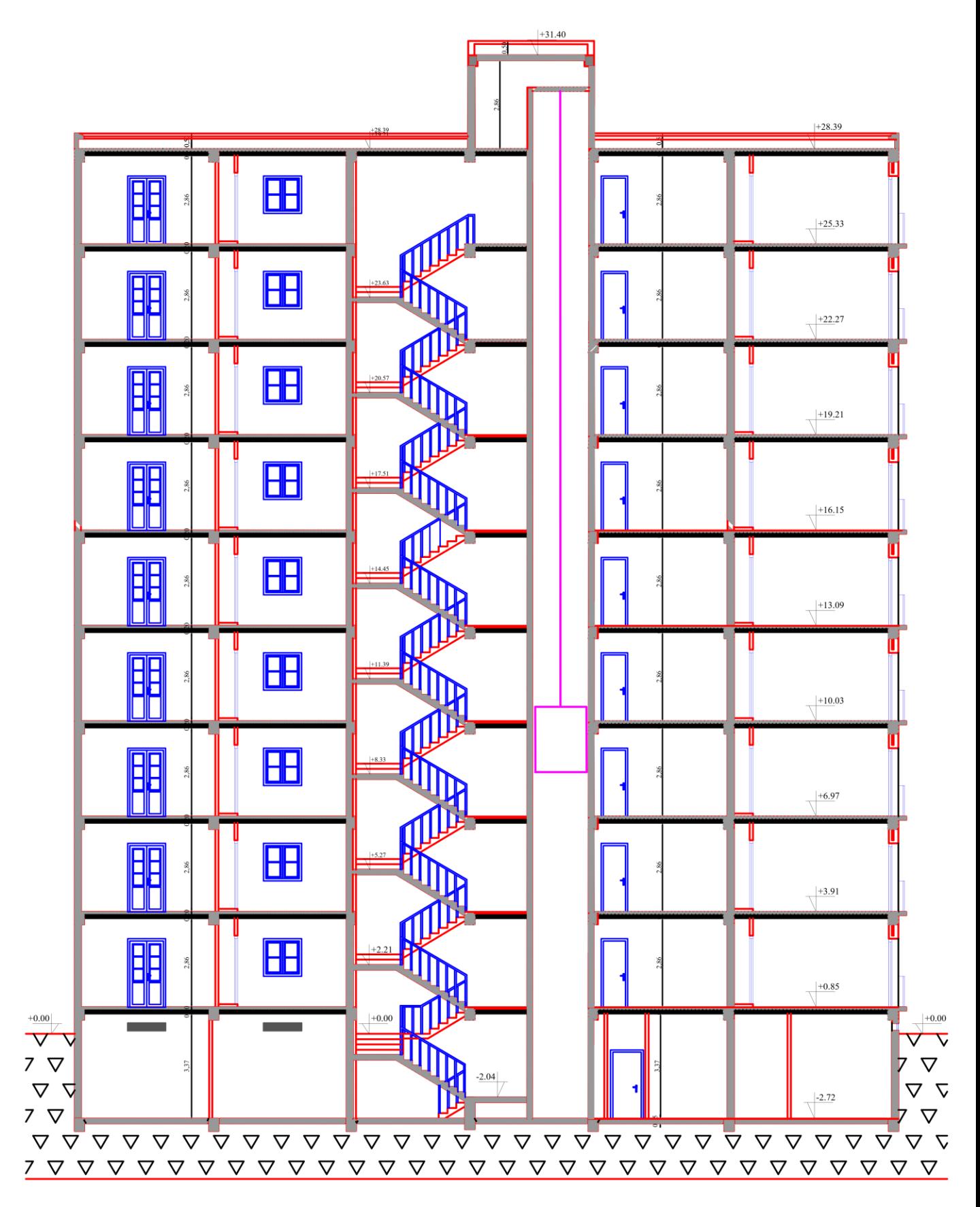

**Coupe de fessade (A-A)**

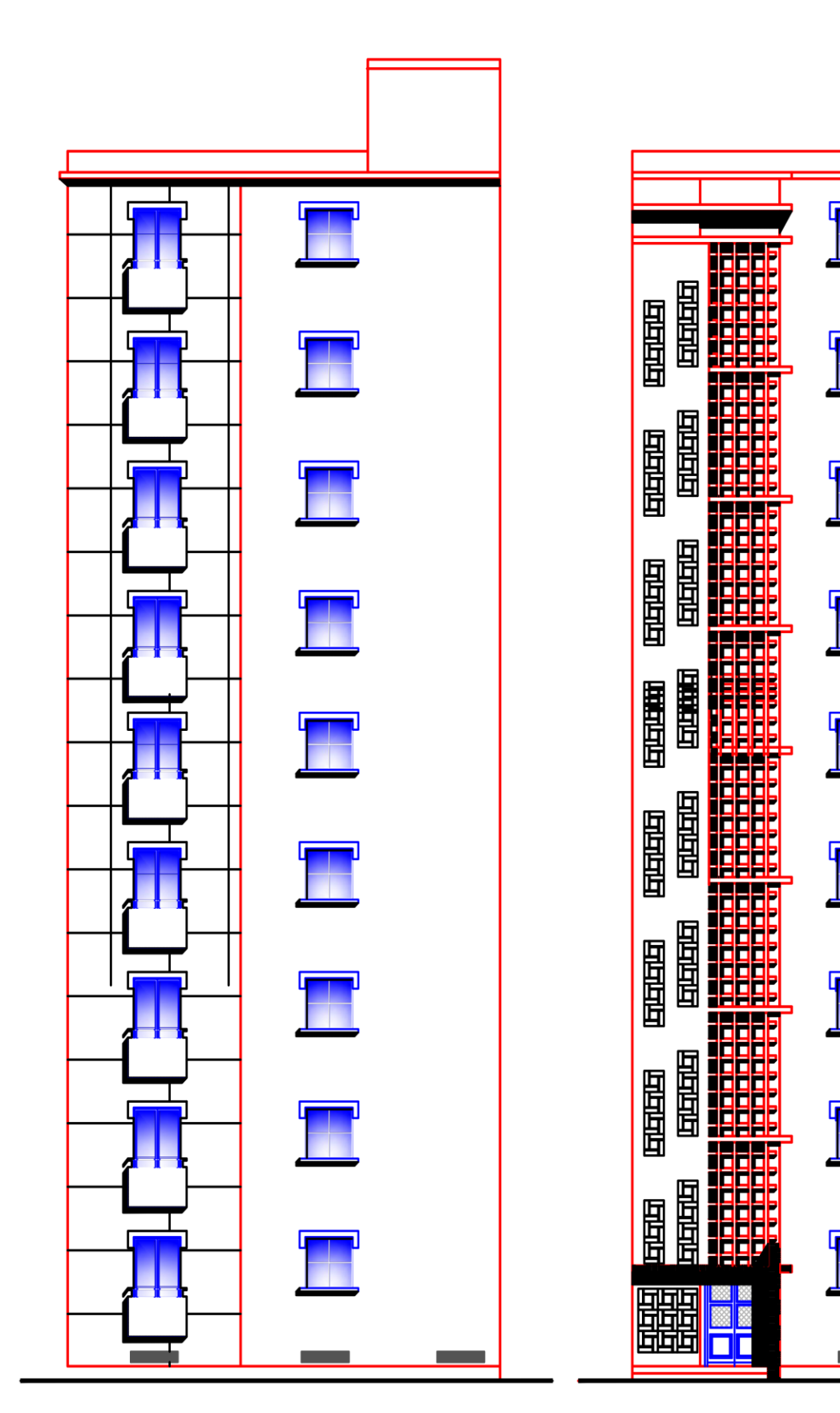

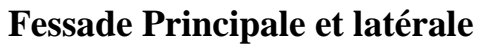

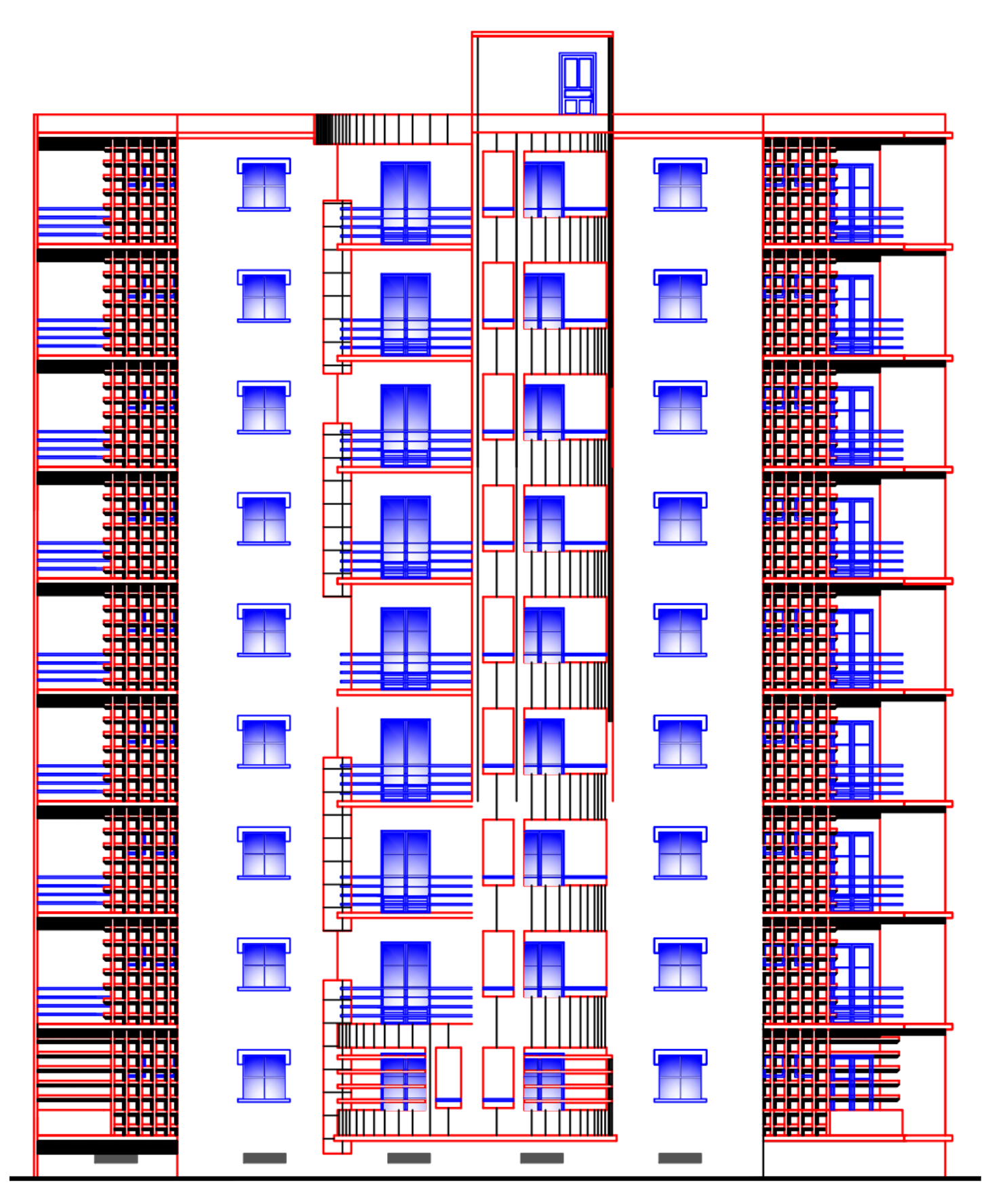

**Fessade Sur la Rue**

# **Introduction Générale**

#### **Introduction générale**

 La construction des bâtiments a connu un développement rapide, surtout après la seconde guerre mondiale. L'homme doit toujours suivre le progrès et apprendre les nouvelles techniques de construction, pour améliorer le comportement des structures des bâtiments.

L'expansion démographique et le manque du foncier a fait que l'homme doit toujours construire plus haut pour des surfaces en plan réduites.

 Le Génie civil est l'ensemble des activités conduisant à la réalisation de tout ouvrage lié au sol, des buts :

 La sécurité (le plus important) : assurer la stabilité de l'ouvrage.

 $\checkmark$ Economie : sert à diminuer les coûts du projet (les dépenses).

 L'utilisation du béton armé (B.A) dans la réalisation c'est déjà un avantage d'économie, car il est moins cher par rapport aux autres matériaux (charpente, bois ou métallique) avec beaucoup d'autres avantages comme par exemples :

- $\checkmark$  Souplesse d'utilisation
- $\checkmark$  Durabilité (duré de vie).
- Résistance au feu.

 Le dernier séisme du 21mai 2003, qui a touché la région du payé (BOUMERDES, ALGER …) est un exemple très probant. Pour mieux se protéger contre d'éventuels événements sismiques, il est nécessaire de bien comprendre le phénomène des tremblements de terre qui est à l'origine des mouvements forts de sol.

 Les différentes études et règlements préconisent divers systèmes de contreventement visant à minimiser les déplacements et à limiter les risques de torsion tout en assurant une bonne dissipation des efforts. Le choix d'un système de contreventement est fonction de certaines considérations à savoir la hauteur du bâtiment, son usage, ainsi que la capacité portante du sol. L'ingénieur en structure doit respecter les codes de calculs et la règlementation en vigueur à savoir, RPA**99/2003**, **BAEL, CBA93** et les **DTR.**

Notre projet a pour objectif de faire une étudier d'un bâtiment (RDC+8 étages Sous-sol), à usage d'habitation contreventé par déférents systèmes de contreventement exigés par **RPA 99v2003** (auto stable, voile porteuse, mixte).

1

A cet effet, nous allons organiser le travail en six chapitres **:**

- Généralités ;
- Pré dimensionnement des éléments de la structure ;
- Evaluation des charges et surcharges ;
- Calcul des éléments secondaires ;
- Etude dynamique de la structure ;
- Calcul et ferraillage des éléments structuraux ;
- Etude des fondations.

# **Chapitre I**

# Présentation de l'ouvrage

#### **I.1. Introduction**

 Ce projet porte sur l'étude des éléments résistants d'un bâtiment **d'angle**, et de forme **irrégulière** en plan. Il s'inscrit dans le cadre de réalisation de 75 logements collectifs**.**

#### **I.2. Présentation de l'ouvrage**

 Notre projet est l'étude d'un bâtiment (**R+8+sous-sol**) à usage d'habitation, l'ouvrage sera implanté à la commune de Ain defla wilaya de Ain defla qui est classée comme zone de moyenne sismicité, **Zone IIb,** selon le classement des zones établit par le Règlement Parasismique Algérien. [**RPA99 v2003 Art3.2].**

Le bâtiment est composé de **:**

Une entre sol de 18 box avec un hall.

 Un rez-de-chaussée et huit étages à usage d'habitation avec deux logements F3 et logement F4.

Une terrasse inaccessible.

#### **I.2.1. Caractéristiques géométriques**

#### **Dimensions en élévation**

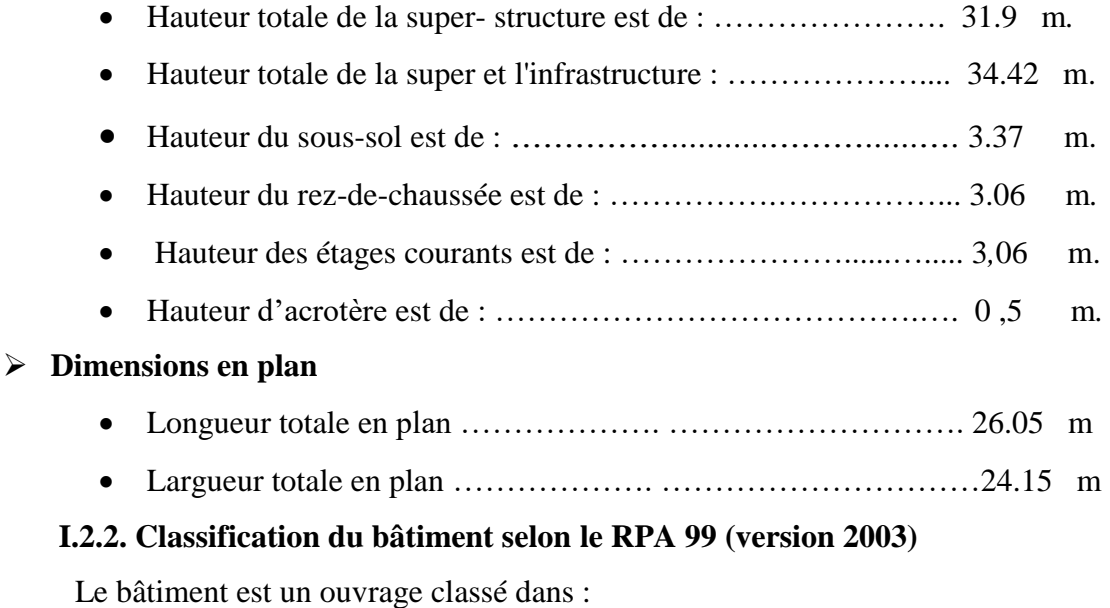

- Zone forte sismicité **(Zone IIb)**.
- Groupe d'usage **2**.
- Site ferme **(S2).**

#### **I.3. Les éléments de l'ouvrage**

#### **I.3.1. Ossature**

L'immeuble qui fait l'objet de notre étude est à ossature composée de :

- Poteaux et poutres formant un système de portiques destinés à reprendre essentiellement les charges et surcharges.
- Des voiles en béton armé disposés dans les deux sens longitudinal et transversal, assurant la rigidité et la stabilité de l'ouvrage ainsi ils reprennent les charges horizontales et une partie des charges verticales.

#### **I.3.2. Planchers**

 Les planchers sont des parties horizontales de la construction, supporter leurs poids propres et les charges d'exploitation pour transmettre aux éléments porteuse de l'ossature ils ont pour but de séparer entre Chaque deux niveaux successifs et assurent l'isolation thermique et acoustique des différents étages du bâtiment.

 Dans notre projet nous avons adopté des planchers à corps creux pour tous les étages et des planchers à dalle pleine pour les balcons.

#### **I.4.3. Terrasse inaccessible**

C'est une aire plane servant à supporter son poids propre et les surcharges d'exploitation.

#### **I.3.4. Balcons**

Ce sont des éléments consolidés au niveau des planchers, ils seront formés en dalle pleine en béton armé.

#### **I.3.5. Escalier**

La structure comporte un seul type d'escaliers en béton armé coulé sur place.

Escaliers : servant à relier les planchers de tous les étages, avec trois volés et deux paliers de repos.

#### **I.3.6. Acrotère**

 L'acrotère est un élément non structural, il sera calculé comme une console encastrée au niveau du plancher terrasse (**50 cm**), il se greffe à la périphérie de la terrasse.

L'acrotère est soumis à une flexion composée.

#### **I.3.7. Maçonnerie**

La maçonnerie du bâtiment est réalisée en briques creuses :

- Murs extérieurs : constitués d'une double paroi en briques (**10 cm** et **10 cm** d'épaisseur) séparées par une âme d'air de **5cm** d'épaisseur.
- Murs intérieurs constitués par une seule paroi de brique de **15 cm** d'épaisseur.

4

#### **I.3.8. Revêtement**

- En carrelage pour les planchers.
- En mortier de ciment pour les murs extérieurs.
- En plâtre pour les plafonds et les murs intérieurs.
- Faïence en céramiques recouvrant les murs dans les salles d'eau et les cuisines.

#### **I.3.9. Le Coffrage**

 Le coffrage est assuré par un coffrage traditionnel (bois) pour les poteaux et les poutres et un coffrage métallique pour les voiles et les dalle plaine**.**

Le choix du type de fondation et des charges transmises par à ce dernier. On choisira le type de fondation approprié au bâtiment après l'étude de la superstructure.

#### **I.3.10. La fondation**

Élément dépend de la capacité portante du sol qui permet de transmettre les charges de la superstructure vers le sol.

#### **I.4. Règlements et normes utilisés**

- Les règles techniques de conception et de calcul des ouvrages et construction en béton armée suivant la méthode des états limites (BAEL 99).
- Règlements Parasismiques Algériennes (RPA 99 VERSION 2003).
- Documents Technique Règlementaires (DTR-BC-22) : Les charges et les surcharges d'exploitation.
- Règles de Conception et de Calcul des Structures en Béton Armé (CBA 93).

#### **I.5**. **Caractéristiques des matériaux**

 Le matériau essentiel utilisé pour la construction de cet ouvrage est le béton armé, constitue de béton et d'acier.

#### **I.5.1. Propriétés mécaniques du béton**

#### **I.5.1.1. Définition**

 C'est un mélange constitué d'un ciment, granulats (sable, gravillons), l'eau de gâchage et des adjuvants qui sont des produits chimiques pour améliorer la qualité de béton. Le rôle fondamental du béton dans une structure est de reprendre les efforts de compression qui seront développées.

#### **Chapitre I : Présentations De l'ouvrage**

La composition d'un **mètre cube** du béton est la suivante :

- 350 kg de ciment (7sac) CEM II/ A 42,5.
- $\bullet$  400 L de sable  $\bullet$  < 5 mm
- 800 L de gravillons  $5 < \phi \le 25$  mm
- 160L à 180 L d'eau de gâchage.
- Adjuvants : dosage entre (2% à 5%) par rapport poids de ciment.

Le béton obtenu aura une masse volumique apparente qui varie entre  $2200$  et  $2500$ Kg/m<sup>3.</sup>

#### **I.5.1.2. Résistances caractéristiques du béton**

 Elle est notée f et s'exprime en MPA et correspond dans la norme à la valeur de la résistance au-dessous de laquelle peuvent se situer au plus 5% de la population de tous les résultats des essais sur éprouvettes dites (16x32). Cette résistance caractéristique est donc bien inférieure à la valeur moyenne des résultats d'essai.

#### **Résistance à la compression « fcj » :**

 Un béton est défini par la valeur de sa résistance à la compression à l'âge de 28 jours dite "valeur caractéristique requise" est notée fC28. Cette résistance se mesure par des essais de compression simple sur éprouvettes cylindriques de hauteur double de leur diamètre (16x32).

 Pour notre dosage courant la résistance caractéristique en compression à 28 jours est estimée à 25 Mpa (fc28 = 25 Mpa) **[BAEL91** (Art **A.2.1,1.3)].**

 Pour les éléments principaux le béton doit avoir les résistances fC28 au moins égale à 20 Mpa et au plus égale à 45 Mpa. **[RPA 99 (art 8.1.1)].**

On peut admettre que :

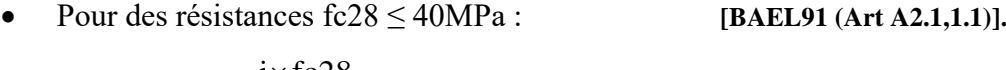

fcj=
$$
\frac{j \times fc28}{4.76 + 0.83 \times j}
$$
 si j < 28 jours.  
fcj = 1,1 fc28 si j > 28 jours.

Pour des résistances fc28 > 40MPa : **[BAEL91 (Art A2.1,1.1)].**

fcj=
$$
\frac{j \times fc28}{1.40 + 0.95 \times j}
$$
 si j < 28 jours  
fcj = fc28 si j > 28 jours.

Avec : **fcj** : résistance du béton à l'âge j.

j : l'âge en jours.

 Pour notre dosage la résistance caractéristique en compression à 28 jours est estimée à 25 Mpa (**fc28 = 25 Mpa**). **[BAEL91 (Art A.2.1,1.3)]**

6

 **Chapitre I : Présentations De l'ouvrage** 

#### **La Résistance caractéristique à la traction :**

 La résistance caractéristique à la traction du béton à j jours est de l'ordre 10 % de la résistance à la compression est définie par la relation suivante :

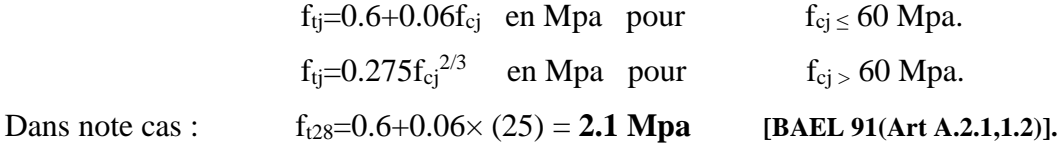

#### **I.5.1.3. Module de déformation longitudinale**

Il existe deux modules de déformation longitudinale.

**Module de déformation instantanée « Eij »** : **[BAEL91 (Art A.2.1,2.1) ].**

Sous des contraintes normales d'une durée d'application inférieure à 24h.

**Module de déformation différée « Evj »: [BAEL91 (Art A.2.1,2.2) ].**

Sous des contraintes de longue durée d'application.

#### **I.5.1.4 Coefficient de poisson [BAEL91 (Art A.2.1.3) ].**

 C'est le rapport entre la déformation relative transversale et la déformation relative longitudinale.

Les propriétés mécaniques du béton sont données par le tableau suivant :

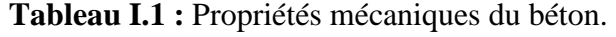

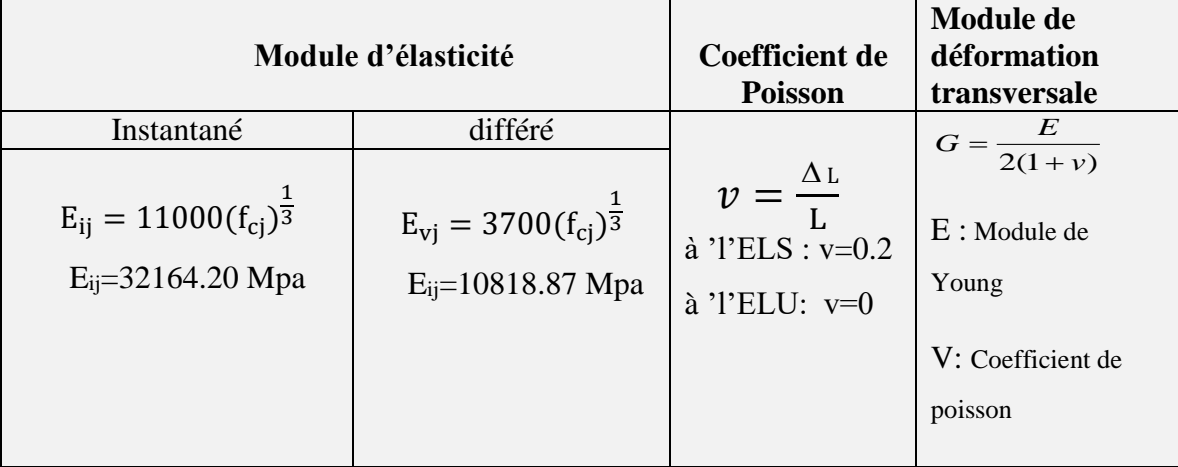

#### **I.5.2. Les contraintes limites de calcul :**

#### **1. Contraintes limites à l'état limite ultime (ELU)**

L'état limite ultime est défini généralement par la limite de résistance mécanique au-delà de laquelle il y a ruine de l'ouvrage.

$$
fbu = \frac{0.85 \cdot fbu}{\theta \cdot yb} \quad \text{en [Mpa]} \quad \text{[BAEL 91(Art A.4.3,41)]}
$$

7
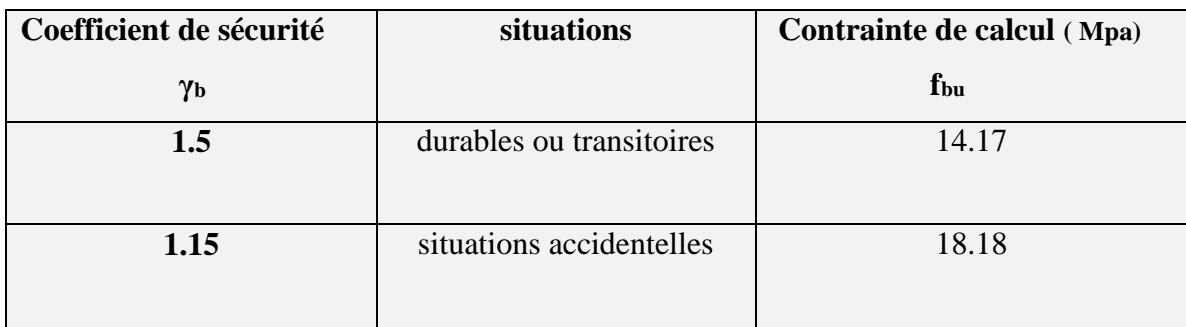

**Tableau I.2 :** La Contrainte en fonction de situation et le coefficient de sécurité".

Tableau I.3 : Durée d'application de Coefficient d'application "  $\theta$  ".

| Н    | Durée d'application  |
|------|----------------------|
|      | t > 24h              |
| 0.9  | $1h \leq t \leq 24h$ |
| 0.85 | t<1h                 |

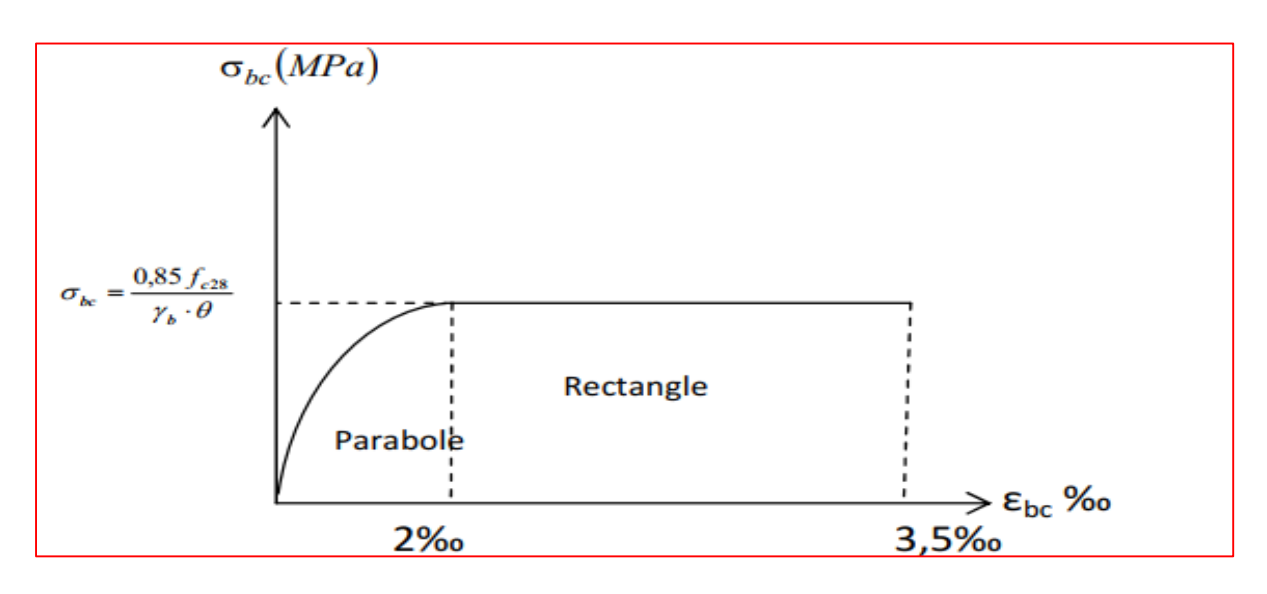

 **Figure I.1 :** Diagramme Contraints – Déformations à L'ELU.

## **2. Contraintes limites à l'état limite de service (ELS) : [BAEL91 (Art A.4.2) ].**

C'est l'état au-delà duquel ne sont plus satisfaites les conditions normales d'exploitation et de durabilité qui comprend les états limites de fissuration on distingue :

- L'état limite de service vis-à-vis de la compression de béton
- L'état limite de service d'ouverture des fissures.
- L'état limite de service de déformation.

## **Chapitre I : Présentations De l'ouvrage**

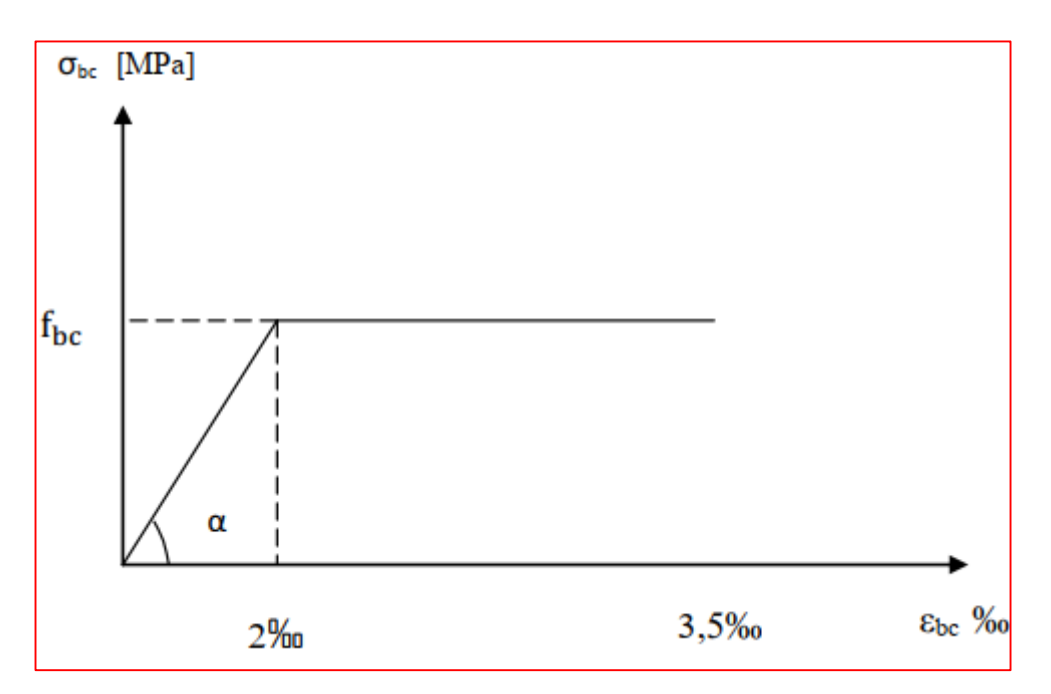

**Figure I.2 :** Diagramme Contraints – Déformations à l'ELS.

La contrainte limite de service en compression du béton est limitée par :

$$
\sigma_{bc} \leq \overline{\sigma}_{bc}
$$

Avec :

$$
\bar{\sigma}_{bc} = 0.6 \times f_{c28}
$$
 [BAEL 91(Art A.4.5.2)].

 $\bar{\sigma}_{bc} = 0.6 \times 25 = 15 MPa$ 

Donc Dans notre cas : **σbc=15 Mpa**

### **3. contrainte limite de cisaillement**

$$
\tau u = \frac{vu}{b.d}
$$
 en Mpa. [BAEL 91(Art A.5.1,21)].

Avec :

- Vu : effort tranchant dans la section étudiée.
- b : largeur de la section cisaillée.
- d : hauteur utile .

 $\tau_u = \min\{\frac{0.2 \text{fc28}}{100}\}$  $\frac{z_1z_2}{\gamma b}$ ; 5*Mpa*} pour une fissuration peu nuisible.

 $\tau_u = \min\{\frac{0.15 \text{fc28}}{wh}\}$  $\frac{\sin 26}{\gamma b}$ ; 4*Mpa*} pour une fissuration préjudiciable ou très préjudiciable.

### **I.5.2. ACIERS**

## **I.5.2.1. Généralités :**

 L'acier est un alliage du fer et faible pourcentage du carbone, caractérisé par sa bonne résistance à la traction qu'en compression. On intègre dans les éléments du béton pour reprendre et équilibrer les efforts de traction, cisaillement et de torsion.

 Elles se distinguent par leurs nuances et leurs états de surface, (RL, HA). Les caractéristiques sont regroupées dans le tableau suivant :

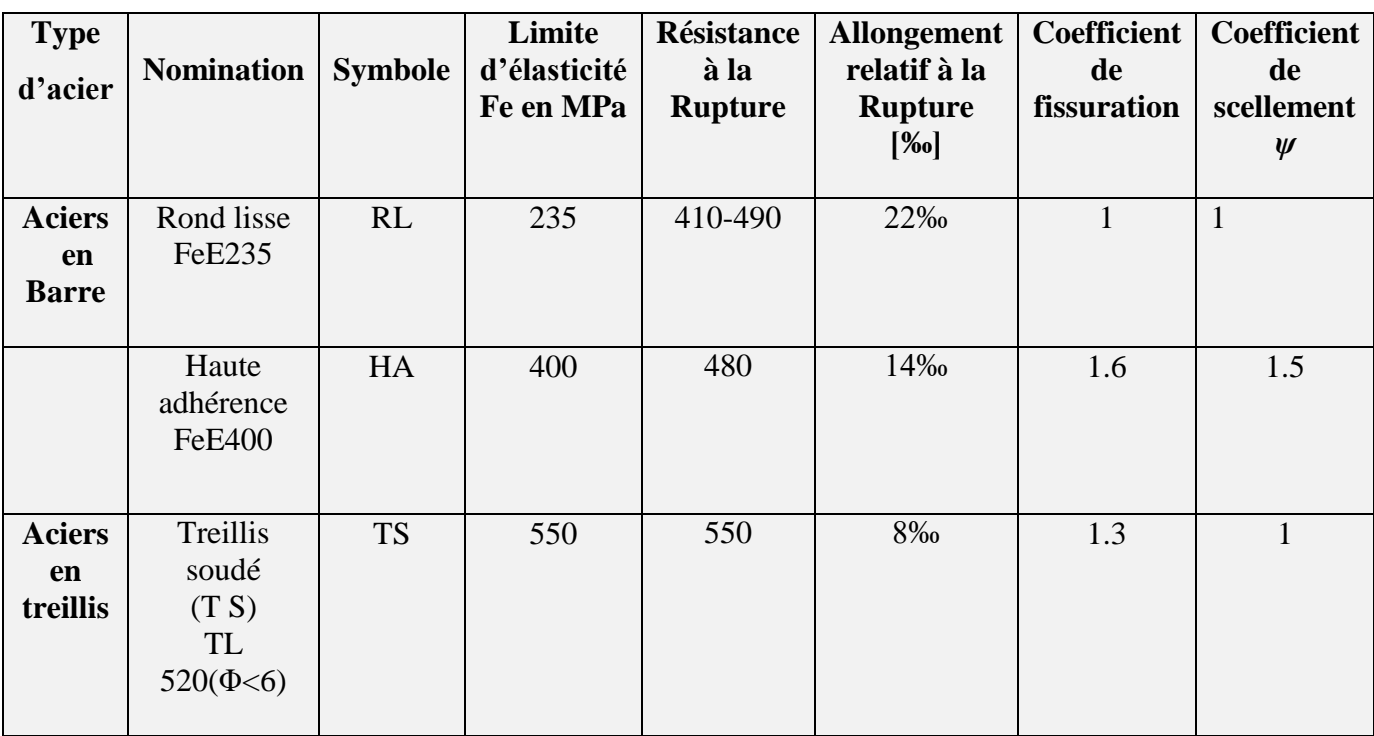

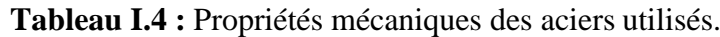

## **I.5.2.2. Limite d'élasticité longitudinale**

Le module d'élasticité longitudinale (Es), à une valeur est constante quelle que soit la nuance de l'acier.

### **Es = 200000 MPa. [BAEL91(ArtA.2.2.1)].**

## **I.5.2.3. Diagramme contrainte déformation**

 Les caractéristiques mécaniques de l'acier se fait à partir de l'essai de traction simple.

Le diagramme contrainte déformation illustrée par la figure ci-dessous

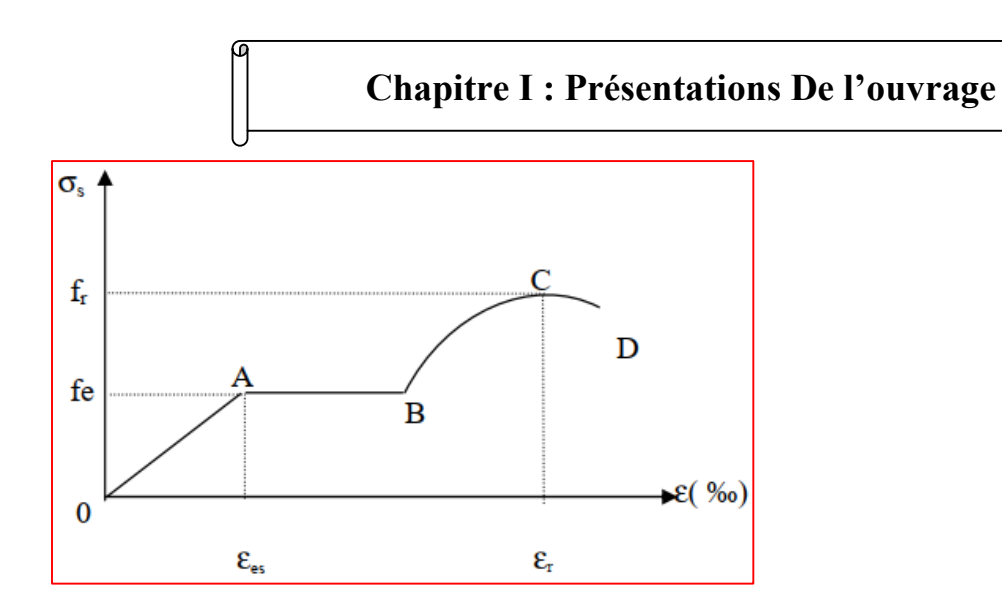

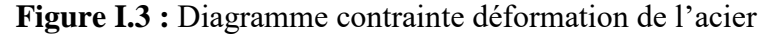

Les paramètres représentés sur la figure sont définis comme suit :

- f<sub>r</sub> : Résistance à la rupture de l'acier.
- fe : Limite d'élasticité.
- ε<sub>es</sub> : Allongement relatif correspondant à la limite élastique de l'acier.
- $ε_r$ : Allongement à la rupture.

On distingue du diagramme précédent 04 parties :

- Zone 0A : Domaine élastique linéaire
- Zone AB : Domaine plastique
- Zone BC : Domaine de raffermissement
- Zone CD : domaine de striction

## **I.5.2.4. Les contraintes limites de calcul :**

 **1. Contraintes limites à l'état limite ultime (ELU) :** 

$$
\bar{\sigma}_{bc} = \frac{fe}{\gamma b}
$$
 [BAEL 91(Art A.4.3.2)].

On adopte le diagramme contrainte- déformation suivant : [**BAEL 91(Art A.2.2.2)].**

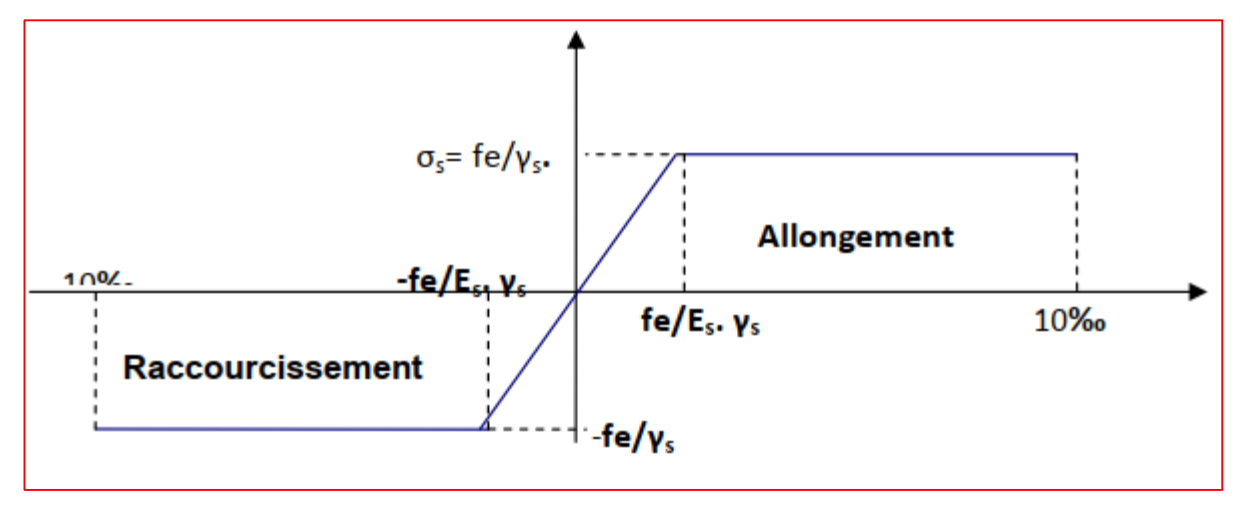

**Figure I.4 :** Digramme contraints –déformation de l'acier à L'ELU.

## **Chapitre I : Présentations De l'ouvrage**

Avec :

 $\bar{\sigma}_{st}$ : Contrainte admissible d'élasticité de l'acier.

: Limite d'élasticité

γ: Coefficient de sécurité tel que :

γs=1,15 en situation courante.

 $\gamma$ s =1,00 en situation accidentelle.

 $\bar{\sigma}_{st}$  = 384 Mpa pour situation courantes.

 $\bar{\sigma}_{st}$  = 400 Mpa pour les situations accidentelles.

#### **2. Contraintes limites à l'état limite de service (ELS) :**

C'est l'état où on fait des vérifications des contraintes par rapport aux cas appropriées :

• **Fissuration peu nuisible :** Au milieu peu agressif, aucune vérification car la contrainte n'est soumise à aucune limitation si les aciers sont protégés.

 $\bar{\sigma}_{st}$ = fe

 $\overline{\sigma}_{st}$  = 400 Mpa ………….. pour (HA). **[BAEL 91(Art A.4.5.32)].** 

**Fissuration préjudiciable :**

$$
\sigma_{\rm s} \leq \overline{\sigma}_{\rm st} = \min \left( \frac{2}{3} f_e ; 110 \sqrt{\eta . f_{\rm tj}} \right) \quad [MPa] \quad \text{[BAEL 91(Art A.4.5.33)].}
$$

Avec :

 $\eta$ : Coefficient de fissuration.

 $n = 1$ pour les aciers ronds lisses (RL) et treillis soudés (ES).

 $\eta$  =1.3 pour les HA<6mm.

 $\eta$  =1.6 pour les hautes adhérences (HA) de diamètre  $\geq$  6mm.

Dans notre cas :  $\eta$  =1.6 f<sub>t28</sub>=2.1 Mpa  $\sigma_{st}$  $\sigma_{st}$  = 201.63 MPa.

**Fissuration très préjudiciable :**

$$
\sigma_{\rm s} \leq \overline{\sigma}_{\rm st} = \min\left(\frac{1}{2}f_e; 90\sqrt{\eta.f_{\rm tj}}\right) \qquad [MPa] \quad \text{[BAEL 91(Art A.4.5.34)].}
$$

Dans notre cas :  $\eta$  =1.6 f<sub>t28</sub>=2.1 Mpa  $\sigma_{st} = 165 \text{ MPa.}$ 

## **I.5.2.5. Protection des armatures** : **[BAEL 91 mod 99(Art A.7.1)].**

 Dans le but d'avoir un bétonnage correct et prémunir les armatures des effets des agents agressifs, on doit veiller à ce que l'enrobage (C) des armatures soit conforme aux prescriptions suivantes :

- **C≥ 5cm** : pour les éléments exposés à la mer, aux embruns ou aux brouillards salins ainsi que pour ceux exposés aux atmosphères très agressives.
- $\textbf{C} \geq \textbf{3cm}$ : pour les parois soumises à des actions agressives, intempéries, condensations et éléments en contact avec un liquide (réservoirs, tuyaux, canalisations).
- **C**  $\geq 1$ cm : pour les parois situées dans les locaux couverts et ceux non exposés aux condensations.

Pour notre cas, on prend la valeur **C=2 cm**.

## **I.5.3. Les hypothèses de calcul**

Le calcul en béton armé est basé sur les hypothèses suivantes :

- $\triangleright$  La résistance du béton à la compression à 28 jours est : fc28 = 25 Mpa.
- $\triangleright$  La résistance du béton à la traction est : ft28 = 2.1 Mpa.
- $\triangleright$  Le module d'élasticité différé de béton est : E<sub>vi</sub> = 10818.87 Mpa.
- $\triangleright$  Le module d'élasticité instantané de béton est : E<sub>ij</sub> = 32456.6 Mpa.
- $\triangleright$  Pour les armatures de l'acier :
- longitudinales : on a choisi le : « fe.E.400 » H.A fe = 400MPa.
- transversales : on a choisi le : « fe.E.235 »( R.L).
- treillis soudés (de la dalle de compression) : « fe.E.500 » (H.A)  $f = 500 \text{ MPa}$ .

## **Chapitre II**

# Prédimentionnement des

## éléments

#### **II.1.Introduction**

 Après avoir défini les caractéristiques de notre ouvrage, ainsi que les divers matériaux le constituant , il faut passer par le pré dimensionnement des éléments résistants tels que les planchers, les poutres (principales et secondaires), les poteaux et les voiles afin d'assurer la résistance et la stabilité de l'ouvrage. Le pré dimensionnement de tous les éléments de l'ossature est conforme aux règles :

- Le **RPA 99.vartion 2003.**
- Le **CBA 93**.
- Le **BAEL 91 modifié 99.**

Les résultats obtenus ne sont pas définitifs, ils peuvent être modifiés après vérifications dans la phase du dimensionnement.

#### **II.2. Pré dimensionnement des éléments non structurant**

#### **II.2.1. Les planchers**

 Les planchers sont des éléments plans horizontaux de la structure limitant les différents niveaux d'un bâtiment, il assure deux fonctions principales :

- **Une fonction de résistance mécanique** : Transmettre les efforts aux différents éléments de contreventement et la répartition des charges et surcharges sur les éléments porteurs.
- **Une fonction d'étanchéité et d'isolation acoustique et thermique :** Offrir une isolation thermique et acoustique entre les différents étages.

#### **II.2.1.1. Plancher à corps creux**

Les planchers sont constitués des poutrelles préfabriquées associées aux corps creux avec dalle décompression mince en béton armé.

$$
h_{tp} \ge \frac{Lmax}{22.5}
$$
 [BAEL91/Art (B 6.8,424)].

- L<sub>max</sub> : la portée libre maximale de la plus grande travée dans le sens des poutrelles.
- $\bullet$  h<sub>tp</sub> : hauteur totale du plancher.

#### **Le RPA exige** :

Min  $(b, h) \ge 30$  cm en zone **IIb** . **[RPA(A.7.4,1)].** On prend :  $min = 30$  cm  $L_{max} = 425-30 = 395$  cm.  $h_{tp} \geq \frac{L_{\text{max}}}{2.25}$  $\frac{\text{max}}{22.5} = \frac{395}{22.5}$  $\frac{395}{22.5}$  = 17.55 cm

On adoptera un plancher de (16+4)=**20cm**

**h=16 cm** : étant la hauteur du corps creux. **[DTR C.3]**

**e=4 cm** : L'épaisseur minimal de la dalle de compression.

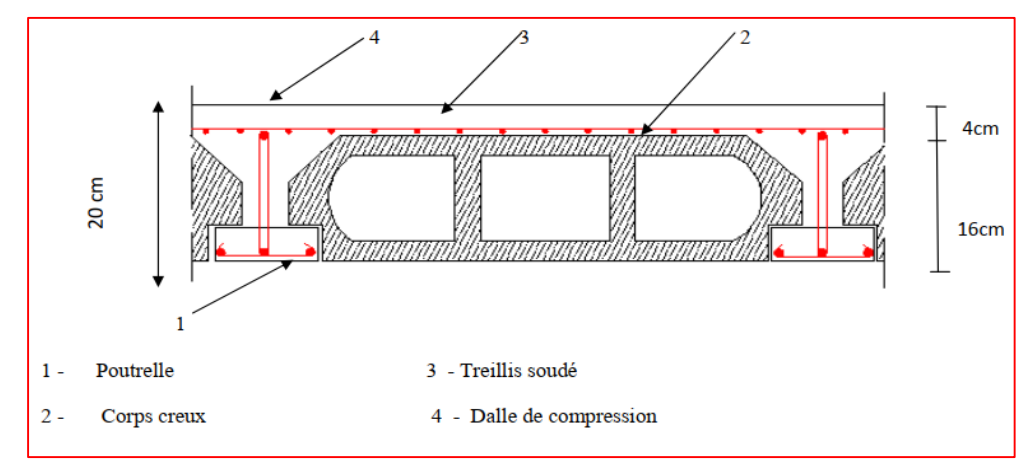

 **Figure II.1 :** Coupe d'un plancher en corps creux.

## **II.2.1.1.1 Disposition des poutrelles**

Il y a deux critères qui conditionnent le choix du sens de disposition :

- **Le critère de la plus petite portée** : les poutrelles sont disposées parallèlement à la plus petite portée afin de diminuer la flèche.
- **Le critère de la continuité** : les poutrelles sont disposées selon la travée qui comporte le plus grand nombre d'appuis possible.

Dans notre projet nous disposons nos poutrelles comme le montre la figure suivante :

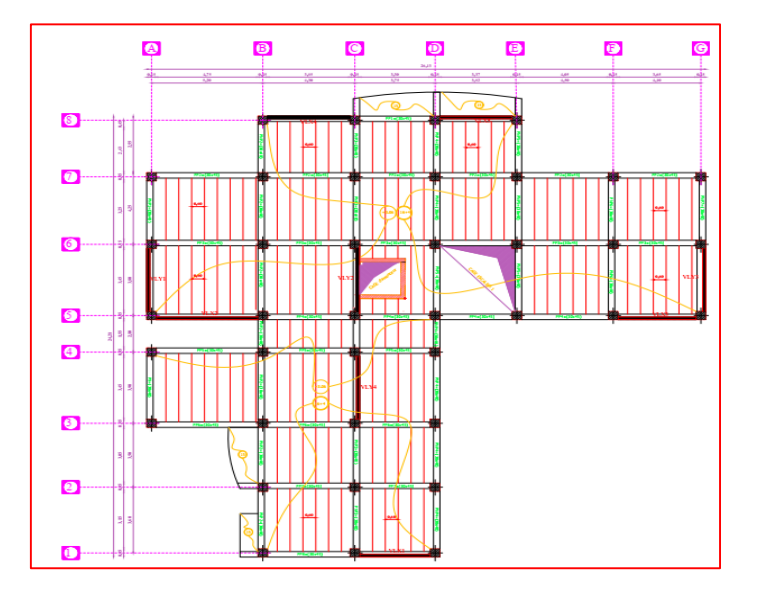

**Figure II.2 :** La disposition de poutrelle.

#### **II.2.1.1.2. Pré dimensionnement des poutrelles**

Les poutrelles sont des petites poutres préfabriquées ou coulées sur place en béton armé supportent le plancher et transmettent les charges à la structure porteuse.

Les poutrelles se calculent comme une section en T. La largeur de la dalle de compression à prendre est définie par :

$$
\frac{b-b0}{2} \le \min\left(\frac{Lx}{2}; \frac{Ly}{10}\right) \qquad \text{[CBA93(artA.4.1.3)].}
$$

Lx : distance entre nus de poutrelles.

Ly : La portée minimale de la poutrelle (nus d'appuis).

h<sup>t</sup> : Hauteur totale de la poutrelle **(20 cm).**

h0 : Hauteur de la dalle de compression **(4 cm)**.

b0 : Largeur de la nervure :

 $b0=(0.4; 0.6)$  ht

$$
\Rightarrow \ 08 \text{ cm } \leq \text{b0} \leq 12 \text{ cm}
$$

$$
\Rightarrow b_0 = 10 \text{ cm}
$$

b : Largeur efficace

 $L_x=L_{cr}-b_0=65-10=55$  cm  $L_v = 155$  cm  $b-10$  $\frac{-10}{2} \leq \min \left( \frac{55}{2} ; \frac{155}{10} \right)$  $\frac{155}{10}$ ) =15.5 cm

**b= 40 cm**

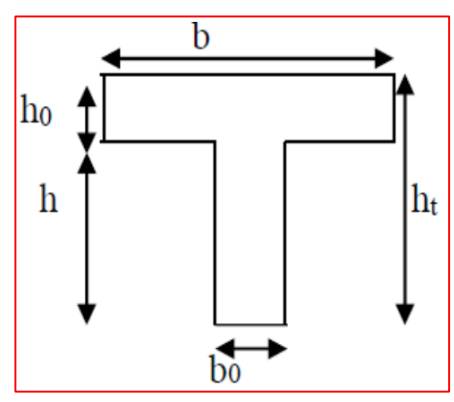

**Figure II.3 : Schéma d'une poutrelle.** 

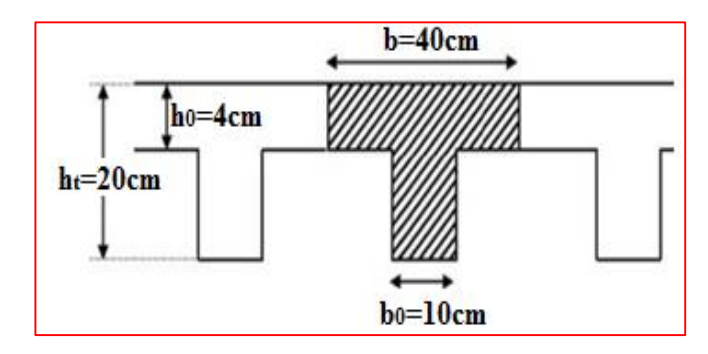

 **FigurII.4 :** Coupe transversale d'une poutrelle.

#### **II.2.1.2. Plancher dalle pleine (balcon)**

Ce type de plancher est un élément minces horizontal (en consoles), généralement de forme rectangulaire, dont l'épaisseur (**e**) est faible par-apport aux autres dimensions (les portées l<sub>x</sub> et l<sub>y</sub>). On désigne par l<sub>x</sub> la plus petite portée du panneau le plus sollicité. Il peut être encastré sur deux ou plusieurs appuis. Le pré-dimensionnement des dalles pleines se fait selon trois critères :

#### **1. critère de résistance au feu** : **[CBA93]**

- e *≥* 7cm pour une heure de coupe-feu ;
- e *≥* 11cm pour deux heures de coupe-feu.
- e *≥* 14 cm trois heures de coupe-feu.

On admet : **e =14 cm.**

### **2. Isolation phonique** :**[CBA93]**

 Selon les règles techniques (**CBA93**) en vigueur en Algérie l'épaisseur du plancher doit être supérieure ou égale à **13 cm** pour obtenir une bonne isolation acoustique On limite.

On admet : **e=15 cm**.

## **3. Critère de résistance à la flexion** : **[RPA 99/2003]**

- $\bullet$  **e**  $\geq \frac{Lx}{20}$ 20 …………………pour une dalle sur un seul appui .
- $\bullet \frac{Lx}{c}$  $rac{\text{Lx}}{35}$   $\leq$  **e**  $\leq$   $rac{\text{Lx}}{30}$  $\frac{Lx}{30}$  ................. pour une dalle sur deux appui, avec :  $\rho \le 0.4$

 $\bullet \frac{Lx}{15}$  $\frac{Lx}{45} \le \mathbf{e} \le \frac{Lx}{40}$  ……......... Pour une dalle sur trois ou quatre appuis, avec :  $\rho > 0.4$ 

Dans notre projet les différentes dalle pleine qu'on a :

- dalle pleine sur un seul appui.

- dalle pleine sur deux appuis.
- dalle pleine sur trois appuis.

**Type 1 : dalle sur un seul appui**

$$
e \geq \frac{0.15}{20} = 0.75 \text{ cm}
$$

**e = 1.00 cm**

**Type 2 : dalle sur deux appuis**

- $\bullet$   $\frac{Lx}{25}$  $rac{\text{Lx}}{35}$   $\leq$  **e**  $\leq$   $rac{\text{Lx}}{30}$ 30
- $\bullet \quad \frac{0.84}{0.55}$  $\frac{0.84}{35}$  = 2.4 cm  $\frac{0.84}{30}$  $\frac{30}{30}$  = 2.8 cm
- **e = 2.8 cm**

• 
$$
\rho = \frac{\mathbf{k}}{\mathbf{l} \mathbf{y}} = \frac{0.84}{2.08} = 0.4 \leq \mathbf{0.4}
$$

 $\Rightarrow$  La dalle travaille dans un seul sens.

- **Dalle2 :** 
	- $\bullet$   $\frac{Lx}{25}$  $rac{\text{Lx}}{35}$   $\leq$  **e**  $\leq$   $rac{\text{Lx}}{30}$ 30  $\bullet$   $\frac{1}{2!}$  $\frac{1}{35}$  = 2.9 cm  $\frac{1}{30}$  $\frac{1}{30}$  = 3.3 cm
	-

• 
$$
\rho = \frac{lx}{ly} = \frac{1}{2.08} = 0.48 > 0.4
$$

 $\Rightarrow$  La dalle travaille dans les deux sens.

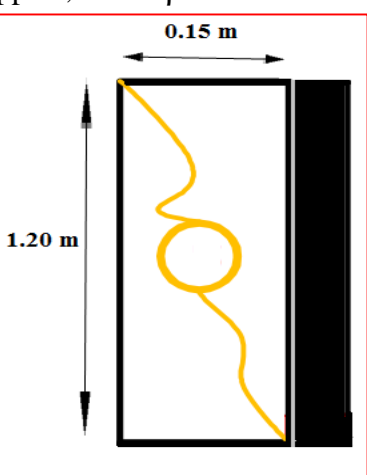

◆ **Dalle1 :** Figure II.5 **:** dalle sur un seul appui.

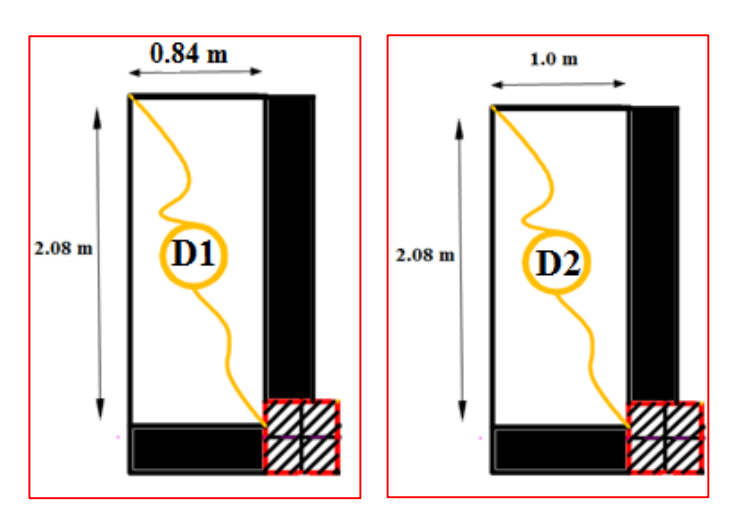

•  $e = 3$  cm Figure II.6 **:** dalle (1),(2) sur deux appuis

17

മ

**Type 3 : des dalles sur trois appuis**

**Dalle1 :** 

• 
$$
\frac{Lx}{45} \le e \le \frac{Lx}{40}
$$
  
\n•  $\frac{150}{45} = 3.33$  cm

• 
$$
\frac{150}{45} = 3.33
$$
 cm  
\n•  $\frac{150}{40} = 3.75$  cm

 $e = 3.5$  **cm** 

40

• 
$$
\rho = \frac{lx}{ly} = \frac{1.5}{3.13} = 1.48 > 0.4
$$

 $\Rightarrow$  La dalle travaille dans les deux sens.

## $\checkmark$  Dalle2 :

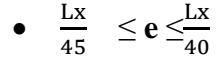

• 
$$
\frac{131}{45} = 2.91
$$
 cm

• 
$$
\frac{131}{40} = 3.28
$$
 cm

$$
e = 3 \text{ cm}
$$

• 
$$
\rho = \frac{\mathbf{k}}{\mathbf{l} \mathbf{y}} = \frac{1.31}{3.72} = 0.0.35 < 0.4
$$

 $\Rightarrow$  La dalle travaille dans un seul sens.

**Dalle3 :** 

• 
$$
\frac{Lx}{45} \le e \le \frac{Lx}{40}
$$

• 
$$
\frac{131}{45} = 2.91
$$
 cm

• 
$$
\frac{131}{40} = 3.28
$$
 cm

 $e = 2$  cm

• 
$$
\rho = \frac{\text{lx}}{\text{ly}} = \frac{1.31}{3.82} = 0.0.34 < 0.4
$$

La dalle travaille dans un seul sens**.** 

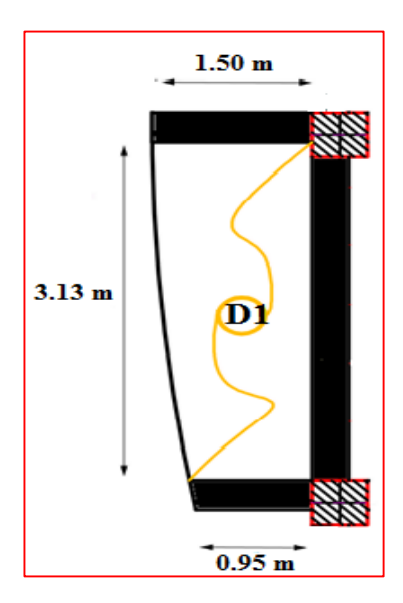

 **Figure II.7 :** dalle (2) sur trois appuis

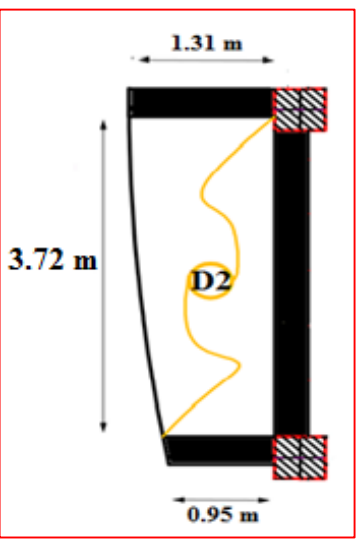

**Figure II.8 :** dalle (2) sur trois appuis

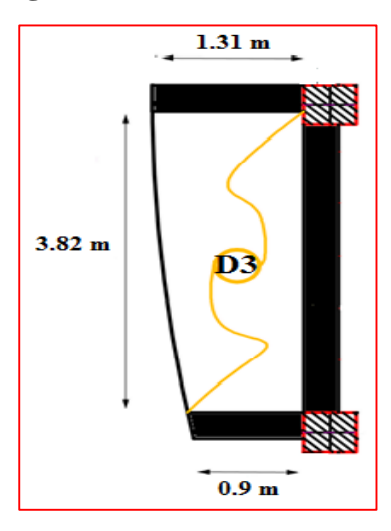

**Figure II.9 :** dalle (3) sur trois appuis.

## **Conclusion**

On voit bien que les épaisseurs des dalle pleines donnée par le critère de résistance sont petites, par apport à celles estimées par le critère de coupe-feu (**e≥14 cm**). L'épaisseur optée pour l'ensemble des dalles pleines est : **e = 15 cm.**

## **II.2.2. La salle machine**

### **II.2.2.1 Définition de l'ascenseur** :

 C'est un appareil élévateur desservant les différents niveaux, il manifeste l'accès des personnes se déplaçant le long du guide verticale. L'ascenseur est composé de trois parties essentielles :

- Treuil de levage et sa poulie ;
- La cabine :
- Le contre poids.

 Notre immeuble est constitué d'une cage d'ascenseurs dont les caractéristiques techniques sont comme suit :

- Vitesse d'entraînement **V= (1m/s).**
- La surface de la cabine est de **3.51m²** (1.80x1.95).
- La charge jusqu'à 8 personnes de **6,3 KN**.
- La charge totale que transmet le système de levage avec la cabine chargée est de 9 tonnes (90KN).

### **II.2.2.2 Dimensionnement**

 $L_x = 1.8$  m.

 $L_v = 1.95$  m.

L'épaisseur de la dalle :

$$
h_t \ge \frac{l_x}{30} = \frac{180}{30} = 6 \text{ cm}
$$

Exigence de **le RPA 2003** :

 $h_t \geq 12$  cm

Soit :  $h_t = 15$  cm.

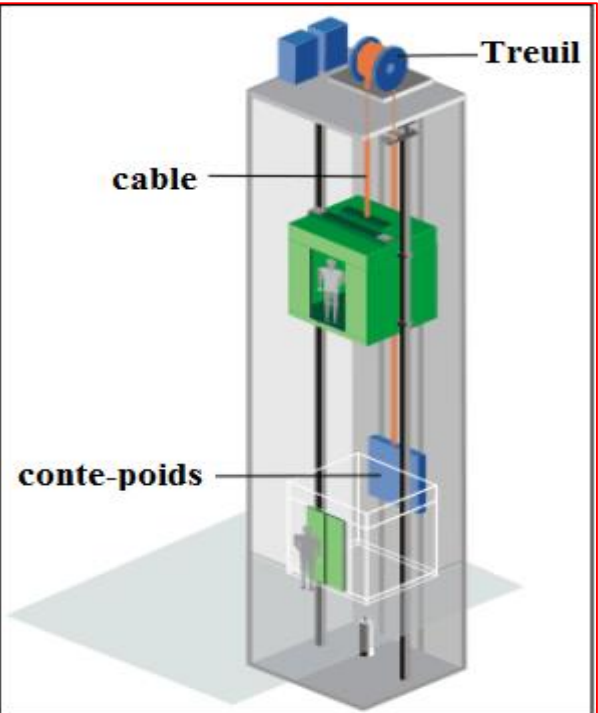

 **Figure II.10 :** Schéma de l'ascenseur.

## **II.2.3. Les escaliers**

### **II.2.3.1 Définition :**

 L'escalier est un ouvrage en béton armé constituée d'une suite régulière des marches et contre marches permettant d'accéder d'un niveau à un autre. Ils sont en béton armé, métallique ou en bois, dans notre cas, ils sont réalisés en béton coulé sur place.

## **II.2.3.2 Terminologie :**

- **La marche** : est la surface plane sur laquelle se pose le pied.
- **La contre marche** : C'est la partie verticale entre deux marches successives.
- **La hauteur h** : représente la différence de niveau entre deux marches successives, elle varie généralement entre 14 et 18 cm.
- **L'emmarchement** : C'est la longueur des marches.
- **Le giron** : C'est la distance en plan sur laquelle on pose le pied, il sépare deux contre marches successives.
- **La volée** : est la partie de l'escalier comprise entre deux paliers.
- **Un palier :** est une plateforme constituant un repos entre deux volées intermédiaires entre chaque étage.

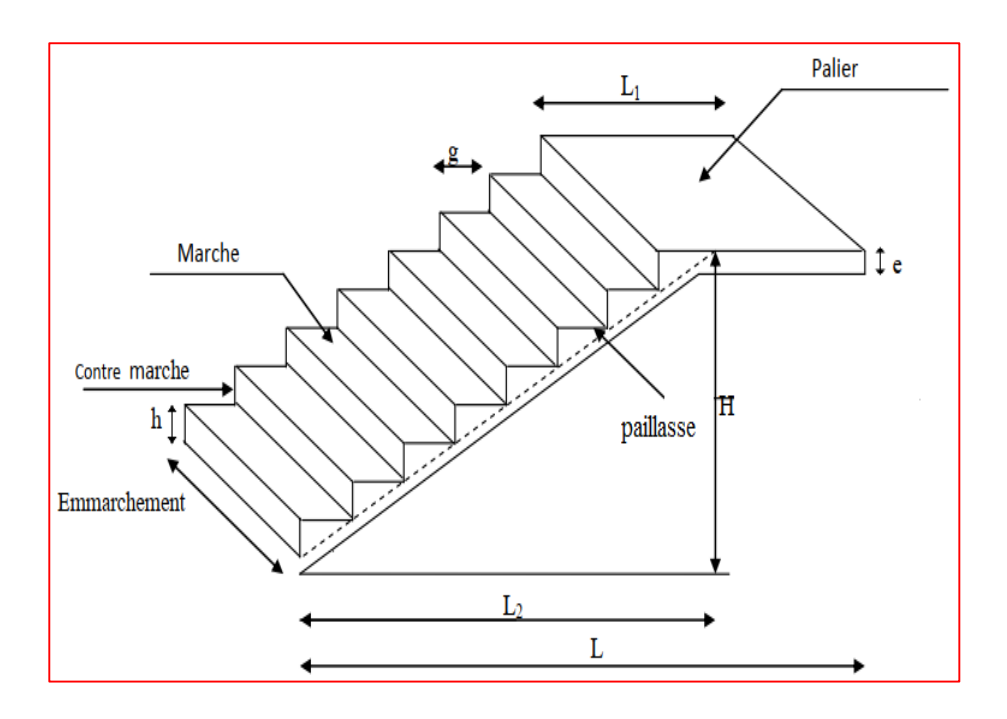

**Figure II.11 :** Schéma général d'un escalier.

## **II.2.3.3 Pré dimensionnement de l'escalier**

On a deux escaliers selon le choix architectural :

**Escalier du sous-sol** :

A quatre volées contrariées avec trois paliers Intermédiaires.Le dimensionnement des marches et des contre marches sera fait à l'aide de la formule de **BLONDEL**, qui est donnée par : 59cm ≤ 2h+g≤ 66cm.

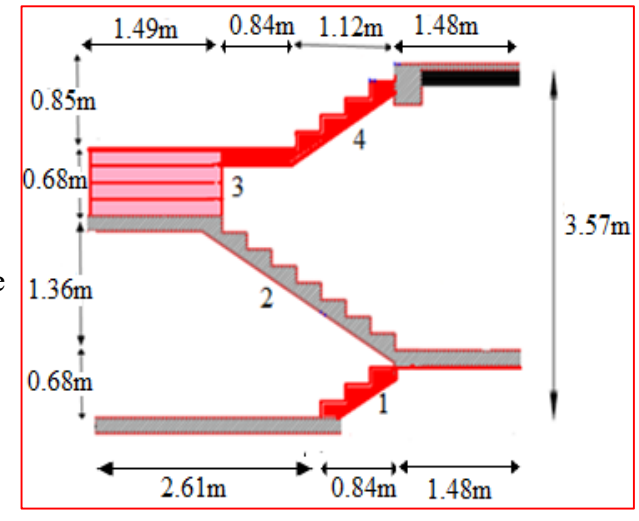

**Figure II.12 :** coupe verticale d'un escalier

#### Avec :

h : hauteur de la contre marche, tlq : 13 cm  $\leq$  h  $\leq$  17 cm.

g : largeur de la marche, avec : 28 cm  $\leq$  g  $\leq$  32cm.

Nous adoptons : h=17cm et g=28cm.

59cm≤ 2h+g=34+28=62 ≤66cm …………..……. c.v

## **Nombre de marches et contre marches :**

Pour :

H=357 cm  $N_{c} = \frac{H}{L}$  $\frac{H}{h} = \frac{357}{17}$  $\frac{337}{17} = 21$  $n = N_C-1=21-1=20$ On aura : **21** contres marches :

- $\checkmark$  4 pour 1<sup>ere</sup> et 3<sup>eme</sup> volée
- $\checkmark$  5 pour 4<sup>eme</sup> volée.
- $\checkmark$  8 pour 2<sup>eme</sup> volée.

**17** marches avec **3** paliers :

- $\checkmark$  3 pour 1<sup>ere</sup> et 3<sup>eme</sup> volées.
- $\checkmark$  4 pour 4<sup>eme</sup> volées.
- $\checkmark$  7 pour 2<sup>eme</sup> volées.

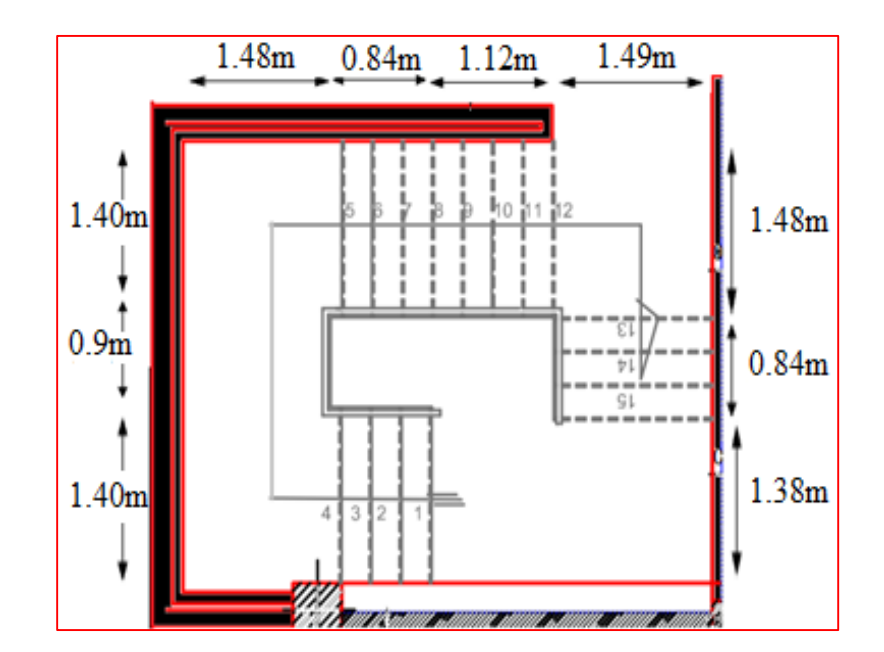

**Figure II.13 :** coupe horizontale d'un escalier (sous-sol).

**Angle de raccordement α :**

**Calcul à l'état limite ultime :**  $\left(\frac{h}{h}\right)$  $\frac{1}{g}$ 

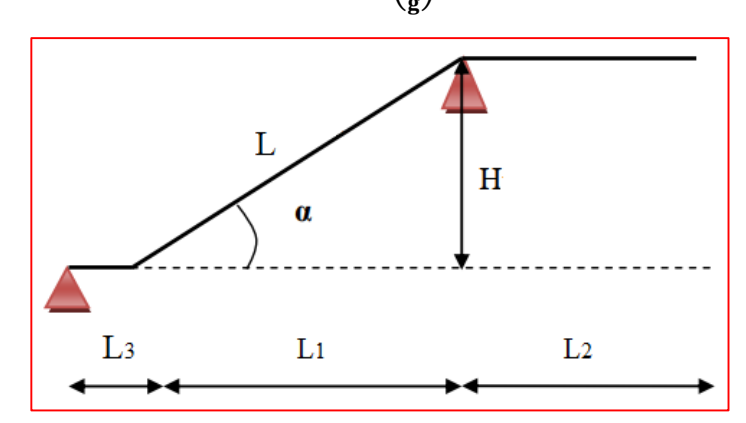

**Figure II.14 :** schéma statique d'escalier (type 2)

## **Epaisseur de la paillasse (e) :**

$$
L_{\text{paillasse}} = \sqrt{L1^2 + H^2}
$$

Elle se détermine en satisfaisant les deux conditions suivantes :

$$
\begin{cases} \frac{L}{30} \le e \le \frac{L}{20} \\ e \ge 11 \text{cm} \dots \dots \text{pour deux heures de couple} - \text{ feu.} \end{cases}
$$

Avec :  $L = l_{p1} + L_{\text{paillasse}} + l_{p2}$ 

l<sub>v</sub>: Longueur de la volée.

: Longueur du palier du départ

l<sub>p2</sub> : Longueur du palier d'arrivée.

**l0** : Longueur totale de l'escalier

**Tableau II.1 :** Dimensionnement d'escalier.

| type                    | $\mathbf H$ | $\mathbf h$ | $\mathbf n$    | g      | $I_0$ | 1p1            | $I_{p2}$       | <b>L</b> paillasse | L    | $\alpha$   | e      |
|-------------------------|-------------|-------------|----------------|--------|-------|----------------|----------------|--------------------|------|------------|--------|
|                         | (m)         | $(cm)$      |                | $(cm)$ | (m)   | (m)            | (m)            | (m)                | (m)  | $(^\circ)$ | $(cm)$ |
| $\mathbf{1}$            | 0.68        | 17          | $\overline{4}$ | 28     | 2.32  | $\overline{0}$ | 1.48           | 1.08               | 2.56 | 31.26      | 12     |
| $\overline{2}$          | 1.36        | 17          | 8              | 28     | 3.44  | 1.48           | 1.49           | 2.39               | 5.36 | 31.26      | 18     |
| $\mathbf{3}$            | 0.68        | 17          | 4              | 28     | 3.70  | 1.38           | 1.48           | 1.08               | 3.94 | 31.26      | 15     |
| $\overline{\mathbf{4}}$ | 0.85        | 17          | 5              | 28     | 4.93  | 2.33           | $\overline{0}$ | 1.41               | 3.74 | 31.26      | 15     |

On opte pour une paillasse et palier l'épaisseur de **ep=15 cm.**

 **Chapitre II : Pré Dimensionnement Des Eléments**

**Escalier de RDC et les étage courant :**

A trois volées contrariées avec deux paliers intermédiaires.

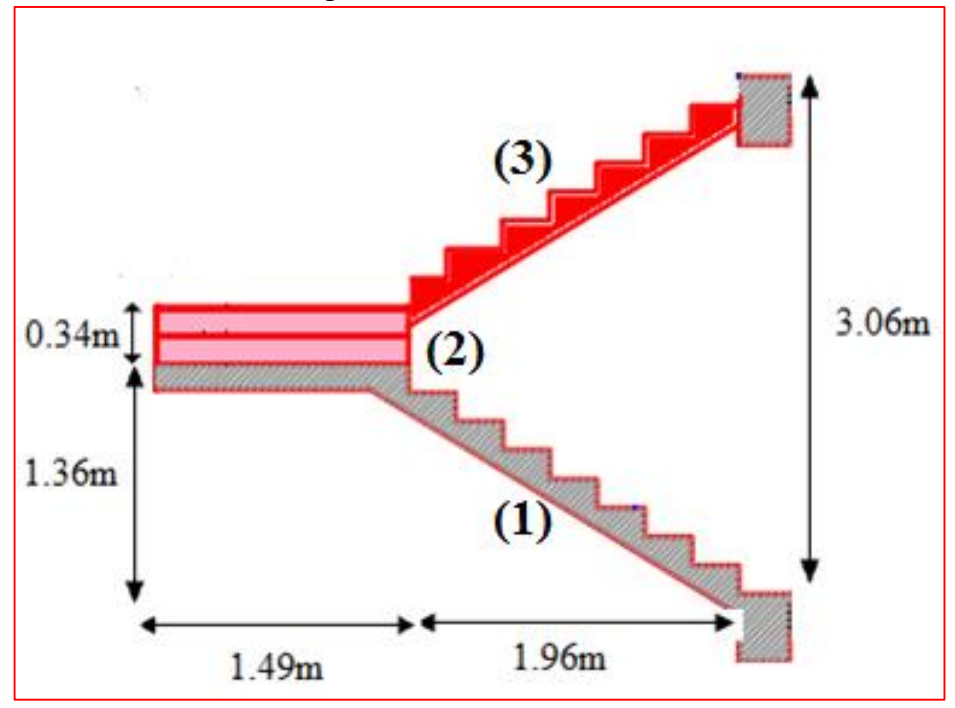

**Figure II.15 :** coupe verticale d'un escalier (RDC+ étage courant).

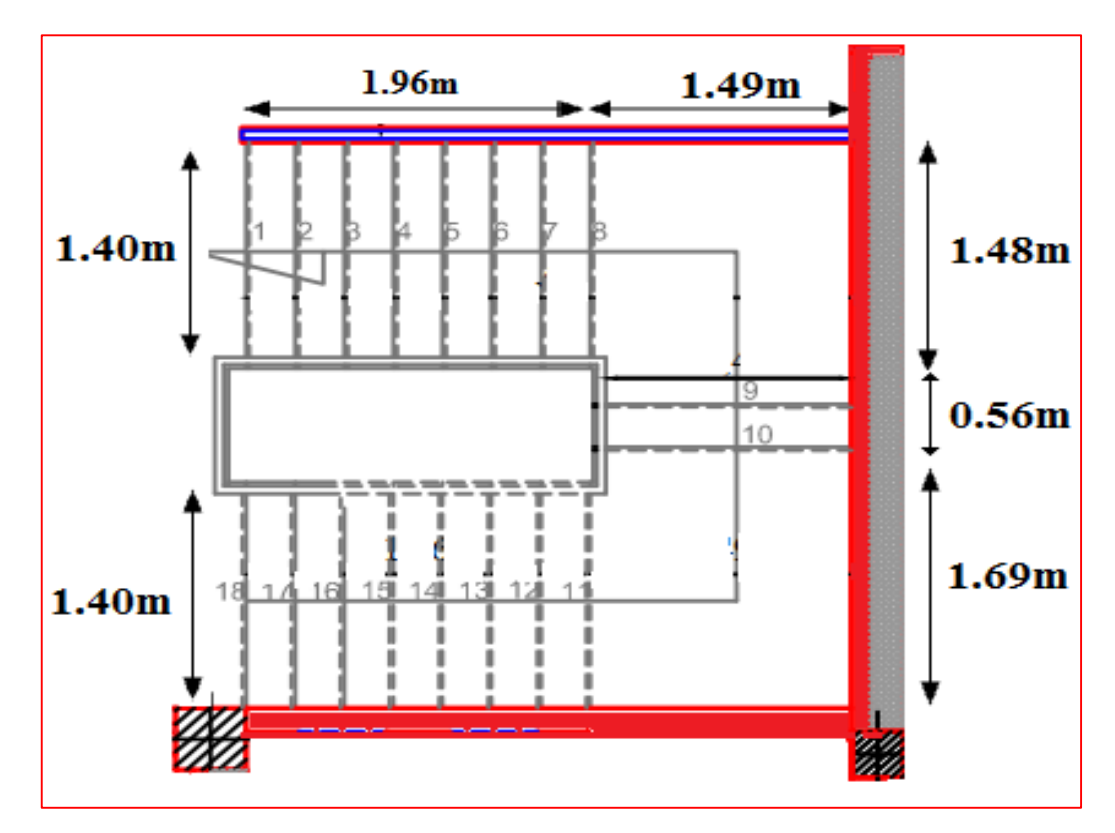

**Figure II.16 :** coupe horizontale d'un escalier (RDC+ étage courant).

## **Chapitre II : Pré Dimensionnement Des Eléments**

Les dimensionnements de l'escalier sont résumés dans le tableau suivant :

| type           | H    | $\mathbf h$ | $\mathbf n$ | g      | $l_0(m)$ | $I_{p1}$       | 1p2            | <b>L</b> paillasse | L    | $\alpha$ | e      |
|----------------|------|-------------|-------------|--------|----------|----------------|----------------|--------------------|------|----------|--------|
|                | (m)  | $(cm)$      |             | $(cm)$ |          | (m)            | (m)            | (m)                | (m)  |          | $(cm)$ |
|                | 1.36 | 17          | 8           | 28     | 3.45     | $\overline{0}$ | 1.49           | 2.39               | 3.88 | 31.26    | 15     |
| $\overline{2}$ | 0.34 | 17          | 2           | 28     | 3.73     | 1.48           | 1.69           | 0.66               | 3.83 | 31.26    | 15     |
| 3              | 1.36 | 17          | 8           | 28     | 3.45     | 1.49           | $\overline{0}$ | 2.39               | 3.88 | 31.26    | 15     |

 **Tableau II.2 :** Dimensionnement d'escalier**.** 

On opte pour une paillasse et palier l'épaisseur de **ep=15 cm.**

## **II.2.4 La poutre palière**

### **II.2.4.1 Définition :**

 La poutre palière est une poutre de section rectangulaire (b×h), elle est prévue pour être supporté son poids propre, le poids de mur et la réaction des escaliers.

Selon les règles **[BAEL 91]**, les poutres seront pré-dimensionnées suivant la condition de la flèche (critère de rigidité) et vérifiées en suite

selon **[RPA99. v.2003].** par les relations suivantes :

**h**: La hauteur de la poutre est comprise entre  $\frac{E}{15} \le h \le \frac{E}{10}$  $\frac{L}{L} \leq h \leq \frac{L}{10}$  [BAEL91 /Art (A-4.14)]**.** 

 $-$  **b** : largeur de la poutre est comprise entre  $0,4h \le b \le 0,7h$ 

- **Lmax** : portée libre entre nus d'appuis.

$$
\begin{cases}\n b \ge 20 \text{cm} \\
h \text{ } 30 \text{cm} \\
\frac{h}{b} \le 4\n\end{cases}
$$
\n
$$
\begin{cases}\n \text{R.P.A.99/Art (A-7.5.1)}.\n \end{cases}
$$

## **II.2.4.2. Dimensionnement :**

## $\checkmark$  Hauteur : L = 3.94 m

$$
\frac{3.94}{15} \le h \le \frac{3.94}{10} \quad \Rightarrow \quad 26.26 \text{ cm} \le h \le 39.4 \text{ cm} \qquad \text{on pred : } h = 35 \text{ cm}.
$$
  
Largeur :

 $\checkmark$ 

 $0.3h \le b \le 0.7h$   $\Rightarrow$   $10.5 \le b \le 24.5$  on prend : **b=30cm.** 

**Remarque** : pour la facilité de mise en œuvre du coffrage, on est amené à adopter la valeur de b=30cm.

## **Vérification selon RPA 99 version 2003**

$$
b \ge 20 \text{ cm} \implies b = 30 \text{ cm} > 20 \text{ cm} \quad \therefore \text{ Cv.}
$$

$$
h \ge 30 \text{ cm} \Rightarrow h = 35 \text{ cm} > 30 \text{ cm} \dots \text{Cv}.
$$

$$
\frac{h}{b} \le 4 \qquad \Rightarrow \qquad \frac{h}{b} = 1.16 < 4 \quad \dots \dots \quad \text{Cv}.
$$

Donc la section de la poutre palier est :  $(\mathbf{b} \times \mathbf{h}) = (30x35)$  cm<sup>2</sup>

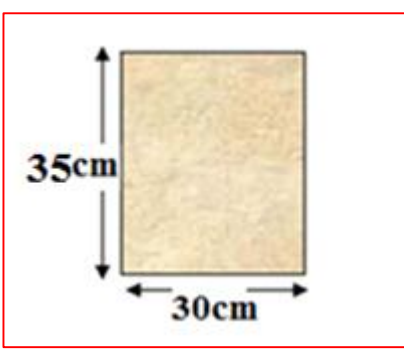

 **Figure II.17 :** coupe verticale de la poutre palier.

## **II.2.5. Acrotère**

## **II.2.5.1. Définition :**

 L'acrotère est un élément secondaire réalisé en béton armé et placé à la périphérie du plancher terrasse inaccessible.

## **II.2.5.2. Rôle de l'acrotère :**

- $\checkmark$  Assurer la sécurité à ce niveau.
- Protéger l'usagers de la terrasse.
- $\checkmark$  Exposée aux chocs thermiques.
- Empêche l'écoulement de l'eau

#### **II.2.5.3. Dimensionnement :**

1. Les dimensions de l'acrotère sont représentées sur la figure suivant.

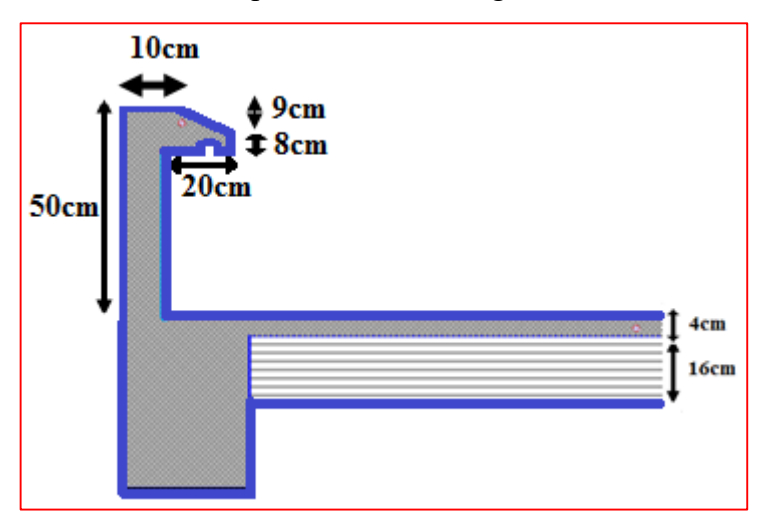

**Figure II.18 :** coupe verticale de l'acrotère.

## **2. Surface de l'acrotère :**

$$
\mathbf{S} = \left[ (0.1 \times 0.5) + (0.08 \times 0.2) + \frac{0.09 \times 0.2}{2} \right] = 0.075 \text{ m}^2
$$

#### **3. Périmètre extérieure :**

Pex=50+10+21.93+8+=**90 cm**

## 4. **Caractéristiques géométriques de l'acrotère :**

périmètre =0.9 m

La surface :  $S = 0.075$  m<sup>2.</sup>

L'épaisseur :  $ho = 10$ cm.

L'enrobage  $c = 2$  cm.

## **II.3. Pré dimensionnement des éléments structurant**

#### **II.3.1. Les poutres**

 Les poutres sont des éléments horizontaux en béton armé coulés sur place, destinées à supporter les charges et les efforts d'une partie de la construction et les transmettre aux éléments verticaux (poteaux, voiles).

Les poutres seront pré dimensionnées selon les formules empiriques voire **(II.2.3.1).** 

Dans les constructions en béton armé, on distingue deux types de poutres :

#### **a) Les poutres porteuses (principales) :**

\n- ✓ Hauteur : 
$$
L = 4.75 \, \text{m}
$$
\n- $\frac{475}{15} \leq h \leq \frac{475}{10}$  ⇒ 31.66 ≤ h ≤ 47.5 on prend : **h** = 45cm
\n

**Largeur :**

0.3h ≤ b ≤ 0.7h ⇒ 13.5≤ b ≤ 31.5 on prend : **b=30cm** 

**Vérification selon RPA 99 version 2003**

 $b \ge 20$  cm  $\Rightarrow$   $b = 30$  cm  $> 20$  cm ... Cv.

 $h \ge 30 \text{ cm} \Rightarrow h = 45 \text{ cm} > 30 \text{ cm}$ .. Cv.

ℎ  $\frac{h}{b} \leq 4$   $\Rightarrow$   $\frac{h}{b}$  $\boldsymbol{b}$   $45$ 30

**Figure II.19 :** coupe verticale de la poutre.

Donc la section de la poutre principale est :  $(\mathbf{b} \times \mathbf{h}) = (30x45) \text{ cm}^2$ .

## **b) Les poutres non porteuse (secondaire) :**

 $\checkmark$  Hauteur : L = 3.45 m 345  $\frac{345}{15} \leq h \leq \frac{345}{10}$  $\frac{10^{145}}{10}$   $\Rightarrow$  23 cm  $\leq$  h  $\leq$  34.5cm on prend : **h** = 35cm **Remarque** : pour la facilité de mise en œuvre du coffrage, on est amené à adopter la valeur de  $b=35cm$ 

## **Largeur :**

 $0.3h \le b \le 0.7h$   $\Rightarrow$  10.5cm  $\le b \le 24.5$ cm on prend : **b=30cm** 

### **Vérification selon RPA 99 version 2003**

 $b \ge 20$  cm  $\Rightarrow$   $b = 30$  cm  $> 20$  cm ... Cv.

$$
h \ge 30 \text{ cm} \Rightarrow h = 35 \text{ cm} > 30 \text{ cm} \dots Cv.
$$

$$
\frac{h}{b} \le 4 \qquad \Rightarrow \quad \frac{h}{b} = 1.16 < 4 \quad \dots \dots \quad \text{Cv}.
$$

Donc la section de la poutre secondaire est :

**.** 

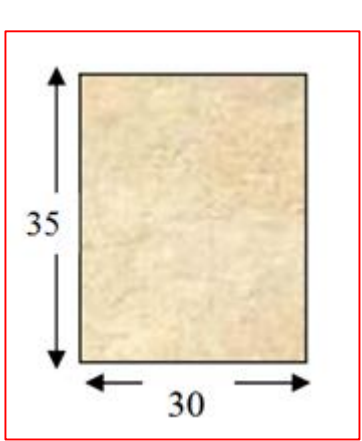

**Figure II.20 :** coupe verticale de la poutre secondaire.

## **II.3.2 Les poteaux**

 Les poteaux sont des éléments verticaux destinés à reprendre et transmettre les sollicitations (efforts normaux et moments fléchissant) à la base de la structure près dimensionnée à ELS en compression simple selon **BAEL91 et RPA 99 version 2003.** En choisissant les poteaux les plus sollicités de la structure (poteau central, un poteau de rive et un poteau d'angle)

## **II.3.2.1 Etapes de pré dimensionnement**

- $\checkmark$  Calcul de la surface reprise par le poteau.
- $\checkmark$  Evaluation de l'effort normal ultime de la compression à chaque niveau.
- $\checkmark$  La section du poteau est alors calculée aux états limite ultime (ELU) vis-à-vis de la compression simple du poteau.
- La section du poteau obtenue doit vérifier les conditions minimales imposées par le **RPA99 version 2003.**
- $\checkmark$  Vérifier la section à l'E.L.S.

### **II.3.2.2 Pré dimensionnement des poteaux**

 Les dimensions des poteaux seront fixées après avoir effectué la descente de charge, tout en satisfaisant les recommandations du **RPA99/2003**.

Les poteaux sont pré dimensionnés selon trois critères suivant :

## **a) Critère de résistance :** selon **BAEL91.**

$$
B \ge \frac{N_u}{\overline{\sigma}_{bc}}
$$
  
avec :  $\overline{\sigma}_{bc} = \frac{0.85 \cdot f c 28}{1.5} \Rightarrow \overline{\sigma}_{bc} = \frac{0.85 \times 25}{1.5} = 14.2 \text{ Mpa}.$ 

Avec :

**b) Critère de stabilité de forme :** (flambement).

$$
N_{u} = \alpha \left[ \frac{Br.f_{c28}}{0.9\gamma_{b}} + \frac{A_{s}fe}{\gamma_{s}} \right] ...(1) [BAEL91/Art (A-8.4,1)].
$$

Avec :

N<sup>u</sup> : Effort normal ultime (compression) :

$$
N_u = 1,35G + 1,5Q.
$$

A*<sup>s</sup>* : Section d'acier comprimée :

$$
0,2\% \le \frac{A_s}{B} \le 5\%
$$
  
On prend :  $\frac{A_s}{B} = 1\%$ 

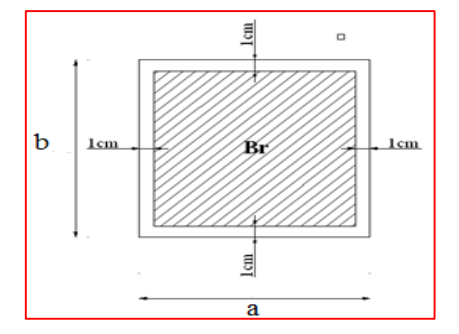

**Figure II.21 :** Section réduit de poteau**.**

B : Surface de la section du béton :

 $B=a \times b$ 

Avec : a et b : dimensions du poteau.

Br : Section réduite d'un poteau, obtenue en réduisant de sa section réelle 1cm d'épaisseur sur toute sa périphérie :

Br=(a-0,02) (b-0,02).

fe : Limite élastique de l'acier :

fe=400MPa.

 $\alpha$  : Coefficient réducteur tenant compte de la stabilité  $(\alpha = f(\lambda)).$ 

$$
\alpha = \frac{0.85}{1 + 0.2 \left(\frac{\lambda}{35}\right)^2} \qquad \text{si} \quad \lambda < 50
$$
\n
$$
\alpha = 0.6 \left(\frac{50}{\lambda}\right)^2 \qquad \text{si} \quad 50 \prec \lambda \prec 70
$$
\n[BAEL99/B.8.4,1]

λ: Elancement d'EULER I J  $\left(\lambda = \frac{1_f}{\cdot}\right)$ l  $\left(\lambda = \frac{l_i}{i}\right)$  $\lambda = \frac{l_f}{l}$ .

## **Chapitre II : Pré Dimensionnement Des Eléments**

 $l_f$ : Longueur de flambement.

 $l_f = 0.7 l_0$  [BAEL91/B.8.3,31].

l<sup>0</sup> : Longueur libre du poteau. **[BAEL91art (B.3.1)].**

i: Rayon de giration l J  $\backslash$  $\overline{\phantom{a}}$ L  $i = \sqrt{\frac{I}{B}}$  $i = \sqrt{\frac{I}{R}}$ .

I : Moment d'inertie de la section par rapport à l'axe passant par son centre de gravité et perpendiculaire au plan de flambement J  $\backslash$  $\parallel$ l  $I = \frac{bh^3}{12}$  $I = \frac{bh^3}{12}$  (section rectangulaire).

γ<sup>b</sup> : Coefficient de sécurité pour le béton (γb=*1,50)*………..situation durable.

γ<sup>s</sup> : Coefficient de sécurité pour l'acier (γs*=1,15)*………….situation durable.

f<sub>c28</sub> : Contrainte caractéristique du béton à 28 jours *(f<sub>c28</sub>=25MPa)*.

On tire de l'équation (1) la valeur de *Br* :

$$
Br \ge \frac{N_u}{\alpha \left( \frac{f_{c28}}{0.9\gamma_b} + \frac{A_s}{B} \frac{fe}{\gamma_s} \right)} = 0,066N_u
$$

#### **c) Vérification Les règles du RPA99/2003.**

Pour une zone sismique IIb :

\* Min(a;b) 
$$
\geq
$$
 30cm  
\* Min(a;b)  $\succ$   $\frac{h_e}{20}$   
\*  $\frac{1}{4} \prec \frac{a}{b} \prec 4$ 

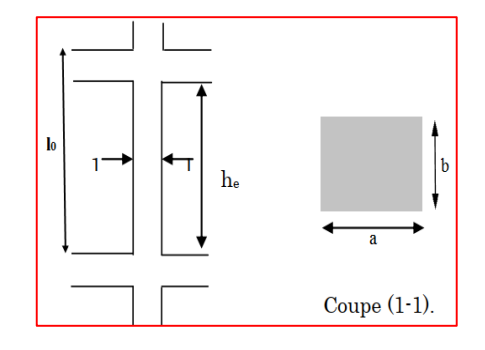

 $\sqrt{ }$ 

Avec : **Figure II.22 :** Schéma présent un poteau.

(a ;b) : Dimensions de la section.

h<sub>e</sub> : Hauteur d'étage.

On opte pour des poteaux de section carrée *(***a =b = 45cm***).* (Pour des raisons architecturales).

#### **II.3.3 Les voiles**

## **II.3.3.1. Définition :**

 Élément en mur est réalisé en béton armé. Il servant d'une part à contreventer le bâtiment en reprenant la totalité des efforts horizontaux (séisme et vent) et d'autre part de reprendre les efforts verticaux (charges permanentes et surcharges) qu'ils transmettent aux fondations.

## **II.3.3.2 Pré dimensionnement :** [**R.P.A.99/Art (A7.7.1)].**

 Pour leur pré dimensionnement, nous sommes basés sur les recommandations du **RPA99 version2003**.

Dans notre projet les voiles sont considérés comme étant des voiles de contreventement (RDC et étage) et périphérique (sous- sol).

L'épaisseur minimale est de 15cm doit être déterminée en fonction de la hauteur d'étage **he** et des conditions de rigidité aux extrémités.

- $\bullet$  L<sub>min</sub> $\geq 4.a$
- $a \geq \frac{he}{20}$
- $a_{\text{min}} \geq 15$ cm.

Avec :

- L : La longueur du voile
- a : L'épaisseur du voile
- 

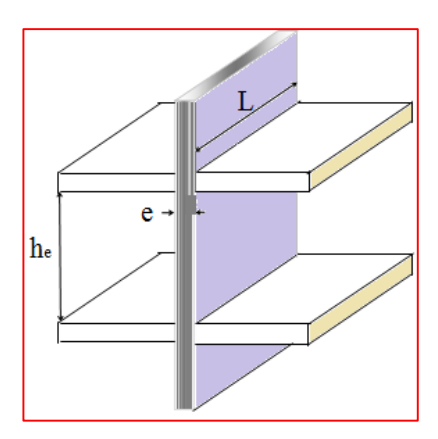

h<sup>e</sup> : hauteur libre d'étage **Figure II.23 :** Coupe de voile en élévation.

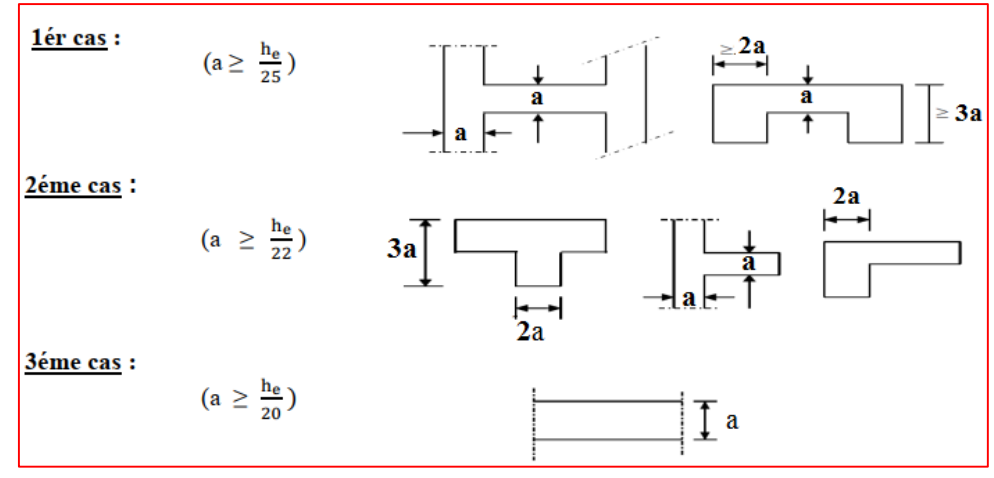

**Figure II.24** : Coupes des voiles en plan.

30

#### **1. Les voiles des contreventements :** pour RDC et les étages courants :

#### **L'épaisseur des voiles :**

$$
h_e = 2.86 \text{ m}
$$

$$
a \ge \frac{\text{he}}{20} = \frac{286}{20} = 14.3 \text{ cm}.
$$

On adopte une épaisseur de 15 cm pour tous les voiles **: a =15 cm**

#### **Largeur minimale du voile :**

 $L_{\text{min}} \geq 4.e = 4 \times 15 = 60$  cm

On adopte une largeur minimale de 80 cm pour tous les voiles. **Lmin ≥ 60cm**

#### **2. Voiles périphérique de sous- sol**

Selon le **RPA99** l'épaisseur minimale du voile périphérique est de l'ordre de 15cm plus, la condition de l'épaisseur en fonction de la hauteur libre :

## **L'épaisseur de voile :**

h<sub>e</sub> = 3.37 m  
\n
$$
a \ge \frac{he}{20} = \frac{337}{20} = 16.85
$$
 cm.  
\n $amin \ge 15$ cm. [R.P.A.99/Art (A10.1.2)].

On prend **: a =20 cm**

On adopte une épaisseur de 20 cm pour les voiles périphériques. **a =20 cm**

#### **II.4. Conclusion du 2eme chapitre :**

 A ce niveau on a pré dimensionné tous les éléments structuraux de notre ouvrage, mais les sections trouvées ne sont pas définitives car on peut les changer après la descente des charges et l'étude dynamique.

Le pré dimensionner des éléments de notre structure sont :

- Hauteur du plancher h<sup>t</sup> = **20cm** soit un plancher à corps creux de **16+4 cm.**
- Section des poutres principales **(30x45) cm².**
- Section des poutres secondaires **(30x35) cm<sup>2</sup>** .
- Sections de tous les poteaux : **(45x45) cm<sup>2</sup>** .
- Epaisseur des voiles :  $\{\text{les voiles périphériques: } 20 \text{cm}\}$ les voiles  $\qquad \qquad : \mathbf{15cm}$

## **Chapitre III**

# Evaluation et décente des

## charges

## **III.1.Introduction**

 L'évaluation et la descente des charges et surcharges consiste à déterminer les efforts dans la structure pour chaque élément porteur (poutre, poteau….) depuis leurs points d'application jusqu'aux fondations. Les différents charges et surcharges existantes sont :

- Les charges permanentes **(G)**.
- Les surcharges d'exploitation **(Q)**.

## **III.2. Les charges permanentes (G)**

## **III.2.1 Les planchers**

## **III.2.1.1 Plancher terrasse (inaccessible)**

La terrasse inaccessible et réalisée en plancher à corps creux surmonté de plusieurs couches de protection en forme de pente facilitant l'évacuation des eaux pluviales.

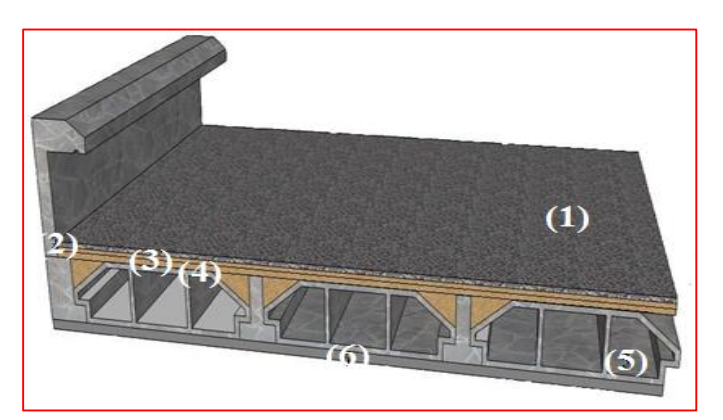

**Figure III.1 :** Coupe verticale du plancher terrasse à corps creux.

| N              | <b>Matériaux</b>                | <b>Epaisseur</b>  | <b>Masse volumique</b> | Poids surfacique     |  |
|----------------|---------------------------------|-------------------|------------------------|----------------------|--|
|                |                                 | (m)               | $(KN/m^3)$             | (KN/m <sup>2</sup> ) |  |
| $\mathbf{1}$   | Gravillon de protection         | 0,05              | 20                     | 1.00                 |  |
| $\overline{2}$ | Etanchéité multicouche          | 0,02              | 6                      | 0,12                 |  |
| 3              | Forme de pente en<br>béton      | 0.07              | 22                     | 1.54                 |  |
| 4              | Liège (Isolation<br>thermique)  | 0,04              | 4                      | 0,16                 |  |
| 5              | Dalle à corps creux<br>$16 + 4$ | 0.2               | 14                     | 2,80                 |  |
| 6              | Enduit en plâtre                | 0.02              | 10                     | 0.20                 |  |
|                | Charge permanente $G_t$         | $\sum G_t = 5.83$ |                        |                      |  |

**Tableau III.1 :** Evaluation les charges permanentes du plancher terrasse.

## **III.2.1.2. Planchers des étages (courants + RDC + sous-sol)**

Réalise en corps creux (16+04) cm.

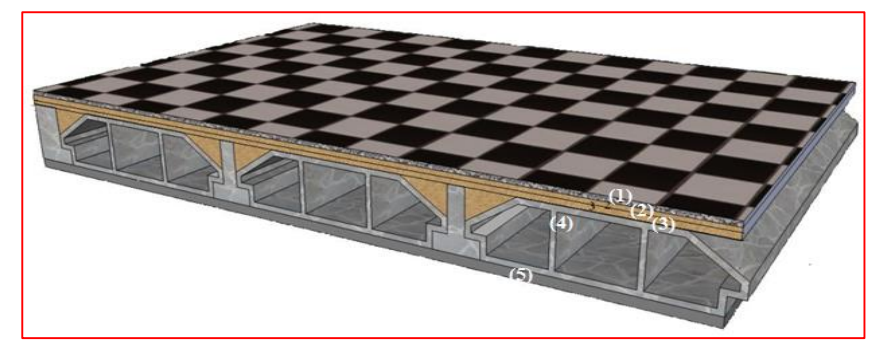

**Figure III.2.** Coupe verticale du plancher courant à corps creux.

**Tableau III.2 :** Les Charges Permanentes du Planchers étages (courants+Rdc+S-sol).

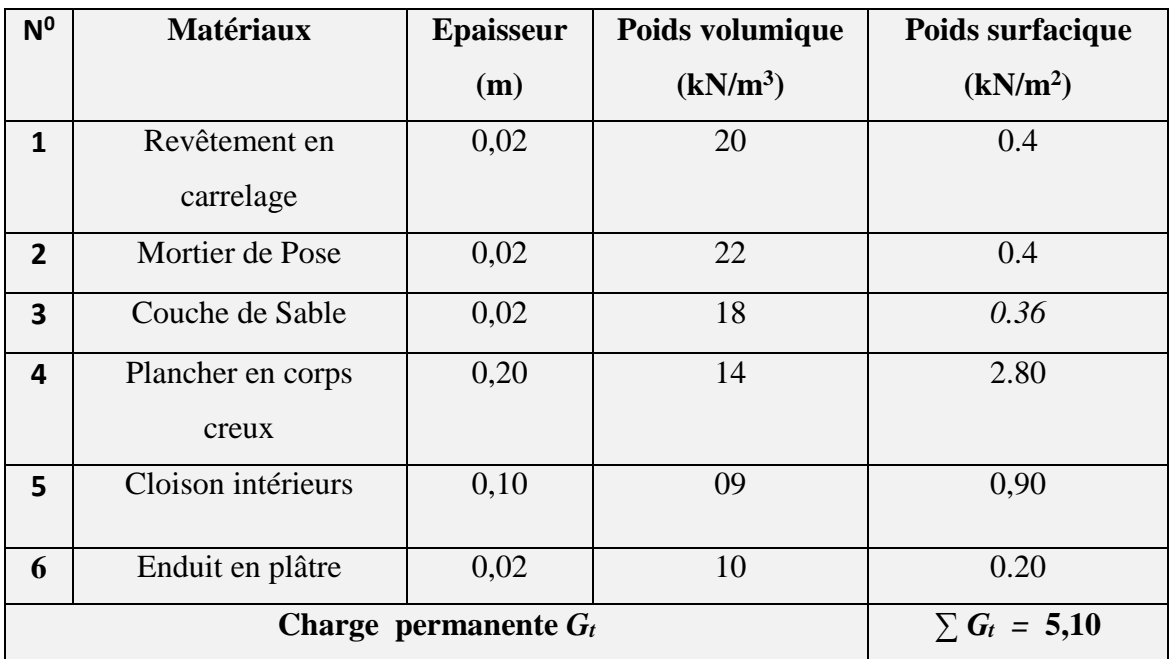

## **III.2.2. Maçonnerie**

**III.2.2.1. Murs extérieurs :** En double cloisons (avec briques creuses) d'épaisseur égale à 30 cm.

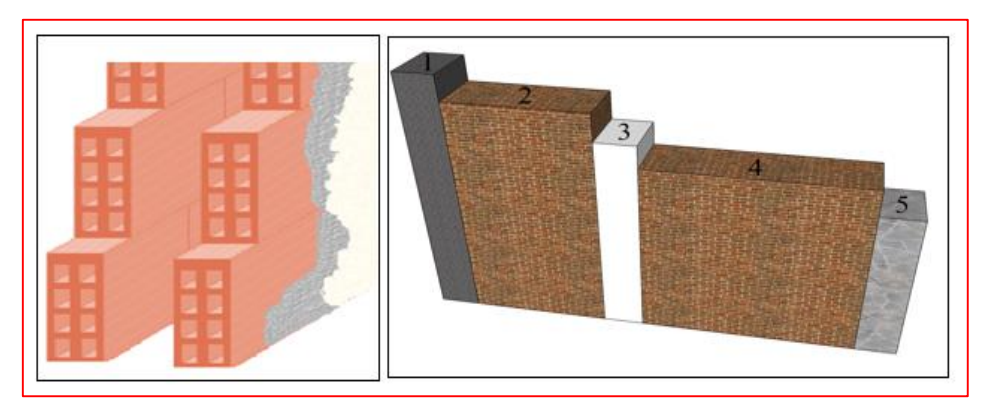

**Figure III.3 :** Constituants d'un mur extérieur.

33

⋒

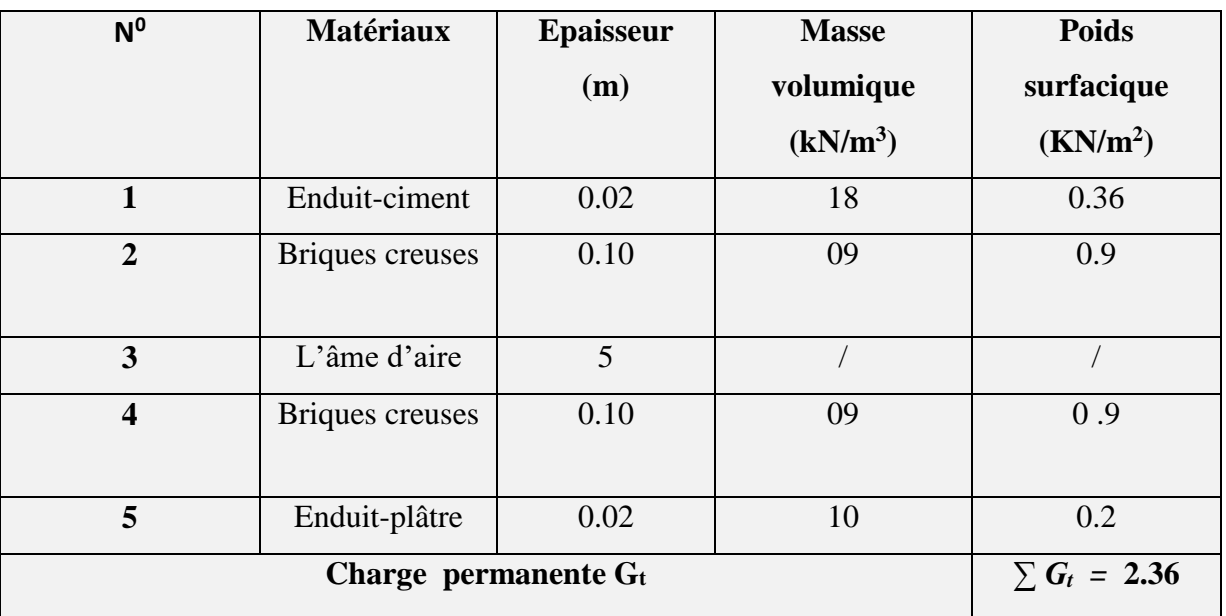

**Tableau III.3 :** Les charges permanentes d'un mur extérieure.

## **III.2.2.2. Murs intérieures :**

**Tableau III.4 :** Les charges permanentes d'un mur intérieure**.**

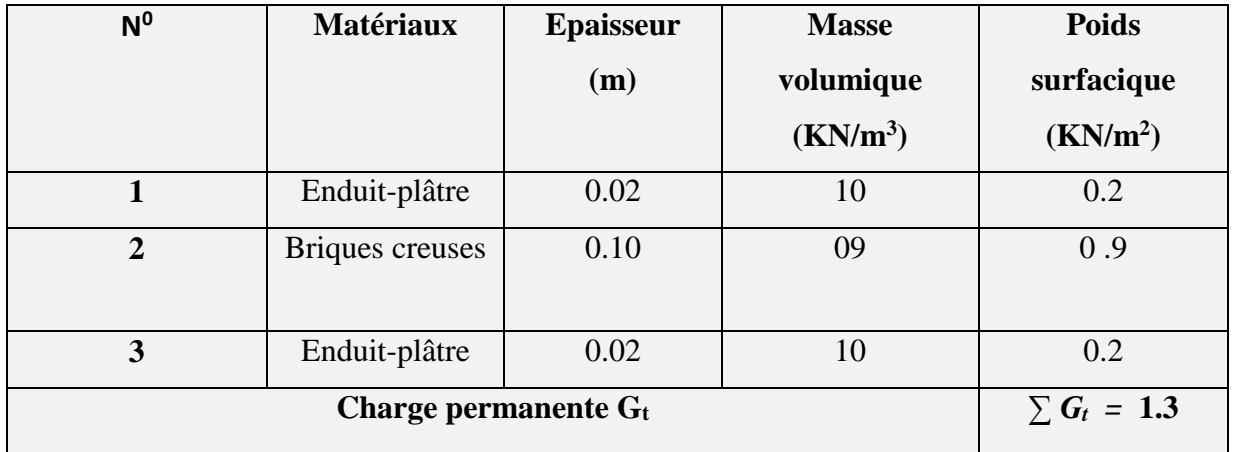

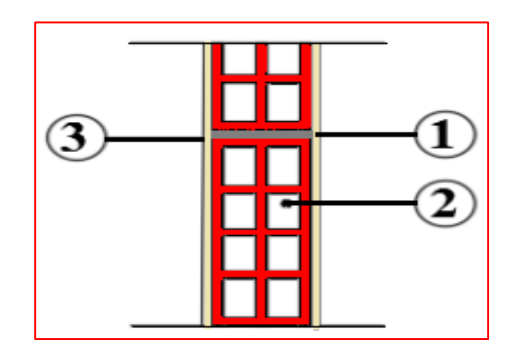

**Figure III.4 :** Constituants d'un mur intérieure.

34

## **III.2.3. Dalle pleine (balcon)**

**Tableau III.5:** Valeur de la charge permanente G du balcon en dalle pleine

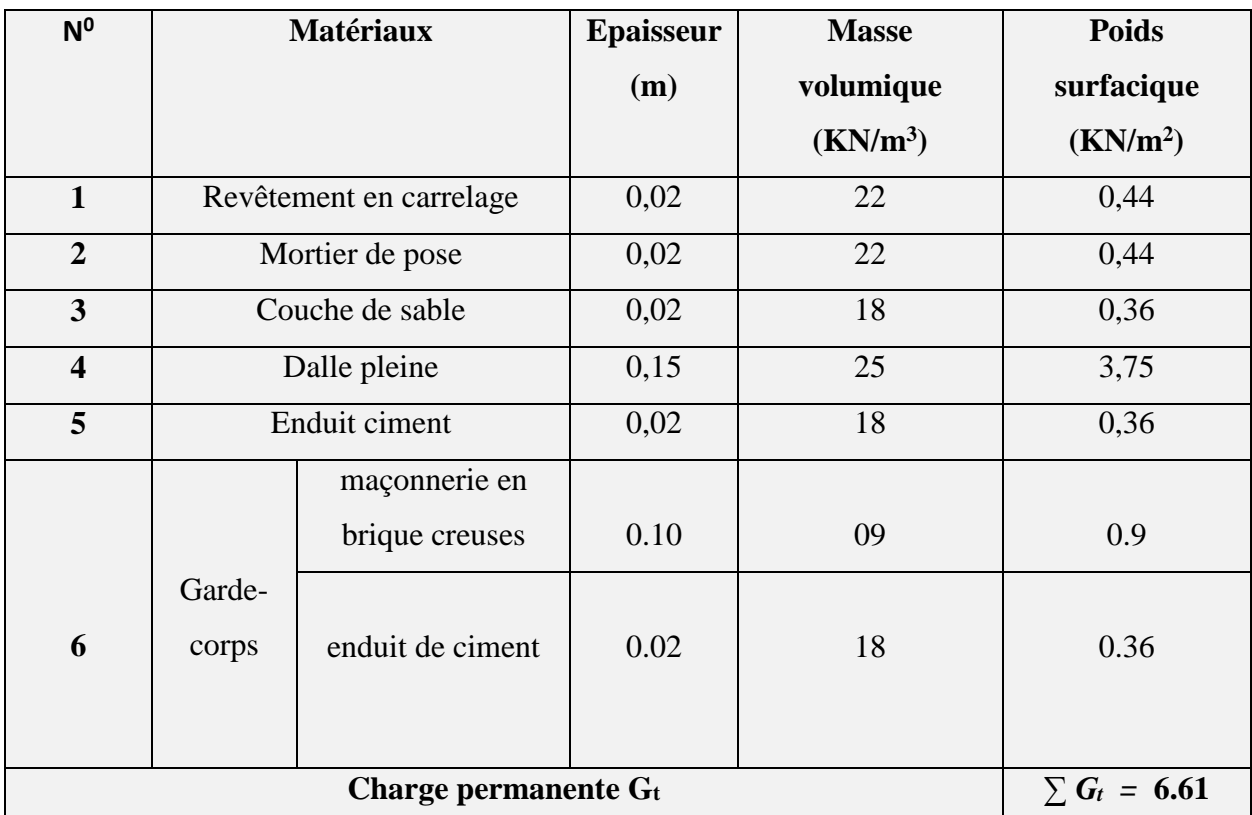

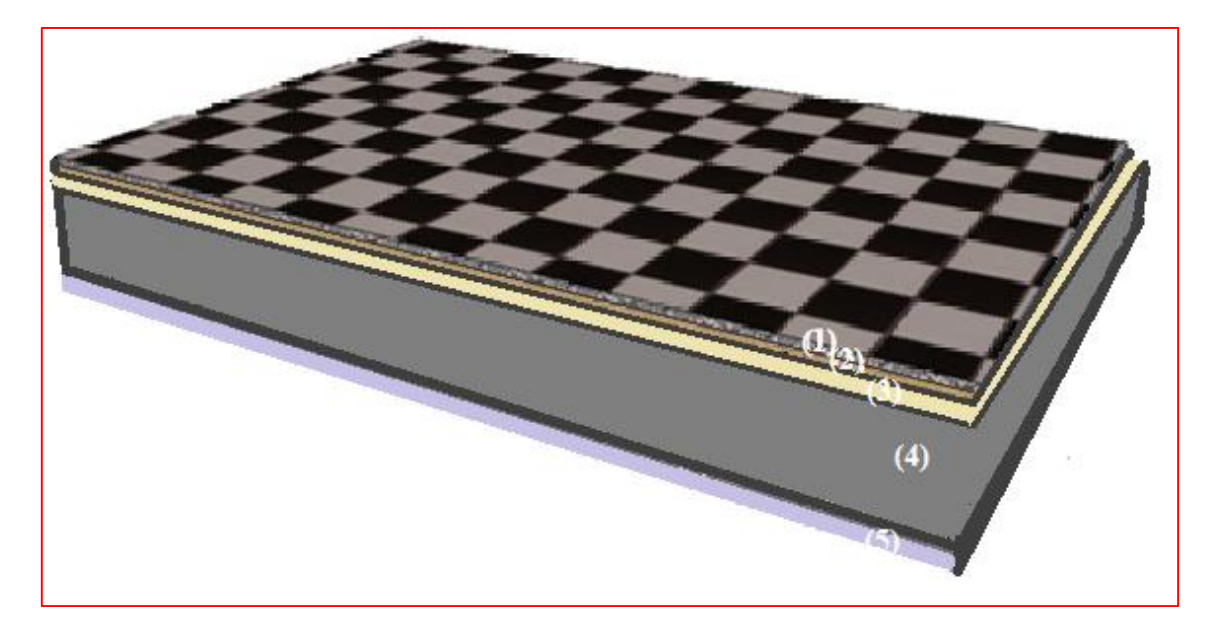

**Figure III.5 :** Coupe verticale du plancher en dalle pleine.

⋒

## **III.2.4. L'acrotère**

La charge permanente de l'acrotère est déterminée comme suit:

 $G_1 = \rho_{\text{béton}} \times S_{\text{acr.}}$ 

 $G_2 = \rho_{ec} \times P_{acr} \times e_{cim.}$ 

Avec :

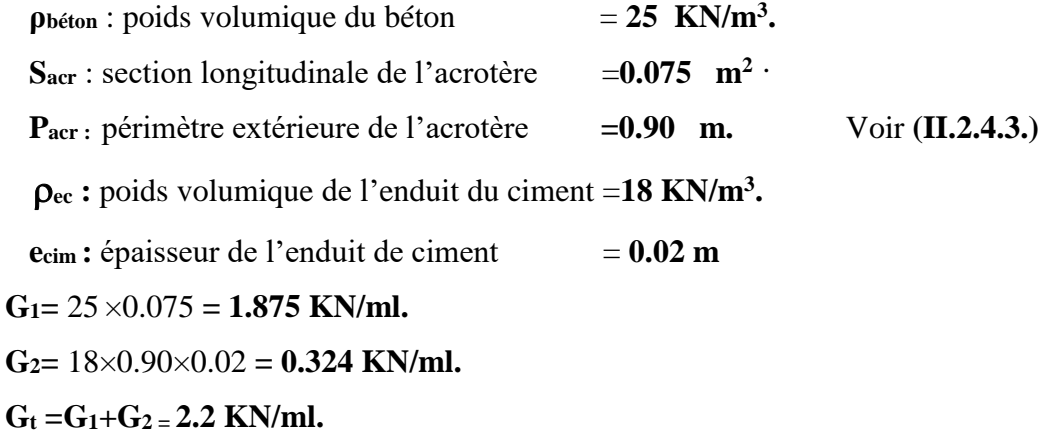

**III.2.5. Escalier**

**III.2.5.1 Palier :**

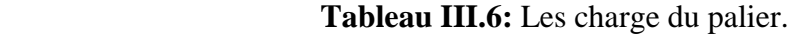

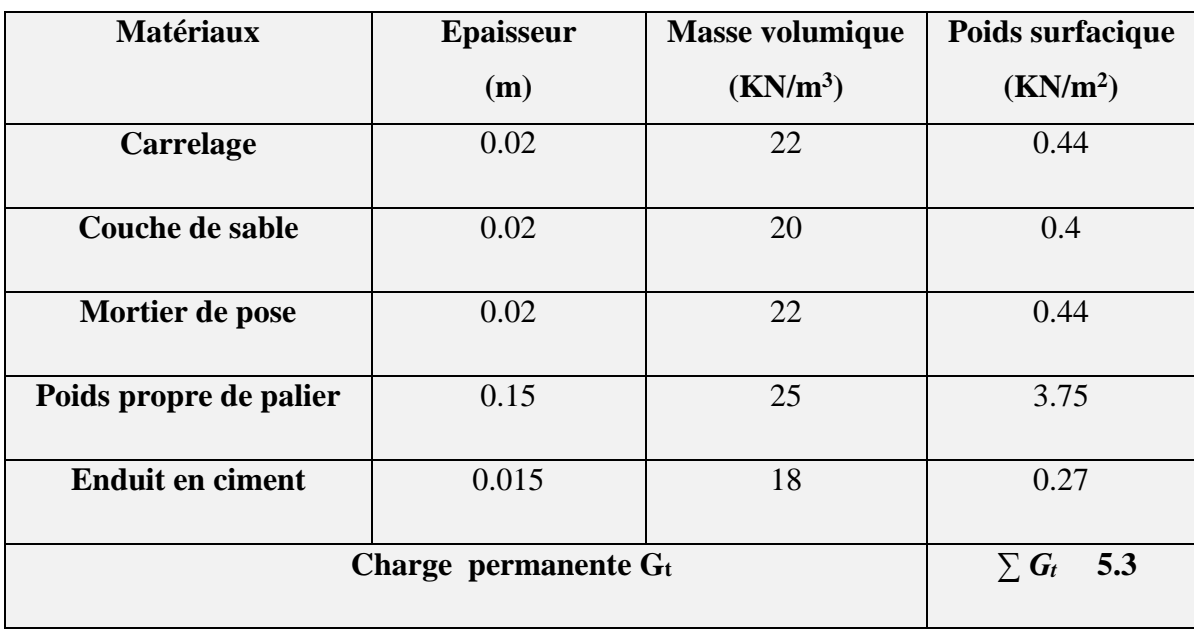

 $\mathbf{C}$ 

## **III.2.5.2 volée (Paillasse)**

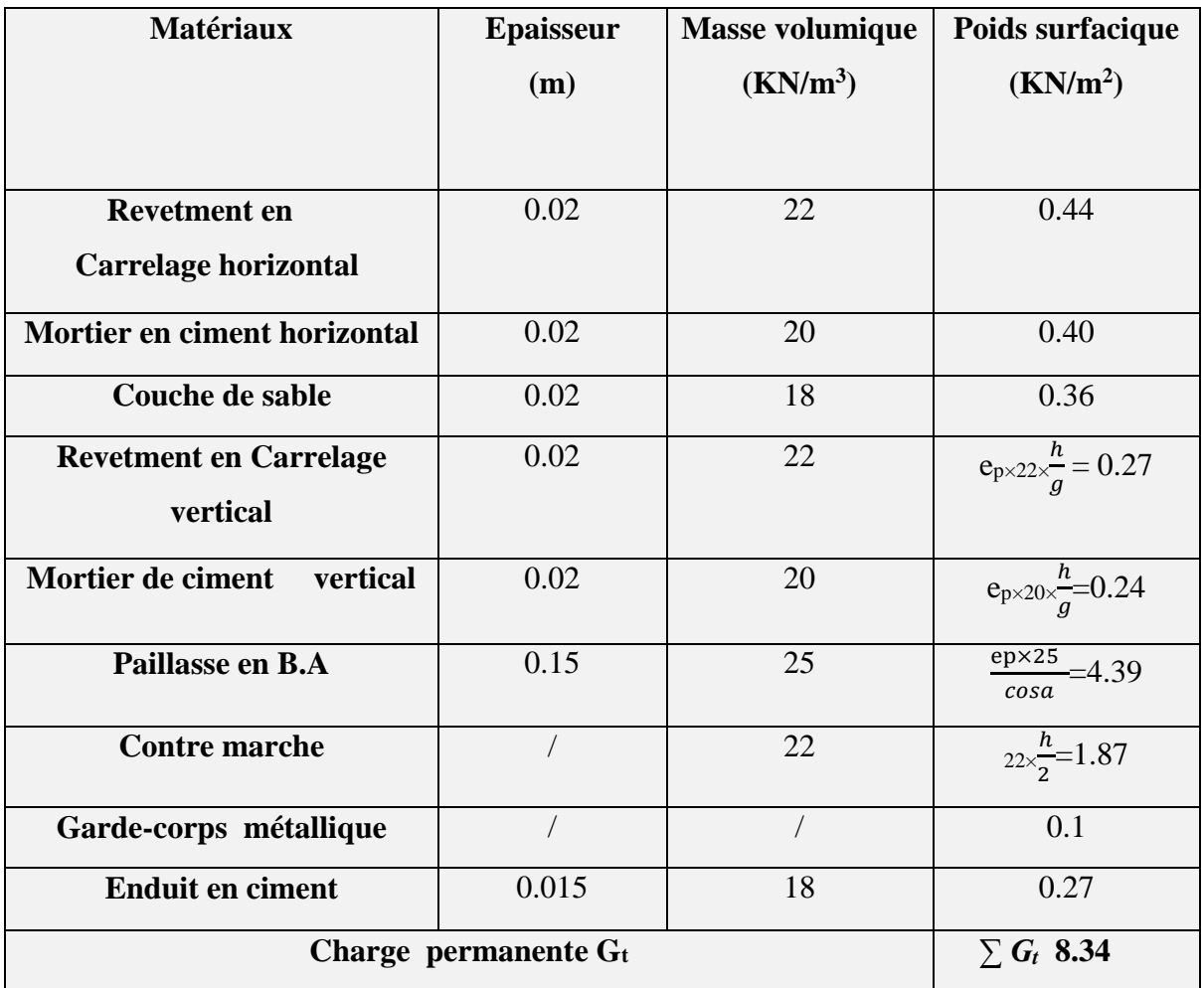

**Tableau III.7:** Les charges du Volée.

## **III.2.5.3 Les charges concentrées sur le palier (mur de sous-sol)**

Une charge concentrée (verticale) sur l'extrémité du palier due à la charge du mur (P).

| <b>Elements</b> | Poids propre $(KN/m2)$ |        | La charge concentrée (KN)         |  |  |
|-----------------|------------------------|--------|-----------------------------------|--|--|
|                 |                        | mur(m) | $P = G_t \times h_{mur} \times 1$ |  |  |
| <b>Murs</b>     | 2.2                    | 3.37   | 7.41                              |  |  |

**Tableau III.8:** Les charges concentrées sur la volée.

 $\mathbf{C}$ 

## **III.2.6. Les Poutres**

Détermination la charge permanente des éléments porteur :

 $A$ vec :  $\rho = 25$ KN/m<sup>3</sup>

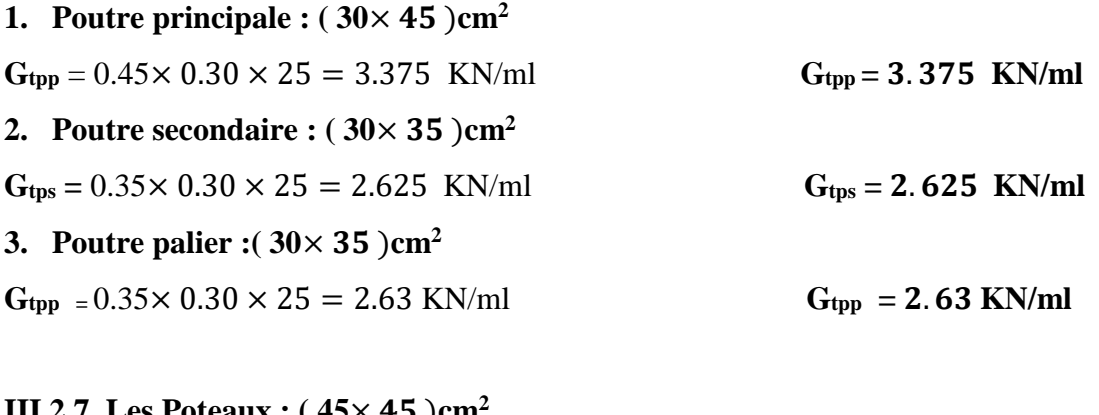

## **III.2.7.** Les Poteaux **:**  $(45 \times 45)$  cm<sup>2</sup>

 $G$ **t** $p$  = 0.45 × 0.45 × 25 = 5.06 KN/ml  $G$ **t** $p$  = 5.06 KN/m.

## **III.3. Les surcharges d'exploitations (Q)**

Les surcharges d'exploitation sont données par le [**DTR B.C. 2.2]** dans le tableau suivant

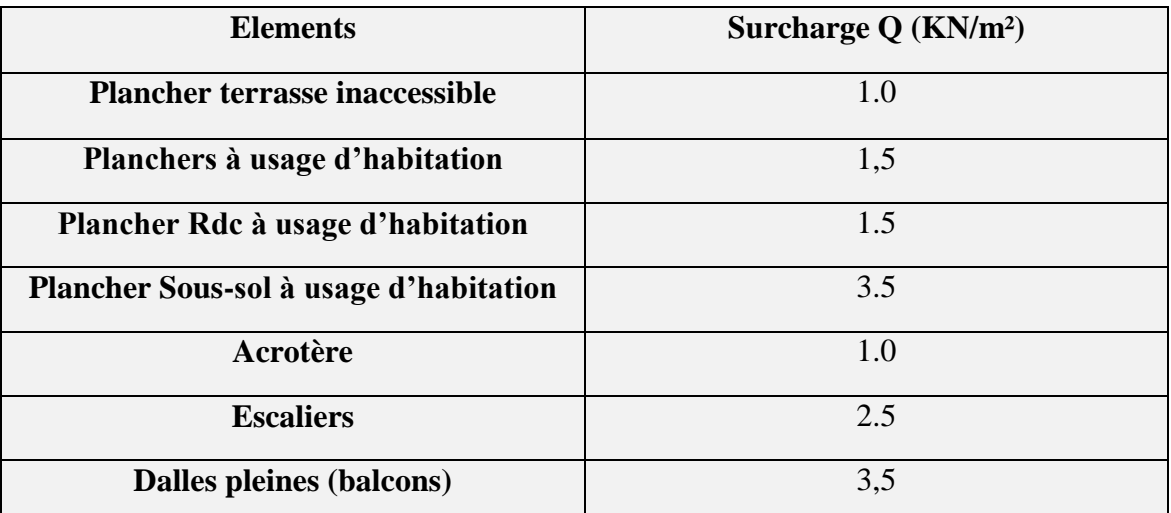

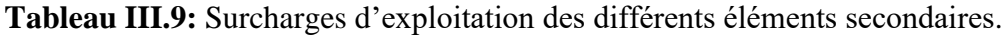

## **III.4 : Descente des charges**

 La descente des charges désigne l'opération consistant à calculer les efforts normaux résultant de l'effet des charges verticales sur les divers éléments porteurs verticaux (poteaux ou voile) ainsi que les fondations, les charges se distribuent en fonction des surfaces attribuées à chaque élément appelée surface d'influence.

## **III.4.1. Choix du poteau le plus sollicité**

**1. Poteau central :( B-6)**

$$
S = \left( \left( \frac{3.85}{2} + \frac{4.75}{2} \right) \times \left( \frac{3.25}{2} + \frac{3.45}{2} \right) \right)
$$
  
S = 14.41 m<sup>2</sup>

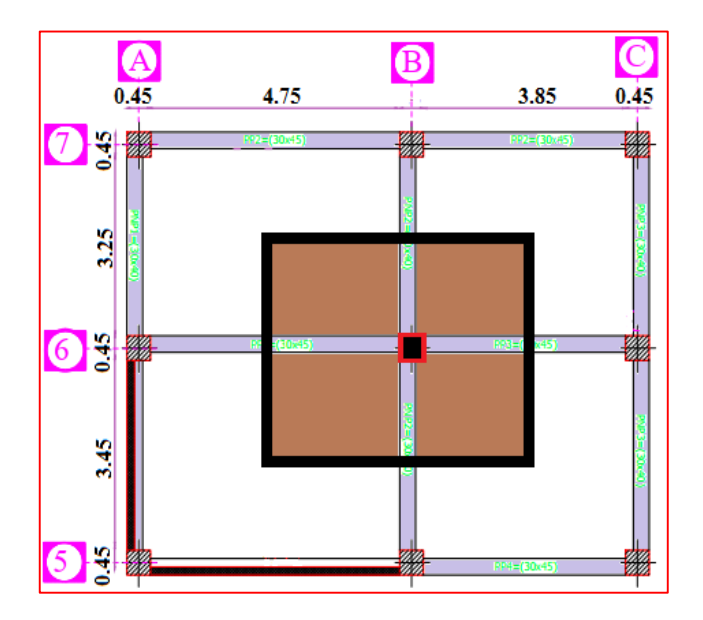

 **Figure III.6 :** Section du poteau central.

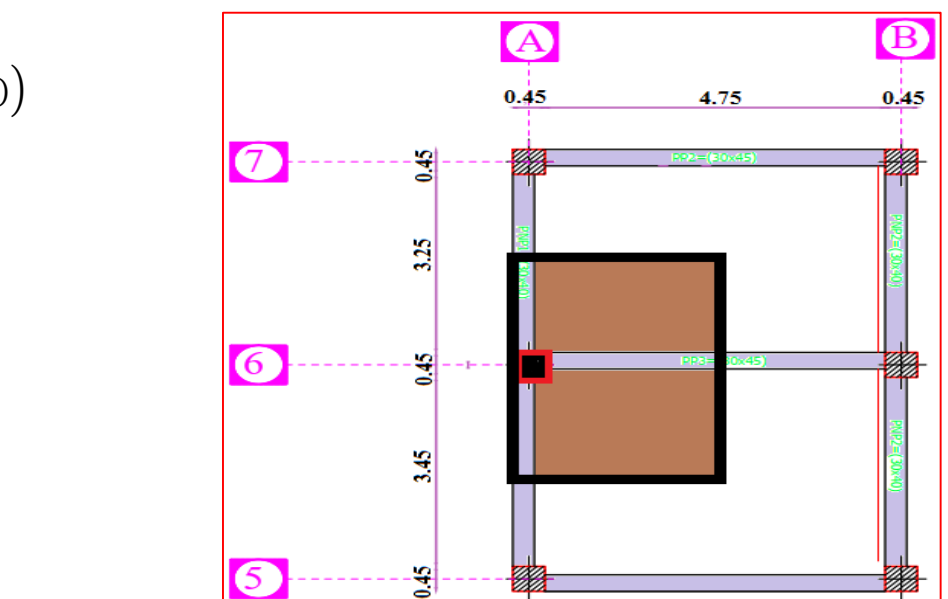

 **Figure III.7 :** Section du poteau rive.

## **2. Poteau de rive : (A-6)**

$$
S = \left( \left( \frac{4.75}{2} \right) \times \left( \frac{3.25}{2} + \frac{3.45}{2} \right) \right)
$$
  
S = 7.96 m<sup>2</sup>

## **Chapitre III: Evaluation Et Descente Des Charges**

**Poteau d'angle: (A-5) :**

$$
S = \left( \frac{(4.75)}{2} \times \frac{(3.45)}{2} \right)
$$
  
S = 4.1 m<sup>2</sup>

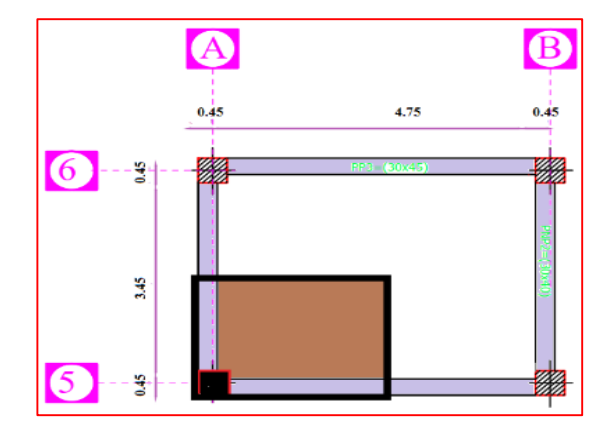

 **Figure III.8 :** Section du poteau d'angle.

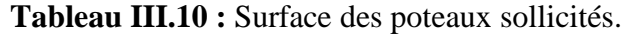

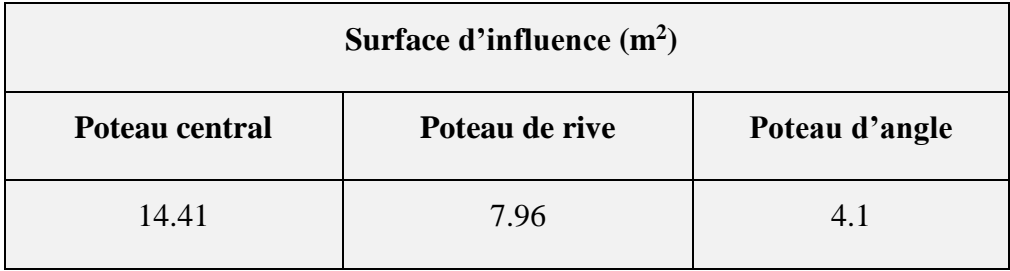

Donc on prend le poteau central le poteau plus sollicité.

Détermination du poids propre des éléments :

## **Niveau0 :**

• Poids plancher terrasse :

 $P_{PT}$  = 5.83×14.41 = **84 KN.** 

• Poids des poutres porteuse :

PPP =3.375×4.3=**14.51 KN.**

Poids des poutres non porteuse :

PPNP =2.625×3.35=**8.79 KN**.

Poids de poteau :

 $P_P = 5.06 \times 3.06 = 15.48$  KN.

**P0=122.78 KN**

## **Chapitre III: Evaluation Et Descente Des Charges**

- **Niveau 1 :**
- Poids revenant au Niveau 0 :

P0=**122.78 KN.**

Poids plancher courant :

PPT=5.10×14.41=**73.49 KN.**

Poids des poutres porteuse :

PPP =3.375×4.3=**14.51 KN**.

Poids des poutres non porteuse :

- PPNP =2.625×3.35=**8.79 KN**.
- Poids de poteau :

 $P_P = 5.06 \times 3.06 = 15.48$  KN.

 **P1=235.05 KN** 

- **Niveau 9 :**
- Poids revenant 8ereNiveau :

P8=**1020.94 KN.**

• Poids plancher courant :

P<sub>PT</sub>=5.10×14.41=**73.49 KN.** 

- Poids des poutres porteuse : PPP =3.375×4.3=**14.51 KN**.
- Poids des poutres non porteuse : PPNP =2.625×3.35=**8.79 KN.**
- Poids du poteau :

 $P_P = 5.06 \times 3.57 = 18.06$  KN.

 **Pt9=1135.79 KN.** 

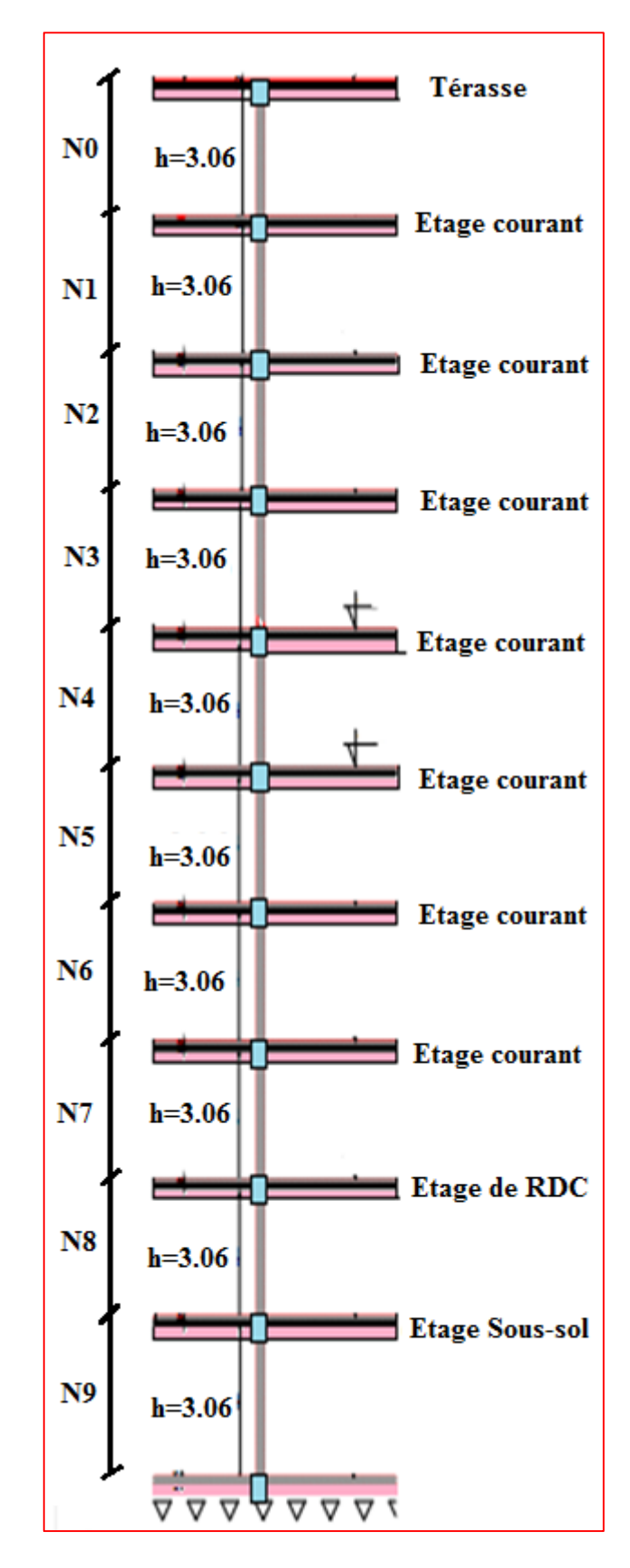

 **Figure III.9:** les niveaux de la structure.
# **Chapitre III: Evaluation Et Descente Des Charges**

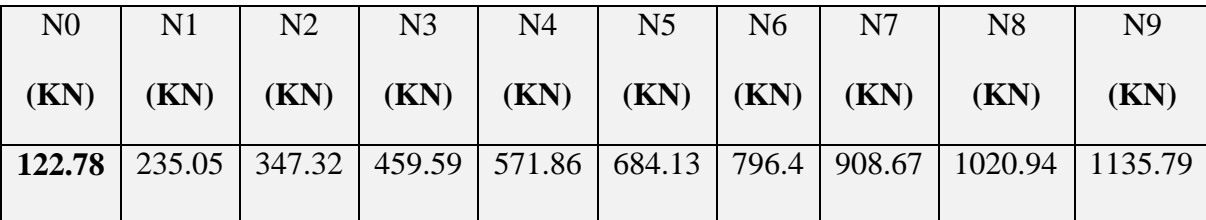

**Tableau III.11 :** Le poids propre de chaque niveau.

#### **III.4.2 Charges d'exploitations**

#### **III.4.2.1 Loi de dégression :**

Le **(DTR.B.C.2.2)** nous impose une dégression des charges sur tous les planchers. Cette loi s'applique aux bâtiments élancés dont le nombre de niveau est supérieur à 5, ce qui est notre cas. La loi de dégression des surcharges est comme suit :

$$
Q_n = Q_0 + \frac{3+n}{2n} \sum_{i=1}^n Q_i \qquad \text{pour } n \ge 5 \qquad \text{[DTR BC.2.2 (art 6.3)]}
$$

**Avec :** Q0 : charge d'exploitation à la terrasse. ; Qi : charge d'exploitation de l'étage i. n: numéro de l'étage du haut vers le bas ; $Q_n$  : charge d'exploitation à l'étage « n » en tenant compte de la dégression des surcharges. **Q :la Charge d'exploitation.** 

**Tableau III.12 :** Coefficients de dégression de surcharges.

| <b>Niveau</b>      | 09 | 08 | 07   | 06   | 0 <sub>5</sub> | 04                         | 0 <sub>3</sub> | 02    | <b>RDC</b> | <b>Sous-sol</b> |
|--------------------|----|----|------|------|----------------|----------------------------|----------------|-------|------------|-----------------|
| <b>Coefficient</b> |    |    | 0.95 | 0.90 |                | $0.85 \mid 0.80 \mid 0.75$ |                | 0.714 | 0.687      | 0.667           |

| Niveau des   |                  |                                       | $\sum$ surcharge     |  |
|--------------|------------------|---------------------------------------|----------------------|--|
| planchers    | <b>Surcharge</b> | $\sum$ surcharge                      | (kN/m <sup>2</sup> ) |  |
| T            | Q <sub>0</sub>   | $\Sigma$ 0=Q0                         |                      |  |
| <b>P07</b>   | Q <sub>1</sub>   | $\Sigma$ 1=Q0+Q1                      | 2,5                  |  |
| <b>P06</b>   | Q <sub>2</sub>   | $\Sigma$ 2=Q0+0,95(Q1+Q2)             | 3,85                 |  |
| <b>P05</b>   | Q <sub>3</sub>   | $\Sigma$ 3=Q0+0,9(Q1+Q2+Q3)           | 5,05                 |  |
| <b>P04</b>   | Q4               | $\Sigma$ 4=Q0+0,85(Q1+Q2+Q3+Q4)       |                      |  |
| <b>P03</b>   | Q <sub>5</sub>   | $\Sigma$ 5=Q0+0,8(Q1+Q2+Q3+Q4+Q5)     | $\overline{7}$       |  |
| <b>P02</b>   | Q <sub>6</sub>   | $\Sigma$ 6=Q0+0,75(Q1+Q2+Q3+Q4+Q5+Q6) | 7,75                 |  |
| <b>P01</b>   | Q7               | $\Sigma$ 7=Q0+0,714 (Q1++Q7)          | 8,497                |  |
| <b>RDC</b>   | Q <sub>8</sub>   | $\Sigma$ 8=Q0+0,687(Q1++Q8)           | 9,244                |  |
| <b>S-SOL</b> | Q <sub>9</sub>   | $\Sigma$ 9=Q0+0,667(Q1++Q9)           | 11.23                |  |

**Tableau III.13 :** Dégression des surcharges.

42

 $\mathbf{G}$ 

#### **III.4.2.2 Surcharge d'exploitation**

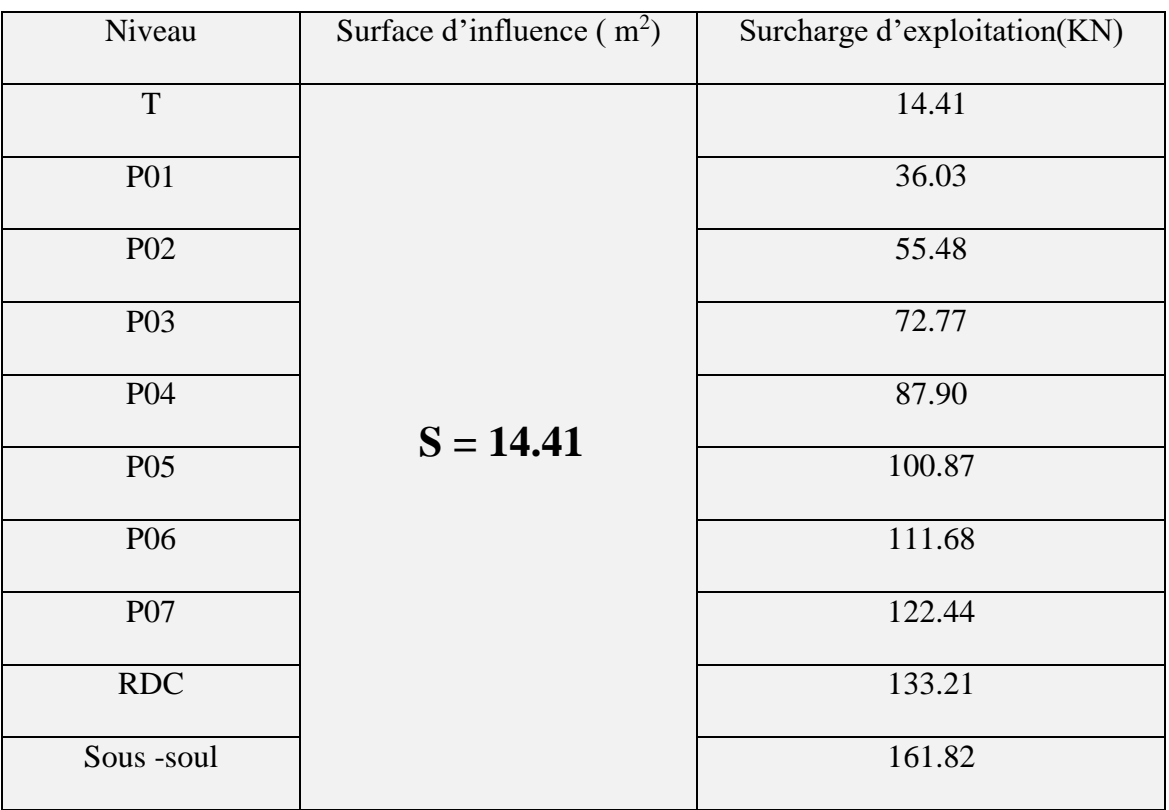

**Tableau III.14 :** Surcharges d'exploitation.

#### **III.4.2.3** Détermination de la section du poteau voir (II.3.2.2)

Pour limiter l'élancement des poteaux, on prend  $\lambda = 35 \rightarrow \alpha = 0,708$ On cherche à dimensionner le poteau de telle sorte que :  $A_s/B = 1\%$ 

On tire de l'équation (1) la valeur de Br:

$$
\geq \frac{N_u}{\alpha \left( \frac{f_{c28}}{0.9\gamma_b} + \frac{A_s}{B} \frac{f_e}{\gamma_s} \right)}
$$

#### **Alors :**

Br =0,66Nu **avec** : Nu=1,35NG+1,5N<sup>Q</sup> Br=(a-0,02) ×(b-0,02); On a: a=b  $\Rightarrow$  Br=(a-0,02)<sup>2</sup>

*r B*

# **Chapitre III: Evaluation Et Descente Des Charges**

൭

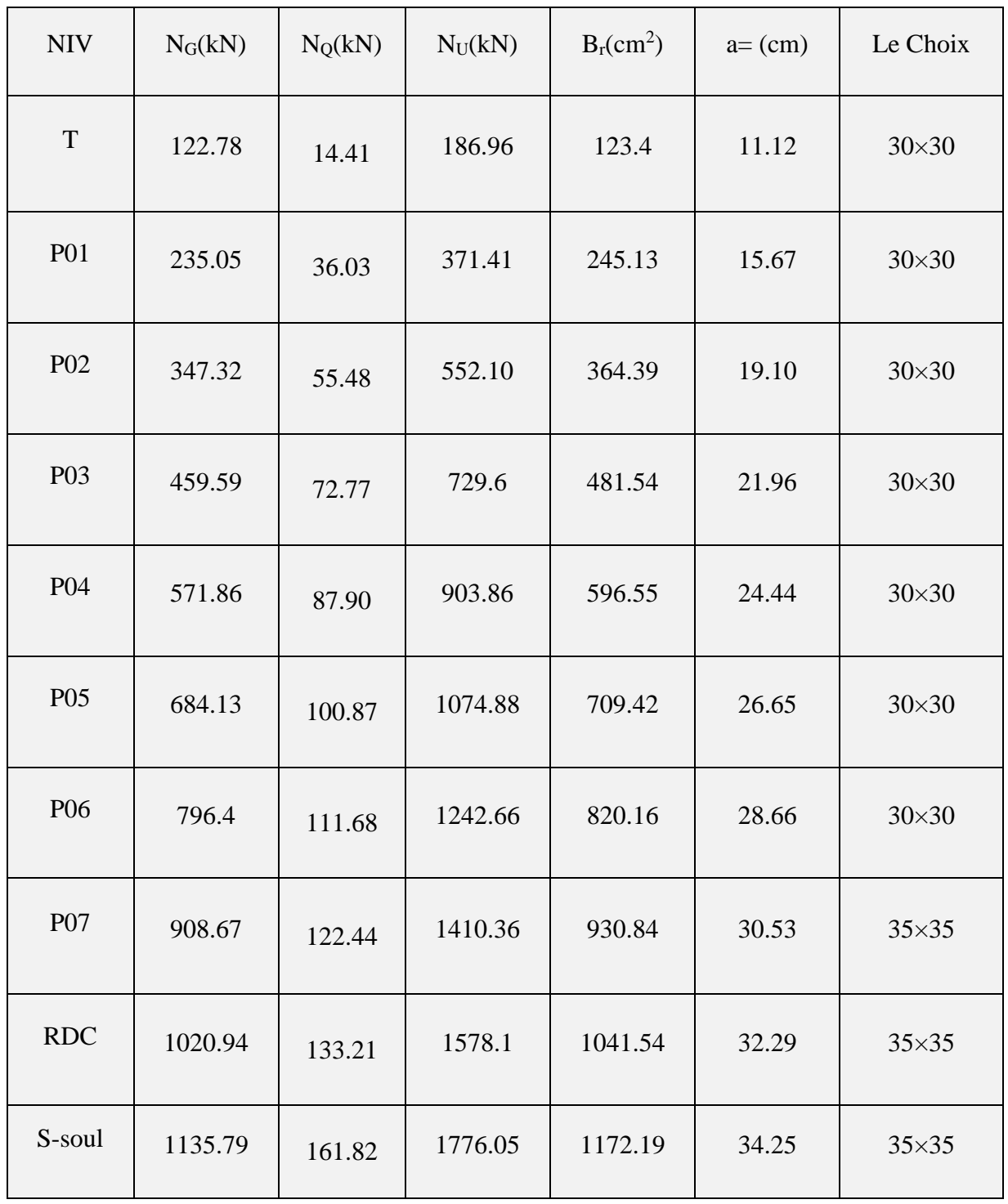

**Tableau III.15 :** Choix des sections des poteaux centraux.

⋒

## **III.4.2.4 Vérification Les règles du RPA99/2003.**

**Poteaux (30**×**30) :** 

$$
\begin{cases}\n* \text{Min}(a; b) \ge 30 \text{cm} \\
* \text{Min}(a; b) \succ \frac{h_e}{20} \\
* \frac{1}{4} \prec \frac{a}{b} \prec 4\n\end{cases}
$$
\n
$$
\begin{cases}\n* \text{Min}(30; 30) \ge 30 \text{cm.} \\
* \text{Min}(30; 30) \succ \frac{306}{20} = 15.3 \text{cm.} \dots \text{Condition } \text{veffier.} \\
* \frac{1}{4} \prec \frac{a}{b} = 1 \prec 4.\n\end{cases}
$$

**Poteaux (35**×**35) :** 

$$
\begin{cases}\n* \text{Min}(a;b) \ge 30 \text{cm} \\
* \text{Min}(a;b) \succ \frac{h_e}{20} \\
* \frac{1}{4} \prec \frac{a}{b} \prec 4\n\end{cases}
$$
\n
$$
\begin{cases}\n* \text{Min}(40;40) \ge 30 \text{cm.} \\
* \text{Min}(35;35) \succ \frac{306}{20} = 15.3 \text{cm} \dots \text{cm.} \quad \text{Condition } \text{veifier.} \\
* \frac{1}{4} \prec \frac{a}{b} = 1 \prec 4.\n\end{cases}
$$

#### **III.4.2.5 Vérification au flambement :**

Le calcul des poteaux au flambement, consiste à vérifier la condition :  $\lambda = \frac{1}{1}$ J  $\left(\lambda = \frac{1_f}{1}\right)$ l  $\left(\lambda = \frac{1}{i}\right)$  $\lambda = \frac{l_f}{l}$   $\leq 50$ 

| <b>Niveaux</b>   | $a$ (cm) | $b$ (cm) | $I$ (cm <sup>4</sup> )                                                                                                    | S    | $i$ (cm) | $\mathbf{L_0}$ | $L_f$ | $\lambda$ |      |
|------------------|----------|----------|----------------------------------------------------------------------------------------------------|------|----------|----------------|-------|-----------|------|
|                  |          |          | $\left( I = \frac{ab^3}{12} \right) \begin{vmatrix}$ (cm <sup>2</sup> ) $\mathbf{a} \times \mathbf{b} \end{vmatrix} \left( i = \sqrt{\frac{I}{S}} \right) \begin{vmatrix}$ (cm) $\mathbf{b} \times \mathbf{c} \end{vmatrix} \left( \lambda = \frac{I_f}{i} \right)$ |      |          |                |       |           | Cond |
| T                | 30       | 30       | 67500                                                                                                    | 900  | 8,66     | 306            | 214,2 | 24,73     | C.V  |
| <b>P01</b>       | 30       | 30       | 67500                                                                                                    | 900  | 8,66     | 306            | 214,2 | 24,73     | C.V  |
| P <sub>02</sub>  | 30       | 30       | 67500                                                                                                    | 900  | 8,66     | 306            | 214,2 | 24,73     | C.V  |
| P <sub>0</sub> 3 | 30       | 30       | 67500                                                                                                    | 900  | 8,66     | 306            | 214,2 | 24,73     | C.V  |
| P <sub>04</sub>  | 30       | 30       | 67500                                                                                                    | 900  | 8,66     | 306            | 214,2 | 24,73     | C.V  |
| P <sub>05</sub>  | 30       | 30       | 67500                                                                                                    | 900  | 8,66     | 306            | 214,2 | 24,73     | C.V  |
| P <sub>06</sub>  | 30       | 30       | 67500                                                                                                    | 900  | 8,66     | 306            | 214,2 | 24,73     | C.V  |
| P <sub>07</sub>  | 35       | 35       | 125052,08                                                                                                    | 1225 | 10,10    | 306            | 214,2 | 21,20     | C.V  |
| <b>RDC</b>       | 35       | 35       | 125052,08                                                                                                    | 1225 | 10,10    | 306            | 214,2 | 21,20     | C.V  |
| S-soul           | 35       | 35       | 125052,08                                                                                                    | 1225 | 10,10    | 357            | 249,9 | 24,73     | C.V  |

**Tableau III.16 :** Vérification du flambement des poteaux.

 **Conclusion :** On conclue que la condition du **RPA** étant vérifiée, tous les poteaux de l'ossature sont prémunis contre le flambement,  $\lambda \leq 50$  est vérifiée.

#### **III.4. Conclusion du 3eme chapitre**

Les dimensions et les sections des poteaux entre niveau à l'autre sont donnés comme suit :

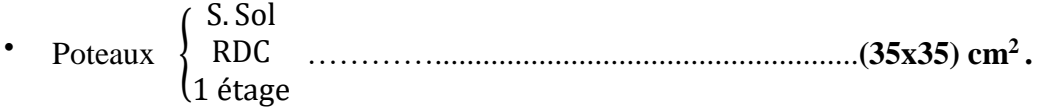

• Poteaux de  $2^{\text{ème}}, 3^{\text{ème}}, 4^{\text{ème}}$  et  $5^{\text{ème}}, 6^{\text{ème}}, 7^{\text{ème}}$  et  $8^{\text{ème}}$  étage ...(30x30) cm<sup>2</sup>.

# **Chapitre IV**

# Calcule des éléments secondaires

#### **IV.1. Introduction**

 Après avoir pré-dimensionné les éléments de contreventement, on passera au dimensionnement des éléments non structuraux qui ne font pas partie du système de contreventement Ils ont une influence plus au moins directe sur la structure globale à savoir l'acrotère, les planchers, les escaliers et les consoles.

 L'étude sera basée sur le dimensionnement et le calcul se fera conformément aux règles **(BAEL 91 modifié 99)** et le **RPA 99/2003.**

#### **IV.2. Acrotère**

 Elle sera calculée comme console encastrée au niveau de la poutre du plancher. Le calcul des armatures se fera à l'ELU et la vérification à l'ELS pour une bande d'un mètre soumise à la flexion composée due au poids propre de l'acrotère « N » et d'une poussée latérale « Q » due à la main courante provoquant un moment de renversement « Mr ». L'acrotère est exposé aux intempéries donc les fissurations sont préjudiciables

#### **IV.2.1 Détermination des sollicitations**

Pour une bande unitaire :

**1)** Poids propre :

$$
G = 2.2 \text{ KN/ml.}
$$

**2)** Surcharge due à la main courante (effort horizontal):

### **Q =1kN/ml**

**3)** Effort normal dû au poids propre:

 $N_G = G \times 1 = G = 2.2$  **KN/ml.**.

- **4)** Moment de renversement M<sup>Q</sup> dû à l'effort horizontal:  $M_Q = Q x 1m1 x H = 1 x 1 x 0,5 = 0,5 KN.m$
- **5)** Effort tranchant :

 $TQ = Q \times 1 = 1,00$  KN.

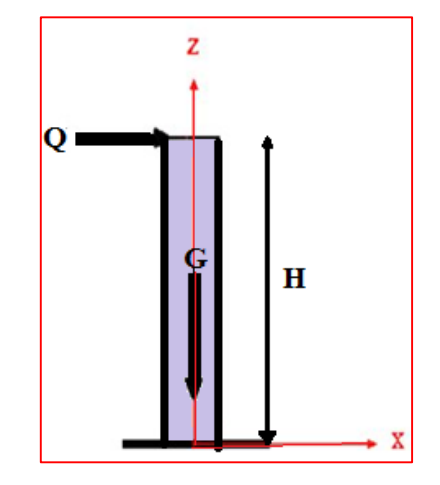

 **Figure IV.1:** Schéma statique de l'acrotère.

# **Chapitre IV : Calcul Des Eléments Secondaires**

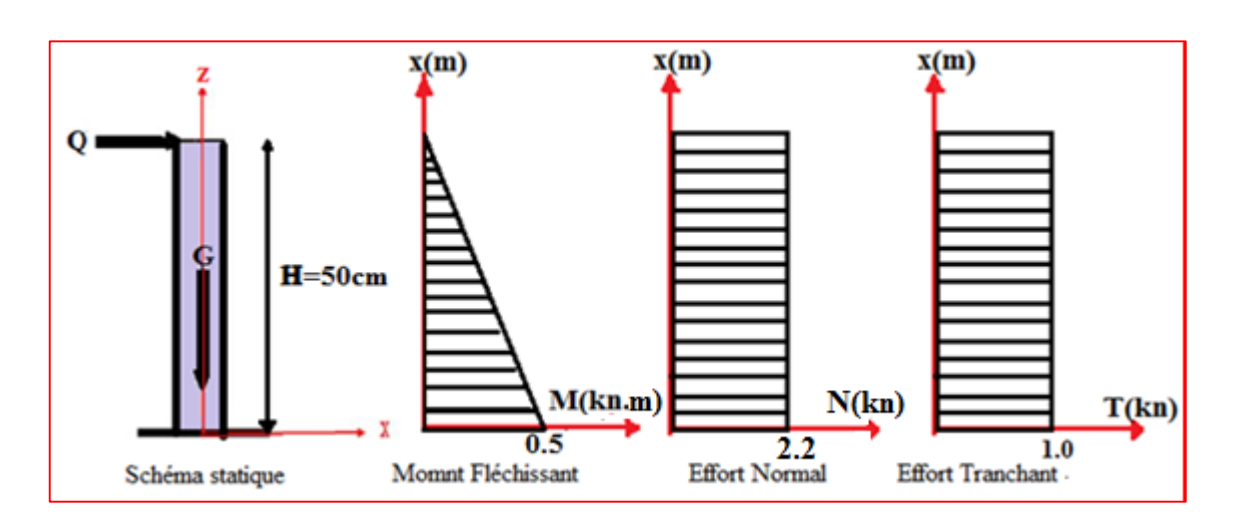

**Figure IV.2:** Schéma statique des efforts

#### **IV.2.2. Combinaisons des charges**

**a) ELU : [BAEL 91/art (A.3.2.2,1)].**

La combinaison à considérer est : **1.35** G **+ 1.5** Q

 ${\rm Tu}$  =  $Nu = 1.35 \text{ NG} + 0 = 1.35 \times 2.2 = 2.97 \text{ KN}$  $0 + 1.5$  TQ = 1.5  $\times$  1 = 1.5 kN  $Mu = 0 + 1.5 MQ = 1.5 \times 0.5 = 0.75 kN$ . m

#### **b) ELS: [(BAEL 91/art( A.3.3.3)].**

La combinaison à considérer est **: G+Q**

 $\{Ts = TQ = 1.0 \text{ kN}\}$  $N = NG = 2.2$  kN  $(Ms = MQ = 0.5 kN.m)$ 

#### **IV.2.3. Ferraillage**

Il consiste à l'étude d'une section rectangulaire du béton en flexion simple d'une hauteur (h = 10cm) et d'une largeur ( $b = 100$ cm). Le principe est d'étudier la section sous un moment fictif M<sub>f</sub> afin de déterminer les armatures fictives Af, puis en flexion composée pour déterminer les armatures réelles A :

| $f_{c28}(MPa)$ | $\sigma_{bc}(\text{MPa})$ | $f_{t28}(MPa)$<br>$B$ (cm) |     | h(cm) | $d$ (cm) | $c=c'(cm)$ | Fe(MPa) |
|----------------|---------------------------|----------------------------|-----|-------|----------|------------|---------|
|                |                           |                            |     |       |          |            |         |
| 25             | 14,16                     | 2,1                        | 100 | 10    | O        |            | 400     |
|                |                           |                            |     |       |          |            |         |

**Tableau IV.1 :** Quel que données de l'acrotère.

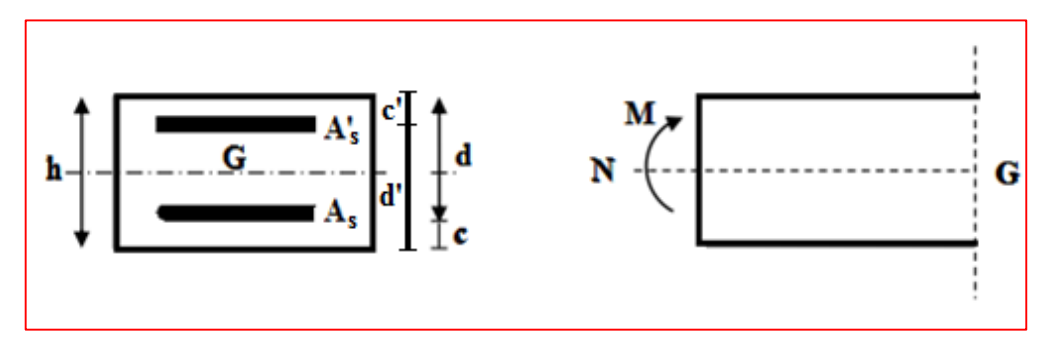

**Figure IV.3:** Section rectangulaire soumise à la flexion composée.

#### **IV.2.3.1. Calcule à L'ELU :**

**IV.2.3.1.1 Position du point d'application de l'effort normal (N) :**  $e_0=\frac{M_u}{N_u}$  $\frac{M_u}{N_u} = \frac{0.75}{2.97}$  $\frac{17.75}{2.97} = 0,25m$   $e_0 = 25.25cm$ .  $e_0 = 25.25 > \left(\frac{h}{2}\right)$  $\left(\frac{h}{2}-C\right) = \left(\frac{10}{2}\right)$  $(\frac{6}{2}-2)=3cm.$ Avec: Mu: moment dû à la compression

e<sup>0</sup> : excentricité

Le centre de pression se trouve à l'extérieur de la section limitée par les armatures d'où la section est partiellement comprimée. Elle sera calculée en flexion simple sous l'effet d'un moment fictif (**Mf)**  puis on passe à la flexion composée.

#### **IV.2.3.1.2 Calcul en flexion simple** :

#### **Moment fictif :**

$$
M_f = M_U + N_U \times \left(\frac{h}{2} - C\right)
$$
  

$$
M_f = 0.75 + 2.97 \times \left(\frac{0.1}{2} - 0.02\right) = 0.839 \text{ KN} \cdot m
$$

**Moment réduit :**

 $\mu_{\text{bU}}$ 

$$
\mu_{bU} = \frac{M_f}{b \times d^2 \times f_{bu}}
$$
  

$$
f_{bu} = \frac{0.85 \times f_{c28}}{\gamma_b} = \frac{0.85 \times 25}{1.5} = 14.16 \text{ Mpa}
$$
  

$$
= \frac{0.839 \times 10^3}{1 \times 80^2 \times 14.16} = 0.093
$$
  

$$
\mu_{bU} = 0.093 < \mu_{lu} = 0.392
$$

 $\Rightarrow$  la section est simplement armée (SSA) Donc la section ne besoin pas d'acier Comprimés  $A's = 0$ .

$$
\alpha = 1,25 \times (1 - \sqrt{1 - 2\mu_{bU}})
$$
  
\n
$$
\alpha = 1,25 \times (1 - \sqrt{1 - 2 \times 0,093}) = 0,122
$$
  
\n
$$
z_b = d(1 - 0,4\alpha) \qquad z_b = 0,08(1 - 0,4 \times 0,122) = 0,076 \text{ m}
$$
  
\n
$$
A_S = \frac{M_f}{z_b \times \sigma_s} \qquad \qquad \sigma_s = \frac{f_e}{\gamma_s} = \frac{400}{1,15} = 347,8 \approx 348 \text{ MPa}
$$
  
\n
$$
A_S = \frac{0,839 \times 10^6}{76 \times 348} = 0,32 \text{ cm}^2
$$

**IV.2.3.1.3 Armatures réelles en flexion composée :**

$$
A_{\rm fc} = A_{\rm S} - \frac{N_{\rm U}}{\sigma_{\rm s}} = 0.32 - \frac{2.97 \times 10^3}{348} = 0.24 \text{cm}^2
$$

#### **IV.2.3.2. Vérification à l'ELU:**

**IV.2.3.2.1 Condition non fragilité [BAEL91(Art : A.4.2, 1)]**

 $A_{\text{min}} = 0.23 \times b \times d \times$  $f_{t28}$  $f_e$  $\frac{(e_u - 0.455d)}{(6.0195d)}$  $(e_u - 0.185d)$  $\Big] \approx 0.23 \times b \times d \times \frac{f_{t28}}{c}$  $f_e$  $= 0.966$  cm<sup>2</sup>

 $A_{fc} = 0.24 < A_{min} = 0.966$ cm<sup>2</sup>

Nous avons As **<**Amin………………CNV

Donc on adoptera une section  $\text{As} = \text{A}_{\text{min}} = 0.966 \text{cm}^2$ 

Soit : As = 5HA6/ml = 1,41 cm<sup>2</sup>/ml.

 $\Rightarrow$  Mais comme les aciers HA6 ne sont pas disponible sur le marché On prend :

 $\Rightarrow$  As = 5HA8/ml = 2,51cm<sup>2</sup>/ml.

#### **IV.2.3.2.2 Armatures de répartition**

$$
A_r = \frac{A_s}{4} = \frac{2.51}{4} = 0.63 \text{cm}^2
$$

Soit : 3HA8 = 1.51cm² repartie sur 50 cm de hauteur.

#### **IV.2.3.2.3 Calcul des espacements**

**a) Les armatures principales :**

$$
S_t \le \frac{100}{5} = 20
$$
 cm ....... on prend:  $S_t = 20$ cm.

• Verification :  $S_f = 20 \le \min\{2h_t, 25cm\}$  [BAEL 91mod 99(Art/A.4.5,33)].

 $S_t = 20 \le \min\{20, 25 \text{ cm}\} = 20 \text{ cm}$ ..........CV

**b) Les armatures de répartition :**

$$
S_t \le \frac{50}{3} = 16.67
$$
 cm............ on prend:  $S_t = 15$  cm.

**Verification :** St=15 ≤ min2h<sup>t</sup> ,25cm≤20…………..CV

#### **IV.2.3.3. Vérification au cisaillement**

Pour une fissuration préjudiciable :

$$
\tau_{u} = \frac{V_{u}}{bd} \le \bar{\tau}_{u} = \min\{0, 1f_{c28}; 4MPa\} = 2,5MPa
$$
 [BAEL 91mod 99(Art.5.1,211)]

Vu : Effort tranchant à l'ELU avec :  $V_u = T_u = 1.5$ 

b : Largeur de la bande considérée

d : Hauteur utile de la section

$$
\tau_{u} = \frac{1,5.10^{3}}{1000.80} = 0,0187 MPa < \bar{\tau} = 2,5 MPa_{u}.............CV
$$

 Condition vérifiée donc les armatures transversales ne sont pas nécessaires (pas de risque de cisaillement).

#### **IV.2.3.4. Vérification de l'adhérence des barres**

 Il est nécessaire de connaître le comportement de l'interface entre le béton et l'acier. Pour cela le **BAEL (A-6-2-3)** exige que :

 $\tau$ se $\leq \overline{\tau}$ se =  $\psi_s \times f_{t28}$  avec: Vu  $\frac{v}{0.9. d \sum u_i}$  [BAEL99(art.6.1.1.3)]

 $\Sigma$ ui : Somme des périmètres ultimes des barres

51

 $\sum$ ui =n**.** $\pi$  **.** $\phi$  =5. $\pi$  .0 ,8 = 12,56cm.  $\tau$ se $=\frac{1.5\times10^3}{0.0\times0.0\times13^3}$ 0.9×80×125.6 = 0.1658 Mpa < ̅̅se̅̅ = 1.5×2.1=3.15 Mpa…………….CV

#### **IV.2.3.5. Ancrage des barres**

 Pour avoir un bon ancrage droit, il faut mettre en œuvre un ancrage qui est défini par sa longueur de scellement droit « Ls »

**a)** 
$$
L_s = \frac{\phi f_e}{4 \cdot \tau_{su}}
$$
 [BAEL91mod99(Art.6.1.2)]  
\n $\tau_{su} = 0.6. \psi_s^2 \times f_{t28.} = 0.6 \times (1.5)^2 \times 2.1 = 2.835 \text{ Mpa}$   
\n $L_s = \frac{0.8.400}{4.2.835} = 28.22 \text{ cm}$ 

**b**) L<sub>s</sub>=  $40\emptyset = 40 \times 0.8 = 32$ cm [(BAEL 91(art.1.2.2)]

Donc on prend :  $L_s = 30$ cm

#### **IV.2.3.6. Vérification des contraintes à l'ELS :**

La fissuration est considérée comme préjudiciable, On doit vérifièrent les conditions suivantes :

#### **IV.2.3.6.1. Vérification des contraintes de compression dans le béton :**

 $\sigma_b < \overline{\sigma}_b = 0.6$ .f<sub>c28</sub> = 15MPa [(BAEL 91mod 99(Art4.5.2)]

**Position de l'axe neutre :**

$$
e_0 = \frac{M_s}{N_s} = \frac{0.50}{2.2} = 22.73
$$
cm

$$
C = -(e_0 - \frac{h}{2}) = -(22.73 - \frac{10}{2}) = -17.73
$$
 cm

C : distance entre le centre de pression et la fibre la plus éloignée tenu des conventions de signe C < 0

■ Le centre de pression se trouve à l'extérieur de la section.

**Yc** : distance de l'axe neutre au centre de pression définie par **l'équation du 3 ème degré** suivante :

$$
Y_c^3 + P. Yc^2 + q = 0 \dots (1)
$$

$$
P = -3c^{2} + \frac{90.AS.(d-c)}{b} = -3 \times (-17.73)^{2} + \frac{90 \times (2.51) \times (8+17.73)}{100} = -884.93
$$
  
\n
$$
q = -2c^{3} - \frac{90.AS.(d-c)}{b} = -2(-17.73)^{3} - \frac{90 \times 2.51 \times (8+17.73)^{2}}{100} = 9651.42
$$

**La solution de l'équation (1) dépend de :**

$$
\Delta = q^2 + \frac{4}{27} \times p^3 = -9.5 \times 10^6 < 0
$$

$$
\Delta < 0
$$
 donc :  $\cos \varphi = (\frac{3q}{2p}) \cdot \sqrt{\frac{-3}{p}} = -0.95$ 

 $\Rightarrow \varphi = \arccos(-1) \approx 162.28^{\circ}$ 

$$
a = 2\sqrt{\frac{-p}{3}} = 34.35
$$

**Donc il existe 3 racines réelles :**

$$
Y_{c1} = a \cdot \cos(\frac{\varphi}{3}) = 20.14 \, \text{cm}
$$

$$
Y_{c2} = a \cdot \cos(\frac{\varphi}{3} + 120^{\circ}) = -34.17 \, \text{cm}
$$

- $Y_{c3} = a \cdot \cos(\frac{\varphi}{3} + 240^\circ) = 14.02$ *cm*on prend **Yc1=20.14**
- **Calcul de Yser :**   $Y_{\text{ser}} = Y_{\text{c}} + C$

$$
Y_{\text{ser1}} = Y_{c1} + C = 2.41 \text{cm}
$$

- $Y_{\text{ser2}} = Y_{c2} + C = -51.9 \text{ cm}$  …… Il faut donc vérifier que :  $0 \le Y_{\text{ser}} \le d = 8 \text{ cm}$
- $Y_{ser3} = Y_{c3} + C = -3.71$  cm

Alors la solution est :  $Y_{ser} = Y_{ser1} = 2.41$ cm

**Le moment d'inertie de la section homogène réduite** :

I = 
$$
\frac{b.Y_{ser}^3}{3}
$$
 + 15.A<sub>s</sub>.(d – Y<sub>ser</sub>)<sup>2</sup>  
I =  $\frac{100 \times (2.41)^3}{3}$  + 15 × 2.51 × (8 + 2.41)<sup>2</sup> = 1643.07cm<sup>4</sup>

**Le coefficient angulaire des contraintes :** 

$$
K = \frac{N_{ser} \cdot Y_c}{I} = \frac{2.2 \times 20.14}{1643.07} = 0,027 \text{KN/cm}^3
$$

**Etat limite de compression de béton :**

$$
\sigma_{bc}
$$
 = K.Y<sub>ser</sub> = 0,065 KN/Cm<sup>2</sup> = 0.65 MPa

$$
\sigma_b = 0.65 MPa
$$
  $\langle \overline{\sigma}_b = 0.6 f_{c28} = 15 MPa$ ............ Condition vérifier.

**IV.2.3.6.2. Vérification de la contrainte d'ouvertures des fissures dans l'acier :**

$$
\sigma_s \le \sigma_s \qquad \text{[BAEL99(Art. A.4.5.32]}
$$
  

$$
\sigma_s = \eta.Y_c \cdot \frac{N_{Ser}}{I} . (d - Y_{Ser}) \qquad \text{Avec}: \quad \eta = \frac{E_s}{E_b} = 15
$$
  

$$
\sigma_s = 15 \times 20.14 \times \frac{2.2 \times 10}{1643.07} \times (8 - 2.41) \qquad \sigma_s = 22.61 \text{MPa}
$$
  

$$
\overline{\sigma}_s = \min(\frac{2}{3}.f_e; \max(0.5f_e, 110\sqrt{\eta . f_{128}})
$$

Avec :

η : coefficient de fissuration {  $η =1.6$  H.A ;  $η =1$  r.l} Dans notre cas :  $\eta = 1.6$ 

$$
\overline{\sigma}_{s} = \min \{266.6, \max (200, 201.63)\}
$$

 $\overline{\sigma}_s$  = 201.63 MPa

 $\sigma_{\rm_S}$  = 22.61MPa<  $\,\sigma_{\rm_S}$  = 201.63MPa...................Condition vérifier.

#### **IV.2.3.7. Vérification au séisme**

 Selon [R.P.A 99 version 2003, Art 6.2.3] les éléments non structuraux et les équipements ancrés à la structure, surjetant à des forces horizontales données par la formule suivante :

$$
F_p = 4.A.C_p. \; Wp
$$

Avec : A : Coefficient d'accélération de zone obtenu **R.P.A 99**.

Pour la zone et le groupe d'usage appropries : **[RPA99, (art 4.2.3 tableau 4-1)]**

 Zone **ΙΙb** Groupe d'usage **2**

**A = 0,20**

C<sup>p</sup> : Facteur de force horizontale pour l'élément secondaire [**RPA99, (art 6.2.3 tableau 6-1)]**

 $C_p = 0,3$ W<sub>p</sub>: poids de l'élément pour une bande de 1,00m W<sub>p</sub> = G=2,2 **KN/ml** 

 $\mathbf{F}_{\mathbf{p}} = 4 \times (0,20) \times (0,8) \times (2.2) = 0.53$  **KN/ml Epingle**( $\emptyset$ **6)** 

La condition pour que l'acrotère puisse résister à cette force est

Fp = 0.53 KN/ml < Q=1 KN/ml ………………condition vérifier.

Donc : Le calcul sismique n'est pas nécessaire.

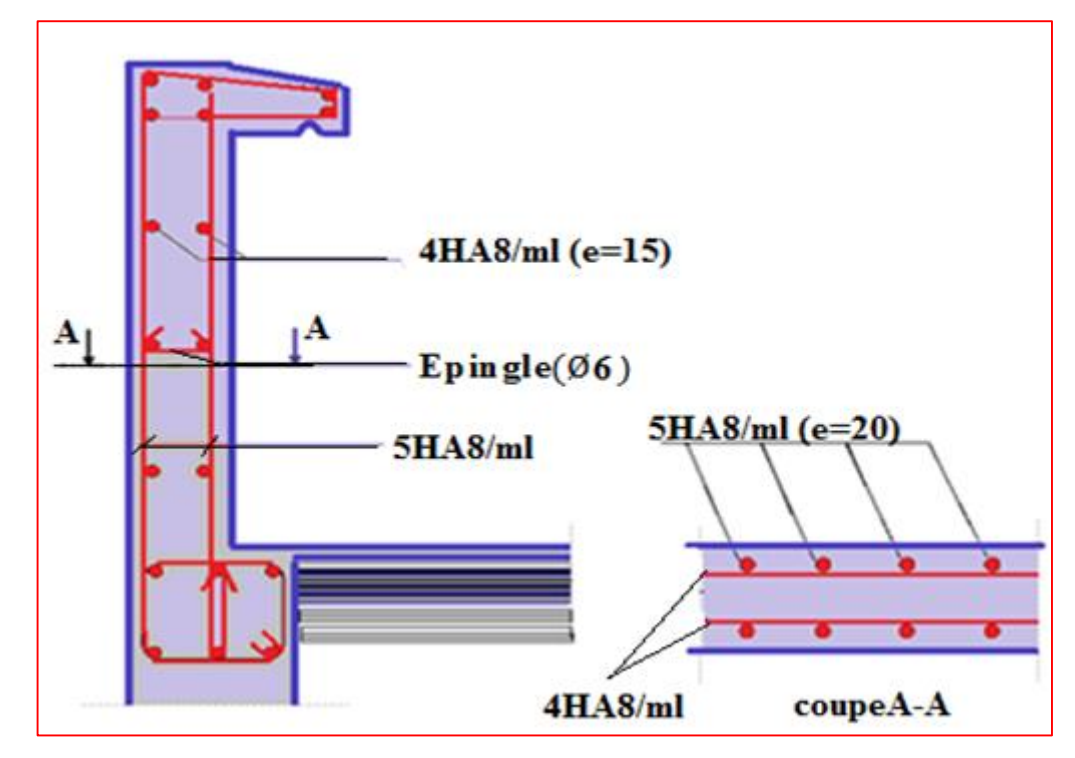

**Figure IV.4:** Plan de Ferraillage de l'acrotère

#### **IV.3. Escalier :**

#### **IV.3.1. Etude des escaliers**

 Les escaliers travaillent à la flexion simple, en considérant la dalle comme une poutre uniformément chargée et en tenant compte des types d'appuis sur lesquels elle repose.Pour déterminer les sollicitations, on a deux méthodes de calcul qui sont les suivantes :

- **La méthode des charges équivalentes.**
- **La méthode R.D.M**
- **IV.3.2. Combinaisons des charges (voir III.2.5)**

Le calcul se fera pour une bande de **1 ml** de projection horizontale de la volée et paillasse.

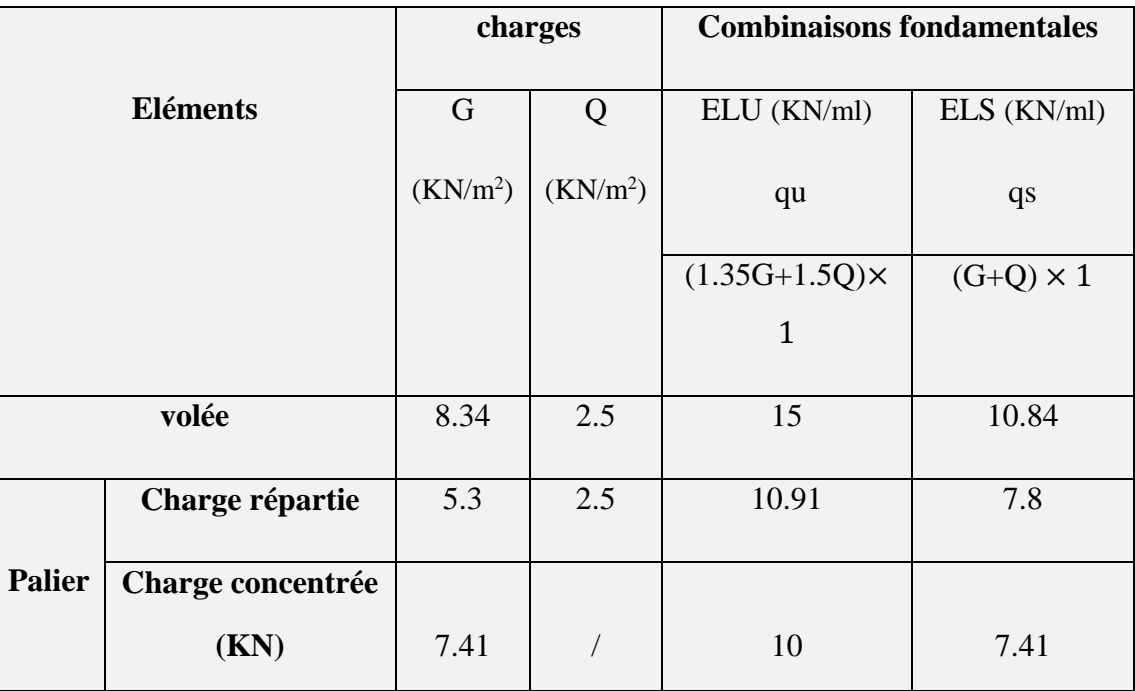

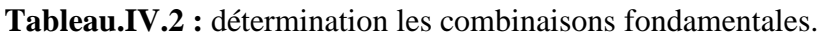

#### **IV.3.3. Détermination des sollicitations de calcul**

Pour déterminer les efforts dans la volée et le palier, on fera référence aux lois de la RDM en prenant l'ensemble (volée + palier) comme une poutre isostatique simplement appuyée aux extrémités.

**Remarque :** Le calcul se fera pour le cas qui donne les efforts les plus défavorables**.** (Escalier du sous-sol « type 2 »). Voir **II.2.2.3**

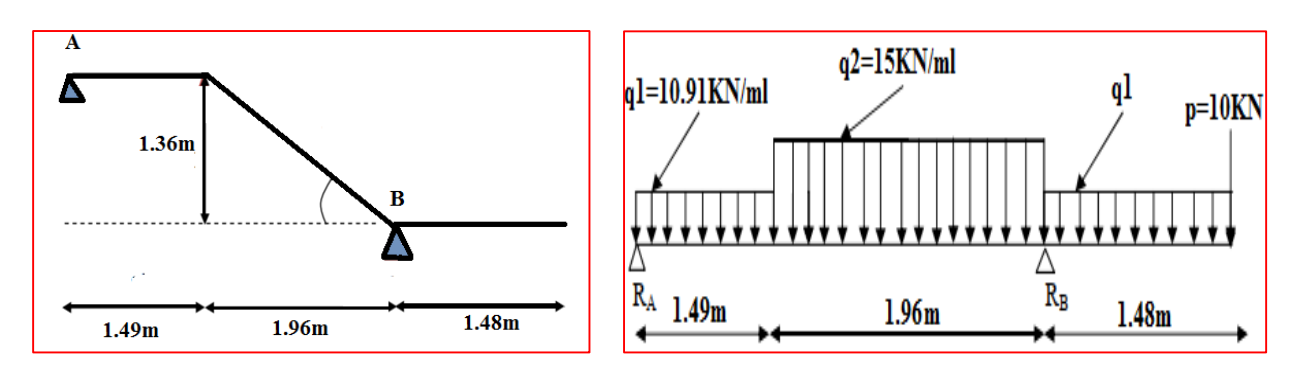

**IV.3.3.1. Calcul à l'état limite ultime** 

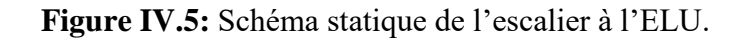

#### **a) Calcul des réactions :**

 $\sum \bm{f}_{\gamma} = 0 \rightarrow R_{AX} = R_{BX} = 0$ 

 $\sum f_{\gamma} = 0 \rightarrow R_{\text{By}} + R_{\text{Ay}} - 10.91 \times 1.49 - 15 \times 1.96 - 10.91 \times 1.48 - 10 = 0$ 

 $\sum M_{/B} = 0 \rightarrow -10.91 \times \frac{(1.48)^2}{2}$  $\frac{(48)^2}{2}$  + 15  $\times$   $\left(\frac{1.96^2}{2}\right)$  $\frac{96^2}{2}$ ) + 10.91×1.49( $\frac{1.49}{2}$  $\frac{1.49}{2}$  + 1.96)-10×1.48-R<sub>A</sub>×3.45  $\rightarrow$  **R**B  $=58.46$  KN et  $R_A = 13.34$  KN

#### **b) Calcul des efforts internes :**

**1 ere coupe** : 0 ≤ x ≤1.49 m

#### a) **Effort tranchant :**

 $T(x) = Ra - q1.(x)$  $T(x) = 13.34 - 10.91 \text{.x}$  $T(x = 0) = 13.31$  KM<br> $T(x = 1.49) = -2.92$ KN  $(T(x = 0) = 13.34$  KN

 $M(x)$ 10.91KN/ml x Ťγ

Calcul de la valeur de x pour laquelle  $T y = 0$  et  $M(x) = M_{max}$ 

$$
T(x) = 0 \Rightarrow T(x) = RA - q_1 (x) = 0
$$
  
\n
$$
T(x) = 0 \Rightarrow x = \frac{RA}{q_1}
$$
  
\n
$$
T(x) = 0 \Rightarrow x = 1.22 \text{ m}
$$
  
\n
$$
x = 1.22 \text{ m}; x \in [0; 1.49].
$$

#### **b) Le moment fléchissant :**

$$
\Sigma \, \mathbf{M}_{/\mathbf{y}} = 0
$$

 $M(x) = -10.91(x^{2}/2) + 13.34(x)$ 

 $M(x = 0) = 0$ <br> $M(x = 1.49) = 7.77$ KN. m  $(M(x = 0) = 0)$ 

 **2 ere coupe** : 1.49m ≤ x ≤3.45m

c) **Effort tranchant :**

 $T(x) = RA - q_1 (1.49) - q_2 (x-1.49).$  $\begin{cases} \frac{1}{2}(x-1.15) - 2.52 \text{ KN} \\ \frac{1}{2}(x-3.45) = -32.32 \text{ KN} \end{cases}$  $(T(x = 1.49) = -2.92$  KN

**d) Le moment fléchissant :**

 $M(x) = RA \cdot x - q_1 \times 1.49 \times (x - \frac{1.49}{2})$  $\frac{(49)}{2}$ - q<sub>2</sub> $\left[\frac{(X-1.49)^2}{2}\right]$  $\frac{1.77}{2}$  $M(x) = 13.34 \times x - 16.26 \times (x - \frac{1.49}{x})$  $\frac{(149)}{2}$ -15 $\left[\frac{(X-1.49)^2}{2}\right]$  $\frac{1.49}{2}$ 

 $M(x = 3.45) = -26.77$  KN. m  $(M(x = 1.49) = 7.77$  KN. m

 **3 ere coupe** : 0 ≤ x ≤1.48m

e) **Effort tranchant :**

 $=10+10.91(x)$ .

 $T(x = 1.48) = 26.14$ KN  $(T(x = 0) = 10$  KN

#### **f) Le moment fléchissant :**

$$
M(x) = -Px - q_1 \frac{x^2}{2}
$$
  
\n
$$
M(x) = -10(x) - 10.91 \frac{x^2}{2}
$$
  
\n
$$
\begin{cases} M(x = 0) = 0 KN. m \\ M(x = 1.48) = -26.75 KN. m \end{cases}
$$

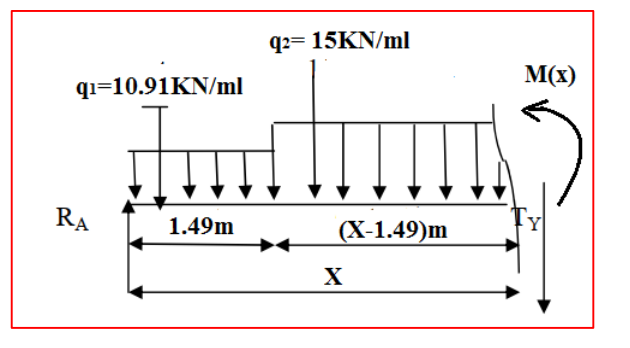

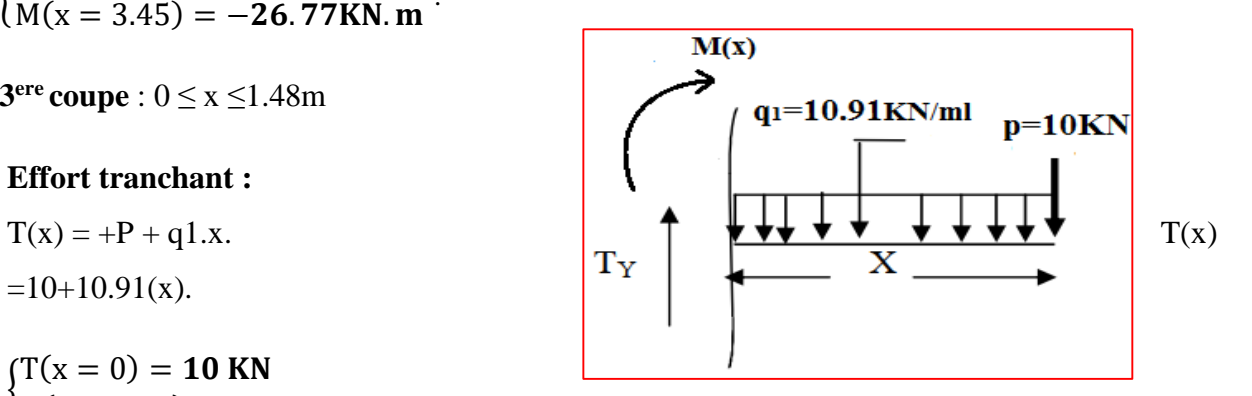

#### **c) Calcul du moment max :**

On a : pour  $x = 1.68$  **m** ;  $Ty = 0$  KN

 $M_{\text{max}} = M(x=1.22) = -10.91((1.22) \frac{2}{2}) + 13.34(1.22)$ 

#### Mmax = **8.16 KN.m**

Les moments aux appuis et en travées seront affectés des coefficients  $0.85$  et  $0.3$ 

respectivement, afin de tenir compte des semi-encastrements.

- **A l'appui A**: Mua= -0.3 Mmax = -0.3 × 8.16 = **-2.45KN.m**
- **En travée** :  $M_{ut} = 0.85 M_{max} = 0.85 \times 8.16 = 6.94 KM.m$
- **d) Diagramme des efforts tranchants et des moments fléchissant à l'ELU :**

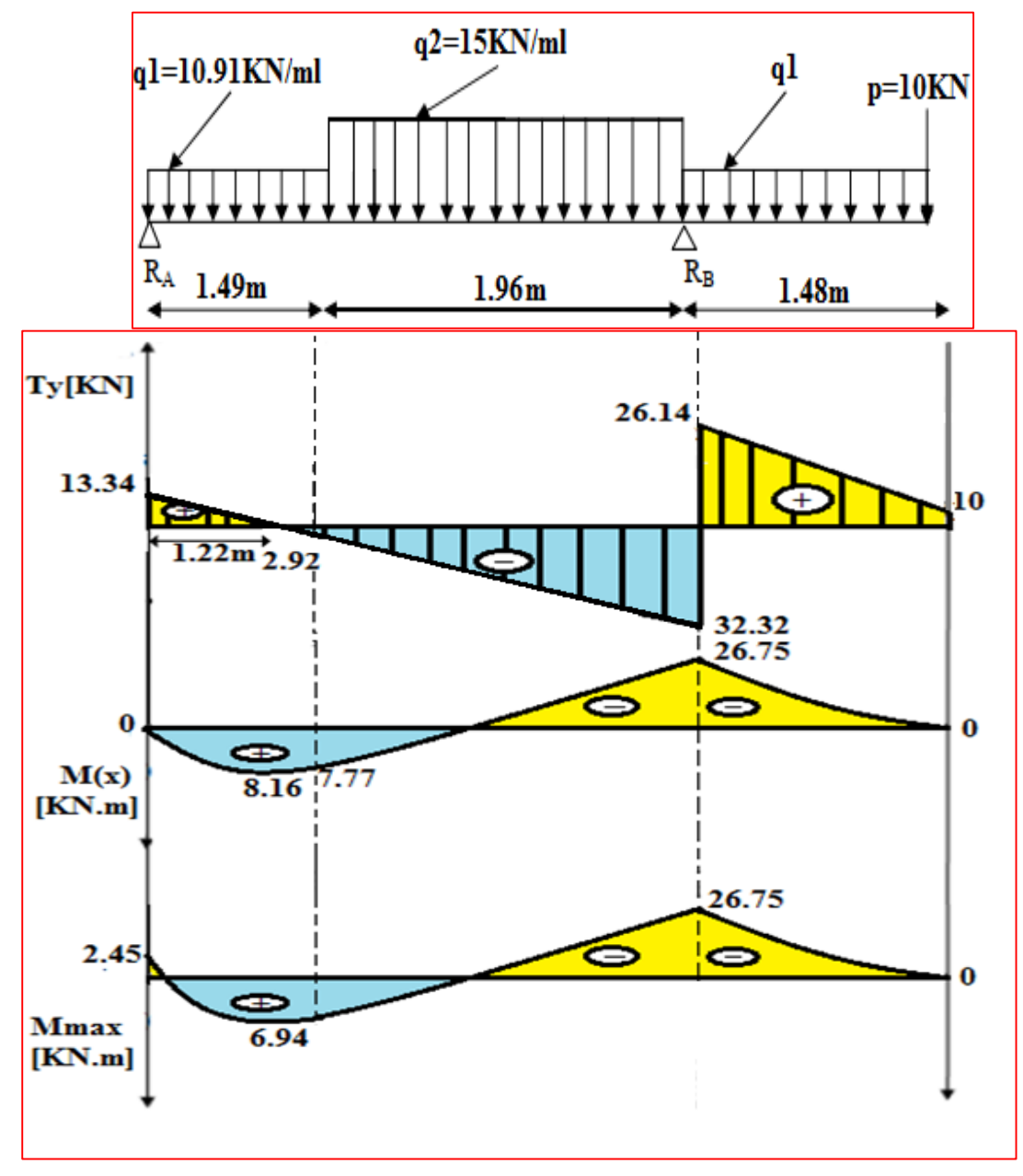

**Figure IV.6 :** Diagramme des efforts internes à l'ELU.

#### **e) Ferraillage**

 Le calcul des armatures sera basé sur le calcul d'une section rectangulaire, soumise à la flexion simple pour une bande de (1m), en utilisant les moments et les efforts calculés précédemment. Dont les caractéristiques géométriques sont :

 $b = 100$  cm;  $h= e = 15$  cm;  $c = 2$  cm;  $d = 13$  cm;

Acier FeE400 ; Fissuration peu nuisible

$$
f_{\text{bu}} = \frac{0.85 \times f_{\text{c28}}}{\gamma_{\text{b}}} = \frac{0.85 \times 25}{1.5} = 14,17 \text{ Mpa}
$$

 $f_{t28} = 0.6 + 0.06 \times f_{c28} = 2.1 \text{ Mpa}.$ 

$$
\sigma_s = \frac{f_e}{\gamma_s} = \frac{400}{1,15} = 347,8 \approx 348 \text{ MPa}
$$

**Tableau IV.3:** Caractéristiques géométriques et mécaniques.

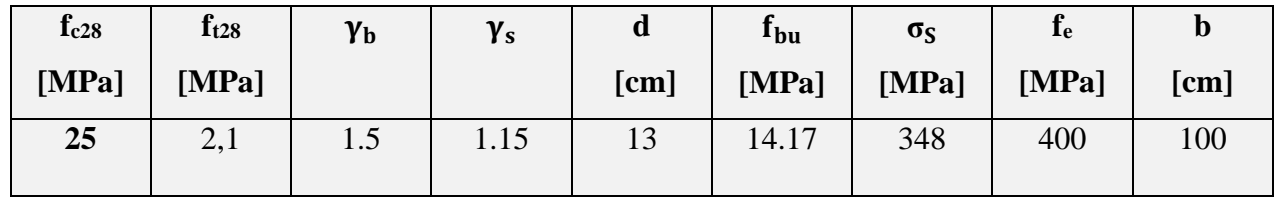

**1) En travées** : Mua = 6.94 KN.m

#### **Armatures principales :**

 $\mu_{\text{bU}} = \frac{Mut}{\frac{\text{h} \times d^2 x}{\text{h} \times d^2 x}}$  $b \times d^2 \times f_{bu}$ 

$$
\mu_{bU} = \frac{6.94 \times 10^3}{1 \times 130^2 \times 14.17} = 0.029
$$

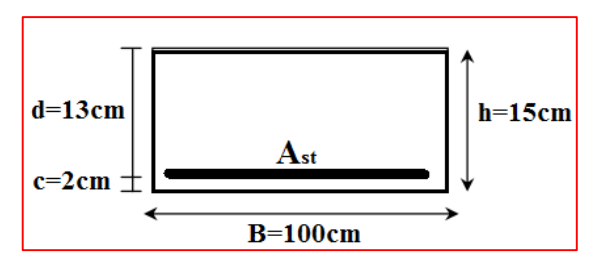

 $\mu_{\text{bU}} = 0.029 < \mu_{\text{lu}} = 0.392$  **Figure IV.7 :** Section droite en travée.

 $\Rightarrow$  La section est simplement armée (SSA) Donc la section ne besoin pas d'acier Comprimés  $A's = 0$ .

$$
\alpha = 1,25 \times (1 - \sqrt{1 - 2\mu_{bU}})
$$
  
\n
$$
\alpha = 1,25 \times (1 - \sqrt{1 - 2 \times 0,029}) = 0,037
$$
  
\n
$$
z_b = d(1 - 0,4\alpha) \qquad z_b = 0.13 \times (1 - 0,4 \times 0,013) = 0,128 \text{ m}
$$
  
\n
$$
A_S = \frac{\text{Mut}}{z_b \times \sigma_s} \qquad A_S = \frac{6.94 \times 10^6}{128 \times 348} = 1.56 \text{ cm}^2
$$

On opte pour  $4H A 10(At = 3.14cm<sup>2</sup>/ml)$ ; Avec un espacement St=25cm.

### **Chapitre IV : Calcul Des Eléments Secondaires**

#### **Armatures de répartition :**

 $A_r = A_t / 4 = 0.79$  cm<sup>2</sup>.

On prendre :  $A_r = 4HAB = 2.01cm^2$ . Avec un espacement St=25cm.

- **2) Aux appuis :**
- **Appuis (A) :**

**Mua** = 2.45 KN.m

 $\mu_{\text{bU}} =$  $2.45 \times 10^{3}$  $\frac{1}{1 \times 130^2 \times 14.17} = 0.010$ 

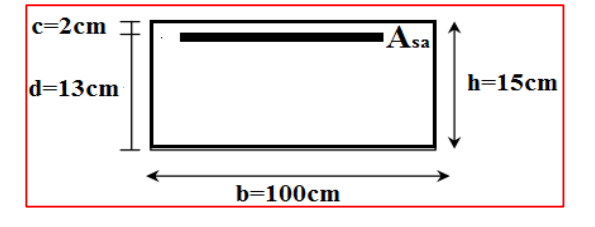

 $\mu_{\text{bU}} = 0.01 < \mu_{\text{lu}} = 0.392$  **Figure IV.8 :** Section droite aux appuis.

 $\Rightarrow$  La section est simplement armée (SSA) Donc la section **A's** = 0.

$$
\alpha = 1.25 \times \left(1 - \sqrt{1 - 2 \times 0.01}\right) = 0.013
$$

$$
z_{b} = 0.13 \times (1 - 0.4 \times 0.013) = 0.129 \text{ m}
$$

$$
A_{\rm S} = \frac{2.45 \times 10^6}{129 \times 348} = 0.55 \text{cm}^2
$$

On opte pour  $4HAS(At = 2.01cm<sup>2</sup>/ml)$ ; Avec un espacement St=20cm.

#### **Armatures de répartition :**

 $A_r = A_t / 4 = 0,50$  cm<sup>2</sup>.

On prendre :  $A_r = 4HAB = 2.01cm^2$ . Avec un espacement St=20cm.

- **Appuis (B) :**

**Mua** = 26.75 KN.m

 $\mu_{\rm bU} = \frac{26.75 \times 10^3}{1 \times 130^2 \times 14}$  $\mu_{\text{bU}} = \frac{26.73 \times 10}{1 \times 130^2 \times 14.17} = 0.11$   $\mu_{\text{bU}} = 0.11 < \mu_{\text{lu}} = 0.392$ 

 $\Rightarrow$  La section est simplement armée (SSA) Donc la section ne besoin pas d'acier Comprimés **A's = 0.**

 $\alpha = 1.25 \times (1 - \sqrt{1 - 2 \times 0.11}) = 0.15$ 

$$
z_{b} = 0.13 \times (1 - 0.4 \times 0.15) = 0.122 \text{ m}
$$

$$
A_{\rm S} = \frac{26.75 \times 10^6}{122 \times 348} = 6.3 \text{cm}^2
$$

On opte pour  $4H A 10+4H A 10(At = 6.28cm<sup>2</sup>/ml)$ ; Avec un espacement St=20cm.

#### **Armatures de répartition :**

 $A_r = A_t / 4 = 1.57$  cm<sup>2</sup>.

On prendre :

 $A_r = 4HA8 = 2.01 \text{cm}^2$ . Avec un espacement St=20cm.

#### **IV.3.3.2 Vérification à l'ELU :**

#### **IV.3.3.2.1 Condition non fragilité**

 **As** ≥ **Amin [BAEL91(Art : A.4.2, 1)]**

 $A_{\text{min}} \approx 0.23 \times b \times d \times$  $f_{t28}$  $_{\rm f_e}$ =

 $A_{\text{min}} = 0.23 \times 1000 \times 130 \times$  $\frac{2.1}{400}$  = 1.57 cm<sup>2</sup>

**1) En travée :** 

As = 4HA10 = 3.14cm<sup>2</sup> > Amin = 1.57 cm<sup>2</sup> …….……..CV.

**2) Aux appuis** :

**Appuis (A) <b>:**  $As = 4HAB = 2.01 \text{ cm}^2 > A_{\text{min}} = 1.57 \text{ cm}^2$  …………………CV. **Appuis (B) <b>:** As = 4HA10+4HA10 = 6.28 cm<sup>2</sup> > A<sub>min</sub> = 1.57 cm<sup>2</sup>...........CV.

#### **IV.3.3.2.2 vérification des espacements**

 $S_t=20 \le \min\{3h_t,33cm\}$  [BAEL 91mod 99(Art/A.4.2,42)].

#### **a) Les armatures principales :**

min45 ,33cm **=** 33cm **>** { Appuis (A) ...  $...$  St = 20cm Appuis (B) ...  $...$  St = 20cm Travée … … … . .St = 25cm **……..CV**

#### **b) Les armatures de répartition :**

$$
\min\{45, 33 \text{cm}\} = 33 \text{cm} > \begin{cases} \text{Appuis (A)} \dots \dots . \text{St} = 20 \text{cm} \\ \text{Appuis (B)} \dots \dots . \text{St} = 20 \text{cm} \\ \text{True} \dots \dots \dots . \text{St} = 25 \text{cm} \end{cases} \dots \dots \text{LCV}
$$

#### **IV.3.3.2.3 Vérification au cisaillement**

Pour une fissuration peu nuisible :

$$
\tau_{u} = \frac{V_{u}}{bd} \le \bar{\tau}_{u} = min\{0, 13f_{c28}; 5MPa\} = 3.33 MPa
$$

**[BAEL 91mod 99(Art.5.1,2)]**

Vu : Effort tranchant à l'ELU avec : Vu=T<sup>u</sup> max=32.32 KN.

b : Largeur de la bande considérée.

d : Hauteur utile de la section.

0,25MPa <sup>τ</sup> 3.33MPa ...............CV 1000.130 32.32.10 <sup>τ</sup> <sup>u</sup> 3 u 

 $\Rightarrow$  Les armatures transversales ne sont pas nécessaires (pas de risque de cisaillement).

#### **IV.3.3.2.4 Vérification de l'adhérence des barres**

 Il est nécessaire de connaître le comportement de l'interface entre le béton et l'acier. Pour cela le **BAEL (A-6-2-3)** exige que :

$$
\tau \text{se} \leq \overline{\tau \text{se}} = \psi_s \times f_{t28}
$$
 [BAEL99(art.6.1.1.3)]  
 
$$
\tau \text{se} = \frac{\text{Vu}}{0.9 \text{ d} \Sigma \text{ ui}}
$$

Avec:

 $\Sigma$ ui : Somme des périmètres ultimes des barres

 $\sum$ ui =n**.** $\pi$  **.** $\phi$  =4. $\pi$  .1,2 = 15.07cm.

se= 32.32×10<sup>3</sup> 0.9×130×150.7 = 1.83 MPa < ̅̅se̅̅ = 1.5×2.1=3.15 Mpa…………….CV

Il n'ya aucun risque d'entrainement des barres.

#### **IV.3.3.2.5 Ancrage des barres**

Pour avoir un bon ancrage droit, il faut mettre en œuvre un ancrage qui est défini par sa longueur

de scellement droit « ls » 
$$
L_s = \frac{\emptyset f_e}{4 \cdot \tau_{su}}
$$
 [BAEL91mod99(Art.6.1.2)]  
\n $\tau_{su} = 0.6$ .  $\psi_s^2 \times f_{t28} = 0.6 \times (1.5)^2 \times 2.1 = 2.835$  Mpa  
\n $l_s = \frac{1.2 \times 400}{4 \times 2,835} = 42.33$  cm Vu que (l<sub>s</sub>) dépasse la largeur de la pourre dans laquelle elle sera ancrée,  
\non prévoit un crochet normal dont la longueur d'ancrage est fixée à 0,4 ls. [BAEL91 (Art A.6.253 ]  
\n $l_c = l_s x 0,4 = 42.33 x 0,4 = 16.93$  cm  $\Rightarrow$  Soit **l<sub>c</sub>=17** cm.

#### **IV.3.3.3. Calcul à l'état limite de service**

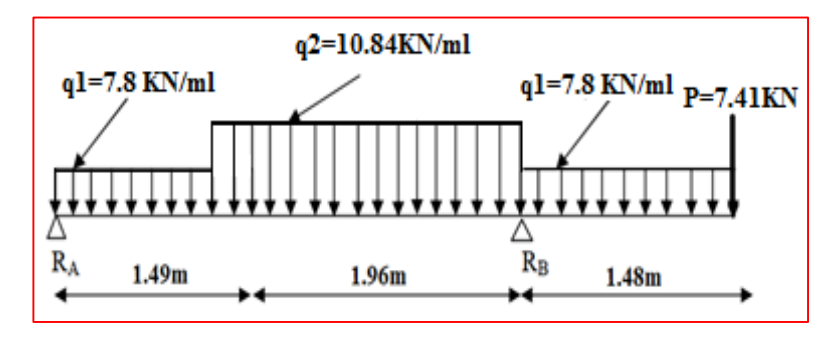

 **Figure IV.9:** Schéma statique de l'escalier à l'ELS.

- **a) Calcul des réactions :**
- $\sum \bm{f}_{\mathcal{X}} = 0 \rightarrow R_{AX} = R_{BX} = 0$

 $\sum f_{/y} = 0 \rightarrow R_{\text{By}} + R_{\text{Ay}} = 11.62 + 21.24 + 11.54 + 7.41 = 0$ 

 $\sum M_{/B} = 0 \rightarrow -7.8 \times \frac{(1.48)^2}{2}$  $\frac{(48)^2}{2}$  + 10.84  $\times$   $\left(\frac{1.96^2}{2}\right)$  $\frac{96^2}{2}$ ) + 7.8×1.49( $\frac{1.49}{2}$  $\frac{149}{2}$  + 1.96)-7.41×1.48-R<sub>A</sub>×3.45  $\rightarrow$  **R**<sub>A</sub> **=9.49 KN R<sup>B</sup> =42.4 KN**

**b) Calcul des efforts internes :**

**1 ere coupe** : 0 ≤ x ≤1.49 m

g) **Effort tranchant :**

 $T(x) = Ra - q1 \times (x)$  $T(x) = 9.49 - 7.8 \times (x)$  $T(x - 0) = 5.15$  KN<br> $T(x = 1.49) = -2.13$ KN  $T(x = 0) = 9.49$  KN

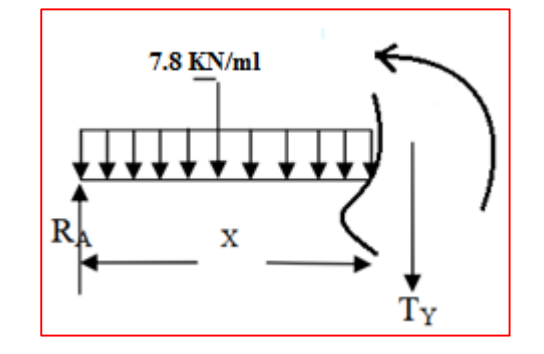

Calcul de la valeur de x pour laquelle  $T_y = 0$  et  $M(x) = M_{max}$ 

$$
T(x) = 0 \Rightarrow T(x) = RA - q_1(x) = 0
$$
  
\n
$$
T(x) = 0 \Rightarrow x = \frac{RA}{q_1} \Rightarrow x = \frac{9.49}{7.8}
$$
  
\n
$$
T(x) = 0 \Rightarrow x = 1.22 \text{ m}
$$
  
\n
$$
x = 1.22 \text{ m}; x \in [0; 1.49].
$$

#### **h) Le moment fléchissant :**

$$
\sum M_{/y} = 0 \rightarrow M(x) = -7.8(x^2/2) + 9.49(x)
$$

 $\binom{M(X - 0) - 6}{M(X = 1.49)} = 5.48 \text{ KN. m}$  $(M(x = 0) = 0)$ 

 **2 ere coupe** : 1.49m ≤ x ≤3.45m

i) **Effort tranchant :**

 $T(x) = RA - q_1 (1.49) - q_2 (x-1.49).$  $T(x = 3.45) = -23.38$  KN  $(T(x = 1.49) = -2.13$  KN

**j) Le moment fléchissant :**

k) 
$$
M(x) = RA \cdot (x) - q_1 \times 1.49 \times (x - \frac{1.49}{2}) - q_2 \left[ \frac{(x - 1.49)^2}{2} \right]
$$

$$
M(x) = 9.49 \times x - 11.62 \times (x - \frac{1.49}{2}) - 10.84 \cdot \left[ \frac{(x - 1.49)^2}{2} \right]
$$

 $M(x = 3.45) = -19.51$  KN. m  $M(x = 1.49) = 5.84$  KN. m

 **3 ere coupe** : 0 ≤ x ≤1.48m

#### l) **Effort tranchant :**

 $=7.41+7.8(x)$ .

 ${\rm T(x = 0) = 1.11M}$ <br> ${\rm T(x = 1.48) = 18.95KN}$  $(T(x = 0) = 7.41$ KN

**m) Le moment fléchissant :**

$$
M(x) = -Px - q_1 \frac{x^2}{2}
$$
  
\n
$$
M(x) = -7.41(x) - 7.8 \frac{x^2}{2}
$$
  
\n
$$
\begin{cases} M(x = 0) = 0 KN. m \\ M(x = 1.48) = -19.50 KN. m \end{cases}
$$

.

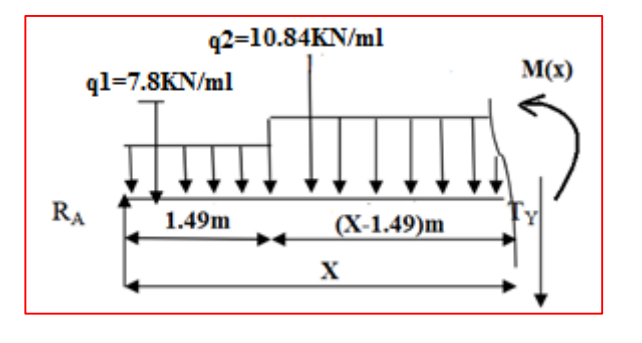

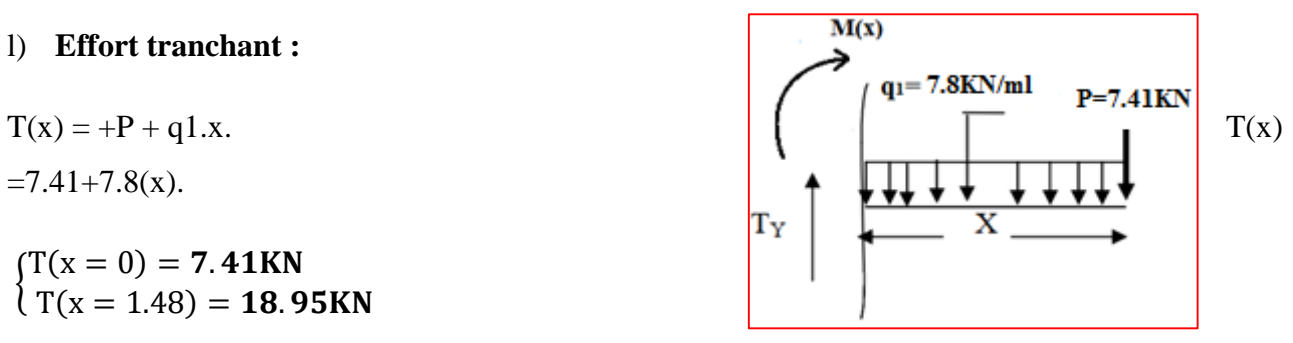

#### **c) Calcul du moment max :**

On a : pour  $x = 1.22$  **m** ;  $T_y = 0$  KN

 $M_{\text{max}} = M(x=1.22) = -7.8((1.22) \frac{2}{2}) + 9.49(1.22)$ 

#### Mmax = **5.77 KN.m**

Les moments aux appuis et en travées seront affectés des coefficients 0.85 et 0.3 respectivement,

afin de tenir compte des semi-encastrements.

- **A** l'appui (A):  $M_{ua} = -0.3 M_{max} = -0.3 \times 5.77 = -1.73$  **KN.m**
- **En travée** :  $M_{ut} = 0.85 M_{max} = 0.85 \times 5.77 = 4.90 KN \cdot m$
- **d) Diagramme des efforts tranchants et des moments fléchissant à l'ELU :**

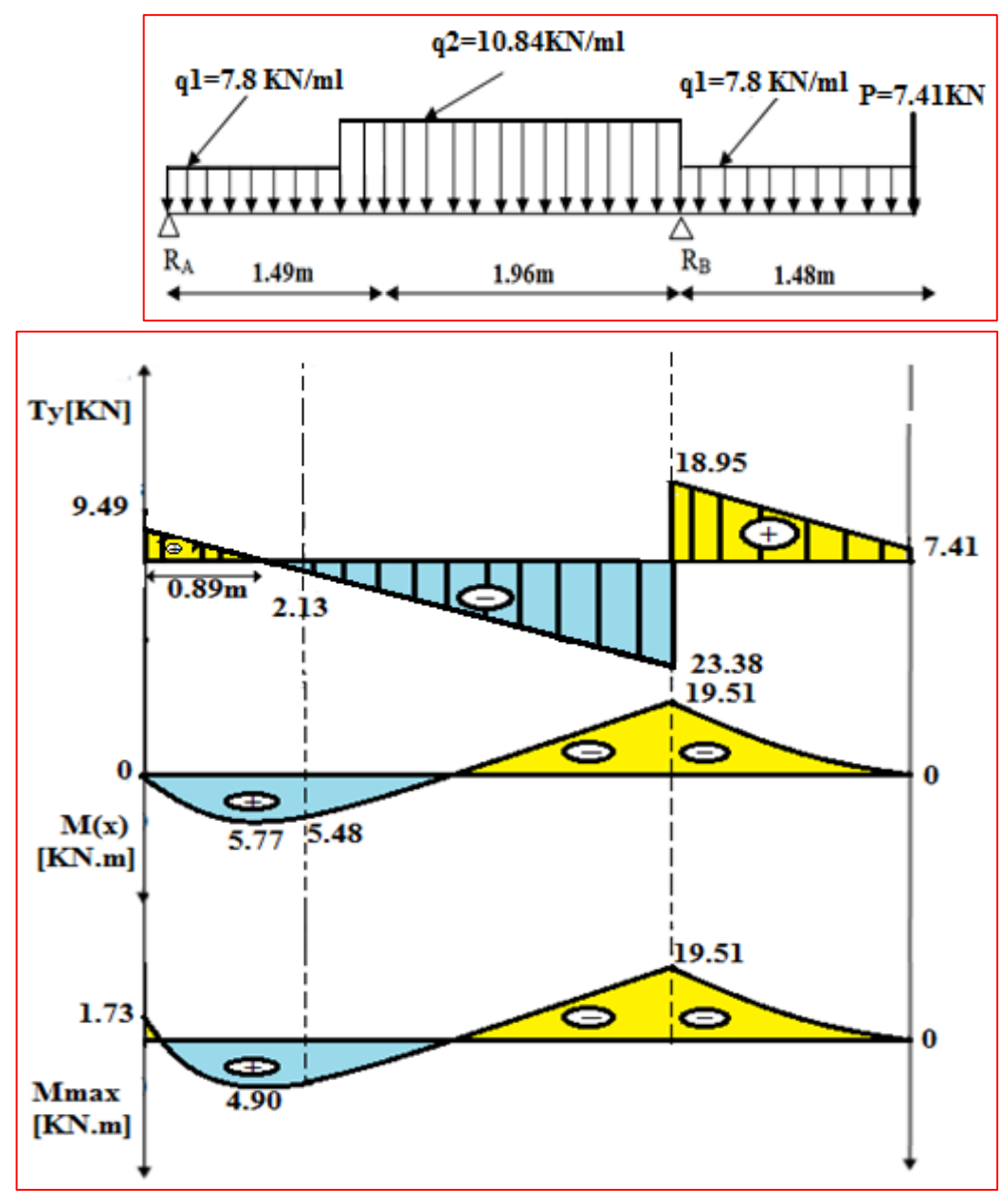

**Figure IV.10 :** Diagramme des efforts internes à l'ELS.

#### **IV.3.3.4 Vérification à l'ELS**

Les moments calculés à L'ELS sont inférieurs à ceux calculés à L'ELU, nous garderons le même ferraillage. On doit vérifièrent les conditions suivantes :

### **IV.3.3.4.1 État limite à la résistance à la compression du béton :**

$$
\sigma_{b} < \overline{\sigma}_{b} = 0.6.f_{c28} = 15MPa
$$
 [(BAEL 91mod 99(Art4.5.2)]

- **Vérification des contraintes dans le béton :**
- **1) En travée :**
- **Position de l'axe neutre :**

Y = -D+
$$
\sqrt{D^2 + E}
$$
  
\nD =  $15\frac{A}{b}$  =  $15 \times \frac{3,14}{100}$  = 0,471cm  
\nE = 2.D.d =  $2 \times 0,471 \times 13$  = 12.25cm<sup>2</sup>  
\nY = -0,471+ $\sqrt{0,471^2 + 12.25}$  = 3,06cm  
\nY = 3,06cm

**Moment d'inertie :**

$$
I = \frac{b}{3}Y^3 + 15A(d - Y)^2
$$
  
\n
$$
I = \frac{100}{3}(3,06)^3 + 15 \times 3,14 \times (13 - 3,06)^2
$$
  
\n
$$
I = 5608.74 \text{ cm}^4
$$
  
\n
$$
K = \frac{M_s}{I} = \frac{4.90 \times 10^3}{5608.74} = 0,87 \text{ MPa/cm}
$$

### **Etat limite de compression du béton :**

$$
\sigma_b
$$
 = K.Y = 0,87 × 3,06 = 2.67 MPa  
\n $\overline{\sigma_b}$  = 0,6f<sub>c28</sub> = 0.6 × 25 = 15 MPa  
\n $\sigma_b$  = 2.67 MPa  $\overline{\sigma_b}$  = 15 MPa

 **Chapitre IV : Calcul Des Eléments Secondaires**

⋒

- **2) En Appuis :**
- **Appuis (A) :**
- **Position de l'axe neutre :**

Y = -D + 
$$
\sqrt{D^2 + E}
$$
  
\nD =  $15\frac{A}{b} = 15 \times \frac{2.01}{100} = 0.3$  cm  
\nE = 2.D.d =  $2 \times 0.3 \times 13 = 7.84$  cm<sup>2</sup>  
\nY = -0.3 +  $\sqrt{0.3^2 + 7.84} = 2.52$  cm  $Y = 2.52$  cm

**Moment d'inertie :**

$$
I = \frac{b}{3}Y^3 + 15A(d - Y)^2
$$
  
\n
$$
I = \frac{100}{3}(2.52)^3 + 15 \times 2.01 \times (13 - 2.52)^2
$$
  
\n
$$
I = 3844.82 \text{ cm}^4
$$
  
\n
$$
K = \frac{M_s}{I} = \frac{1.73 \times 10^3}{3844.82} = 0.45 \text{ MPa/cm}
$$

**Etat limite de compression du béton :**

$$
σb = K.Y = 0.45 × 2.52 = 1.13 Mpa
$$
  
\n $σb = 0,6fc28 = 0,6 × 25 = 15 Mpa$   
\n $σb = 1.13 Mpa  $σb = 15 Mpa$ .  
\nCondition vérifier.$ 

- **Appuis (B) :**
- **Position de l'axe neutre :**

Y = -D + 
$$
\sqrt{D^2 + E}
$$
  
\nD =  $15\frac{A}{b}$  =  $15 \times \frac{6.28}{100}$  = 0,94 cm  
\nE = 2.D.d =  $2 \times 0,98 \times 13$  = 24.49 cm<sup>2</sup>  
\nY = -0.94 +  $\sqrt{0.94^2 + 25.50}$  = 4.1 cm  
\nY = 4.1 cm

#### **Moment d'inertie :**

$$
I = \frac{b}{3} Y^3 + 15A(d - Y)^2
$$
  
\n
$$
I = \frac{100}{3} (4.1)^3 + 15 \times 6.28 \times (13 - 4.1)^2
$$
  
\n
$$
I = 9754.61 \text{cm}^4
$$
  
\n
$$
K = \frac{M_s}{I} = \frac{19.51 \times 10^3}{9754.61} = 2.0 \text{ MPa/cm}
$$

**Etat limite de compression du béton :**

$$
\sigma_b = K.Y = 2 \times 4.1 = 8.2 \text{Mpa}
$$
  
\n $\overline{\sigma_b} = 0.6 \text{f}_{c28} = 0.6 \times 25 = 15 \text{Mpa}$ ................. Condition vérifier.  
\n $\sigma_b = 8.2 \text{Mpa} < \overline{\sigma_b} = 15 \text{Mpa}$ .

#### **IV.3.3.4.2 Vérification de la contrainte dans l'acier :**

$$
\sigma_s = n.K.(d - y) < \overline{\sigma_s} = \frac{f_e}{\gamma_s} = 348
$$
 Mpa. Pour une fissuration **peu nuisible**

#### **1) En travée :**

15 0.87 x (13 − 3.06) =229.72 MPa **<** 348 Mpa …………..... Condition vérifier.

**2) En Appuis :**

**Appuis (A) :** 15×0.45×(13-2.52) = 70.74 < 348 Mpa………… Condition vérifier. **Appuis (B) :** 15×2×(13- 4.1) = 267 < 348 Mpa………………. Condition vérifier.

#### **IV.3.3.4.3 Vérification de la flèche [ BAEL 91 mod 99 (Art. B.6.5, 2 )**]

Le calcul de la flèche n'est pas nécessaire si les trois conditions ci-après sont vérifiées :

$$
1 \bullet \frac{h}{L} \ge \frac{1}{10} \times \frac{M_t}{M_o} \to \frac{15}{345} = 0.043 \ge \frac{6.94}{10 \times 8.16} = 0.085 \qquad (c.n.v)
$$
  

$$
2 \bullet \frac{h}{L_x} \ge \frac{1}{16} \Rightarrow 0.043 \ge 0.0625 \qquad (c.n.v)
$$
  

$$
3 \bullet \frac{A}{b.d} \le \frac{4.2}{f_e} \to \frac{3.14}{100 \times 13} = 0.0024 \le \frac{2}{400} = 0.0105 \qquad (c.v)
$$

 $\Rightarrow$  Ainsi on doit procéder à la vérification de la flèche.

#### **IV.3.3.4.4 Calcul de la flèche :**

 Le calcul de la flèche se fait à l'aide des formules indiquées par le règlement **CBA93,** la flèche maximale sous charges instantanées. 5  $rac{5}{384}$   $\times \frac{q_s \times L^4}{E_V \times I_0}$  $\frac{q_s \times L^4}{E_V \times I_0} \leq \overline{f} = \frac{L}{50}$ 500

Avec :

f **:** flèche due aux charges instantanée.

f ̅: flèche admissible.

 $q_s = \max (q_{s1}; q_{s2}) = \max (7.8; 10.84) = 10.84$  KN/ml

E<sup>v</sup> : Module de déformation différé.

E<sup>v</sup> **=**3700√fc28 <sup>3</sup> =10818.86 Mpa **fc28**= 25Mpa.

I<sup>0</sup> : Moment d'inertie de la section homogène, par rapport au centre de gravité.

$$
I_0 = \frac{b}{3}(V_1^3 + V_2^3) + 15A_t (V_2 - C)^2
$$

**Sxx** : moment statique

 $Sxx' = \frac{bh^2}{a}$  $\frac{n}{2}$  + 15 × A<sub>t</sub> × d

$$
Sxx' = \frac{100 \times 15^2}{2} + 15 \times 3.14 \times 13
$$

 $Sxx' = 11862.3 \text{ cm}^2$ 

B<sup>0</sup> : Aire de la section homogénéisée

 $B_0=b\times h+15A_t$ 

$$
B_0 = 100 \times 15 + 15 \times 3.14 = 1547.1
$$
 cm<sup>2</sup>

$$
V_1 = \frac{S_{xx}}{B_0} = \frac{11862.3}{1547.1} = 7.67
$$
 cm

$$
V_2 = h - V1 = 15 - 7.67 = 7.33 \text{ cm}
$$

$$
I_0 = \frac{100}{3} (7.67^3 + 7.33^3) + 15 \times (7.33 - 2)^2
$$

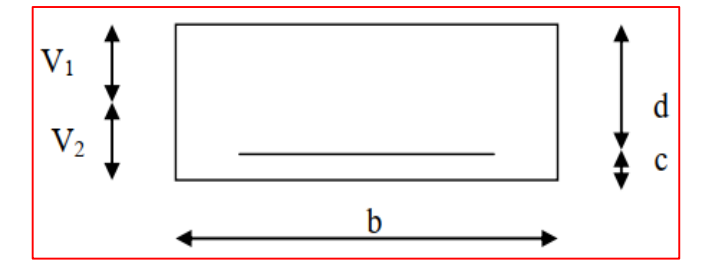

**Figure IV.11** : section droite des escalier

 $I_0 = 28608.23$  cm<sup>4</sup>

En remplaçant tous les coefficients trouvés précédemment ; on aura une valeur de la flèche :

$$
f = \frac{5}{384} \times \frac{10.84 \times 3.45^4}{10818.86 \times 28608.23 \times 10^{-5}} = 6.46 \times 10^{-3} \le \bar{f} = \frac{3.45}{500} = 6.9 \times 10^{-3}
$$

 $f = 6.46 \times 10^{-3} \leq \bar{f} = 6.9 \times 10^{-3}$  … Condition vérifier.

#### **IV.3.3.4.5 Etat limite d'ouverture des fissures** [**BAEL 91(Art A.5.34)]**

La fissuration est considérée comme peu nuisible, donc aucune vérification n'est à effectuer.

#### **IV.3.3.5 Conclusion :**

Les armatures calculées à l'ELU sont suffisante pour le ferraillage de l'escalier.

#### **Armatures principales** :

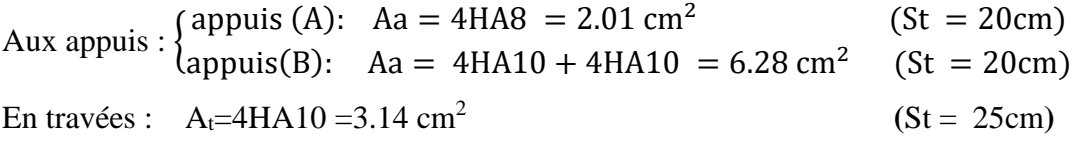

**Armatures de répartitions :**

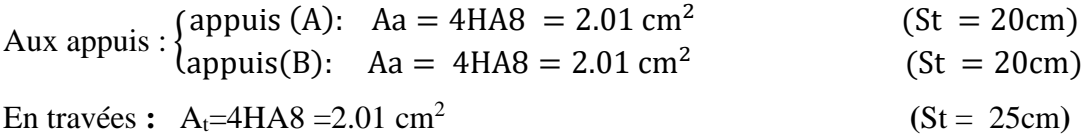

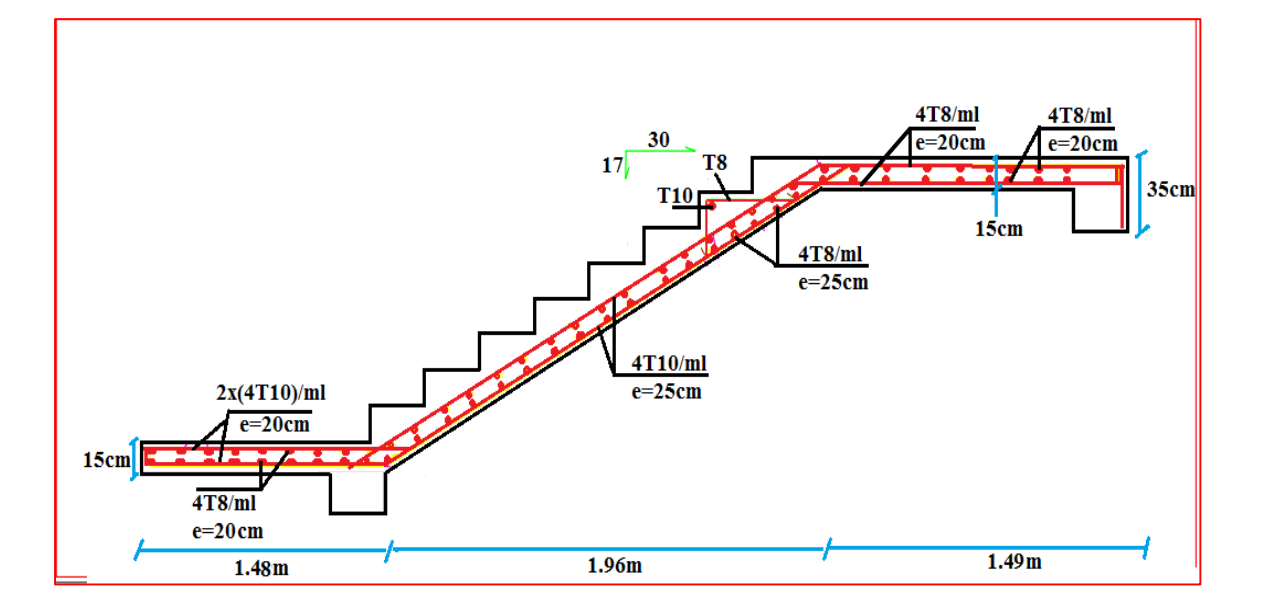

 **Figure IV.12 :** plan de ferraillage de l'escalier.

#### **IV.4 Calcul de la poutre brisée**

#### **IV.4 .1 Détermination des Charges et surcharges**

 Elle est soumise à son poids propre, aux réactions du palier, réactions du paillasse et aux poids du mur extérieur

**Remarque :** Le calcul se fera pour le cas qui donne les efforts les plus défavorables**.**(Poutre d'escalier du sous-sol « type 3 »). Voir **II.2.2.3**

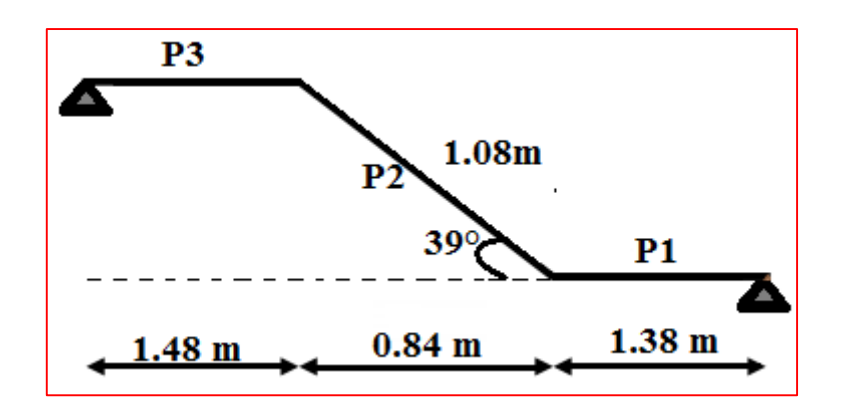

**Figure IV.13 :** Schéma statique de la poutre brisée.

| <b>Eléments</b> | Poids propre                  | <b>Réactions de</b> | Poids du mur               | qu      | qs      |
|-----------------|-------------------------------|---------------------|----------------------------|---------|---------|
|                 | [KN/ml]                       | Palier [KN]         | [KN/ml]                    | [KN/ml] | [KN/ml] |
| <b>P1</b>       | 0.35x0.3x25<br>$=2.63$        | 58.46               | $1.53x2.36 = 3.61$         | 10.92   | 8.73    |
| P <sub>2</sub>  | $\frac{2.63}{\cos 39} = 3.38$ |                     | chargement<br>trapézoïdale | 13.19   | 9.49    |
|                 |                               | $\Omega$            |                            | 11      | 7.88    |
| P <sub>3</sub>  | 2.63                          | 58.46               | $0.85x2.36=2$              | 10      | 7.13    |

**Tableau IV.4:** Calcule les charges de la poutre brisée.

#### **IV.4 .1 Calcul des moments et des efforts tranchants à l'ELU**

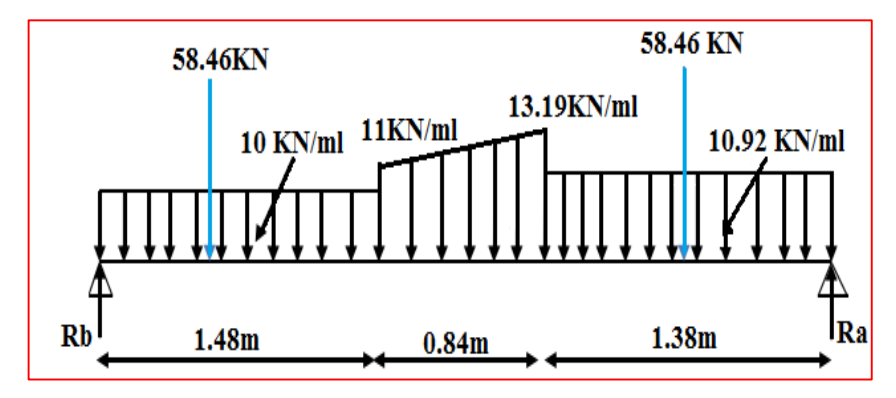

**Figure IV.14** : schéma statique de la poutre brisée.

#### **IV.4 .1.1 Calcul des réactions d'appuis**

 $\sum$  F<sub>/y</sub> = 0

$$
R_a + R_b = 58.46 + 10 \times 1.48 + 11 \times 0.84 + \frac{13.19 - 11}{2} \times 0.84 + 58.46 + 10.92 \times 1.38 = 156.95 \text{KN}
$$

 $\Sigma$  M/<sub>b</sub>=0

 $10\times\frac{1.48^2}{2}$  $\frac{48^2}{2}$ +58.46×0.74+11×  $\left(\frac{0.84^2}{2}\right)$  $\frac{184^2}{2}$  + 1.48)+( $\frac{(13.19-11)\times 0.84}{2}$  $\frac{111\times0.04}{2}$ ) × 2.04+58.46 ×3.01 +10.92 ×1.38 ×3.01-**Ra** ×3.7

 $Rb = 76.52$  KN  $( Ra = 80.43 KN)$ 

#### **IV.4 .1.2 Calcul des efforts internes**

**1 ere coupe :** 0 < x < 1.48 m

#### **a) Effort tranchant**

 $T(x) = 77.31 - 58.46 - 10 \times (x)$  $T(x) = 18.06 - 10(x)$  $T(x = 0) = 10.83 \text{ m}$ <br> $T(x = 1.48) = 4.05 \text{ K}$  $(T(x = 0) = 18.85$  KN

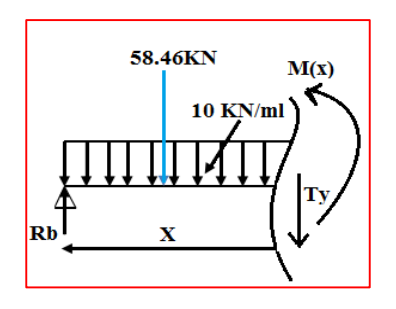

#### **b) Le moment fléchissant :**

$$
\Sigma \, \mathbf{M}_{/\mathbf{y}} = 0
$$

 $M(x) = -10(x^2/2) + 77.31(x) - 58.46(x/2)$ 

 $M(x = 1.48) = 60.21$  KN. m  $(M(x = 0) = 0)$ 

**2 eme coupe :** 1.48 < x < 2.32 m

#### **a) Effort tranchant**

 $T(x) = 4.05 - 11 \times (x-1.48) - (\frac{2.19 \times (x-1.48)}{2})$  $\frac{x^{2-1.40}}{2}$  $T(x = 1.16) = 1.63$  KN<br> $T(x = 2.32) = -6.11$  KN  $(T(x = 1.48) = 4.05$  KN

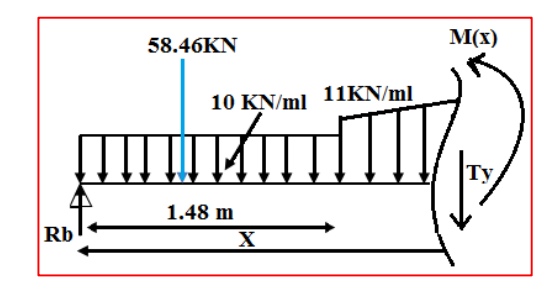

Calcul de la valeur de x pour laquelle  $T y = 0$  et  $M(x) = M max$ 

$$
T(x) = 0 \Rightarrow T(x) = 3.87 - 11 \times (x - 1.48) - \left(\frac{2.19 \times (x - 1.48)}{2}\right) = 0
$$

 $T(x) = 0 \Rightarrow x = 1.8$  m

**x= 1.8 m ; x** ∈ **[1.48 ;2.32].**

#### **b) Le moment fléchissant :**

A partir des triangles semblables nous avons :

1.48 /q<sub>x</sub>= 2.19/0.84 ; Donc: q<sub>x</sub>= 2.6(x)

$$
\sum \mathbf{M}_{/y} = 0 \qquad \mathbf{M}(x) = 77.31(x) - 73.26 \times (x - 0.74) - \frac{11 \times (x - 1.48)^2}{2} - \frac{2.6(x) \times (x - 1.48)^2}{6}
$$

 $M(x = 1.16) = 60.21$  KN. m  $(M(x = 1.48) = 60.21$  KN. m

**3 eme coupe :** 0 < x < 1.38 m

#### **a) Effort tranchant**

$$
T(x) = -79.64 + 58.46 + 10.92 \times (x)
$$
  
\n
$$
T(x) = -21.18 + 10.92(x)
$$
  
\n
$$
\int T(x = 0) = -21.18 \text{ KN}
$$
  
\n
$$
T(x = 1.38) = -6.11 \text{ KN}
$$

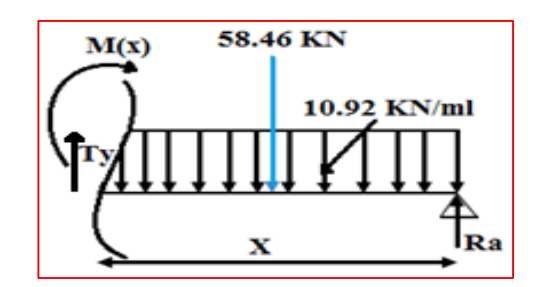

#### **b) Le moment fléchissant :**

$$
\sum M_{/y} = 0
$$
  $M(x) = -10.92(x^2/2) + 77.31(x) - 58.46(x/2).$ 

 $M(x = 0) = 6$ <br> $M(x = 1.38) = 55.95$  KN. m  $M(x = 0) = 0$ 

#### **c) Calcul du moment max :**

On a : pour  $x = 1.8$  **m** ; **Ty** = 0 **KN** 

 $M_{\text{max}} = M(x=1.8) = 77.31(1.8) - 73.26 \times (1.8 - 0.74) - \frac{11 \times (1.8 - 1.48)^2}{2}$  $\frac{(3-1.48)^2}{2} - \frac{2.6(1.8)\times(1.8-1.48)^2}{6}$ 6

#### Mmax =M(x=1.8) =**60.85 KN.m**

Les moments aux appuis et en travées seront affectés des coefficients 0.85 et 0.3

respectivement, afin de tenir compte des semi-encastrements.

- **A l'appui** :  $M_{ua} = -0.3 M_{max} = -0.3 \times 60.85 = -18.26 KN.m$
- **En travée** :  $M_{ut} = 0.85$   $M_{max} = 0.85 \times 60.85 = 51.72$  **KN.m**

#### **IV.4 .1.3 Diagramme des efforts tranchants et des moments fléchissant**

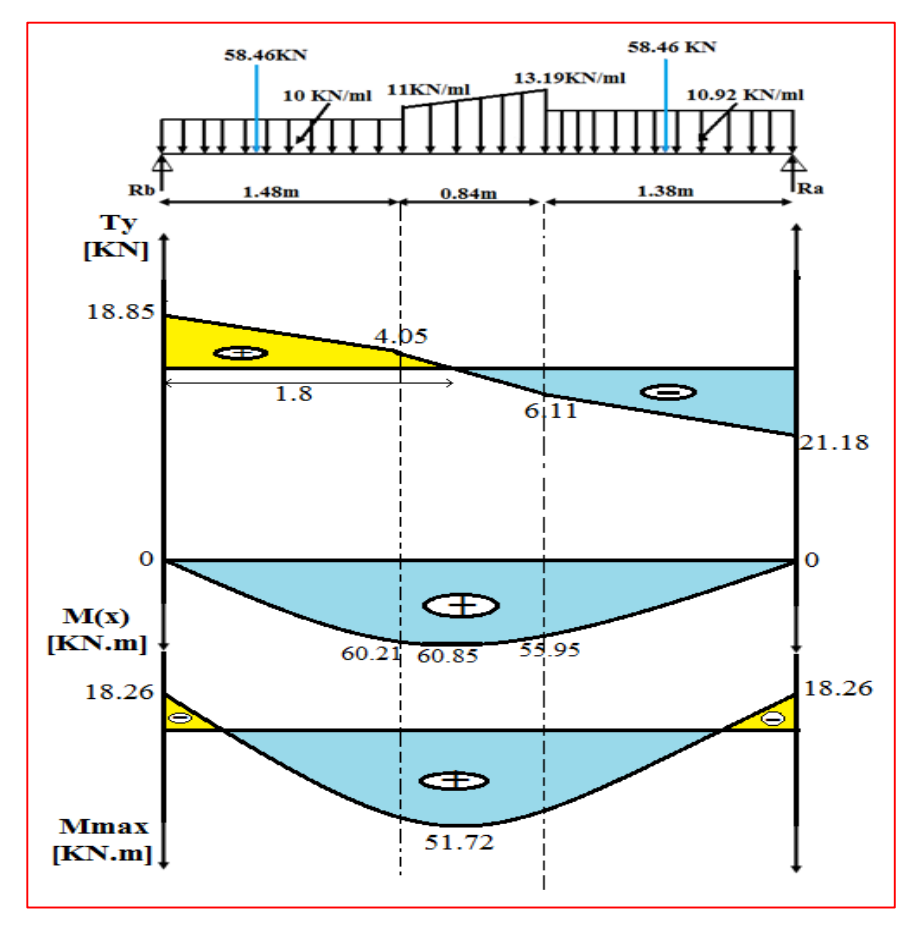

 **Figure IV.15 :** Diagramme des efforts internes à l'ELU.

#### **IV.4 .2 Ferraillage à l'ELU**

#### **IV.4 .2.1 Calcul des armatures longitudinales**

**1) En travées** : Mut = 51.72 KN.m

$$
\mu_{bU} = \frac{Mut}{b \times d^2 \times f_{bu}}
$$

$$
\mu_{bU} = \frac{51.72 \times 10^3}{0.33 \times 330^2 \times 14.17} = 0.102
$$

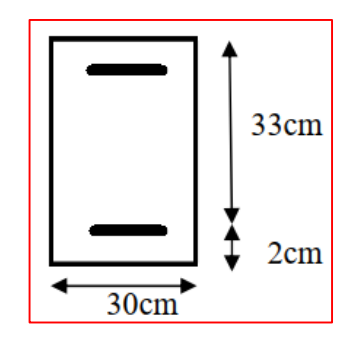

 $\mu_{\text{bU}} = 0.102 < \mu_{\text{lu}} = 0.392$  **Figure IV.16 :** Section droite en travée.

 $\Rightarrow$  La section est simplement armée (SSA) Donc la section ne besoin pas d'acier Comprimés  $\mathbf{A}$ 's = 0.

$$
\alpha = 1,25 \times (1 - \sqrt{1 - 2\mu_{bU}})
$$
  
\n
$$
\alpha = 1,25 \times (1 - \sqrt{1 - 2 \times 0.102}) = 0,13
$$
  
\n
$$
z_b = d(1 - 0.4\alpha) \qquad z_b = 0.33 \times (1 - 0.4 \times 0.13) = 0,312 \text{ m}
$$
  
\n
$$
A_S = \frac{\text{Mut}}{z_b \times \sigma_s} \qquad A_S = \frac{51.72 \times 10^6}{312 \times 348} = 4.76 \text{ cm}^2
$$

- $\Rightarrow$  On opte pour  $4H A12+2H A10 (At = 6.1cm<sup>2</sup>)$
- **2) Aux appuis :**

#### **Mua=18.26 KN.m**

$$
\mu_{\rm bU} = \frac{18.26 \times 10^3}{0.33 \times 330^2 \times 14.17} = 0.036
$$

$$
\mu_{bU}=0.036<\mu_{lu}=0.392
$$

La section est simplement armée (SSA) Donc la section ne besoin pas d'acier Comprimés **A's =0.**

$$
\alpha = 1,25 \times (1 - \sqrt{1 - 2 \times 0.036}) = 0,046
$$
  
\n
$$
z_{b} = d(1 - 0.4\alpha) \qquad z_{b} = 0.33 \times (1 - 0.4 \times 0.046) = 0,323 \text{ m}
$$
  
\n
$$
A_{S} = \frac{Mut}{z_{b} \times \sigma_{S}} \qquad A_{S} = \frac{18.26 \times 10^{6}}{323 \times 348} = 1.62 \text{ cm}^{2}
$$

On opte pour **2HA12+HA10 (At = 3.05 cm<sup>2</sup> ).**
#### **IV.4 .2.2 Calcul des armatures transversales [BEAL 91/99 (Art A.7.2.2)]**

#### **Diamètre des armatures :**

$$
\varphi_t \le \min\left\{\frac{h}{35}, \frac{b}{10}, \varphi_{1min}\right\} = \min\left\{\frac{350}{35}, \frac{300}{10}, 12 \text{ mm}\right\} = 10 \text{ mm}
$$

Nous adopterons 1 cadre et un trier en ( $\varphi^t_t = 8$  mm), Donc : A  $\frac{1}{2} = 2.01 \text{ cm}^2$ 

 $\Rightarrow$  **Espacement des armatures** : **[BAEL91/99(Art A.5.1.22)]** 

 $S_t = min(0.9 \times d; 40cm) = min(0.9 \times 33; 40 cm) = 29.7 cm$ 

On prend  $:$   $S_t = 25$  cm.

La section d'armature transversale selon [**BAEL91/99 (Art A.5.22)]** doit vérifier :

 $A_s \times f_e$  $\frac{A_s \times f_e}{b \times S_t} \ge 0.4 \text{Mp}$   $\frac{2.01 \times 400}{25 \times 30} = 1.07 \ge 0.4 \text{Mp}$   $\ldots$  condition vérifier

 $\Rightarrow$  **Exigences du RPA :** [RPA2003 (Art 7.5.2.2)]

**Zone nodale :**

 $S_t \le \min(\frac{h}{4}; 12\emptyset) = \min(\frac{35}{4}; 12 \times 1.2) = \min(8.75; 14.4) = 8.75cm$ 

On opte pour  $S_t = 8$  cm

## **Zone courante**

$$
S_t \le \frac{h}{2} = 17.5 \text{ cm}
$$

On opte pour  $S_t = 15$  cm

## **Quantité d'armatures transversales minimale :**

 $A_{\text{min}} = 0.003 \times S_t \times b = 0.003 \times 15 \times 35 = 1.575$  cm<sup>2</sup>

**A**min=1.58 cm<sup>2</sup><A adopté=2.01 cm<sup>2</sup>…………… condition vérifier

## **IV.4 .3 Vérifications à l'ELU**

**IV.4 .3.1 Condition de non fragilité :**  $As \geq A$ min **[BEAL 91/99 (Art A.4.2.1)]** 

 $A_{\text{min}} \approx 0.23 \times b \times d \times$  $f_{t28}$  $_{\rm f_e}$  $= 0.23 \times 350 \times 330 \times$  $\frac{2.1}{400}$  = 1.39 cm<sup>2</sup> **1) En travée :** 

As = 4HA12 + 2HA10 = 6.1cm<sup>2</sup> > Amin = 1.39 cm<sup>2</sup> …….…………….....CV.

**2) Aux appuis** :

As = 2HA12 + HA10 = 3.05 cm<sup>2</sup> > Amin = 1.39 cm<sup>2</sup> …………..………..CV.

#### **IV.4.3.2. Contrainte tangentielle**

Pour les fissurations non préjudiciables :

$$
\tau_{u} = \frac{V_{u}}{bd} \le \bar{\tau}_{u} = \min\{0, 13f_{c28}; 5MPa\} = 3.33 MPa
$$
 [BAEL 91mod 99(Art.5.1,2)]

Vu : Effort tranchant à l'ELU avec : Vu=Tu max=21.18 KN.

b : Largeur de la bande considérée.

d : Hauteur utile de la section.

$$
\tau_{u} = \frac{21.18.10^3}{350.330} = 0,18 MPa < \bar{\tau} = 3.33 MPa_{u}.............CV
$$

Condition vérifiée donc pas de risque de cisaillement.

#### **IV.4.3.3 Vérification de l'adhérence des barres**

 Il est nécessaire de connaître le comportement de l'interface entre le béton et l'acier. Pour cela le **BAEL (A-6-2-3)** exige que :

 $\tau \text{se} \leq \overline{\tau \text{se}} = \psi_s \times f_{t28}$  avec: Vu 0.9.d ∑ ui **[BAEL99(art.6.1.1.3)]**

 $\Sigma$ ui : somme des périmètres ultimes des barres

 $\Sigma$  ui =n. $\pi$ . $\phi$  =4. $\pi$ .1,2 = 15.07cm.

se= 21.18×10<sup>3</sup> 0.9×330×150.7 = . **Mpa** < ̅̅se̅̅ = 1.5×2.1=**3.15 Mpa**…………….CV

Il n'y a aucun risque d'entrainement des barres.

#### **IV.4.3.4 Ancrage des barres**

 Pour avoir un bon ancrage droit, il faut mettre en œuvre un ancrage qui est défini par sa longueur de scellement droit « l<sup>s</sup> »

$$
l_s = \frac{\emptyset f_e}{4 \cdot \tau_{su}}
$$
 [BAEL91mod99(Art.6.1.2)]  
\n
$$
\tau_{su} = 0.6. \psi_s^2 \times f_{t28}.
$$
  
\n
$$
= 0.6 \times (1.5)^2 \times 2.1 = 2.835 \text{ Mpa}
$$
  
\n
$$
l_s = \frac{1.2 \times 400}{4 \times 2.835} = 42.33 \text{ cm}
$$

 Vu que (ls) dépasse la largeur de la poutre dans laquelle elle sera ancrée, on prévoit un crochet normal dont la longueur d'ancrage est fixée à 0,4.ls **[BAEL91 (Art A.6.253 ]**

$$
l_c = l_s \, x \, 0,4
$$

$$
= 42.33 \times 0.4 = 16.93 \text{ cm}
$$

$$
\Rightarrow \text{Soit } l_c = 17 \text{cm}.
$$

#### **IV.4.3.5 Influence de l'effort tranchant aux voisinages des appuis**

**a) Influence sur les armatures :** [**BAEL91 :(Art5.132)]**

$$
A_{u} = \frac{T_{u} + \frac{M_{u}}{0.9 \times d}}{\frac{fe}{1.15}}
$$
  
= 
$$
\frac{21.18 \times 10^{3} + \frac{18.26 \times 10^{6}}{0.9 \times 330}}{\frac{400}{1.15} \times 10^{4}} = 0.024 \text{ cm}^{2}
$$
  
A<sub>a</sub>=3.05  $\geq$  A<sub>u</sub>= 0.024 cm<sup>2</sup> ....... . . . . Condition vérifier.

## **b) Influence sur le béton :**

$$
T_{u \max} \le 0.4 \times b \times 0.9 \times d \times \frac{f_{c28}}{\gamma_b}
$$

$$
= 0.4 \times 300 \times 0.9 \times 330 \times \frac{25}{1.5} = 594 \text{ KN}
$$

T<sup>u</sup> max =21.18 KN ≤ 594 KN …………condition vérifier.

# **IV.4.4 Vérifications à l'ELS :**

#### **IV.4.4.1 Diagramme des efforts à l'ELS**

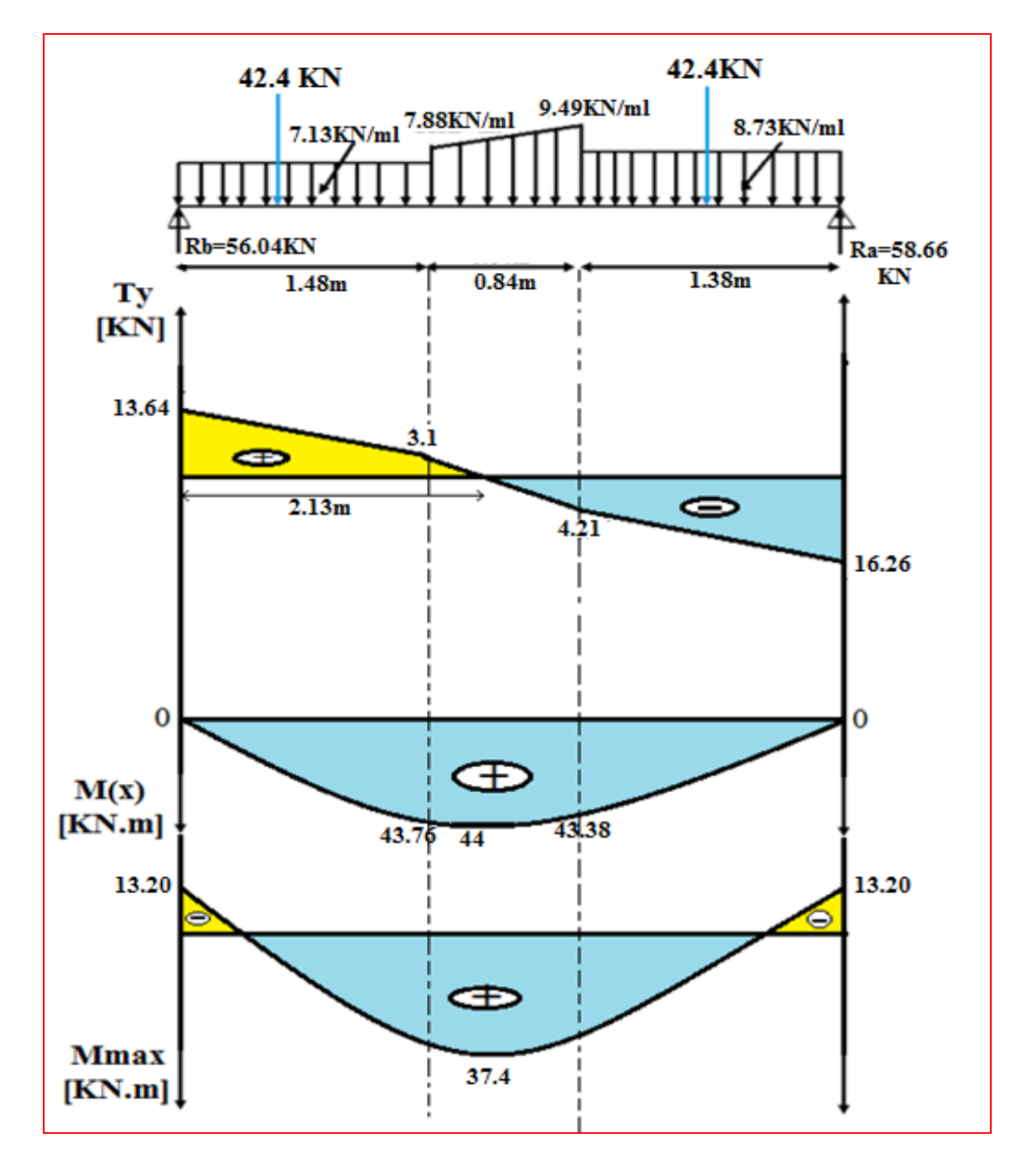

**Figure IV.17 :** Diagramme des efforts internes à l'ELS.

## **Remarque :**

 Les moments calculés à L'ELS sont inférieurs à ceux calculés à L'ELU, nous garderons le même ferraillage. On doit vérifièrent les conditions suivantes :

G

#### **IV.4.4.2 Etat limite de compression dans le béton et dans l'acier**

**IV.4.4.2.1 Vérification des contraintes dans le béton : [(BAEL 91mod 99(Art4.5.2)]** 

$$
\sigma_{\scriptscriptstyle b} < \overline{\sigma}_{\scriptscriptstyle b} = 0, 6.f_{\scriptscriptstyle c28} = 15 MPa
$$

- **1) En travée :**
- **Position de l'axe neutre :**

 $\overline{ }$ 

Y = -D + 
$$
\sqrt{D^2 + E}
$$
  
\nD =  $15\frac{A}{b} = 15 \times \frac{6.1}{30} = 3.05$ cm  
\nE = 2.D.d =  $2 \times 3.05 \times 33 = 201.3$ cm<sup>2</sup>  
\nY = -3.05 +  $\sqrt{3.05^2 + 201.3} = 11.46$ cm  
\nY = 11.46cm

**Moment d'inertie :**

$$
I = \frac{b}{3} Y^3 + 15A(d - Y)^2
$$
  
\n
$$
I = \frac{30}{3} (11.46)^3 + 15 \times 6.1 \times (33 - 11.46)^2
$$
  
\n
$$
I = 57512.48 \text{ cm}^4
$$
  
\n
$$
K = \frac{M_s}{I} = \frac{37.4 \times 10^3}{57512.48} = 0,65 \text{ MPa/cm}
$$

**Etat limite de compression du béton :**

$$
\sigma_b = K.Y = 0,65 \times 11.46 = 7.45 MPa
$$
  
\n
$$
\sigma_b = 7.45 MPa < \overline{\sigma_b} = 15 MPa
$$

- **2) En Appuis :**
- **Position de l'axe neutre :**

Y = -D + 
$$
\sqrt{D^2 + E}
$$
  
\nD =  $15\frac{A}{b} = 15 \times \frac{3.05}{30} = 1.53$  cm  
\nE = 2.D.d =  $2 \times 1.53 \times 33 = 100.65$  cm<sup>2</sup>  
\nY = -1.53 +  $\sqrt{1.53^2 + 100.65} = 8.62$  cm Y = 8.62cm

**Moment d'inertie :**

$$
I = \frac{b}{3}Y^3 + 15A(d - Y)^2
$$
  
\n
$$
I = \frac{30}{3}(8.62)^3 + 15 \times 3.05 \times (33 - 8.62)^2
$$
  
\n
$$
I = 33601.6 \text{cm}^4
$$
  
\n
$$
K = \frac{M_s}{I} = \frac{13.20 \times 10^3}{33601.6} = 0.39 \text{MPa/cm}
$$

**Etat limite de compression du béton :**

 $\sigma_{\rm b} =$  3.39 Мра  $<$   $\sigma_{\rm b} =$  15 Мра.  $\sigma_{\rm b}$  = К.Ү = 0.39×8.62 = 3.39Мра ………….… Condition vérifier.

#### **IV.3.3.4.2 Vérification de la contrainte dans l'acier :**

$$
\sigma_s = n.K.(d - y) \le \overline{\sigma_s} = \frac{f_e}{\gamma_s} = 348 \text{ Mpa}.
$$

- $\Rightarrow$  Pour une fissuration **peu nuisible**
- **3) En travée :**

 $\sigma_s = 15 \times 0.65 \times (33 - 11.46)$ 

σs=210 MPa **<** 348 Mpa …………..... Condition vérifier.

**4) En Appuis :**

 $\sigma_s = 15 \times 0.39 \times (33 - 8.62)$ 

 $\sigma_s$  = 142.62 MPa < 348 Mpa......... ...... Condition vérifier.

#### **IV.3.3.4.3 Etat limite d'ouverture des fissures** [**BAEL 91(Art A.5.34)]**

La fissuration, dans les poutres est considérée comme peu nuisible cette vérification n'est pas nécessaire.

#### **IV.3.3.4.4 Vérification de la flèche [ BAEL91mod 99(Art. B.6.5, 2 )**]

Le calcul de la flèche n'est pas nécessaire si les trois conditions ci-après sont vérifiées :

$$
1 \Rightarrow \frac{h}{L} \ge \frac{1}{10} \times \frac{M_t}{M_o} ; \qquad 2 \Rightarrow \frac{h}{L_x} \ge \frac{1}{16} ; \qquad 3 \Rightarrow \frac{A}{bd} \le \frac{4.2}{f_e}
$$

Avec : h : la hauteur de la poutre.

L : longueur max entre nus d'appuis.

Mt : moment max en travée.

M0 : valeur maximum de moment en travée.

d : hauteur utile de la section droite.

$$
1 \Rightarrow \frac{h}{L} \ge \frac{1}{10} \times \frac{M_t}{M_o} \to \frac{35}{370} = 0.0095 \ge \frac{37.4}{10 \times 44} = 0.085
$$
 (c.v)

 $\frac{1}{16}$   $\Rightarrow$  0.095  $\ge$  0.0625 (c.v)  $2 \Rightarrow \frac{h}{h} \geq \frac{1}{h} \Rightarrow 0.095 \geq 0.0625$  (c.v *L h x*  $\Rightarrow$   $\stackrel{...}{\Rightarrow}$   $\Rightarrow$  0.0952

$$
3 \Rightarrow \frac{A}{b_0.d} \le \frac{4.2}{f_e} \rightarrow \frac{6.1}{30 \times 33} = 0.0062 \le \frac{4.2}{400} = 0.0105
$$
 (c.v)

Toutes les conditions sont vérifiées donc le calcul de la flèche n'est pas nécessaire.

#### **IV.3.3.5 Conclusion**

Apres toute vérification, nous avons adopté le ferraillage suivant **:**

- **Armatures principales**
- **En travée**

```
A_t = 4HA12 + 2HA10 = 6,1cm<sup>2</sup>
```
- **Aux appuis** Aa=2HA12+HA10=3.39 cm<sup>2</sup>
- **Armatures transversales**

 $A_{st} = 4HAB = 2.01$  cm<sup>2</sup>

**Espacement**

Zone courante  $: S_t = 15$  cm

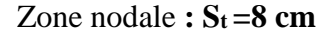

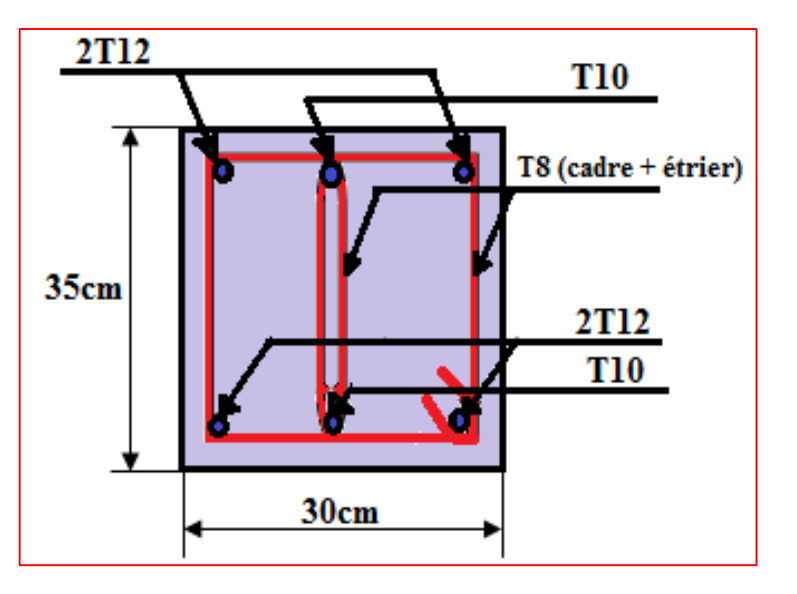

Zone nodale **:**  $S_t = 8$  cm Figure IV.18 **:** Schéma de ferraillage de la poutre brisée.

# **IV.4 Plancher**

# **IV.4.1 Etude de poutrelles :**

 Les poutrelles sont calculées à la flexion simple, sont des sections en **Té** en béton armé servant à transmettre les charges reparties ou concentrées aux poutres principales.

# **IV.4.1.1 Calcul des sollicitations**

**qu** =1.35G+1.5Q

**qser** = G+Q

 $P = l_0 \times q$ 

 $G'=\frac{2}{3}$  $rac{2}{3}$  G

Avec :  $\mathbf{l}_0 = 0.65$  m. (l'entraxe des poutrelles)

**Tableau VI.5 :** Charges et surcharges d'exploitation sur les poutrelles

| <b>Designation</b> | G                    | $G^{\prime}$         | Q                    | <b>ELU</b>           |                | <b>ELS</b>           |                |
|--------------------|----------------------|----------------------|----------------------|----------------------|----------------|----------------------|----------------|
|                    | (KN/m <sup>2</sup> ) | (KN/m <sup>2</sup> ) | (KN/m <sup>2</sup> ) |                      |                |                      |                |
|                    |                      |                      |                      | qu                   | P <sub>u</sub> | $q_s$                | P <sub>s</sub> |
|                    |                      |                      |                      | (KN/m <sup>2</sup> ) | (KN/ml)        | (KN/m <sup>2</sup> ) | (KN/ml)        |
| <b>Plancher</b>    | 5.83                 | 3.89                 | 1.00                 | 9.37                 | 6.1            | 6.83                 | 4.44           |
| <b>Terrasse</b>    |                      |                      |                      |                      |                |                      |                |
| <b>Etages</b>      |                      |                      |                      |                      |                |                      |                |
| <b>Courants</b>    | 5.10                 | 3.4                  | 1.50                 | 9.14                 | 5.94           | 6.60                 | 4.29           |
| $+$ RDC            |                      |                      |                      |                      |                |                      |                |
| <b>Plancher</b>    | 5.10                 | 3.4                  | 3.5                  | 12.14                | 7.89           | 8.60                 | 5.59           |
| Sous-sol           |                      |                      |                      |                      |                |                      |                |

**Remarque :** on prend dans le calcul le plancher **sous-sol** la plus sollicité.

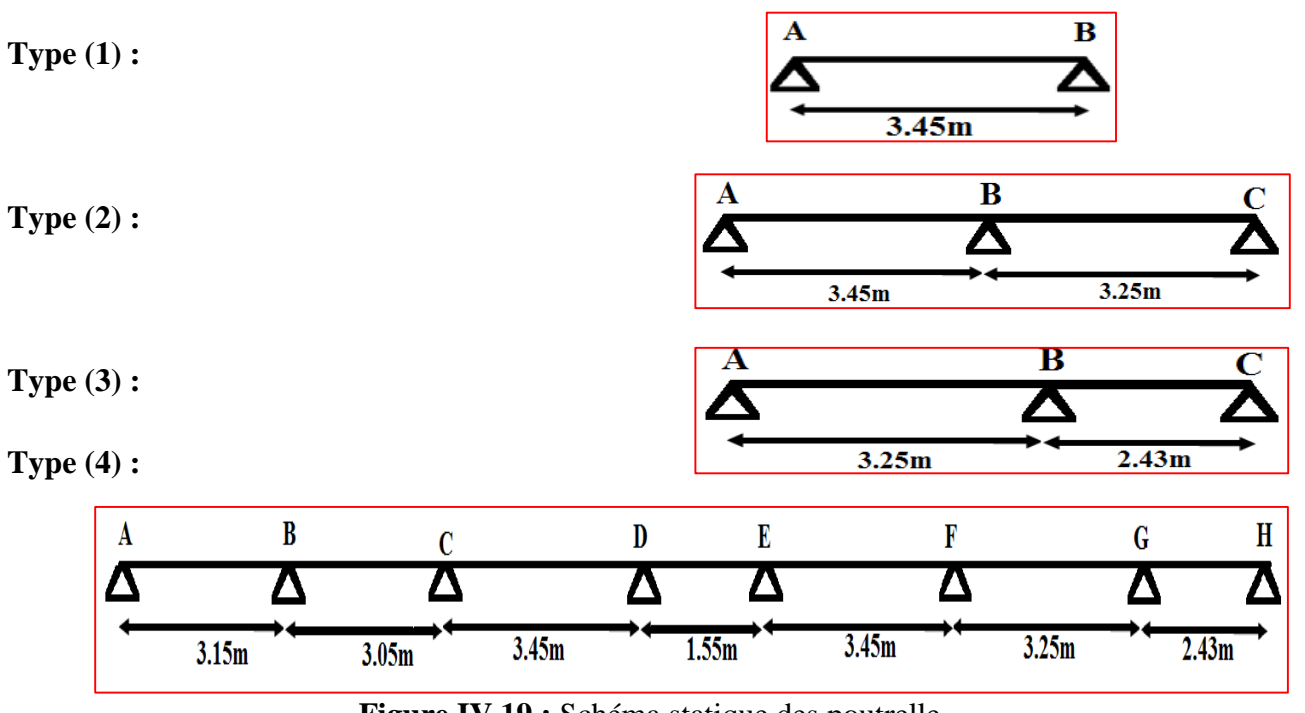

#### **IV.4.1.2 Les différents types de poutrelles**

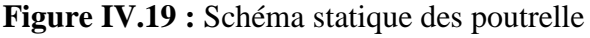

# **IV.4.1.3 Les méthode de calcul**

 Les poutrelles sont calculées comme des poutres continues. Les méthodes de la RDM ont été modifiées et adaptées au béton armé et ont donné résultat à deux méthodes de calcul :

- **La méthode forfaitaire.**
- **La méthode de Caquot.**
- **Méthode de la RDM**
- **1) Méthode forfaitaire [BAEL 91/99(annexe E.1)**]

**a) Domaine d'application [BAEL (Art : b.6.2.210)]**

Cette méthode est applicable si :

 $H_1: Q \leq Max \{2G; 5kN/m^2\}$ 

**H<sup>2</sup>** : Les moments d'inertie des sections transversales sont les même dans les différentes travées en continuité.

**H<sup>3</sup>** : Le rapport entre deux travée successives (li / li+1) est compris entre 0.8 et 1.25.

**H<sup>4</sup>** : Fissuration non préjudiciable.

#### **b) Exposé de la méthode :**

#### **1) Moments en travées**

Les moments en travées sont calculés à partir des deux conditions suivantes.

1) 
$$
M_t - \frac{|Md| - |Mg|}{2} \ge \max \{1,05M_0 ; (1+0,3\alpha) M_0\}
$$
  
\n2)  $M_t \ge \max \{(\frac{1+0,3\alpha}{2}) M_0 ... \dots \text{travée intermediaire.}\}$   
\n $M_t \ge \max \{(\frac{1,2+0,3\alpha}{2}) M_0 ... \dots \text{travée de rive.}\}$ 

Avec :  $\alpha = \text{degree de surface} : \alpha = \frac{Q}{C_1}$ G+Q

M<sub>0</sub> : Moment isostatique maximal dans chaque travée : M<sub>0</sub> =  $\frac{q\times l^2}{8}$ 8

 $(M<sub>g</sub>; M<sub>d</sub>)$ : Les valeurs absolues des moments sur appuis de gauche et de droite respectivement dans la travée considérée.

 $M_t$ : Le moment maximal en travée.

## **2) Moment sur appuis**

#### **Appuis de rive :**

 Les moments sur les appuis de rive sont nuls seulement le **BAEL91** préconise de mettre des aciers de fissuration équilibrant un moment fictif égale à (**-0.15M0**).

Tel que :  $M_0 = max (M_{01}, M_{0n})$ 

Avec : **n**= nombre de travées d'une poutre.

## **Appuis intermédiaires :**

- $M=0,6M_0$  pour une poutre à deux travées.
- $M=0,5M_0$  pour les appuis voisins des appuis de rives d'une poutre à plus de deux travée.
- $M=0,4M_0$  pour les autres appuis intermédiaires d'une poutre à plus de deux travées

## **3) Efforts tranchants**

Les efforts tranchants sont calculés forfaitairement au niveau des appuis :

 $V=V_0=\frac{ql}{2}$ 2 Sur tous les appuis sauf les appuis voisins de rives où :

 ${\bf V} = \begin{cases} 1.15{\rm V}_0 : {\rm pour} {\rm une} {\rm pour} {\rm de} {\rm out} {\rm true} \end{cases}$ 

 $1.10V<sub>0</sub>$  : pour une poutre à plusieurs travées

#### **2) Méthode de CAQUOT : [BAEL 91/99(annexe E.2)**]

#### **Domaine d'application [BAEL (Art : b.6.2.210)]**

 Cette méthode s'applique pour les planchers à surcharge élevées mais peut également s'appliquer pour les planchers à surcharge modérée lorsque l'une des conditions de la méthode forfaitaire n'est pas satisfaite, Là on applique la méthode de Caquot minorée, on remplace la charge permanent G par  $G' = \frac{2}{3}G$  pour le calcul des moments au niveau des appuis seulement.

#### **Exposé de la méthode :**

- **1) Moment sur appuis**
- **Appuis de rive :**

$$
M_a = 0.15 M_0
$$
 avec :  $M_0 = \frac{ql^2}{8}$ 

**Appuis intermédiaires :** 

 $\left( {\bf l_g^{\cdot} + l_d^{\cdot}} \right)$ g  $q_{\rm g}^{\rm u} + q_{\rm d} \times l_{\rm d}^{\rm u}$  $a = -\frac{4g - g}{8.5 \times (1.7 + g)}$  $M_{\text{e}} = -\frac{q_{\text{g}} \times l_{\text{g}}^3 + q_{\text{d}} \times l_{\text{d}}}{l_{\text{e}}^3}$ ×II +  $=-\frac{q_g \times I_g + q_d \times}{4}$ 

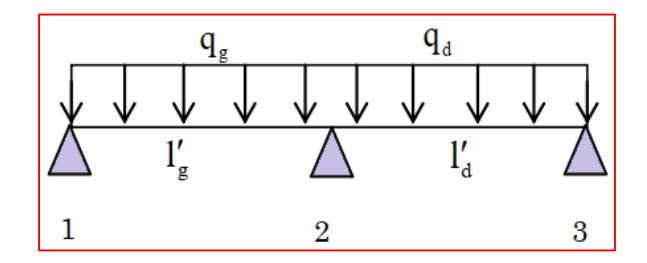

**Figure IV.20 :** Schéma statique

**Moment en travée :** d'une poutrelle

$$
M_{t}(x) = -\frac{qx^{2}}{2} + \left(\frac{ql}{2} + \frac{M_{d} - M_{g}}{1}\right)x + M_{g} \quad \text{avec :} \quad x = \frac{1}{2} - \frac{M_{g} - M_{d}}{q \times l}
$$

Avec :

- M<sup>0</sup> : La valeur maximale du moment fléchissant dans chaque travée.
- $(M<sub>g</sub>; M<sub>d</sub>)$ : Les valeurs absolues des moments sur appuis de gauche et de droite respectivement dans la travée considérée.

 $(q_g; q_d)$  : les Charges réparties à gauche et à droite de l'appui considérée.

On calcul, de chaque côté de l'appui, les longueurs de travées fictives  $|S_g|$  à gauche et  $|S_g|$  à droite,

avec :  $\begin{cases} l' = l \\ l' = 0.8 \times l \end{cases}$  pour une travée de rive.  $l' = 0.8 \times l$  pour une travée intermédiaire.

l : la portée de la travée libre.

## **2) Effort tranchant**

$$
\begin{cases} T_{\mathrm{g}}=\dfrac{ql}{2}+\dfrac{\left(\mathbf{M}_{\mathrm{d}}-\mathbf{M}_{\mathrm{g}}\right)}{l} \\ T_{\mathrm{d}}=-\dfrac{ql}{2}+\dfrac{\left(\mathbf{M}_{\mathrm{d}}-\mathbf{M}_{\mathrm{g}}\right)}{l} \end{cases}
$$

Avec :  $T_g$ : Effort tranchant à gauche de l'appui considéré.  $T_d$ : Effort tranchant à droite de l'appui considéré.

## **IV.4.1.4 Choix de la méthode de calcul des sollicitations**

Le choix de la méthode de calcul à suivre pour les différents types est définit dans le tableau suivant:

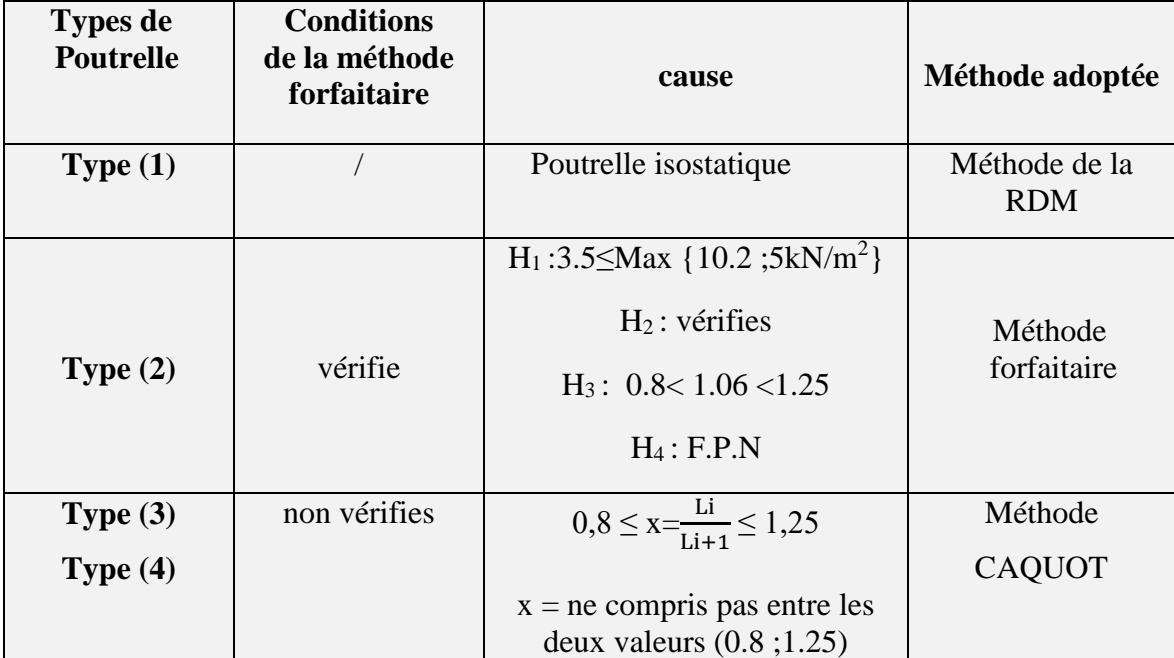

**Tableau VI.6 :** Choix des méthodes de calculs pour les différents types de poutrelles

# **IV.4.1.5 Calcul des efforts internes**

**Type 1 :** On utilise la méthode de RDM pour déterminer les efforts internes.

**Tableau VI.7 :** Résultats de (M.T) travée type 01

|                                | E.L.U           |                  | E.L.S                |                        |                 |                |                      |  |  |
|--------------------------------|-----------------|------------------|----------------------|------------------------|-----------------|----------------|----------------------|--|--|
| $P_u = 7.89$ KN/m.             |                 |                  |                      | $P_{ser} = 5.59$ KN/m. |                 |                |                      |  |  |
| $M_0 = \frac{Pl^2}{8}$         | $M_t = 0,85M_0$ | $M_a = 0,3M_0$   | $V_u = \frac{Pl}{2}$ | $M_0 = \frac{Pl^2}{8}$ | $M_t = 0,85M_0$ | $M_a = 0,3M_0$ | $V_s = \frac{Pl}{2}$ |  |  |
| [KN, m]                        | [KN, m]         | [KN, m]          | KN                   | [KN, m]                | [KN, m]         | [KN, m]        | [KN]                 |  |  |
| 11.74                          | 9.98            | 13.61<br>$-3.52$ |                      | 8.32                   | 7.07            | $-2.5$         | 9.64                 |  |  |
| $P$ [KN/ml]<br>А<br>в<br>3.45m |                 |                  |                      |                        |                 |                |                      |  |  |

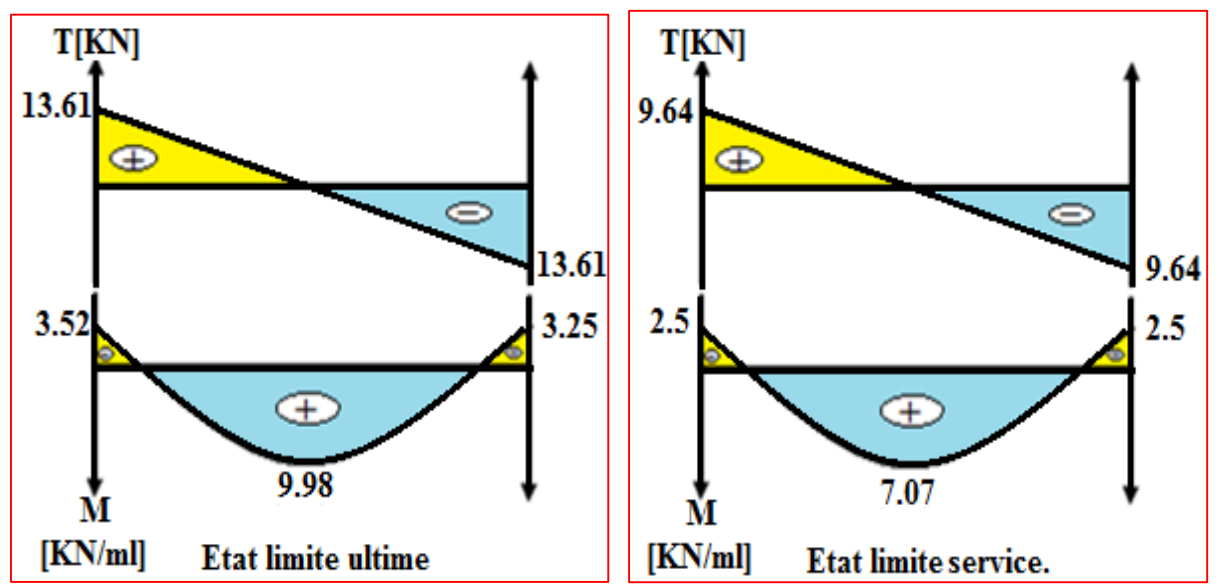

**IV 4.1.5.1 Diagrammes des efforts internes.** 

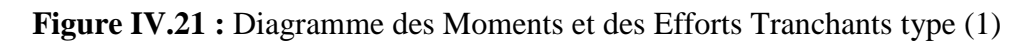

**Type 2 :** On utilise la méthode forfaitaire pour déterminer les efforts internes.

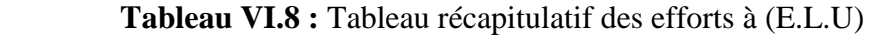

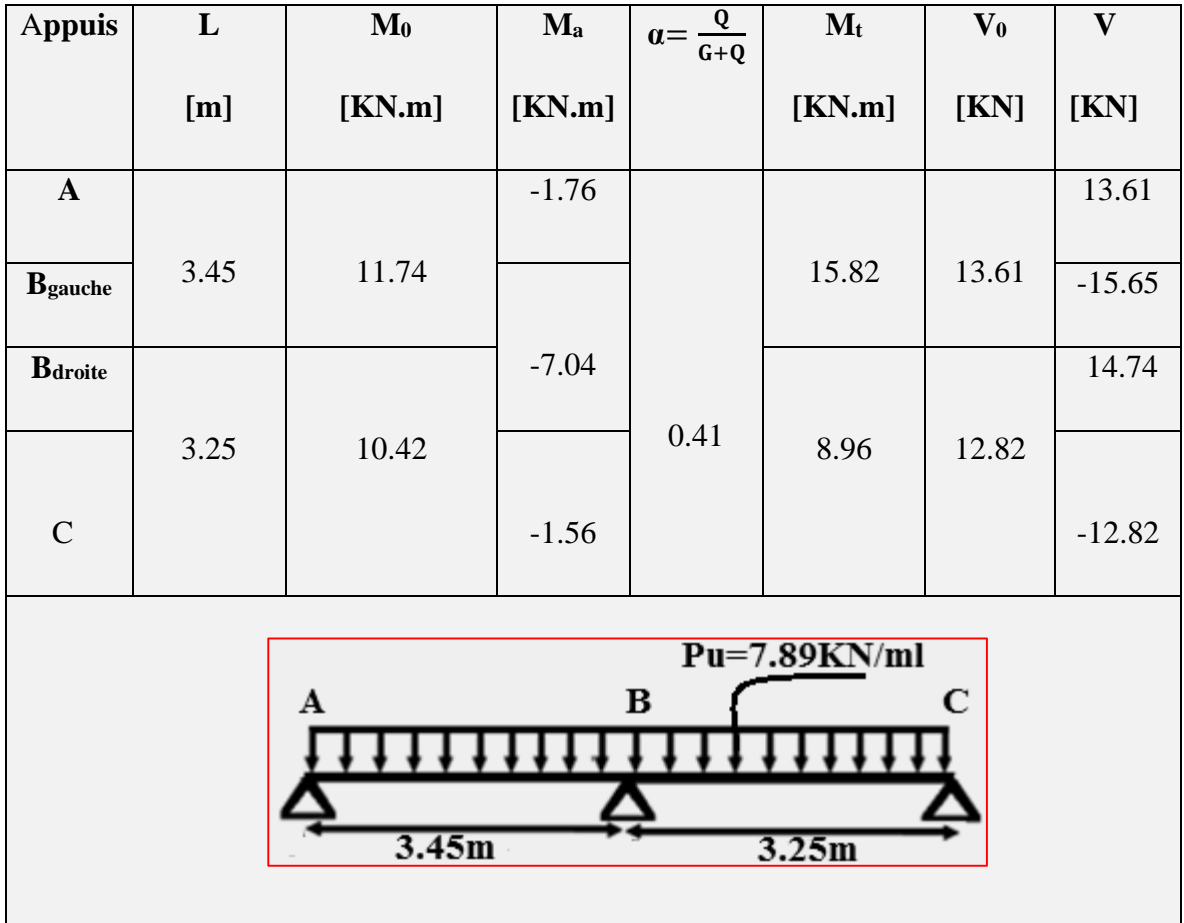

**IV 4.1.5.2 Diagrammes des efforts internes (E.L.U)**

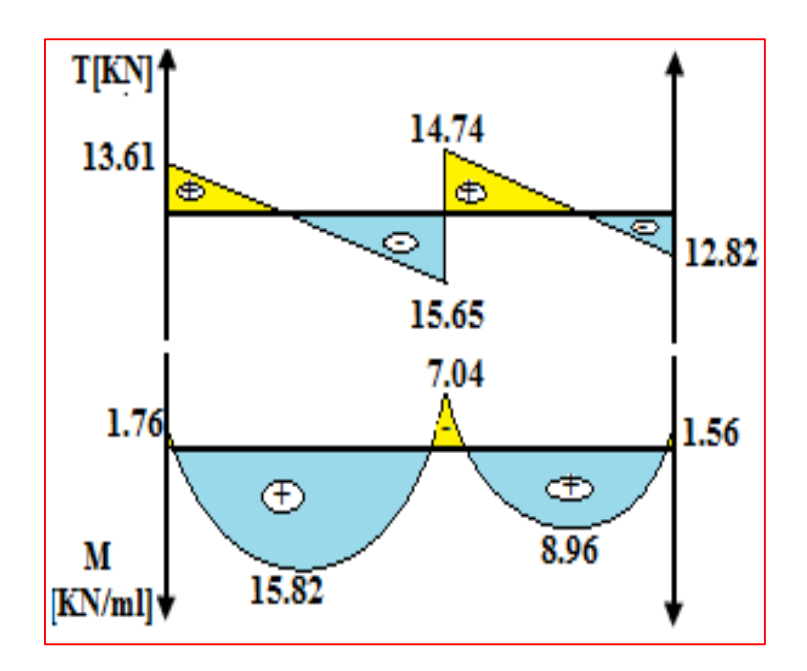

**Figure IV.22 :** Diagramme des Moments et des Efforts Tranchants à ELU (type 2)

| <b>Appuis</b>                                                                        | L    | $\mathbf{M}_0$ | $\mathbf{M}_{\mathbf{a}}$ | $\frac{\mathbf{Q}}{\mathbf{G+Q}}$<br>$a = -$ | $M_t$  | $\mathbf{V_0}$ | $\boldsymbol{\mathrm{V}}$ |  |  |
|--------------------------------------------------------------------------------------|------|----------------|---------------------------|----------------------------------------------|--------|----------------|---------------------------|--|--|
|                                                                                      | [m]  | [KN.m]         | [KN.m]                    |                                              | [KN.m] | [KN]           | [KN]                      |  |  |
| $\mathbf{A}$                                                                         |      |                | $-1.25$                   |                                              |        |                | 9.64                      |  |  |
| $\mathbf{B}$ gauche                                                                  | 3.45 | 8.32           |                           |                                              | 11.21  | 9.64           | $-11.09$                  |  |  |
| <b>B</b> droite                                                                      |      |                | $-4.99$                   | 0.41                                         |        |                | 10.45                     |  |  |
| $\mathbf C$                                                                          | 3.25 | 7.38           | $-1.11$                   |                                              | 6.34   | 9.08           | $-9.08$                   |  |  |
| $Ps = 5.59KN/ml$<br>C<br>В<br>A<br>3.45m<br>3.25m<br>Schéma statique de la poutrelle |      |                |                           |                                              |        |                |                           |  |  |

**Tableau VI.9:** Tableau récapitulatif des efforts à (E.L.S)

**IV 4.1.5.3 Diagrammes des efforts internes (E.L.S)**

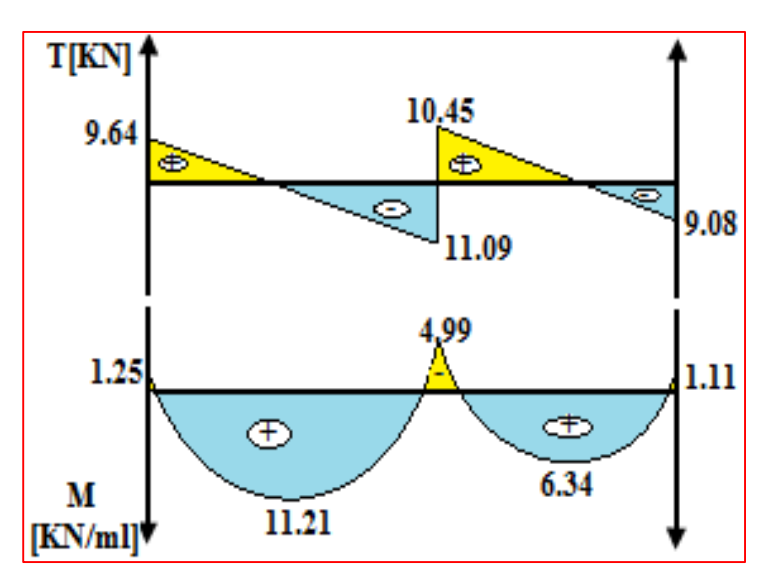

**Figure IV.23 :** Diagramme des Moments et des Efforts Tranchants à ELS (type 2)

- **Type 3 et 4 :** On utilise la méthode **CAQUOT** pour déterminer les efforts internes.
	- **1) Type 3 :**  $P_u' = 6.4$  **KN/ml ;**  $P_s'$ ′= 4.49 KN/ml

 **Tableau IV.10 : Tableau récapitulatif des efforts à (E.L.U).**

| <b>Appuis</b>                    | L              | M <sub>0</sub> | $\mathbf{M}_{\mathbf{a}}$ | $\mathbf{X}$ | $M_t$  | T        |  |  |  |  |
|----------------------------------|----------------|----------------|---------------------------|--------------|--------|----------|--|--|--|--|
|                                  | [m]            | [KN.m]         | [KN.m]                    | [m]          | [KN.m] | [KN]     |  |  |  |  |
| $\mathbf{A}$                     |                |                | $-1.27$                   |              |        | 11.23    |  |  |  |  |
| <b>B</b> gauche                  | 3.25           | 8.45           |                           | 1.83         | 8.6    | $-14.41$ |  |  |  |  |
| <b>B</b> droite                  |                |                | $-6.45$                   |              |        | 11.95    |  |  |  |  |
| $\mathbf C$                      | 2.43           | 4.72           | $-0.71$                   | 0.92         | 1.56   | $-7.23$  |  |  |  |  |
|                                  | $Pu=7.89KN/ml$ |                |                           |              |        |          |  |  |  |  |
| С<br>В<br>A<br>3.25m<br>2.43m    |                |                |                           |              |        |          |  |  |  |  |
| Schéma statique de la poutrelle. |                |                |                           |              |        |          |  |  |  |  |

**IV 4.1.5.4 Diagrammes des efforts internes (E.L.U)**

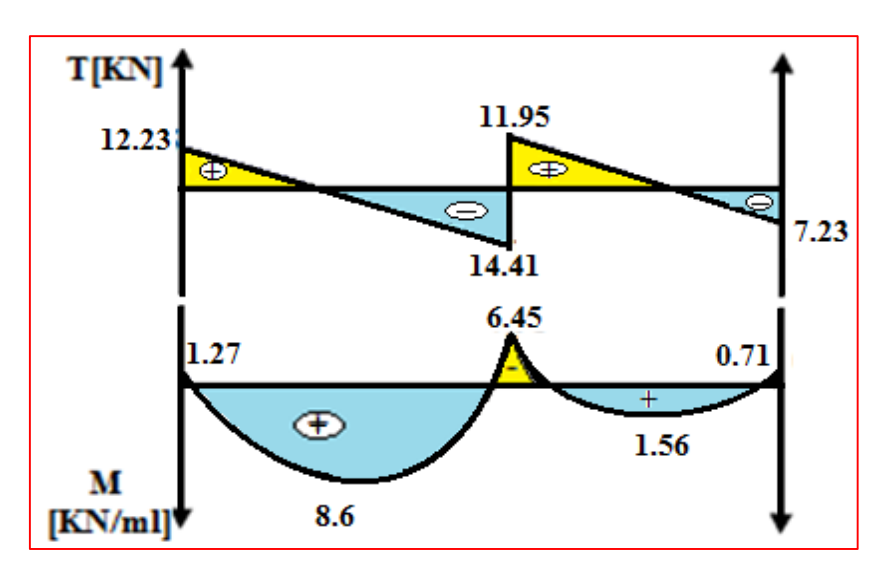

**Figure IV.24 :** Diagramme des Moments et des Efforts Tranchants à ELU (type 3) **Tableau IV.11:** Tableau récapitulatif des efforts à (E.L.S).

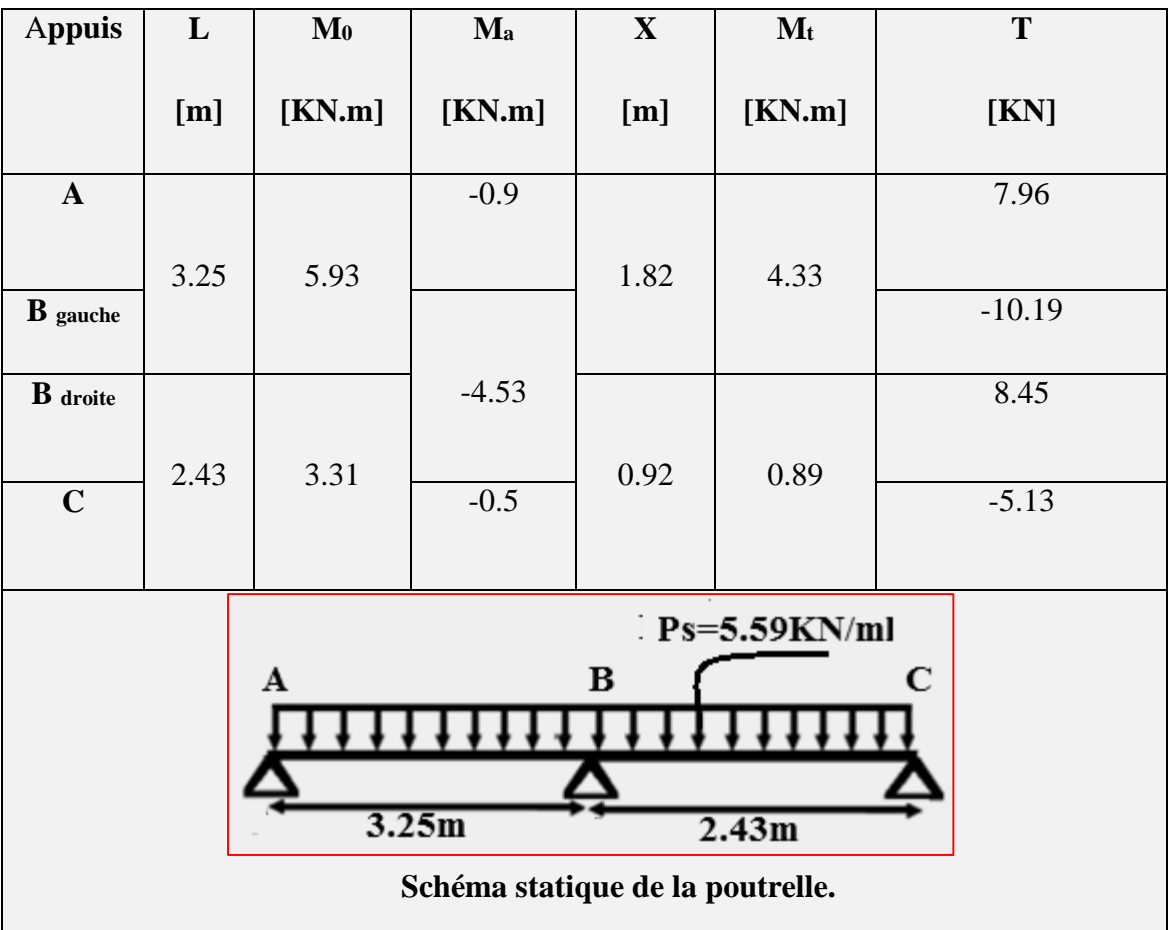

# **IV 4.1.5.5 Diagrammes des efforts internes (E.L.S)**

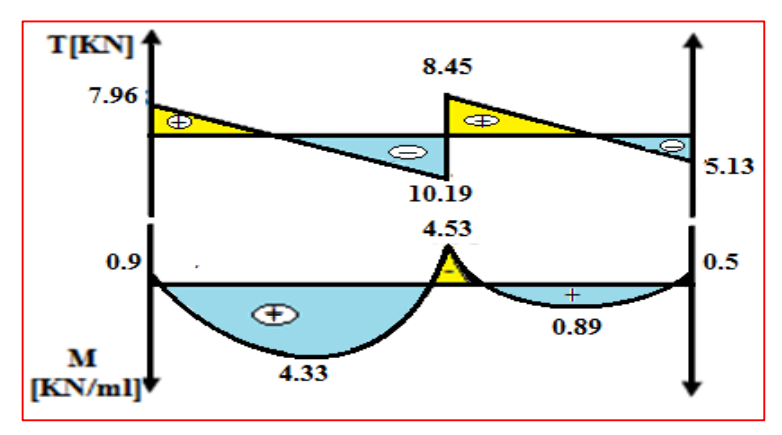

**Figure IV.25 :** Diagramme des Moments et des Efforts Tranchants à ELS (type 3).

# **2) Type 4 :**

| travées                                                     | $\mathbf{l}'$ | M <sub>0</sub> | $M_a$   | $\mathbf X$ | $M_t$  | $T_g$ | Td       |  |  |
|-------------------------------------------------------------|---------------|----------------|---------|-------------|--------|-------|----------|--|--|
|                                                             | [m]           | [KN.m]         | [KN.m]  | [m]         | [KN.m] | [KN]  | [KN]     |  |  |
|                                                             | 3.15          | 7.94           | $-1.19$ | 1.78        | 6.6    | 10.85 | $-14.01$ |  |  |
| $A-B$                                                       |               |                | $-6.17$ |             |        |       |          |  |  |
| $B-C$                                                       | 2.44          | 7.44           | $-3.21$ | 1.4         | 4.3    | 13    | $-11.06$ |  |  |
| $C-D$                                                       | 2.76          | 9.52           | $-4.32$ | 1.77        | 7.95   | 13.29 | $-13.93$ |  |  |
| $D-E$                                                       | 1.24          | 1.92           | $-4.32$ | 0.78        | 0.67   | 9.48  | $-9.48$  |  |  |
| $E-F$                                                       | 2.76          | 9.52           | $-5.42$ | 1.77        | 6.84   | 13.29 | $-13.93$ |  |  |
| $F-G$                                                       | 2.6           | 8.45           | $-4.78$ | 1.6         | 5.31   | 13.02 | $-12.62$ |  |  |
| $G-H$                                                       | 2.43          | 4.72           | $-0.71$ | 1.0         | 2.54   | 11.26 | $-7.92$  |  |  |
| Pu=7.89KN/ml                                                |               |                |         |             |        |       |          |  |  |
| A                                                           | B             |                | D       | E           | F      | G     | $\bf{H}$ |  |  |
| 3.45m<br>3.45m<br>3.15m<br>3.25m<br>3.05m<br>1.55m<br>2.43m |               |                |         |             |        |       |          |  |  |
| Schéma statique de la poutrelle.                            |               |                |         |             |        |       |          |  |  |

**Tableau IV.12 :** Tableau récapitulatif des efforts à (E.L.U).

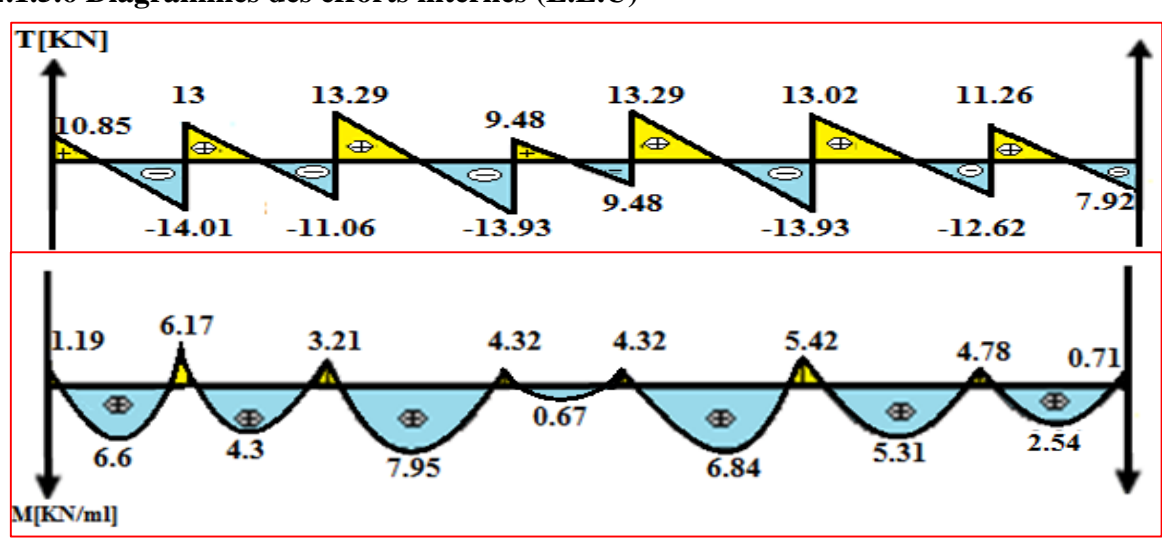

**IV 4.1.5.6 Diagrammes des efforts internes (E.L.U)** 

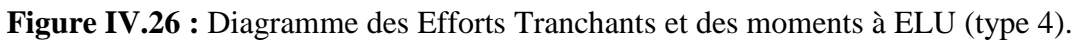

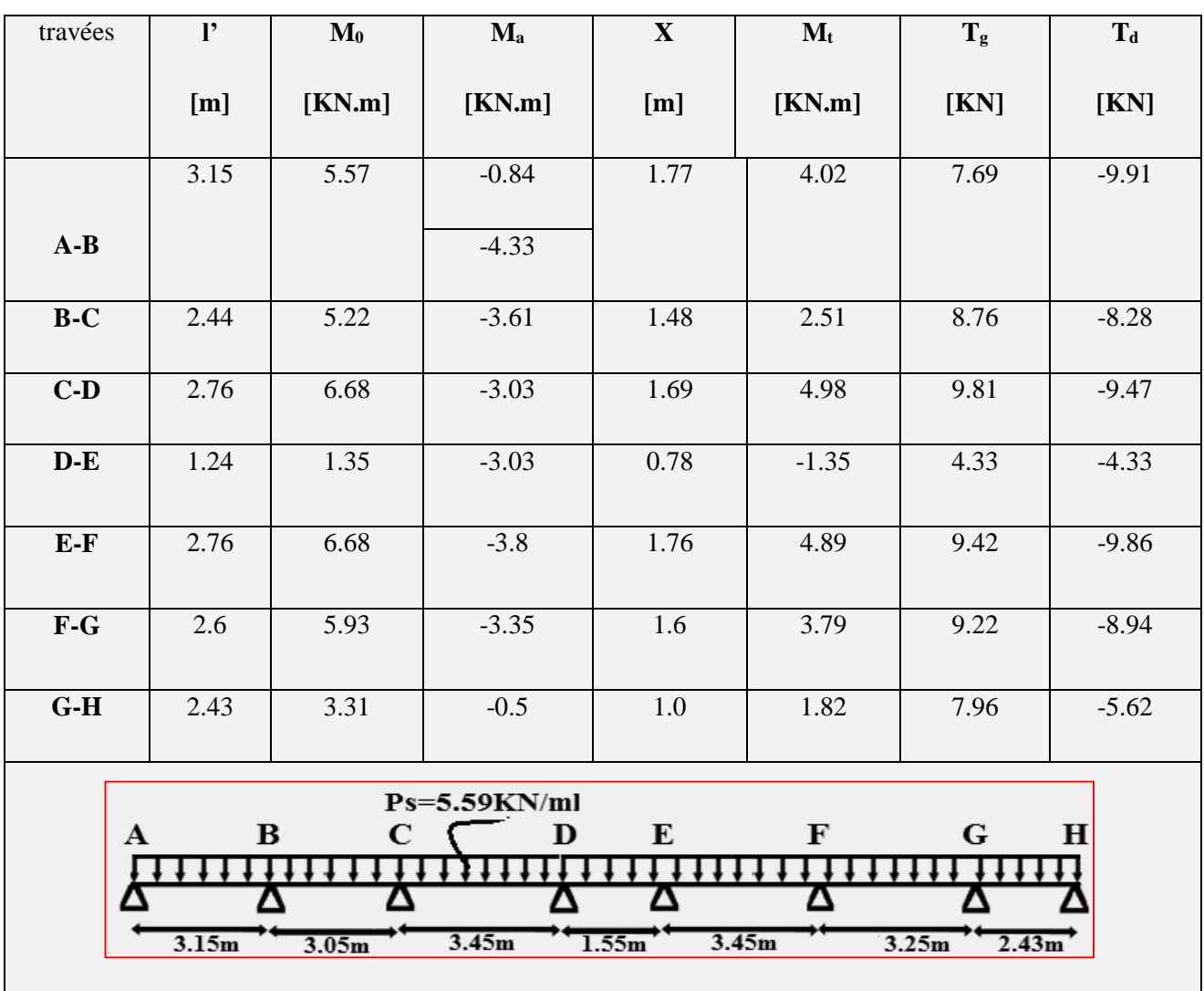

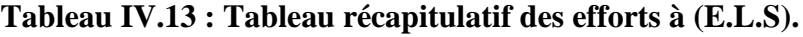

 **Chapitre IV : Calcul Des Eléments Secondaires**

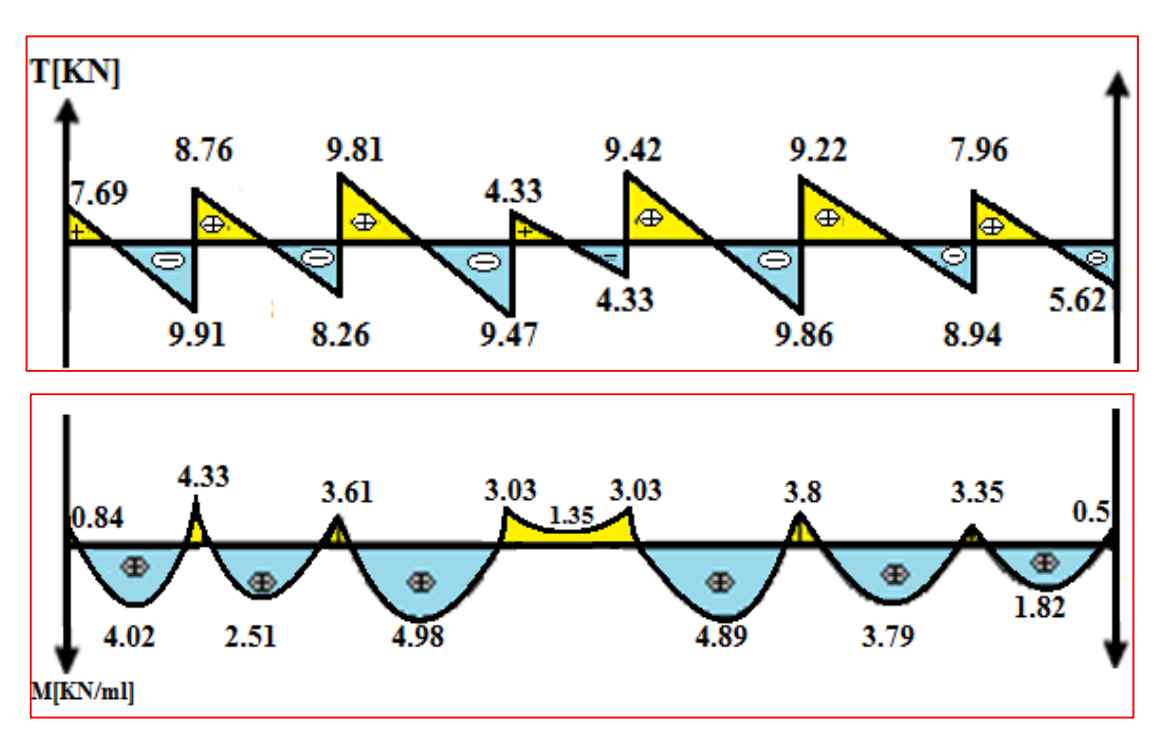

 **Figure IV.27 :** Diagramme des Moments et des Efforts Tranchants à ELS (type 4).

 Les efforts maximaux sur appuis et en travée avec l'effort tranchant résultant sur le tableau suivant sont :

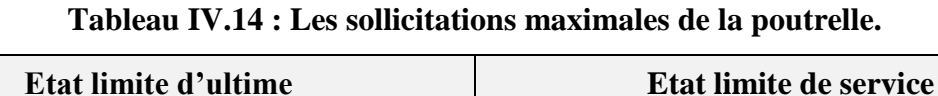

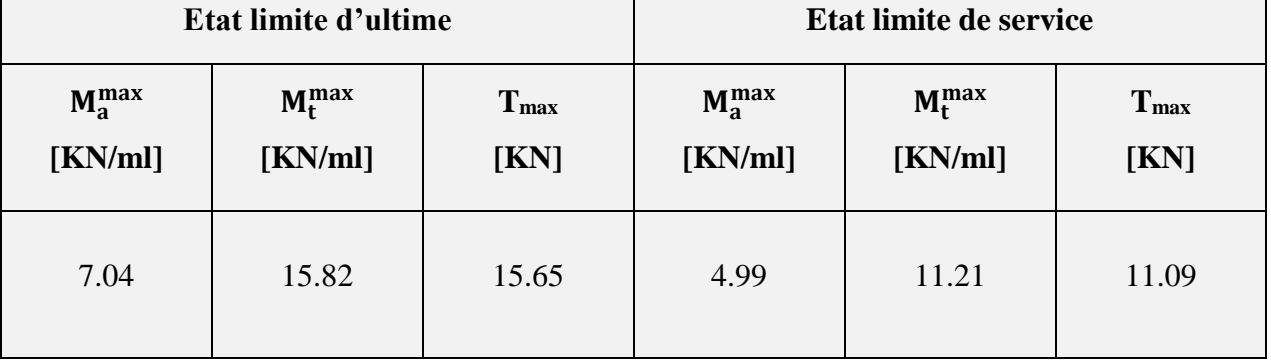

## **IV.4.1.6 Ferraillage des poutrelles à E.L.U**

 On fait le calcul d'une section en « **T** » soumise à la flexion simple selon les règles du **BEAL 91.**

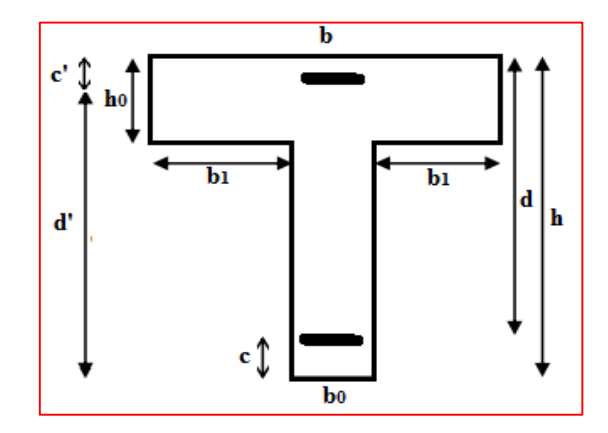

**Figure IV.28 :** Section de la poutrelle

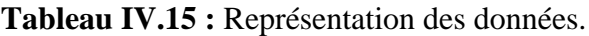

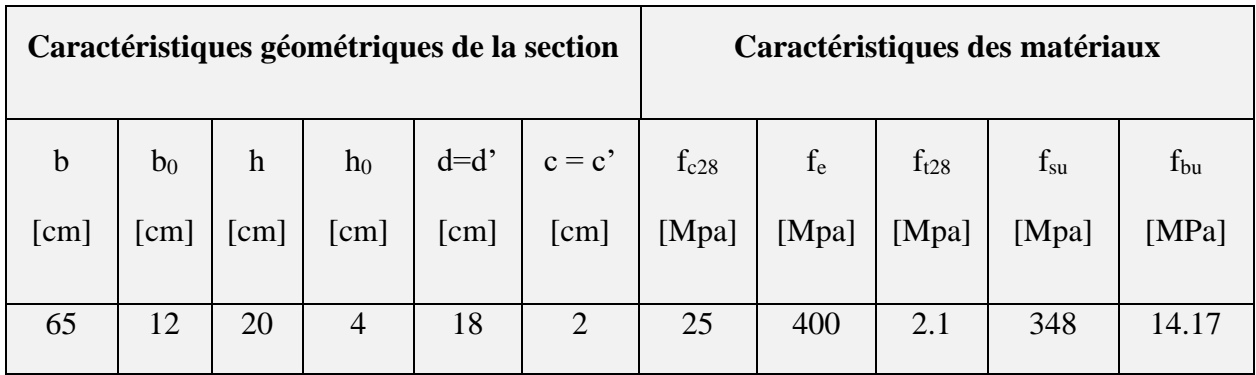

## **1) Armatures longitudinale :**

## **En travée :**

Moment est équilibré par la table de compression **Mtu :**

$$
M_{tu} = b \cdot h_0 \cdot f_{bu} \cdot (d - \frac{h_0}{2})
$$

- Si  $M_u \leq M_{tu}$  la table n'est pas entièrement comprimée, l'axe neutre est dans la table de Compression. On calcule une section rectangulaire ( $b \times h$ ).
- Si **M<sup>u</sup> > Mtu** L'axe neutre passe par la nervur**,** on calcule une section en T.

$$
M_{\rm tu} = 650 \times 40 \times 14,17 \times \left(180 - \frac{40}{2}\right)
$$

 $M_{tu} = 58,95$  KN.  $m > M_u = 15.82$  KN. m

 L'axe neutre est dans la table de compression, le calcul se fait comme une section rectangulaire **(b×h).**

$$
\mu_{bU} = \frac{M u}{b \times d^2 \times f_{bu}} \qquad \mu_{bU} = \frac{15.82 \times 10^3}{0.65 \times 180^2 \times 14.17} = 0.053
$$
\n
$$
\mu_{bU} = 0.053 < \mu_{lu} = 0.392 \qquad \text{Pivot} \ll A \gg \qquad \epsilon_{\text{S}} = 10\%
$$

 $\Rightarrow$  La section est simplement armée (SSA) Donc la section ne besoin pas d'acier  $\overline{\phantom{a}}$ Comprimés **A's = 0.**

$$
\alpha = 1,25 \times (1 - \sqrt{1 - 2\mu_{bU}})
$$
  
\n
$$
\alpha = 1,25 \times (1 - \sqrt{1 - 2 \times 0.053}) = 0,068
$$
  
\n
$$
z_b = d(1 - 0.4\alpha) \qquad z_b = 0.18 \times (1 - 0.4 \times 0.068) = 0,175 \text{ m}
$$
  
\n
$$
A_S = \frac{M u}{Z_b \times \sigma_s} \qquad A_S = \frac{15.82 \times 10^6}{175 \times 348} = 2.3 \text{ cm}^2
$$

On opte pour  $3H A 10 (At = 2.36 \text{ cm}^2)$ 

#### **Aux appuis**

 La table se trouvant dans la partie tendue, donc nous avons à considérer une section bo rectangulaire de  $(12x20)$  cm<sup>2</sup>.

# $M_a^{max} = 7.04$  KN.m

$$
\mu_{\rm bU} = \frac{7.04 \times 10^3}{0.12 \times 180^2 \times 14.17} = 0.128
$$

 $\mu_{\text{bU}} = 0.128 < \mu_{\text{lu}} = 0.392$  Pivot « A »  $\implies \varepsilon_{S} = 10\%$ 

 $\Rightarrow$  La section est simplement armée (SSA) .la section ne besoin pas d'acier Comprimés  $A$ 's = 0.

$$
\alpha = 1.25 \times \left(1 - \sqrt{1 - 2 \times 0.128}\right) = 0.17
$$

 $z<sub>b</sub> = 0.18 \times (1 - 0.4 \times 0.17) = 0.168$  m

$$
A_S = \frac{M u}{Z_b \times \sigma_S}
$$
 
$$
A_S = \frac{7.04 \times 10^6}{168 \times 348} = 1.2 \text{ cm}^2
$$

On opte pour  $2H A10 (At = 1.57 cm^2)$ .

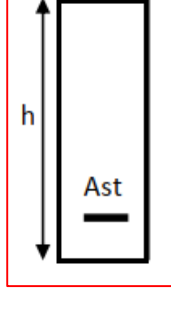

#### **2) Armatures transversales [BEAL 91/99 (Art A.7.2.2)]**

#### **Diamètre des armatures :**

$$
\varphi_t \le \min\left\{\frac{h}{35}, \frac{b_0}{10}, \varphi_{1\text{min}}\right\} = \min\left\{\frac{200}{35}, \frac{120}{10}, 10\text{mm}\right\} = 5.71\text{mm}
$$

Nous adopterons  $\varphi_t = 6$ mm, Donc: A $_t = 0.57$ cm<sup>2</sup>

 $\Rightarrow$  **Espacement des armatures** : **[BAEL91/99(Art A.5.1.22)]** 

$$
S_{t} \le \min \left\{ \sum_{b_{0} \times 0.4} \frac{A_{t} \times f_{e}}{b_{0} \times 0.4} = \frac{0.57 \times 400}{12 \times 0.4} = 47.5 \text{ cm.} \right\}
$$

$$
\frac{A_{t} \times f_{e}}{b_{0} \times (t_{u} - 0.3K \times f_{t28}} = 1085.71 \text{ cm.}
$$

Avec :

 $\alpha$ =90° armatures droites.

K =1 pas de reprise de bétonnage, flexion simple et fissuration peu nuisible.

On prend  $: S_t = 15$  cm.

## **IV.4.1.7 Vérification à l'ELU :**

#### **IV.4.1.7.1 Condition non fragilité**

$$
As \geq Amin \qquad [BAEL91(Art : A.4.2, 1)]
$$

 $A_{\text{min}} \approx 0.23 \times b \times d \times$  $f_{t28}$  $_{\rm f_e}$  $= 0.23 \times 200 \times 180 \times$  $\frac{2.1}{400}$  = 0.43 cm<sup>2</sup>

**1) En travée :** 

As = 3HA10 = 2.36 cm<sup>2</sup> > Amin = 0.43 cm<sup>2</sup> …….……..CV.

**2) Aux appuis** :

As = 2HA10 = 1.57 cm<sup>2</sup> > Amin = 0.43 cm<sup>2</sup> ……….…..CV.

#### **IV.4.1.7.2 Vérification au cisaillement**

Pour une fissuration peu nuisible :

$$
\tau_{u} = \frac{V_{u}}{bd} \le \bar{\tau}_{u} = \min\{0, 13f_{c28}; 5MPa\} = 3.33 MPa
$$
 [BAEL 91mod 99(Art.5.1,2)]

Vu : Effort tranchant à l'ELU avec :  $V_u = T_u$  max = 15.65 KN.

b : Largeur de la bande considérée.

d : Hauteur utile de la section.

...............CV u 0,72MPa <sup>τ</sup> 3.33MPa 120 180 3 15.65 10 u τ 

Condition vérifiée donc pas de risque de cisaillement.

## **IV.4.1.7.3 Vérification de l'adhérence des barres**

#### **1) En travée :**

Il est nécessaire de connaître le comportement de l'interface entre le béton et l'acier. Pour cela le

#### **BAEL (A-6-2-3)** exige que :

$$
\tau \text{se} \leq \overline{\tau \text{se}} = \psi_s \times f_{t28} \qquad \text{avec:} \qquad \tau \text{se} = \frac{\text{Vu}}{0.9 \text{.d} \Sigma \text{ ui}} \qquad \text{[BAEL99(art.6.1.1.3)]}
$$

ui : Somme des périmètres ultimes des barres

 $\sum$ ui =n**.** $\pi \cdot \phi$  =3. $\pi \cdot 1$  = 9.42 cm.

se= 15.65×10<sup>3</sup> 0.9×180×94.2 = **1.03 Mpa** < ̅̅se̅̅ = 1.5×2.1=**3.15 Mpa**…………….CV

**2) Aux appuis** :

$$
\sum u_i = n \cdot \pi \cdot \phi = 2 \cdot \pi \cdot 1 = 6.28 \text{ cm}.
$$

se= 15.65×10<sup>3</sup> 0.9×180×62.8 = **1.54 Mpa** < ̅̅se̅̅ = 1.5×2.1=**3.15 Mpa**…………….CV

Il n'y a aucun risque d'entrainement des barres.

#### **IV.4.1.7.4 Ancrage des barres**

 Pour avoir un bon ancrage droit, il faut mettre en œuvre un ancrage qui est défini par sa longueur de scellement droit « l<sup>s</sup> »

$$
l_s = \frac{\emptyset. f_e}{4 \cdot \tau_{su}}
$$
 [BAEL91mod99(Art.6.1.2)]  

$$
\tau_{su} = 0.6. \psi_s^2 \times f_{t28.} = 0.6 \times (1.5)^2 \times 2.1 = 2.835 \text{ Mpa}
$$
  

$$
l_s = \frac{1 \times 400}{4 \times 2.835} = 35.27 \text{ cm}
$$

Les règles de **BAEL** admettent que l'ancrage d'une barre rectiligne terminée par un crochet normal est assuré lorsque la portée ancrée mesurée hors crochet « Lc »

est au moins égale à **0.4**×**l<sup>s</sup>** pour les aciers **H.A**.

$$
l_c = 0.4 \times l_s = 0.4 \times 35.27 = 14.11 \text{cm}
$$
. [BAEL91 (Art A.6.253]

 $\Rightarrow$  Soit l<sub>c</sub>=15cm.

#### **IV.4.1.8 Vérification à l'ELS :**

**IV.4.1.8.1 Vérification des contraintes dans le béton : [(BAEL 91mod 99(Art4.5.2)]** 

 $\sigma_{b} < \overline{\sigma}_{b} = 0, 6.f_{c28} = 15MPa$ 

- **1) En travée :**
- **Position de l'axe neutre :**
	- $H = b \times \frac{h_0^2}{2}$  $\frac{10}{2} - 15A \times (d - h_0)$  [(BAEL 91(Art:L.III.3)]

H = 
$$
0.12 \times \frac{0.04^2}{2} - 15 \times 2.36 \times 10^{-4} \times (0.18 - 0.04) = -3.99 \times 10^{-4}
$$
 m

 $H = -3.99 \times 10^{-4}$  m  $< 0$ 

 $\Rightarrow$  L'axe neutre passe par la nervure.

 $b_0 \times y^2 + [2 \times (b-b_0) \times h_0 + 30 \times A] \times y - [(b-b_0) \times h_0^2 + 30 \times A \times d] = 0$ 

$$
12 y^2 + 494.8 \times y - 2122.4 = 0
$$

La solution de l'équation est :  $y = 3.91$ cm

**Moment d'inertie :**

I = 
$$
\frac{b_0}{3}Y^3 + (b - b_0) \times \frac{h_0^3}{12} + (b - b_0) \times h_0 \times (y - \frac{h_0}{2})^2 + 15A(d - Y)^2
$$
  
\nI =  $\frac{12}{3}(3.91)^3 + (65-12) \times \frac{4^3}{12} + (65-12) \times 4 \times (3.91 - \frac{4}{2})^2 + 15 \times 2.36(18-3.91)^2$   
\nI = 8323.06cm<sup>4</sup>  
\nK =  $\frac{M_s}{I} = \frac{11.21 \times 10^3}{8323.06} = 1.35$  MPa/cm

# **Chapitre IV : Calcul Des Eléments Secondaires**

#### **Etat limite de compression du béton :**

$$
\sigma_b
$$
 = K.y = 1.35×3.91 = 5.27 MPa  
\n $\sigma_b$  = 5.27 MPa  $\sigma_b$  = 15 MPa  
\n............ Condition vérifier

- **2) En Appuis :**
- **Position de l'axe neutre :**

$$
\frac{b_0}{2} \times y^2 + 15 \times (A + A') \times y - 15 \times (Ad + A' d') = 0
$$
  
A' = 0 \Rightarrow 6y^2 + 23.55 \times y - 423.9 = 0

La solution de l'équation est : **y= 6.67 cm**

**Moment d'inertie :**

I = 
$$
\frac{b}{3}y^3 + 15A(d-y)^2
$$
  
\nI =  $\frac{12}{3}(6.67)^3 + 15 \times 1.57 \times (18 - 6.67)^2$   
\nI = 4210.63cm<sup>4</sup>  
\nK =  $\frac{M_s}{I} = \frac{4.99 \times 10^3}{4210.63} = 1.19 \text{ MPa/cm}$ 

#### **Etat limite de compression du béton :**

 $\sigma_{_{\rm b}}$  = 7.9 Мра  $<$   $\sigma_{_{\rm b}}$  = 15Мра.  $\sigma_{_{\rm b}}$  = К.Ү =1.19×6.67 = 7.9Мра ………………… Condition vérifier.

#### **IV.4.1.8.2 Vérification de la contrainte dans l'acier :**

$$
\sigma_s = n.K.(d - y) < \overline{\sigma_s} = \frac{f_e}{\gamma_s} = 348
$$
 Mpa. Pour une fissuration **peu nuisible**

**1) En travée :**

15×1.35 × (18 − 3.91) =285.32 MPa **<** 348 Mpa ……..... Condition vérifier.

**2) En Appuis :**

15×1.19 × (18 – 6.67) = 202.24 MPa < 348 Mpa………… Condition vérifier.

#### **IV.4.1.8.3 Etat limite d'ouverture des fissures** [**BAEL 91(Art A.5.34)]**

La fissuration, dans les poutres est considérée comme peu nuisible cette vérification n'est pas nécessaire.

#### **IV.4.1.8.4 Vérification de la flèche [ BAEL 91 mod 99 (Art. B.6.5, 2 )**]

Le calcul de la flèche n'est pas nécessaire si les trois conditions ci-après sont vérifiées :

$$
1 \Rightarrow \frac{h}{L} \ge \frac{1}{10} \times \frac{M_t}{M_o} ; \qquad 2 \Rightarrow \frac{h}{L_x} \ge \frac{1}{16} ; \qquad 3 \Rightarrow \frac{A}{b_0.d} \le \frac{4.2}{f_e}
$$

Avec : h : la hauteur de la poutre.

L : longueur max entre nus d'appuis.

M<sub>t</sub>: moment max en travée.

M0 : valeur maximum de moment en travée.

A : section des armatures.

b : longueur de la section.

d : hauteur utile de la section droite.

$$
1 \Rightarrow \frac{h}{L} \ge \frac{1}{10} \times \frac{M_t}{M_o} \to \frac{20}{345} = 0.058 \ge \frac{11.21}{10 \times 11.74} = 0.095
$$
 (c.n.v)

$$
2 \Rightarrow \frac{h}{L_x} \ge \frac{1}{16} \Rightarrow 0.058 \ge 0.0625 \quad (c.n.v)
$$

$$
3 \Rightarrow \frac{A}{b_0.d} \le \frac{4.2}{f_e} \to \frac{2.36}{12 \times 18} = 0.0109 \le \frac{4.2}{400} = 0.0105
$$
 (c.n.v)

Toutes les conditions ne sont pas vérifiées, il est nécessaire de procéder à un calcul de flèche.

**Position du centre de gravité :**

$$
V_{1} = \frac{\sum A_{i}Y_{i}}{\sum A_{i}} = \frac{b \times h_{0} \times (h - \frac{h_{0}}{2}) + b_{0}(h - h_{0}) \times (\frac{h - h_{0}}{2}) + 15 \times A \times (h - 2 - \frac{\varphi}{2})}{b \times h_{0} + b_{0} \div (h - h_{0}) + 15 \times A}
$$
  

$$
V_{1} = \frac{65 \times 4 \times 18 + 12 \times 16 \times 8 + 15 \times 2.36 \times 13}{65 \times 4 + 16 \times 12 + 15 \times 2.36} = 13.7 \text{ cm}
$$
  

$$
V_{2} = h - V_{1} = 20 - 13.7 = 6.3 \text{ cm}
$$

**Moment d'inertie de la section totale rendue homogène :**

$$
I_0 = \frac{b \times h_0^3}{12} + b \times h_0 (V_2 - \frac{h_0}{2})^2 + \frac{b_0 \times (h - h_0)^3}{12} + b_0 \times (h - h_0) \times \left[ V_1 - \frac{(h - h_0)}{2} \right]^2 + 15 \times A (V_2 - c - \frac{1}{2})^2
$$
  
\n
$$
I_0 = \frac{65 \times 4^3}{12} + 65 \times 4 \times (6.3 - 2)^2 + \frac{12 \times 16^3}{12} + 12 \times 16 \times [13.7 - 8]^2 + 15 \times 2.36 \times (6.3 - 2.5)^2
$$
  
\n
$$
I_0 = 15622.67 \text{cm}^4
$$

#### **Evaluation des charges :**

- Charge de faible durée :  $q_i = \left(\frac{\infty}{2}\right) \times b = 1.75 \times 0,65 = 1.14$  KN/ml  $q_i = \left(\frac{Q}{2}\right) \times b = 1.75 \times 0.65 =$ Ι ो  $\mathsf{I}$  $\setminus$ ſ  $=$   $\frac{\infty}{2}$  |  $\times$  b = 1.75 $\times$  0,65 = 1.14 KN/ml
- Charge de longue durée :  $q_v = \left( G + \frac{Q}{2} \right) \times b = (5.10 + 1.75) \times 0,65 = 4,45$  KN/ml  $q_v = G + \frac{Q}{2}$   $\times b = (5.10 + 1.75) \times 0.65 =$  $\bigg)$  $\backslash$  $\mathsf{I}$ L  $=\left(G+\frac{Q}{2}\right)\times b = (5.10+1.75)\times 0,65 = 4,45$  KN/ml.

#### **Calculs des moments :**

- Moment dû à la charge instantanée :  $M_i = \frac{M_s \wedge q_i}{P} = \frac{1.02 \text{ KN}}{5.59} = 1.02 \text{ KN}$ .m 4.99×1.14 P  $M_i = \frac{M_s \times q_i}{R} = \frac{4.99 \times 1.14}{5.58} =$ s  $=\frac{4.99 \times}{1}$  $=\frac{M_s \times}{\sqrt{2}}$
- Moment dû à la charge différée :  $M_v = \frac{M_s}{R} = \frac{1.93 \times 1.15}{5.59} = 3.97 \text{ KN}$ .m 4,99×4,45 P  $M = \frac{M_s \times q}{m}$ s  $s_v = \frac{1}{v} = \frac{1}{v} = \frac{1}{2} = \frac{1}{2} = \$  $=\frac{4,99 \times}{1}$  $=\frac{M_s \times}{\frac{M_s}{\lambda}}$
- **Contraintes de traction dans les armatures**

$$
K_{i} = \frac{Mi}{I_{0}} = \frac{1.02 \times 10^{3}}{15622.67} = 0,065 MPa/cm.
$$

$$
K_{v} = \frac{M_{v}}{I_{0}} = \frac{3.97 \times 10^{3}}{15622.67} = 0,25 MPa/cm.
$$

Charge instantanée :

$$
\sigma_{si} = 15 \times K_i \times (d - y_1) = 15 \times 0.065 \times (18 - 13.7) = 4.19 MPa.
$$

. Charge différée :

$$
\sigma_{\rm sv} = 15 \times K_{\rm v} \times (d - y_2) = 15 \times 0.25 \times (18 - 6.3) = 43.88 \text{ MPa}.
$$

## **Module de déformation longitudinale :**

- $E_i = 11000(f_{c28})^{1/3} = 32164.2$  Mpa.
- $E_v = 3700(f_{c28})^{1/3} = 10818,87Mpa.$

⋒

#### **Evaluation des flèches**

Flèches due aux charges instantanées :

$$
\rho = \frac{A}{d \times b_0} = \frac{2.36}{18 \times 12} = 0,0109
$$
\n
$$
\lambda_i = \frac{0,05 \times ft_{28}}{\rho \times (2 + 3 \times \frac{b_0}{b})} = \frac{0,05 \times 2,1}{0,0109 \times (2 + 3 \times \frac{12}{65})} = 3.77
$$
\n
$$
\mu_i = 1 - \frac{1,75 \times ft_{28}}{4 \times \rho \times \sigma_{si} + ft_{28}} = 1 - \frac{1,75 \times 2,1}{4 \times 0,0109 \times 4.19 + 2,1} = -0,61 < 0 \Rightarrow \mu_i = 0
$$

**L**'inertie fissurée vaut :

$$
I_{\rm fi} = \frac{1,1 \times I_0}{1 + \lambda_{\rm i} \times \mu_{\rm i}} = \frac{1,1 \times 15622.67}{1 + 3.77 \times (0,61)} = 5208.03 \text{cm}^4.
$$

Flèche maximal de travée :

$$
f_i = \frac{ML^2}{10 \times E_i \times If_i} = \frac{4,99 \times 3.45^2 \times 10^7}{10 \times 32164,2 \times 5208.03} = 0,35 \text{cm}.
$$

Flèches dues aux charges de longue durée :

$$
\mu_{\rm v} = 1 - \frac{1,75 \times 2,1}{4 \times 0,0109 \times 43.88 + 2,1} = 0.08
$$

■ L'inertie fissurée :

$$
I_{\text{fv}} = \frac{1,1 \times 15622.67}{1+3.77 \times 0.08} = 13041.84 \text{cm}^4
$$

Flèche Maximale de la travée :

$$
f_v = \frac{4,99 \times 10^7 \times 3.45^2}{10 \times 10818,87 \times 13041.84} = 0.42 \text{cm}
$$

Vérification de la flèche admissible :

$$
\Delta f_{\text{total}} = f_{\text{v}} - f_{\text{i}} = 0.071 \text{ cm}.
$$

$$
f_{\text{adm}} = \frac{L}{500} = \frac{345}{500} = 0,69 \text{ cm} \implies f_{\text{adm}} > \Delta f_{\text{total}} \dots \dots \dots \dots (CV).
$$

#### **IV.4.1.9 Le ferraillage de la dalle de compression :**

 La dalle de compression doit avoir une épaisseur minimale de 4 cm, elle est armée d'un quadrillage de barres dont les dimensions de la maille ne doivent pas dépasser :

- 20 cm (5.par m) pour les armatures perpendiculaires aux nervures.
- 33 cm (3.par m) pour les armatures parallèles aux nervures.
- **Section minimale des armatures perpendiculaires aux nervures :**

$$
A \perp \ge \frac{200}{f_e} \quad \text{[cm}^2/\text{ml}] \qquad \text{si } 1 \le 50 \text{cm}
$$
\n
$$
A \perp \ge \frac{4 \times 1}{f_e} \quad \text{[cm}^2/\text{ml}] \qquad \text{si } 50 \text{cm} \le 1 \le 80 \text{cm} \qquad \text{[CBA93/art : (B.6.8.4.2.3)]}
$$
\n
$$
\text{Avec}:
$$

l : l'espacement entre l'axe des nervures :  $l = 0.65$  m ; fe = 235 Mpa

$$
50 \text{cm} \le 1 = 65 \text{ cm} \le 80 \text{ cm} \rightarrow A \perp \ge \frac{4 \times 65}{235} = 1.11 \text{ cm}^2/\text{ml}.
$$

On adopte :  $A^{\perp} = 5/6 = 1.41$  cm<sup>2</sup>/ml avec un espacement S<sub>t</sub>=20cm.

#### **Section minimale des armatures parallèles aux nervures :**

$$
A/\!/\!\geq\!\frac{A^{\perp}}{2}\qquad \qquad A/\!/\!\geq\!\frac{1.41}{2}\!\!=0.7\;cm^2\!/ml
$$

On adopte:  $A/I = 3/6 = 0.85$ cm<sup>2</sup>/ml avec un espacement S<sub>t</sub>=33cm.

#### **IV.4.2 Conclusion**

Apres toute vérification, nous avons adopté le ferraillage suivant **:**

- **Armatures principales :**
- **•** En travée **:**  $A_t = 3HA10 = 2.36$  cm<sup>2</sup>
- **Aux appuis :** Aa=2HA10=1.57  $cm<sup>2</sup>$
- **Armatures transversales :**

 $\varphi_t = 6 \text{mm} \Rightarrow A_t = 0.57 \text{cm}^2$  avec un espacement S<sub>t</sub>=15cm.

- **Dalle de compression :**
- **armatures perpendiculaires**  $: A \perp 5 \phi 6 = 1,41 \text{ cm}^2/\text{ml}$ . avec un espacement S<sub>t</sub>=20cm.
- **armatures parallèles :**  $A// = 3/6 = 0,85 \text{cm}^2/\text{ml}$  . avec un espacement  $S_t = 33 \text{cm}$ .

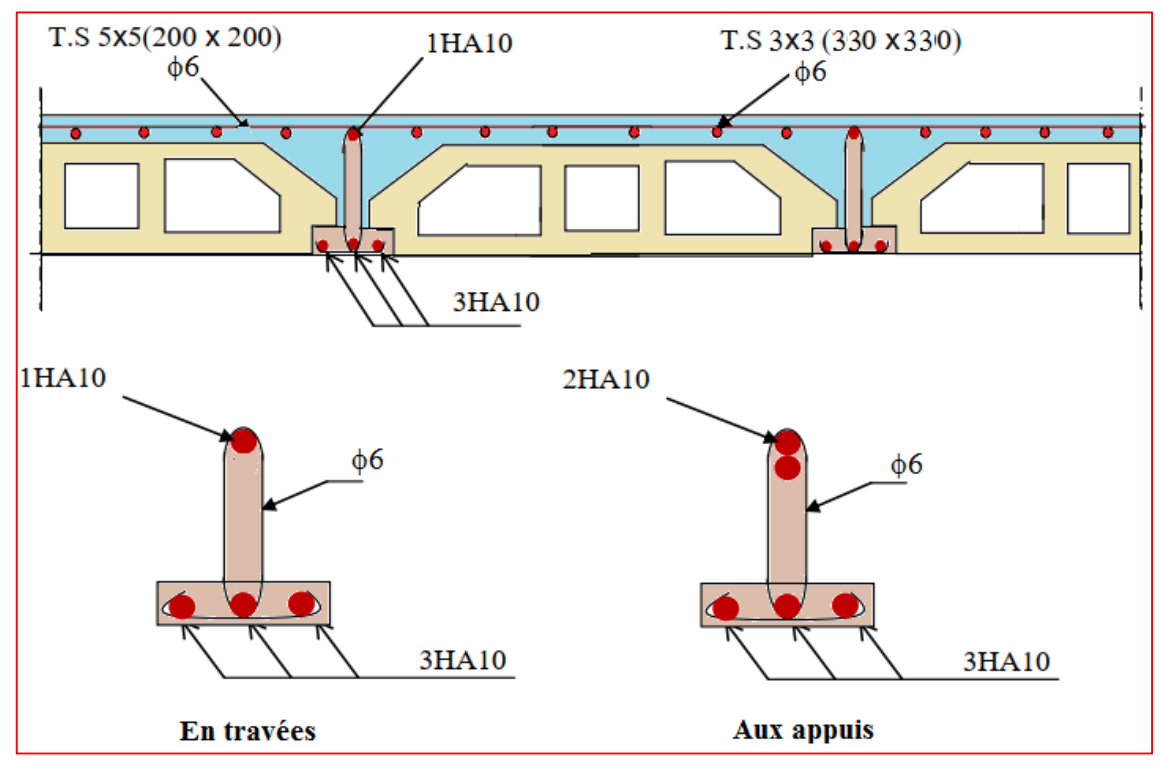

**Figure III.29 :** schéma de ferraillage de plancher

# **IV.5 Les balcons**

# **IV.5.1. Évaluation des charges**

Le calcul se fait pour une bonde de **1m** de longueur

## **qu** =(1.35G+1.5Q)×b

 $q_{ser} = (G+Q) \times b$ 

Tableau VI.16 : Charges et surcharges d'exploitation sur les balcons.

|                        |                      |                      | <b>ELU</b> | <b>ELS</b> |
|------------------------|----------------------|----------------------|------------|------------|
| <b>Désignation</b>     | G                    |                      |            |            |
|                        |                      |                      | qu         | $q_s$      |
|                        | (KN/m <sup>2</sup> ) | (KN/m <sup>2</sup> ) | (KN/m)     | (KN/m)     |
| Balcon en dalle pleine | 6.61                 | 3.5                  | 14.17      | 10.11      |
| type $(1,2,3)$         |                      |                      |            |            |

#### **IV.5.2. Dalle pleine travaille dans les deux sens. Voir (II.2.1.2)**

Dans notre projet, on a deux types des dalles plains travaillent dans les deux sens :

- $\bullet$  Dalle sur trois appuis (D1).
- Dalles sur deux appuis (D2).

On prend le premier cas qui le plus sollicitée **(D1).**

#### **IV.5.2.1 Calcul à l'ÉLU**

#### **IV.5.2.1.1 calcule les sollicitations**

 On utilise la théorie des lignes de rupture **[BAEL91]** on détermine les moments isostatiques sollicitant la pièce comme suit :

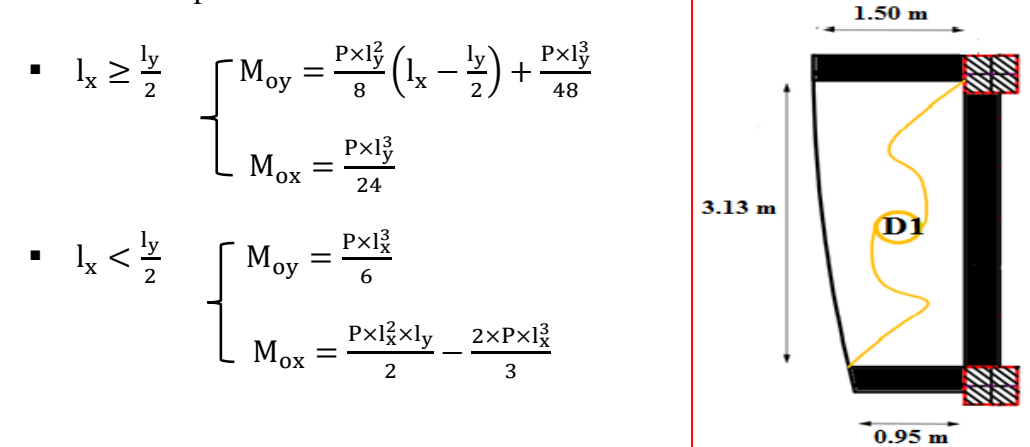

Dans notre cas :<br> **Figure VI.30 :** dalle pleine sur trois appuis.

 $\rho = \frac{lx}{ly} = \frac{1.5}{3.13}$  $\frac{1.3}{3.13}$  = 0.48 > 0.4 la dalle travaille dans les deux sens.  $l_{\rm x} = 1.5$ m  $< \frac{3.13}{2}$  $\frac{12}{2}$  = 1.57m

$$
M_{oy} = \frac{14.17 \times 1.5^3}{6} = 7.97 \text{ KN.m}
$$

$$
M_{ox} = \frac{14.17 \times 1.5^2 \times 3.13}{2} - \frac{2 \times 14.17 \times 1.5^3}{3} = 18 \text{ KN.m}
$$

**Moments en travées :**

 $M_x^t = 0.85 \times M_{ox} = 15.31$  KN.m

 $M_y^t = 0.85 \times M_{oy} = 6.77$  KN.m

#### **Moments aux appuis :**

 $M_y^a = M_x^a = -0.3 \times M_{ox} = -5.4$  KN.m

## **IV.5.2.1.2 Le ferraillage**

 Le calcul se fait à la flexion simple, les résultats du ferraillage sont résumés dans le tableau cidessous

| localisation |      | M      | <b>µ</b> bu | $\alpha$ | Z     | $\bf{A}$ calculée | $A_{min}$ | Adopté      |
|--------------|------|--------|-------------|----------|-------|-------------------|-----------|-------------|
|              |      | [KN.m] |             |          | [cm]  | $[cm^2]$          | $[cm^2]$  | $[cm^2]$    |
| En           | Sens | 15.31  | 0.064       | 0.083    | 12.57 | 3.5               | 1.57      | 5HA10       |
| travées      | XX   |        |             |          |       |                   |           | $= 3.93$    |
|              |      |        |             |          |       |                   |           |             |
|              | Sens | 6.77   | 0.028       | 0.036    | 12.81 | 1.52              | 1.57      | 4HA10       |
|              | yу   |        |             |          |       |                   |           | $= 3.14$    |
|              |      |        |             |          |       |                   |           |             |
| Aux          | Sens |        |             |          |       |                   |           | <b>5HA8</b> |
| appuis       | XX   |        |             |          |       |                   |           | $= 2.51$    |
|              |      | 5.4    | 0.023       | 0.029    | 12.85 | 1.21              | 1.57      |             |
|              | Sens |        |             |          |       |                   |           | 4HA10       |
|              | yу   |        |             |          |       |                   |           | $= 3.14$    |
|              |      |        |             |          |       |                   |           |             |

**Tableau VI.17 :**Ferraillage des dalles plains travaillent dans les deux sens .

## **IV.5.2.1.3 Espacement des armatures [BAEL 91mod 99(Art/A.4.2,42)].**

Armatures // Lx:  $S_t \le \min\{3e,33cm\} = 33 cm \Rightarrow St = 20cm$ .

Armatures // Ly:  $S_t=20 \le \min\{4e,45cm\} = 45 cm \Rightarrow St = 25 cm$ 

# **IV.5.2.2 Vérification à l'ELU**

# **IV.5.2.2.1 Condition de non fragilité**

e=15cm >12cm  $\int A_x^{\text{min}} = \rho_0 \times \frac{3-\rho_0}{2}$  $\frac{-\rho}{2} \times b \times e$  $\rho = 0.48 > 0.4$   $\left[$   $A_y^{\min} = \rho_0 \times b \times e \right]$  $\Rightarrow$   $\rho_0$  = 0.0008 Coefficient qui dépend du type d'acier utilisé (Acier HA F<sub>e</sub>400)

 $A_{\rm x}^{\rm min} = 0.0008 \times \frac{3-0.48}{2}$  $\frac{0.48}{2} \times 100 \times 15 = 1.51$  cm<sup>2</sup>……… CV

 $A_y^{\text{min}} = 0.0008 \times 100 \times 15 = 1.2 \text{ cm}^2 \dots \dots \dots \dots \dots \dots \text{CV}$ 

#### **IV.5.2.2.2 Vérification de l'effort tranchant**

On doit vérifier que :

 $\tau_{\rm u} =$ V max  $\frac{1}{b \times d} \leq \tau_{\text{adm}} =$ 0.07 γb  $\times f_{c28} = 1.17Mpa$  $V^{\text{max}} = \frac{q_u \times l_x}{2}$ 2 × 1  $\frac{\rho}{1 + \frac{\rho}{2}}$ 2 =  $14.17 \times 1.5$ 2 × 1  $1 + \frac{0.48}{2}$ 2  $= 8.57$  KN

 $\tau_{\rm u} = \frac{8.57 \times 10^3}{1000 \times 130}$  $\frac{8.57 \times 10^{3}}{1000 \times 130}$  = 6.59 × 10<sup>-2</sup> Mpa <  $\tau_{\text{adm}}$  = 1.17Mpa ..........CV

 $\Rightarrow$  Pas de risque par cisaillement.

#### **IV.5.2.3 Calcul à l'ELS :**

#### **IV.5.2.3.1 Calcul des sollicitations**

#### **Moments isostatiques :**

$$
M_{oy} = \frac{10.11 \times 1.5^3}{6} = 5.69 \text{ KN.m}
$$
  

$$
M_{ox} = \frac{10.11 \times 1.5^2 \times 3.13}{2} - \frac{2 \times 10.11 \times 1.5^3}{3} = 12.85 \text{ KN.m}
$$

- **Moments en travées :**
- $M_x^t = 0.85 \times M_{ox} = 10.92$  KN.m
- $M_y^t = 0.85 \times M_{oy} = 4.84$  KN.m
- **Moments aux appuis :**

 $M_y^a = M_x^a = -0.3 \times M_{ox} = -3.86$  KN.m

#### **IV.5.2.3.2 Vérification des contraintes dans le béton et dans l'acier.**

$$
\sigma_{\text{b}} = \frac{M_{\text{Ser}}\times y}{I} \le \overline{\sigma}_{\text{b}} = 0, 6. f_{\text{c28}} = 15 \text{MPa} \qquad \text{[(BAEL 91mod 99(Art4.5.2)]}
$$

$$
\sigma_{s} = 15 \times \frac{M_{\text{ser}}}{I} (d - y) < \overline{\sigma}_{s} = \min(\frac{2}{3} \cdot f_{e} ; \max(0.5 f_{e}, 110\sqrt{\eta \cdot f_{t28}}))
$$

Avec:

η : coefficient de fissuration {  $η =1.6$  H.A ;  $η =1$  r.l} Dans notre cas :  $\eta = 1.6$  $\overline{\sigma}_s$  = min {266.6, max (200,201.63)}  $\overline{\sigma}_s$  = 201.63 MPa

#### **Position de l'axe neutre :**

La position de l'axe neutre y est donnée par la résolution de l'équation ci-après :

$$
\frac{b}{2} \times y^2 + 15 \times A \times y - 15 \times Ad = 0
$$

#### **Moment d'inertie :**   $\frac{6}{3}y^3 + 15A(d-y)^2$ b  $I = -v^3 + 15A(d -$

Les résultats de calcul des contraintes sont résumés dans le tableau suivant :

 **Tableau VI.18 :** Vérification des contraintes de compression dans le béton et l'acier.

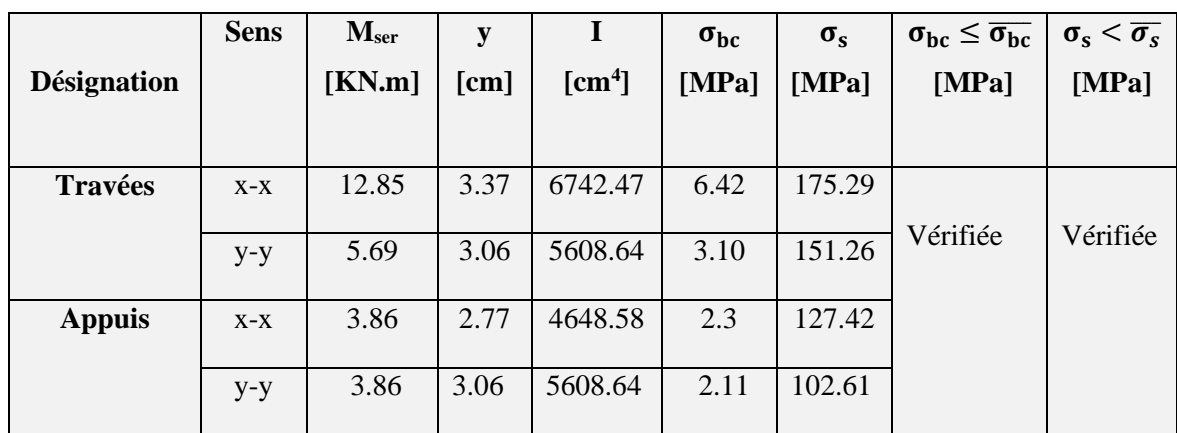

#### **IV.5.2.3.3 Vérification de la flèche [ BAEL 91 mod 99 (Art. B.6.5, 2 )**]

l

x

x e

Le calcul de la flèche n'est pas nécessaire si les trois conditions ci-après sont vérifiées :

$$
1 \Rightarrow \frac{e}{1} \ge \frac{1}{10} \times \frac{M_t^{\times}}{M_0^{\times}} \to \frac{15}{150} = 0.10 \ge \frac{15.31}{10 \times 18} = 0.085
$$
 (c.v)  

$$
2 \Rightarrow \frac{e}{1} \ge \frac{1}{16} \Rightarrow 0.10 \ge 0.0625
$$
 (c.v)

$$
3 \Rightarrow \frac{A_t^*}{b \cdot d} \le \frac{4.2}{f} \Rightarrow \frac{3.93}{100 \times 13} = 0.003 \le \frac{4.2}{400} = 0.0105
$$
 (c.v)

Tous les conditions sont vérifiées, donc on n'a pas besoin de vérifier la flèche.

# **IV.5.2.4 Schéma de ferraillage**

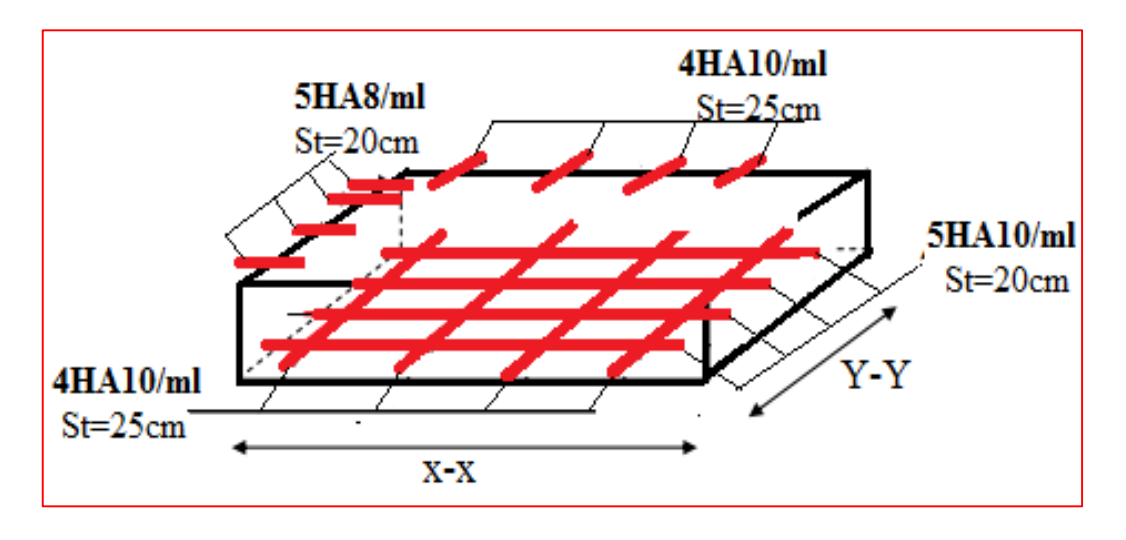

**Figure VI.31 :** Schéma de ferraillage de la dalle pleine **(D1).**

# **IV.5.3. Dalle pleine travaille dans un seul sens Voir (II.2.1.2)**

Dans notre projet, on a quatre types des dalles plains travaillent

dans un seul sens :

- Dalles sur trois appui (D2, D3)
- Dalle sur deux appuis (D1)
- Dalle sur un seul appui

On prend le premier cas qui le plus sollicitée **(D3).**

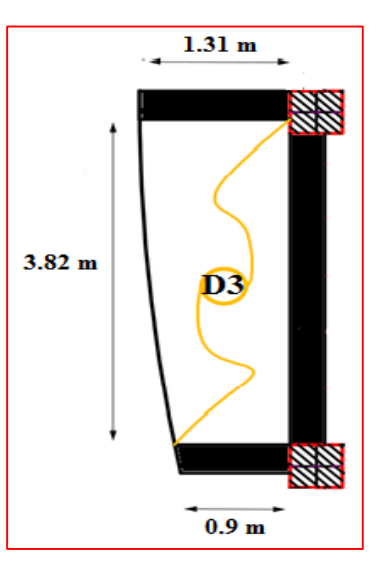

 **Figure II.32 :** dalle (3) sur trois appuis**.** 

# **IV.5.3.1. Combinaisons de charges :**

Dalle plain :  $G = 5.35 \text{ KN/m}^2$ ;  $Q = 3.5 \text{ KN/m}^2$ .

Garde-corps :  $G = 1.26$  KN/m<sup>2</sup>.

qu=(1.35G+1.5Q)× 1m = **12.47 KN/ml.**

 $Pu = (1.35G+1.5Q) \times 1m \times 1m = 1.7$  KN.

 $qs = (G+Q) \times 1m = 8.45$  **KN/ml.** 

 $Ps = (1.35G) \times 1m \times 1m = 1.26$  KN.

## **IV.5.3.2 Calcul des efforts internes**

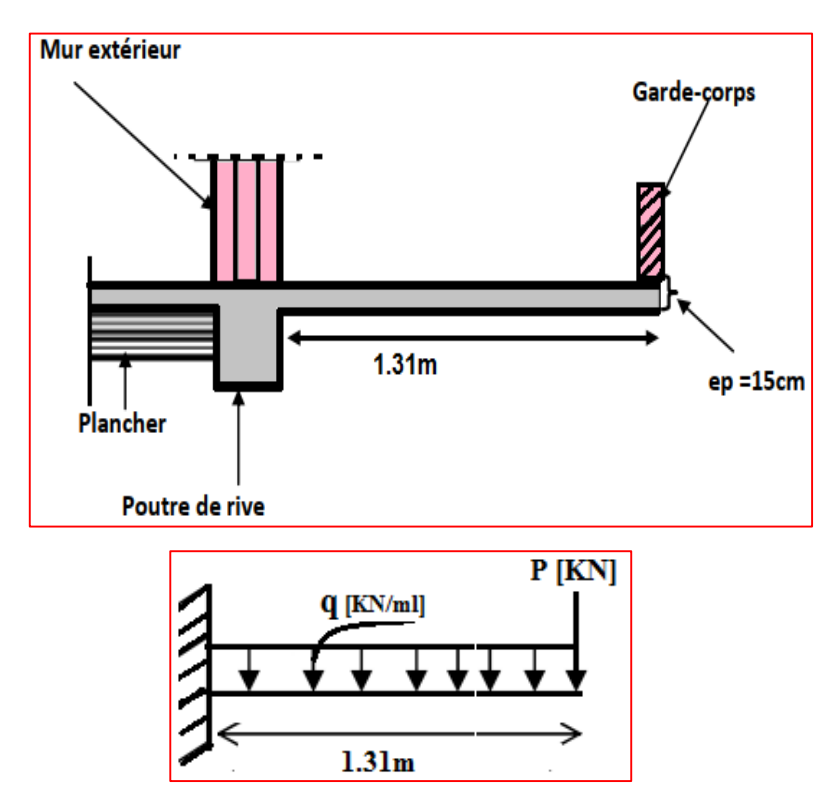

**Figure II.33 :** Schéma statique du balcon.

#### **1. ELU**

• Moment fléchissant :

$$
M_{u} = (q_{u} \frac{l^{2}}{2} + p_{u} l) = \left(12.47 \times \frac{1.31^{2}}{2} + 1.7 \times 1.31\right) = 12.93
$$
 KN.m

• Effort tranchant

 $T=q_{\mu} \times l + p_{\mu} = 12.47 \times 1.31 + 1.7 = 18.04$  KN.

## **2. ELS**

$$
M_{s} = \left(8.45 \times \frac{1.31^{2}}{2} + 1.26 \times 1.31\right) = 8.9 KN.m
$$

• Effort tranchant

 $T=q_s \times l + P_s = 8.45 \times 1.31 + 1.26 = 12.33$  KN.
#### **IV.5.3.3 Ferraillage à ELU**

 Il consiste a l'étude d'une section rectangulaire soumise a la flexion simple La section dangereuse se trouve au niveau de l'encastrement.

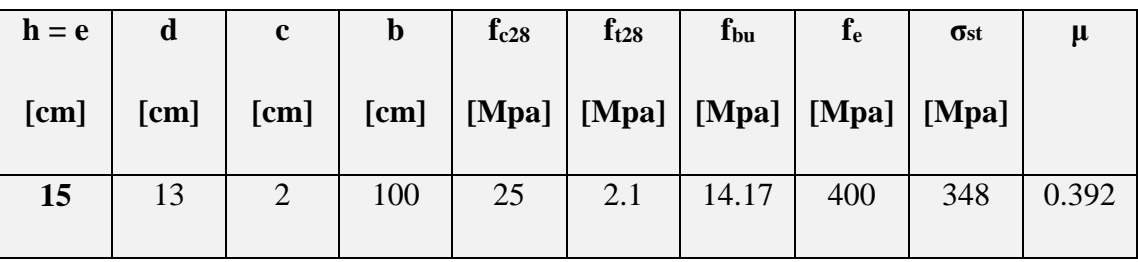

**Tableau IV.19:** Caractéristiques géométriques et mécaniques.

#### **1. Armatures principales :**

$$
\mu_{bU} = \frac{M u}{b \times d^2 \times f_{bu}}
$$
  
\n
$$
\mu_{bU} = \frac{12.93 \times 10^3}{1 \times 130^2 \times 14.17} = 0.054
$$

$$
\mu_{\rm bU}=0.054<\mu_{\rm lu}=0.392
$$

 $\Rightarrow$  La section est simplement armée (SSA)

$$
A'_{sc}=0.
$$

Figure IV.34 : Section transversale de la dalle

$$
\alpha = 1,25 \times (1 - \sqrt{1 - 2\mu_{\text{bU}}})
$$

$$
\alpha = 1,25 \times (1 - \sqrt{1 - 2 \times 0.054}) = 0,069
$$

$$
z_{b} = d(1 - 0.4\alpha)
$$

$$
z_b = 0.13 \times (1 - 0.4 \times 0.069) = 0.126 \text{ m}
$$

$$
A_S = \frac{M u}{z_b \times \sigma_s}
$$
 
$$
A_S = \frac{12.93 \times 10^6}{126 \times 348} = 2.95 \text{ cm}^2
$$

On opte pour  $4H A 12 (At = 4.53cm<sup>2</sup>)$ 

#### **Espacement**

On prend : **St= 25 cm.**

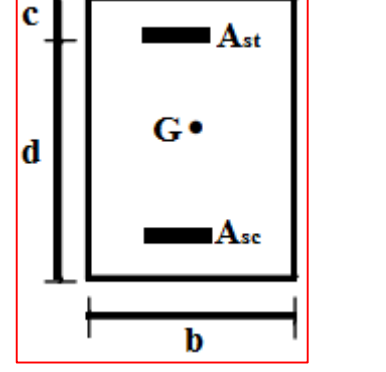

#### **2. Armatures de répartition :**

$$
A_r = \frac{A_s}{4} = \frac{4.53}{4} = 1.13 \text{ cm}^2
$$

On opte pour **4HA10 (At = 3.14 cm<sup>2</sup> ).**

#### **Espacement**

On prend : **St= 25 cm.**

#### **IV.5.3.4 Vérifications à l'ELU.**

#### **IV.5.3.4.1 Condition de non fragilité**

$$
As \geq Amin \qquad [BAEL91(Art : A.4.2, 1)]
$$

 $A_{\text{min}} \approx 0.23 \times b \times d \times$  $f_{t28}$  $_{\rm f_e}$  $= 0.23 \times 100 \times 13 \times$  $\frac{2.1}{400}$  = 1.57 cm<sup>2</sup>

#### **1. Armatures principales**

As = 4HA12 = 4.53 cm<sup>2</sup> > Amin = 1.57 cm<sup>2</sup> …….……..CV.

**2. Armatures de répartition**

As = 4HA10 = 3.14 cm<sup>2</sup> > Amin = 1.57 cm<sup>2</sup> ……….…..CV.

#### **IV.5.3.4.2 Vérification au cisaillement**

Fissuration est préjudiciable :

$$
\tau_{u} = \frac{V_{u}}{bd} \le \bar{\tau}_{u} = \min\{0, 1f_{c28}; 4MPa\} = 2.5 MPa
$$
 [BAEL 91mod 99(Art.5.1,2)]

Vu : Effort tranchant à l'ELU avec :  $V_u = T_u$  max = 18.04 KN.

$$
\tau_{u} = \frac{18.04 \times 10^{3}}{1000 \times 130} = 0,139 MPa < \bar{\tau} = 2.5 MPa
$$
............CV

Condition vérifiée donc pas de risque de cisaillement.

#### **IV.5.3.4.3 Vérification de l'adhérence des barres**

#### **1. Armatures principales**

 Il est nécessaire de connaître le comportement de l'interface entre le béton et l'acier. Pour cela le **BAEL** exige que :

 $\tau$ se $\leq \overline{\tau}$ se $= \psi_s \times f_{t28}$  avec: Vu  $\frac{v}{0.9. d \sum u_i}$  [BAEL99(art.6.1.1.3)]

 $\Sigma$ ui : Somme des périmètres ultimes des barres

 $\sum$ ui =n**.** $\pi$  **.** $\phi$  =4. $\pi$  .1.2 = 15.08 cm.

se= 18.04×10<sup>3</sup> 0.9×130×150.8 = **1.02 Mpa** < ̅̅se̅̅ = 1.5×2.1=**3.15 Mpa**…………….CV

#### **2. Armatures de répartition**

 $\sum$ ui =n**.** $\pi$  **.** $\phi$  =4. $\pi$  .1 = 12.57 cm.

se= 18.04×10<sup>3</sup> 0.9×130×125.7 = **1.23 Mpa** < ̅̅se̅̅ = 1.5×2.1=**3.15 Mpa**…………….CV

Il n'y a aucun risque d'entrainement des barres.

#### **IV.5.3.4.4 Ancrage des barres**

Pour avoir un bon ancrage droit, il faut mettre en œuvre un ancrage qui est défini par sa longueur

de scellement droit « l<sub>s</sub> » :  $I_s = \frac{\emptyset . f_e}{4\pi}$  $4.\tau_{\rm su}$  **[BAEL91mod99(Art.6.1.2)]**  $\tau_{su} = 0.6$ .  $\psi_s^2 \times f_{t28}$ . = 0.6 $\times$  (1.5)<sup>2</sup> $\times$ 2.1= 2.835 Mpa  $l_s = \frac{1.2 \times 400}{4 \times 2.835}$  $\frac{1.2 \times 100}{4 \times 2,835}$  = 42.33 cm

Les règles de **BAEL** admettent que l'ancrage d'une barre rectiligne terminée par un crochet normal est assuré lorsque la portée ancrée mesurée hors crochet « Lc »

est au moins égale à **0.4**×**l<sup>s</sup>** pour les aciers **H.A**.

l<sup>c</sup> = 0,4×l<sup>s</sup> = 0.4× 42.33= **16.93 cm**.. **[BAEL91 (Art A.6.253 ]**

$$
\Rightarrow \text{Soit } l_c = 17 \text{cm.}
$$

#### **IV.5.3.4.5 Vérification de l'espacement des barres : [ BAEL91( Art : A.8.2,42)]**

#### **1. Armatures principales**

St =25 cm min (3h, 33cm) = min (45 ; 33)=33 cm……………. CV.

#### **3. Armatures de répartition**

St =25 cm min (4h, 45 cm) = min (60 ; 45)= 45 cm….……...…. CV.

#### **IV.5.3.5 Vérifications à l'ELS.**

#### **IV.5.3.5.1 Vérification des contraintes dans le béton**

$$
\sigma_{b} = \frac{M_{\text{Ser}} \times y}{I} \le \overline{\sigma}_{b} = 0,6.f_{c28} = 15 \text{MPa}
$$
 [(BAEL 91mod 99(Art4.5.2)]

#### **Position de l'axe neutre :**

La position de l'axe neutre y est donnée par la résolution de l'équation ci-après :

$$
\frac{b}{2} \times y^2 + 15 \times A \times y - 15 \times A d = 0
$$

$$
50 \times y^2 + 67.95 \times y - 883.35 = 0
$$

La solution de l'équitation est : **y =3.58 cm**

**Moment d'inertie :** 

$$
I = \frac{b}{3}y^3 + 15A(d - y)^2
$$
  
\n
$$
I = \frac{100}{3}3.53^3 + 15 \times 4.53 \times (13 - 4.53)^2
$$

**I =6340.88 cm<sup>4</sup>**

**verification:**

$$
\sigma_{b} = \frac{M_{\text{ser}}}{I} \text{ y } = \frac{8.9 \times 10^{6}}{6340.88 \times 10^{4}} \times 35.8 = 4.8 \text{ MPa} \le \overline{\sigma}_{b} = 15 \text{ MPa} \dots \dots \dots \text{CV}
$$

**IV.5.3.5.2 Vérification des contraintes dans l'acier**

$$
\sigma_{s} \leq \overline{\sigma_{s}}
$$
  

$$
\sigma_{s} = 15 \times \frac{M_{ser}}{I} \ (d - y) = \sigma_{s} = 15 \times \frac{8.9 \times 10^{6}}{6340.88 \times 10^{4}} \ (130 - 35.8) = 198.33 \text{ Mpa.}
$$
  

$$
\overline{\sigma}_{s} = \min(\frac{2}{3} \cdot f_{e}; \max(0.5 f_{e}, 110\sqrt{\eta \cdot f_{t28}})
$$

Avec :

 $η$  : coefficient de fissuration {  $η$  =1.6 H.A ;  $η$  =1 r.1} Dans notre cas :  $\eta = 1.6$ 

 $\overline{\sigma}_s$  = min {266.6, max (200,201.63)}

#### **IV.5.3.5.3 Vérification de la flèche [ BAEL 91 mod 99 (Art. B.6.5, 2 )**]

Le calcul de la flèche n'est pas nécessaire si les deux conditions ci-après sont vérifiées :

$$
1 \Rightarrow \frac{h}{L} \ge \frac{1}{10} \times \frac{M_t}{M_o} \to \frac{20}{131} = 0.153 \ge \frac{12.93}{10 \times 12.93} = 0.10
$$
 (c.v)  

$$
2 \Rightarrow \frac{h}{L_x} \ge \frac{1}{16} \Rightarrow 0.153 \ge 0.0625
$$
 (c.v)  

$$
3 \Rightarrow \frac{A}{b.d} \le \frac{4.2}{f_e} \to \frac{4.53}{100 \times 13} = 0.0035 \le \frac{4.2}{400} = 0.0105
$$
 (c.v)

Tous les conditions sont vérifiées, donc on n'a pas besoin de vérifier la flèche.

#### **IV.5.3.6 Schéma de ferraillage**

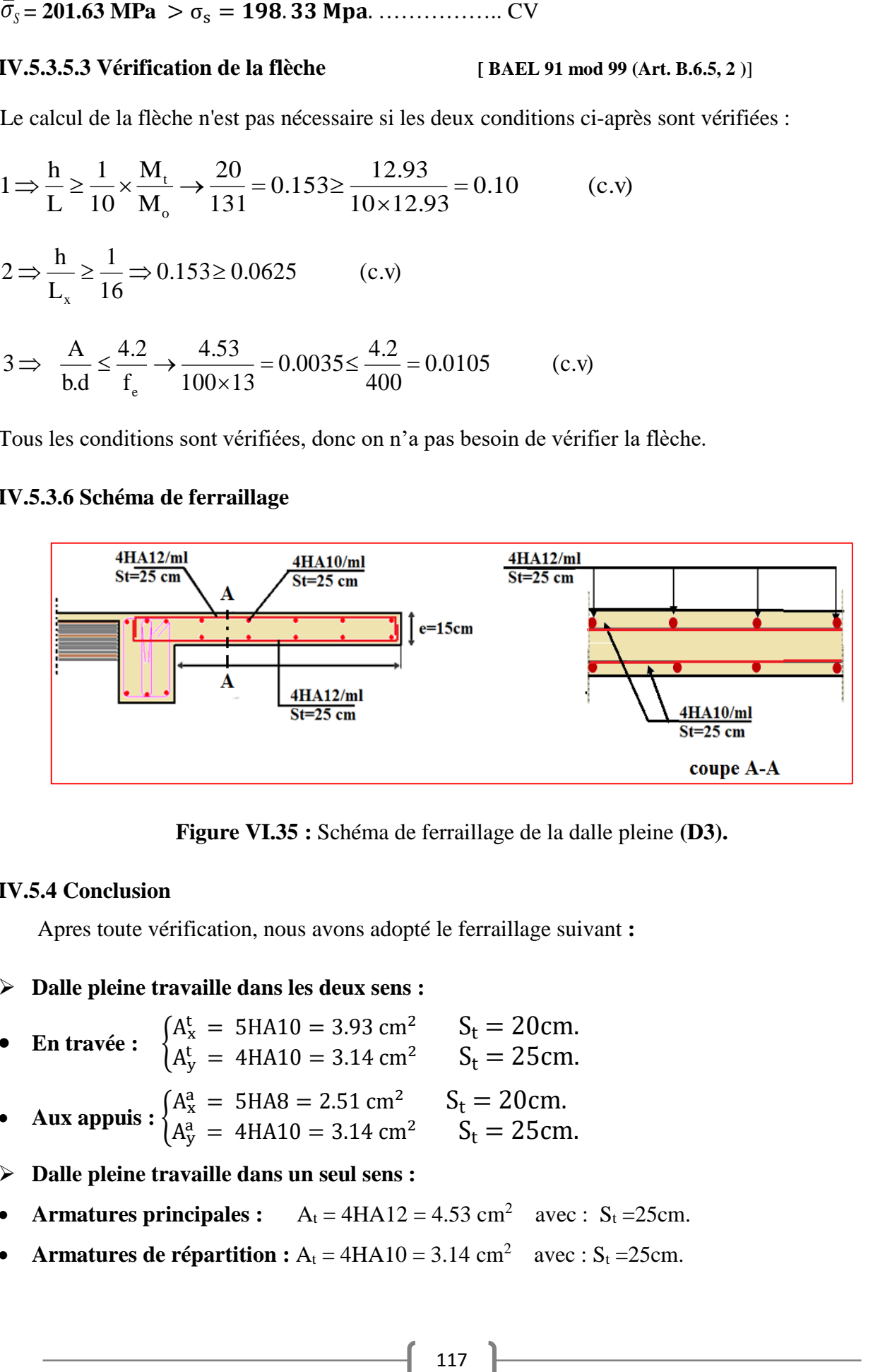

**Figure VI.35 :** Schéma de ferraillage de la dalle pleine **(D3).**

#### **IV.5.4 Conclusion**

Apres toute vérification, nous avons adopté le ferraillage suivant **:**

#### **Dalle pleine travaille dans les deux sens :**

- **En travée :** {  $A_x^t = 5H A 10 = 3.93$  cm<sup>2</sup>  $S_t = 20$ cm.  $A_y^t = 4H A 10 = 3.14 \text{ cm}^2$   $S_t = 25 \text{ cm}.$
- Aux appuis  $: \begin{cases} A_x^a = 5HAB = 2.51 \text{ cm}^2 & S_t = 20 \text{ cm}. \\ A_y^a = 4HAB = 2.14 \text{ cm}^2 & S_t = 25 \text{ cm}. \end{cases}$  $A_y^a = 4H A 10 = 3.14 \text{ cm}^2$   $S_t = 25 \text{ cm}$ .
- **Dalle pleine travaille dans un seul sens :**
- **Armatures principales :**  $A_t = 4HA12 = 4.53$  cm<sup>2</sup> avec :  $S_t = 25$ cm.
- **Armatures de répartition :**  $A_t = 4H A 10 = 3.14 \text{ cm}^2$  avec :  $S_t = 25 \text{ cm}$ .

#### **IV.6. Etude de la dalle machine voir (II.2.2.)**

 La dalle machine est une dalle pleine, qui reprend un chargement important par rapport à celle des dalles de l'étage courant ou terrasse, cela est due au mouvement de l'ascenseur ainsi qu'à son poids, en tenant compte de la variation des efforts de la machine par rapport à la dalle.

#### **IV.6.1 Calcul à l'ELU**

#### **IV.6.1.1 Evaluation des moments M<sup>x</sup> et My dus au système de levage :**

 Le calcul des efforts de la dalle se fait selon la méthode de calcul des dalles reposantes sur 4 côtés on Calcul  $\gamma$ <sup>\*</sup>: 0,4 < p < 1

$$
\rho = \frac{L_x}{L_y} = \frac{1.8}{1.95} = 0.92
$$

 $\Rightarrow$   $\rho = 0.92 > 0.4$  …………. La dalle travail dans les deux sens.

$$
U = U_0 + k \times h_r + h_t
$$

$$
V = V_0 + k \times h_r + h_t
$$

Avec :

**h<sup>r</sup> :** revêtement de la dalle (5cm).

**U** et **V** : côtés du rectangle sur lequel s'applique la charge **« P »** compte tenu de la diffusion à 45° dans le revêtement et la dalle de béton, ils sont déterminés au feuillet moyen de la dalle. **U0** et **V0** : Dimensions de rectangle dans lequel la charge est centrée. (**0.8x0.8**) m.

Les cotés**U0** et **V0** sont supposés parallèles respectivement à **Lx** et **Ly**

K : Revêtement aussi solide que le béton (**K = 2**).

**P** : La charge totale centrée.

 $U = U_0 + k \times h_r + h_t = 0.8 + 2 \times 0.05 + 0.15 = 1.05$  m

 $V = V_0 + k \times h_r + h_t = 0.8 + 2 \times 0.05 + 0.15 = 1.05$  m

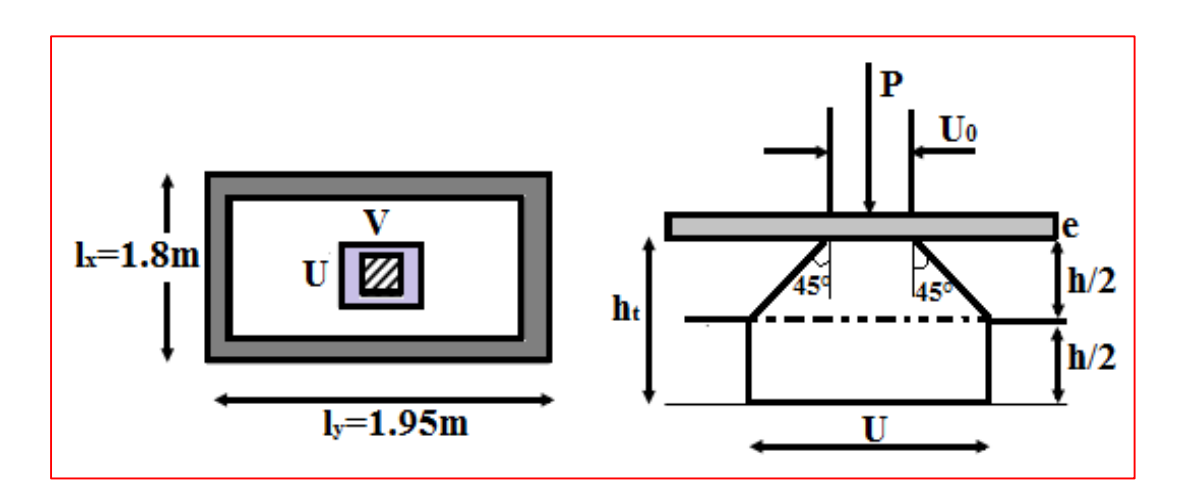

**Figure IV.36 :** Schéma statique de la dalle de la salle machine

#### **Combinaison des charges**

 $q = 1,35G + 1,5Q$ 

$$
q = 1,35 \times 90 + 1,5 \times 0 = 121.5
$$
 KN/ml

$$
\begin{cases} M_{x1} = (M1 + vM_2) \times q \\ M_{y1} = (M2 + vM_1) \times q \end{cases}
$$

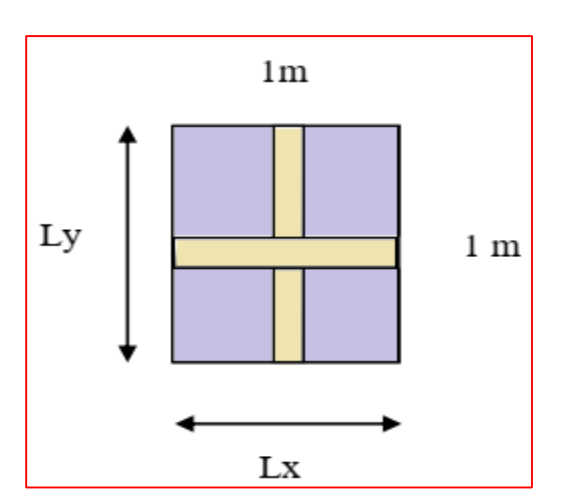

Avec :

∶Coefficient de poisson **Figure IV.37 :** la section à étudier pour le ferraillage

 $\begin{cases} v = 0 \text{ à l'ELU} \\ v = 0.2 \text{ à l'ELS} \end{cases}$ 

M1 et M2 coefficients donnés en fonction de  $(\rho, \frac{\nu}{\nu})$  $\frac{U}{l_x}$ ;  $\frac{V}{l_y}$  $\frac{v}{\text{lg}}$ ) à partir des abaques de

#### **PIGEAUD.**

$$
\rho = 0.92
$$
\n
$$
\frac{U}{I_x} = \frac{1.05}{1.8} = 0.6
$$
\n
$$
M_1 = 0.089 ; M_2 = 0.073
$$
\n
$$
\frac{V}{I_y} = \frac{1.05}{1.95} = 0.5
$$

l ∤ ſ  $= 0.073 \times 121.5 =$  $= 0.089 \times 121.5 =$  $M_{\odot} = 0.073 \times 121.5 = 8.87$  KN.m  $M_{\odot} = 0.089 \times 121.5 = 10.81$ KN.m y1 x1

#### **IV.6.1.2 Les moments dus aux poids propre de la dalle pleine Mx2 ; My2**

#### **1. Combinaison des charges :**

 $G = (25 \times 0.15 + 22 \times 0.05)$  1ml = **4,85 KN/ml** 

On a : 
$$
\begin{cases} G = 4.85 \text{ KN/m}^2 \\ Q = 1 \text{ KN/m}^2 \end{cases}
$$

Donc : l I ∤ ſ  $_{\rm ser} = \mathrm{G} + \mathrm{Q} = 5.85 \, \mathrm{kN/m^2}$  $_{\rm u}$  = 1,35G + 1,5Q = 8.05 kN/m<sup>2</sup> ELS  $q_{ser} = G + Q = 5.85 \text{ kN/m}$ ELU  $q_u = 1,35G+1,5Q = 8.05 \text{ kN/m}^2$ 

#### **2. Calcul des efforts** :

$$
\rho = 0.92 > 0.4 \quad \begin{cases} \mu_x = 0.0437 \\ \mu_y = 0.8251 \end{cases}
$$

$$
ELU\begin{cases} M_{x2} = \mu_x q_u L_x^2 \implies M_{x2} = 0.0437 \times 8.05 \times 1.8^2 = 1.14 \text{ KN.m} \\ M_{y2} = \mu_y M_x \implies M_{y2} = 1.4 \times 0.8251 = 0.94 \text{ KN.m} \end{cases}
$$

#### **3. Les moments globaux :**

$$
M_x = M_{x1} + M_{x2} = 10.81 + 1.14 = 11.95 KN.m
$$

$$
M_y = M_{y1} + M_{y2} = 8.87 + 0.94 = 9.81 KN.m
$$

Selon les conditions d'encastrement d'appuis, on obtient les moments suivants :

#### **a) Moments en travées :**

 $M_{tx}$ =0,85 $M_x$ =10.16 KN. m

 $M_{tv} = 0,85M_{y} = 8.34$  KN.m

#### **b) Moments sur appuis:**

 $M_{ax}$ = - 0,3 $M_{x}$ =-3.59 KN.m

 $M_{ay} = -0.3M_y = -2.94$  KN.m  $M_a = Max (Max; M_{ay}) = -3.59$  KN.m

G

### **IV.6.1.3 Ferraillage de la dalle**

Pour une bande de 1m, on aura une section (b x h) = (100x15) cm<sup>2</sup> qui travaille en flexion simple.

| $\mathbf{b}$ [cm] | $h$ [cm] | $d$ [cm] | $c$ [cm] | $\sigma_{bc}$ [Mpa] $\sigma_{s}$ [Mpa] |     |
|-------------------|----------|----------|----------|----------------------------------------|-----|
| 100               | ιJ       |          |          | 14.17                                  | 348 |

**Tableau IV.20 :** Caractéristiques géométriques et mécaniques.

#### **1. Les armatures principales :**

**Tableau IV.21:** Le ferraillage de la machine aux appuis et en traves.

| <b>Désignation</b>            | Travée                 |                        | <b>Appuis</b>  |
|-------------------------------|------------------------|------------------------|----------------|
|                               | <b>Sens</b><br>$(x-x)$ | <b>Sens</b><br>$(y-y)$ |                |
| Mu(KN.m)                      | 10.16                  | 8.34                   | 3.59           |
| $\mu_{bu}$                    | 0,042                  | 0,035                  | 0.015          |
| $\mu_{bU} < \mu_{lu} = 0,392$ | Oui                    | Oui                    | Oui            |
| $A_s$ '(cm <sup>2</sup> )     | $\overline{0}$         | $\boldsymbol{0}$       | $\overline{0}$ |
| $\pmb{\alpha}$                | 0,054                  | 0,044                  | 0.019          |
| $Z$ (cm)                      | 12.72                  | 12.77                  | 12.9           |
| $A_s$ (cm <sup>2</sup> )      | 2.3                    | 1.88                   | 0.8            |
| Choix (ml)                    | 4HA10                  | 4HA8                   | 4HA8           |
| $A_s$ (cm <sup>2</sup> )      | 3.14                   | 2,01                   | 2.01           |
| $S_t$ (cm)                    | 25                     | 25                     | 25             |

#### **2. Les Armatures transversales :**

Les armatures transversales ne sont pas nécessaires si la condition ci-dessous est vérifiée :

$$
\tau_{u} = \frac{T_{u}^{max}}{bd} \le \bar{\tau}_{u} = 0.05 f_{c28} = 1.25 MPa
$$
\n
$$
T_{x} = \frac{q_{u} L_{x} L_{y}}{2L_{x} + L_{y}} = 6.21 KN
$$
\n
$$
T_{y} = \frac{q_{u} L_{x}}{3} = 4.83 KN
$$
\n
$$
T_{u}^{max} = Max(T_{x}; T_{y}) = 6.21 KN
$$
\n
$$
\tau_{u} = \frac{6.21.10^{3}}{1000 \times 130} = 0.048 MPa < \bar{\tau}_{u} = 1.25 MPa
$$
.................*condition veinfinite*

#### **IV.6.2. Vérification à l'ELU**

#### **IV.6.2.1 Vérification de la condition de non fragilité**

$$
\begin{cases} A_x \ge \rho_0 \frac{(3-\rho)}{2}bh \\ A_y \ge \rho_0 bh \end{cases}
$$
 [BAEL91(Art : A.4.2.1)]

$$
Avec: \begin{cases} \rho_0 = 0.8\% & \text{pour les barres à haute adhérence} \\ \rho = \frac{L_x}{L_y} = 0.92 \end{cases}
$$

$$
\begin{cases} A_x \ge 0.0008 \times \frac{(3-0.92)}{2} \times 100 \times 15 = 1,25 \text{ cm}^2\\ A_y \ge 0.0008 \times 100 \times 15 = 1.2 \text{ cm}^2 \end{cases}
$$

**Sens (x-x)** :

Sur appuis : Ax = 2.01 cm<sup>2</sup> /ml > 1.25 cm2………..…………CV

En travée : A<sup>x</sup> = 3.14 cm<sup>2</sup> /ml > 1.25 cm2……………………..CV

**Sens (y-y) :**

Sur appuis : A<sup>y</sup> =2,01cm<sup>2</sup> /ml > 1.2 cm2………….……...…… CV En travée : Ay =2,01cm<sup>2</sup> /ml > 1.2 cm2…………..…………...... CV

#### **IV.6.2.2 Écartement des barres : [BAEL91(Art : A.8.2.42)]**

Dans la direction la plus sollicitée, ne doit pas dépasser 2h et 25cm.

 $St = 25cm \le \text{max} (2h = 30 \text{ cm}; 25cm) = 30 \text{ cm}.$ ........CV

 Dans la direction perpendiculaire à la plus sollicitée, il ne doit pas dépasser 3h et 45cm.

St = 25cm ≤ max (3h = 45 cm; 33cm) = 33cm………**.CV**

#### **IV.6.3. Calcul à l'ELS**

#### **IV.6.3.1 Evaluation des moments M<sup>x</sup> et My dus au système de levage**

 $q = G + Q$ 

 $q = 90 + 1,5 \times 0 = 90$  KN/ml

$$
\rho = 0.92
$$
\n
$$
\frac{U}{I_x} = \frac{1.05}{1.8} = 0.6
$$
\n
$$
\frac{V}{I_y} = \frac{1.05}{1.95} = 0.5
$$
\n
$$
M_1 = 0.089 ; M_2 = 0.073
$$

$$
v = 0.2
$$
 
$$
\begin{cases} M_{x1} = (0.089 + 0.2 \times 0.073) \times 90 = 9.32 \text{ KN.m} \\ M_{y1} = (0.073 + 0.2 \times 0.089) \times 90 = 8.17 \text{ KN.m} \end{cases}
$$

#### **IV.6.2** Les moments dus aux poids propre de la dalle pleine  $M_{x2}$ ;  $M_{y2}$

#### **1. Calcul des efforts** :  $q_{ser} = 5.85$ KN/m

$$
\rho = 0.92 > 0.4 \quad \begin{cases} \mu_x = 0.0437 \\ \mu_y = 0.8251 \end{cases}
$$

$$
ELU \begin{cases} M_{x2} = \mu_x q_u L_x^2 \implies M_{x2} = 0.0437 \times 5.85 \times 1.8^2 = 0.83 \text{KN.m} \\ M_{y2} = \mu_y M_x \implies M_{y2} = 0.83 \times 0.8251 = 0.68 \text{KN.m} \end{cases}
$$

#### **2. Les moments globaux :**

 $M_x = M_{x1} + M_{x2} = 9.32 + 0.83 = 10.15$  KN.m  $M_y = M_{y1} + M_{y2} = 8.17 + 0.68 = 8.85$  KN.m

Selon les conditions d'encastrement d'appuis, on obtient les moments suivants :

#### **a) Moments en travées :**

 $M_{tx} = 0.85 M_{x} = 8.63$  KN. m

 $M_{ty} = 0,85M_{y} = 7.52$  KN.m

#### **b) Moments sur appius:**

 $M_{ax}$ = - 0,3 $M_{x}$ =-3.05 KN.m

 $M_{\rm av}$  = - 0,3 $M_{\rm y}$  = -2.66 KN.m

M<sup>a</sup> =Max (Max ; May) = -**3.05 KN.m**

#### **III.5.4. Vérification à L'E.L.S**

#### **IV.5.4.1 Vérification des contraintes dans le béton et dans l'acier**

 $\frac{\sigma_{\rm er} \times {\rm y}}{\sigma_{\rm b}} = 0, 6. {\rm f}_{\rm c28} = 15 \text{MPa} \quad \quad \text{[(BAEL 91mod 99 (Art 4.5.2)]}$  $\sigma_{\rm s}=15\times\frac{{\rm M}_{\rm ser}}{{\rm I}}$  $\frac{\sec}{I}$   $(d-y) < \overline{\sigma_s} = \frac{f_e}{\gamma_s}$  $\frac{16}{y_s}$  =348 Mpa. Pour une fissuration peu préjudiciable.  $\sigma_{b} = \frac{M_{\rm Ser} \times y}{I}$  $=\frac{M_{\rm Ser}\times}{\rm E}$ 

#### **Position de l'axe neutre :**

La position de l'axe neutre y est donnée par la résolution de l'équation ci-après :

$$
\frac{b}{2} \times y^2 + 15 \times A \times y - 15 \times Ad = 0
$$

**Moment d'inertie :** 

$$
I = \frac{b}{3}y^3 + 15A(d - y)^2
$$

Les résultats de calcul des contraintes sont résumés dans le tableau suivant :

**Tableau VI.22 :** Vérification des contraintes de compression dans le béton et l'acier.

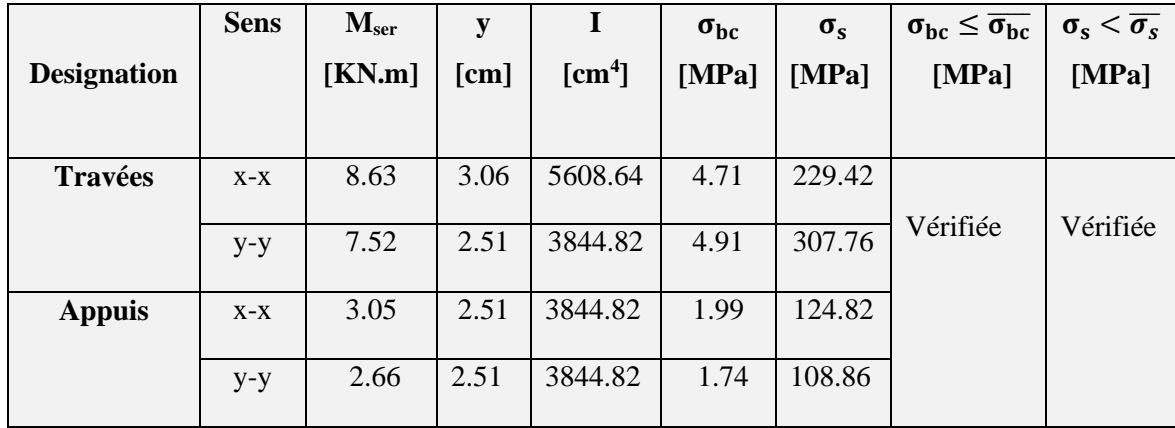

#### **IV.5.4.2 Etat limite de fissuration :**

La fissuration est peu préjudiciable. Aucune vérification n'est nécessaire

#### **IV.5.2.3.3 Vérification de la flèche [ BAEL 91 mod 99 (Art. B.7.5 )**]

Le calcul de la flèche n'est pas nécessaire si les trois conditions ci-après sont vérifiées :

$$
1 \Rightarrow \frac{e}{1_x} \ge \frac{1}{20} \times \frac{M_t^*}{M_0^*} \to \frac{0.15}{1.80} = 0.083 \ge \frac{10.16}{20 \times 11.95} = 0.042
$$
 (c.v)  

$$
2 \Rightarrow \frac{e}{1_x} \ge \frac{1}{16} \Rightarrow 0.83 \ge 0.0625
$$
 (c.v)  

$$
3 \Rightarrow \frac{A_t^*}{b \cdot d_x} \le \frac{4.2}{f_e} \to \frac{3.14}{100 \times 13} = 0.002 \le \frac{4.2}{400} = 0.0105
$$
 (c.v)

Toutes les conditions sont vérifiées, donc on n'a pas besoin de vérifier la flèche.

#### **IV.5.3. Conclusion**

Après toute vérification, nous avons adopté le ferraillage suivant **:**

- **En travée :**  $\begin{cases} A_x^t = 4H A 10 = 3.14 \text{ cm}^2 & S_t = 25 \text{ cm}. \\ A_y^t = 4H A 9 = 3.01 \text{ cm}^2 & S_t = 25 \text{ cm}. \end{cases}$  $A_y^t = 4HAB = 2.01 \text{ cm}^2$   $S_t = 25 \text{ cm}$ .
- Aux appuis  $: \begin{cases} A_x^a = 4HAB = 2.01 \text{ cm}^2 \\ A_y^a = 4HAB = 2.01 \text{ cm}^2 \end{cases}$   $S_t = 25 \text{ cm}$ .  $A_y^a = 4HA8 = 2.01$  cm<sup>2</sup> S<sub>t</sub> = 25cm.

**IV.5.4. Schéma de ferraillage**

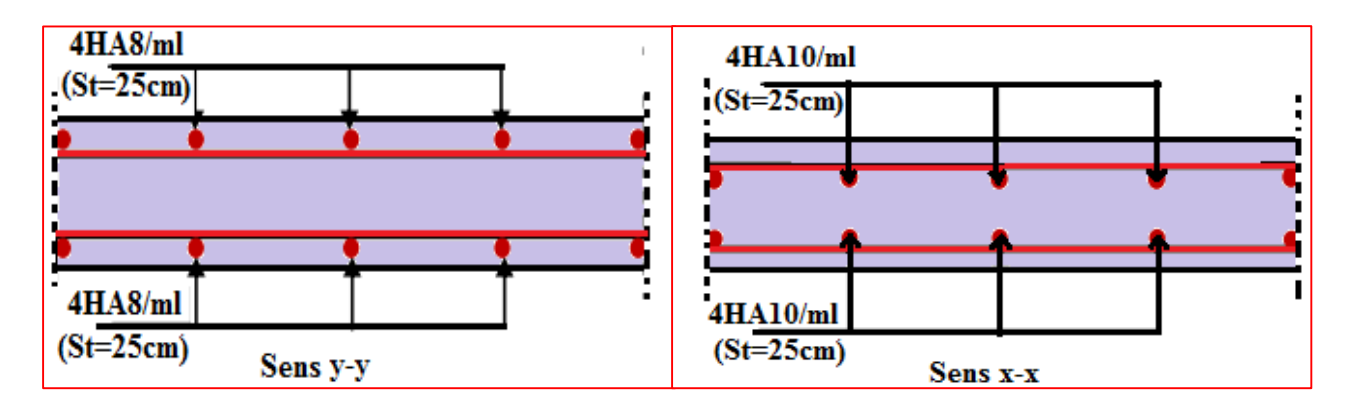

**Figure IV.38 :** Plan de ferraillage de la salle machine.

# **Chapitre V**

# Modalisation et vérification selon RPA99

#### **V.1. Introduction**

 Parmi les catastrophes naturelles qui affectent la surface de la terre, les secousses sismiques sont sans doute celles qui ont le plus d'effets destructeurs dans les zones urbanisées.

 Face à ce risque, et à l'impossibilité de le prévoir, il est nécessaire de construire des structures Pouvant résister à de tels phénomènes, afin d'assurer au moins une protection acceptable des vies humaines, d'où l'apparition de la construction parasismique. Cette dernière se base généralement sur une étude dynamique des constructions agitées.

#### **V.2. Etude sismique**

 L'analyse dynamique nécessite toujours initialement de créer un modèle de calcul représentant la structure. Ce modèle introduit en suite dans un programme de calcul dynamique permet la détermination de ses modes propres de vibration et des efforts engendrés par l'action sismique.

#### **V.2.1. Objectif de l'étude dynamique :**

 L'objectif initial de l'étude dynamique d'une structure est la détermination des Caractéristiques dynamiques propres de la structure lors de ses vibrations. Une telle étude pour notre structure telle qu'elle se présente, est souvent très complexe c'est pourquoi on fait souvent appel à des modélisations qui permettent de simplifier suffisamment les problèmes pour permettre l'analyse.

#### **V.2.2. Programme de calcul**

 Voir à la complexité de l'étude dynamique d'une structure vis-à-vis aux forces horizontales engendrées particulièrement par le séisme, on dispose de nombreux programmes basés sur la méthode des éléments finis **(M.E.F),**comme(Robot.Sap.Etabs) permettant les calculs automatiques. En s'appuyant sur l'outil informatique, qui nous offre des résultats plus exacts et un travail plus facile, on peut alors éviter le calcul manuel laborieux, voire même peu fiable.

#### **V.2.3. Description du logiciel ETABS**

 L'ETABS est un logiciel de calcul et de conception des structures particulièrement adaptées aux bâtiments et aux ouvrages de génie civil. Il permet de modéliser facilement et rapidement tous types de structures.

 Grace au logiciel ETABS, nous pouvons déterminer les efforts internes dans la structure sous l'effet des charges verticales représentées par G et Q et sous l'effet des charges horizontales représentées par le séisme (E). Ceci nous conduit à l'étude dynamique de la structure, avec des compléments de conception et de vérification des structures, il nous permet aussi la visualisation de la déformée du système, les diagrammes des efforts internes, les champs de contraintes, les modes de vibration…etc. Dans notre travail on utilisera la version ETABS v 9.7

#### **V.2.4. Modélisation de la rigidité**

La modélisation des éléments constituants le contreventement (rigidité) est effectué comme suit : Chaque poutre et chaque poteau de la structure a été modélisé par un élément linéaire type poutre (frame) à deux nœuds, chaque nœud possède 6 degré de liberté (trois translations et trois rotations). Les poutres entre deux nœuds d'un même niveau (niveau i). Les poteaux entre deux nœuds de différent niveaux (niveau i et niveau i+1). Chaque voile est modélisé par un élément surfacique type (Wall) à quatre nœuds. La dalle est modélisée par un élément surfacique type (Slab) à quatre nœuds.

#### **V.2.5. Modélisation de masse**

- La masse des planchers sont supposées uniformément répartie sur toute la surface du plancher. La masse est calculée par l'équation (G+βQ) imposée par le **RPA99 version 2003** avec (β=0,2*)* pour un bâtiment à usage d'habitation.
- La masse volumique attribuée aux matériaux constituant les poteaux et les poutres est prise égale à celle du béton à savoir 25KN/m<sup>3</sup>.
- La masse de l'acrotère et des murs extérieurs (maçonnerie) a été répartie aux niveaux des poutres qui se trouvent sur le périmètre des planchers (uniquement le plancher terrasse pour l'acrotère).
- La masse des escaliers a été répartie au niveau des poutres palières et les poutres des planchers délimitant la cage d'escalier (par plancher).

#### **V.3. Choix de la méthode de calcul**

 Le choix des méthodes de calcul et la modélisation de la structure ont comme objectif de prévoir aux mieux le comportement réel de l'ouvrage.

Les règles parasismiques Algériennes **(RPA99/version2003)** propose trois méthodes de calcul des sollicitations :

- **1-** La méthode statique équivalente.
- **2-** La méthode d'analyse modale spectrale.
- **3-** La méthode d'analyse dynamique par accélérogramme.

#### **V.3.1. La méthode statique équivalente [ RPA99V2003 (Art 4.1.2)]**

#### **a) Principe :**

 Les forces réelles dynamiques qui se développent dans la construction sont remplacées par un système de forces statiques fictives dont les effets sont considérés équivalents à ceux de l'action sismique

Les forces sismiques horizontales équivalentes seront considérées appliquées successivement suivant deux directions orthogonales caractéristiques choisies par le projecteur. Dans le cas général, ces deux directions sont les axes principaux du plan horizontal de la structure. Le mouvement du sol peut se faire dans une direction quelconque dans le plan horizontal.

#### **b) Conditions d'applications :**

La méthode statique équivalente peut être utilisée dans les conditions suivantes :

- **1-** Le bâtiment ou bloc étudié, satisfaisait aux conditions de régularité en plan et en élévation avec une hauteur au plus égale à 65m en zone I et IIa et à 30m en zones IIb et III.
- **2-** Le bâtiment ou bloc étudié présente une configuration irrégulière tout en respectant, outres les conditions de hauteur énoncées en haut, et les conditions complémentaires :

#### Zone IIb et III **:**

- Groupe d'usage 3 et 2, si la hauteur est inférieure ou égale à 5 niveaux ou 17m.
- Groupe d'usage 1B, si la hauteur est inférieure ou égale à 3 niveaux ou 10m.
- Groupe d'usage 1A, si la hauteur est inférieure ou égale à 2 niveaux ou 8m.

 $\triangleright$  Notre structure ne satisfait pas les conditions (1) et (2) car elle n'est pas en régulière en plan et la hauteur de bâtiment est supérieure à 5 niveaux et 17 m zone (IIb) pour les groupes d'usages 2.

#### **c) Conclusion :**

La méthode statique équivalente n'est pas applicable dans le cas de notre bâtiment.

#### **V.3.2. La méthode dynamique modale spectrale [ RPA99V2003 (Art 4.1.3)]**

 La méthode d'analyse modale spectrale peut être utilisée dans tous les cas et en particulier, dans le cas ou la méthode statique équivalente n'est pas permise.

#### **a) Principe :**

 Il est recherché pour chaque mode de vibration le maximum des effets engendrés dans la structure par les forces sismiques, représentées par un spectre de calcul, ces effets sont par suite combinés pour obtenir la réponse de la structure. Cette méthode est basée sur les hypothèses suivantes :

- Concentration des masses au niveau des planchers.
- Seul les déplacements horizontaux des nœuds sont pris en compte.
- Le nombre de modes à prendre en compte est tel que la somme des coefficients de ces modes soit aux moins égales 90%.
- Ou que tous les modes ayant une masse modale effective supérieure à 5% de la masse totale de la structure soient retenus pour la détermination de la repense totale de la structure.
- Le minimum de modes à retenir est de trois (3) dans chaque direction considérée. Dans le cas où les conditions décrites ci-dessus ne peuvent pas être satisfaites à cause de l'influence importante des modes de torsion, le nombre minimal de modes (K) à retenir doit être tel que :

$$
K \ge 3\sqrt{N} \quad \text{et} \quad T_{\kappa} \le 0.20 \text{sec}
$$

Où : N est le nombre de niveaux au-dessus de sol et  $T_K$  la période du mode K.

#### **b) Conclusion :**

La méthode qui convient dans notre cas, est la méthode modale spectrale

#### **V.4. Etapes de modélisation :**

Les étapes de modélisation peuvent être résumées comme suit :

- Introduction de la géométrie du modèle.
- Spécification des propriétés mécaniques de l'acier et du béton.
- Spécification des propriétés géométriques des éléments (poteaux, poutres, voiles...).
- Introduction du spectre de réponse (E) selon le RPA99/version 2003.
- $\bullet$  Définition des charges statiques  $(G, Q)$ .
- Définition de la charge sismique E.
- Introduction des combinaisons d'actions.
- Spécification des conditions aux limites (appuis, diaphragmes).
- Déroulement de l'analyse et visualisation des résultats.

#### **V.5. Les différents systèmes de contreventement appliquent sur notre structure [ RPA99V03 (Art 3.4)]**

 L'objet de la classification des systèmes structuraux se traduit, dans les règles et méthodes de calcul, par l'attribution pour chacune des catégories de cette classification, d'une valeur numérique du coefficient de comportement R.

La classification des systèmes structuraux est faite en tenant compte de :

- Leur fiabilité.
- Leur capacité de dissipation de l'énergie vis-à-vis de l'action sismique.
- Le coefficient de comportement correspondant est fixé en fonction de la nature des matériaux constitutifs.
- Du type de construction.
- Des possibilités de redistribution d'efforts dans la structure.
- Des capacités de déformation des éléments dans le domaine post-élastique.

Les systèmes de contreventement retenus dans les présentes règles sont classés selon les catégories :

#### **1. Portiques auto stables en béton armé avec remplissage en maçonnerie rigide :**

 C'est une ossature constituée uniquement de portiques capables de reprendre la totalité des sollicitations dues aux charges verticales et horizontales.

Pour cette catégorie, les éléments de remplissage de la structure sont constitués par des murs en maçonnerie de petits éléments insérés dans le cadre poteaux poutres dont l'épaisseur (hors crépissage) ne dépasse pas 10 cm (exception faite pour les remplissages périphériques ou les séparations entre deux (2) logements ou deux locaux d'un même niveau où une deuxième paroi de 5 cm, du côté intérieur est tolérée; Cette dernière peut éventuellement avoir une épaisseur de 10 cm à condition qu'elle ne soit pas insérée dans les cadres poteaux poutres pour ne pas aggraver les phénomènes d'interaction maçonnerie -structure.

 En outre les remplissages concernés doivent être disposés en plan aussi symétriquement que possible par rapport au centre de masse de chaque étage de façon à ne pas aggraver une dissymétrie éventuelle du système de contreventement en béton armé de l'étage (portiques auto stables).

 Les bâtiments concernés ne doivent par ailleurs pas dépasser 5 niveaux ou 17m. En zone I et 4 niveaux ou 14m en zone IIa 3 niveaux ou 11 m en zone IIb et 2 niveaux ou 8 m en zone III.

#### **2. Système de contreventement de structures en portiques par des voiles en béton armé :**

 Dans ce cas les voiles reprennent au plus 20% des sollicitations dues aux charges verticales et la totalité des sollicitations dues aux charges horizontales

On considère que les portiques ne reprennent que les charges verticales. Toutefois, en zone sismique IIb et III, il y a lieu de vérifier les portiques sous un effort horizontal représentant 25% de l'effort horizontal global

 Avec ce système de contreventement les bâtiments sont limités en hauteur à 10 niveaux ou 33 m au maximum.

### **3. Système de contreventement mixte assuré par des voiles et des portiques avec justification d'interaction portiques –voiles :**

 Les voiles de contreventement doivent reprendre au plus 20% des sollicitations dues aux charges verticales.

 Les voiles et les portiques reprennent conjointement les charges horizontales portionnellement à leurs rigidités relatives ainsi que les sollicitations résultant de leurs interactions à tous les niveaux.

 Les portiques doivent reprendre, outre les sollicitations dues aux charges verticales, au moins 25% de l'effort tranchant d'étage

#### **V.5.1 Portiques auto stables en béton armé avec remplissage en maçonnerie**

#### **V.5.1.1 Déterminations des paramètres de spectre de réponse de calcul**

 **Définition** : Est une courbe permettant d'évaluer la réponse d'un bâtiment a un séisme passe ou futur.

Le spectre réglementaire de calcul est donné par l'expression suivante :

$$
\frac{S_a}{g} = \begin{cases}\n1,25A\left(1 + \frac{T}{T_1}\left(2,5\eta \frac{Q}{R} - 1\right)\right) & 0 \le T \le T_1 \\
2,5\eta(1,25A)\frac{Q}{R} & T_1 \le T \le T_2 \\
2,5\eta(1,25A)\frac{Q}{R}\left(\frac{T_2}{T}\right)^{2/3} & T_2 \le T \le 3,0s \\
2,5\eta(1,25A)\frac{Q}{R}\left(\frac{T_2}{3}\right)^{2/3}\left(\frac{3}{T}\right)^{5/3} & T \ge 3,0s\n\end{cases}
$$
\n[**RPA99V2003 (Art 4.3.3)]**

Avec :

T (sec) : la période avec une précision de 0.1 sec.

A : coefficient d'accélération de zone.

η : facteur de correction d'amortissement.

R : coefficient de comportement de la structure.

T1, T2 : périodes caractéristiques associées à la catégorie du site.

Q : facteur de qualité de la structure.

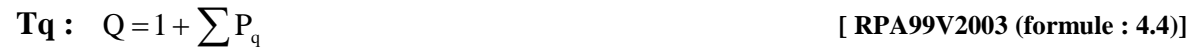

Pq : est la pénalité à retenir selon le critère de qualité q………… **[RPA99V2003 (Tableau4.4)].**

#### **Définition de site :**

**a) Le site :** Le rapport de sol ne nous a pas été transmis, donc d'après **[RPA (Art 3.3.3)]**

En absence d'essais ou d'étude de site appropriée, il est permis d'utiliser le spectre **S2**

- **b) La zone :** Ain El Defla moyen sismicité zone **IIb** ……… **[RPA99V2003 (annexe 1)]**
- **c) Le groupe d'usage :** groupe 2 …………….………….….**[ RPA99V2003 (Art 3.2)]**
- **d) Remplissage :** dense …………………………………….**[RPA99V2003 (Tableau4.2)].**
- **e) Calcul du facteur de qualité Q :** d'après **………………. [RPA99V2003 (Tableau4.4)].**

 $P_q = 0.05 + 0.05 + 0.05 = 0.15$ 

 $Q = 1 + 0.15 = 1.15$ 

**Tableau V.1 :** Caractéristiques du spectre de la réponse

| Caractéristique             | désignation           |
|-----------------------------|-----------------------|
| La zone                     | IIb                   |
| Le groupe d'usage           | $\mathcal{D}_{\cdot}$ |
| Le site                     | Ferme $(S2)$          |
| <b>Remplissage</b>          | dense                 |
| Facteur de qualité          | 1.15                  |
| Coefficient de comportement | 3.5                   |
| amortissement               | 7 %                   |

**Représentation graphique du spectre de réponse**

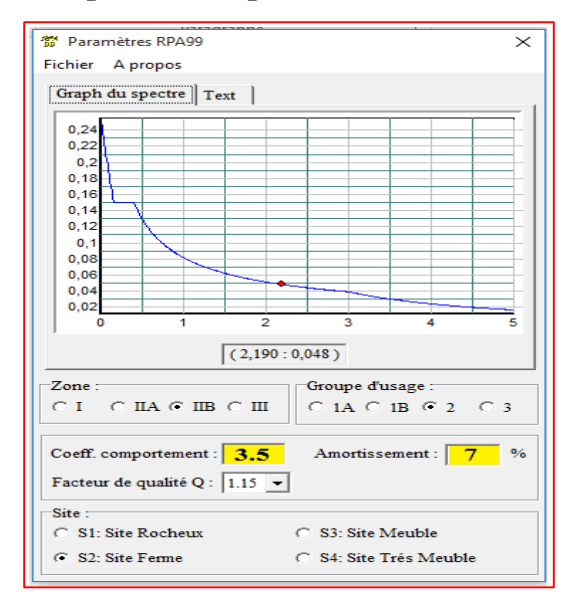

Figure V.1 : Spectre de réponse.

- **V.5.1.2 Interprétation et modélisation de la structure dans l'ETABS**
	- **a) Modèle initial :**

**Figure V.2 :** Modèle initial en 3D.

# **Chapitre V : Modélisation Et Vérification Selon RPA**

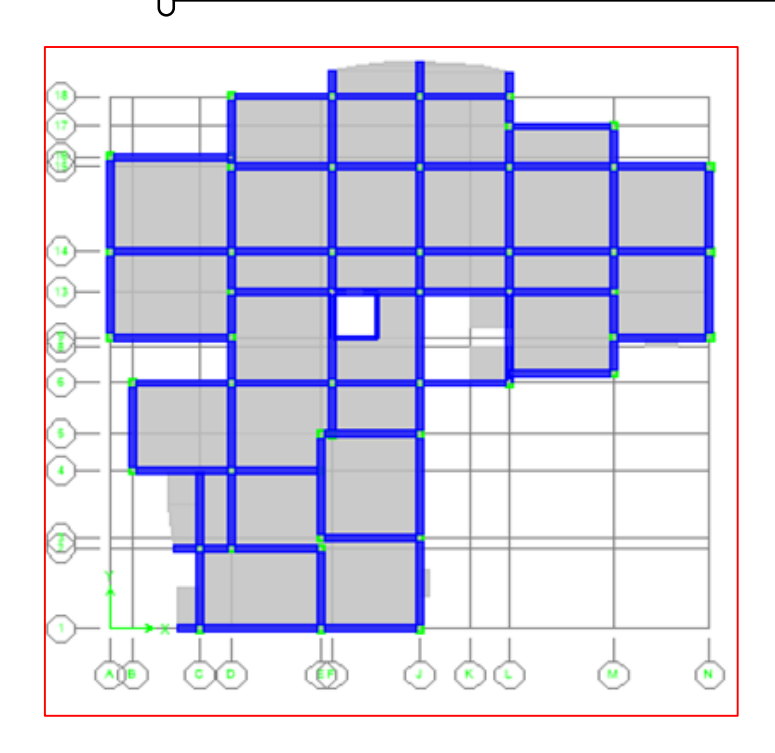

**Figure V.3 :** Modèle en plan initiale.

**b) Les schémas des trois premiers modes de vibration :**

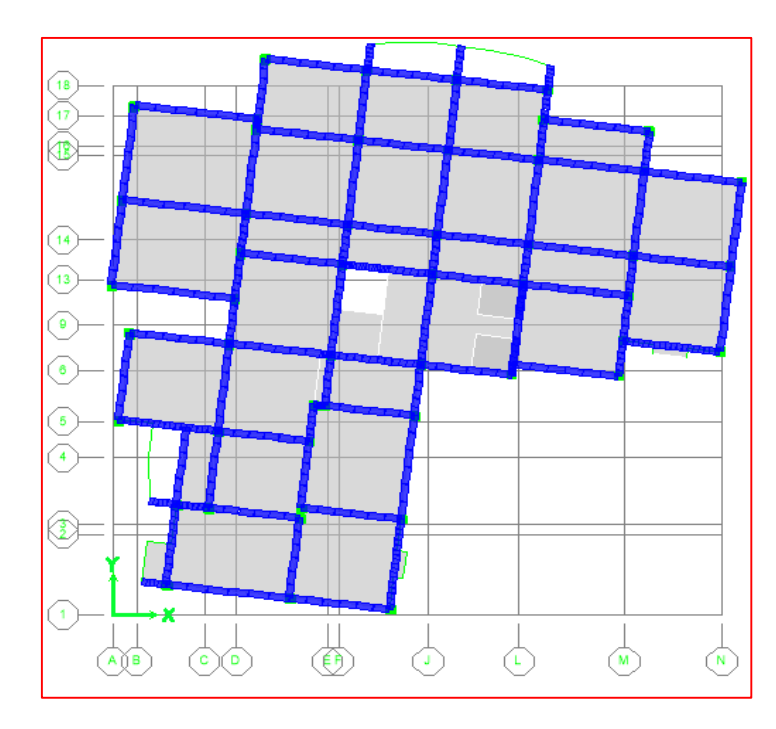

Figure V.4 : Le 1<sup>er</sup> mode translation suivant x-x et rotation suivant z-z.

**Chapitre V : Modélisation Et Vérification Selon RPA** 

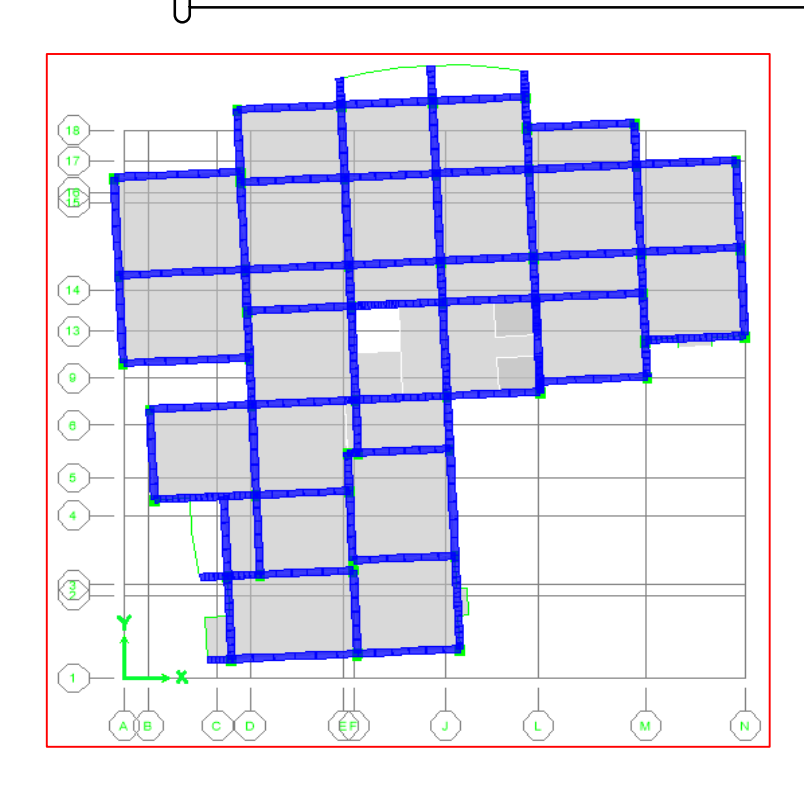

**Figure V.5** : Le 2<sup>eme</sup> mode translation suivant y-y et rotation suivant z-z.

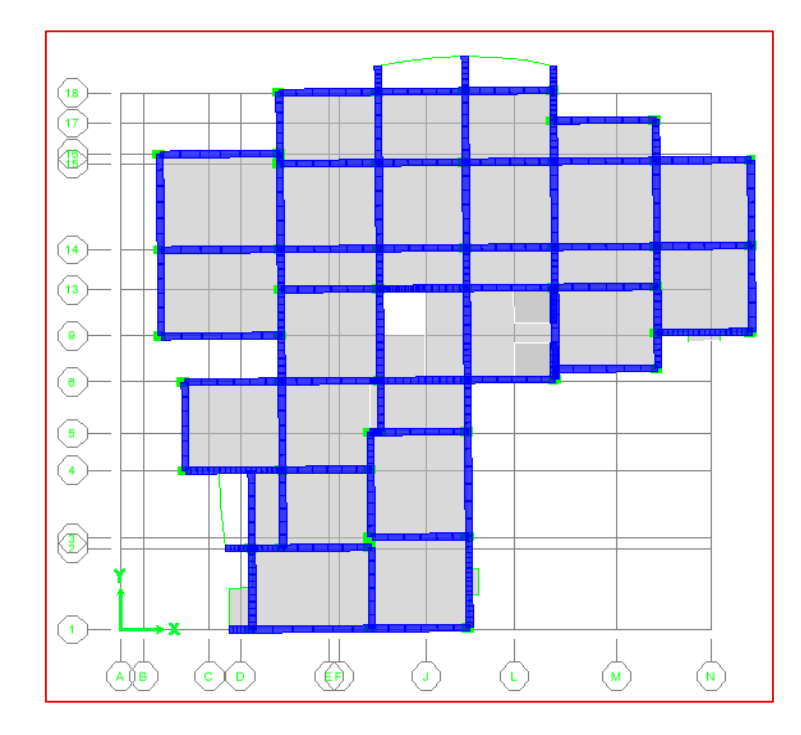

**Figure V.6 :** Le 3<sup>eme</sup> mode translation suivant x-x

# **Chapitre V : Modélisation Et Vérification Selon RPA**

Ω

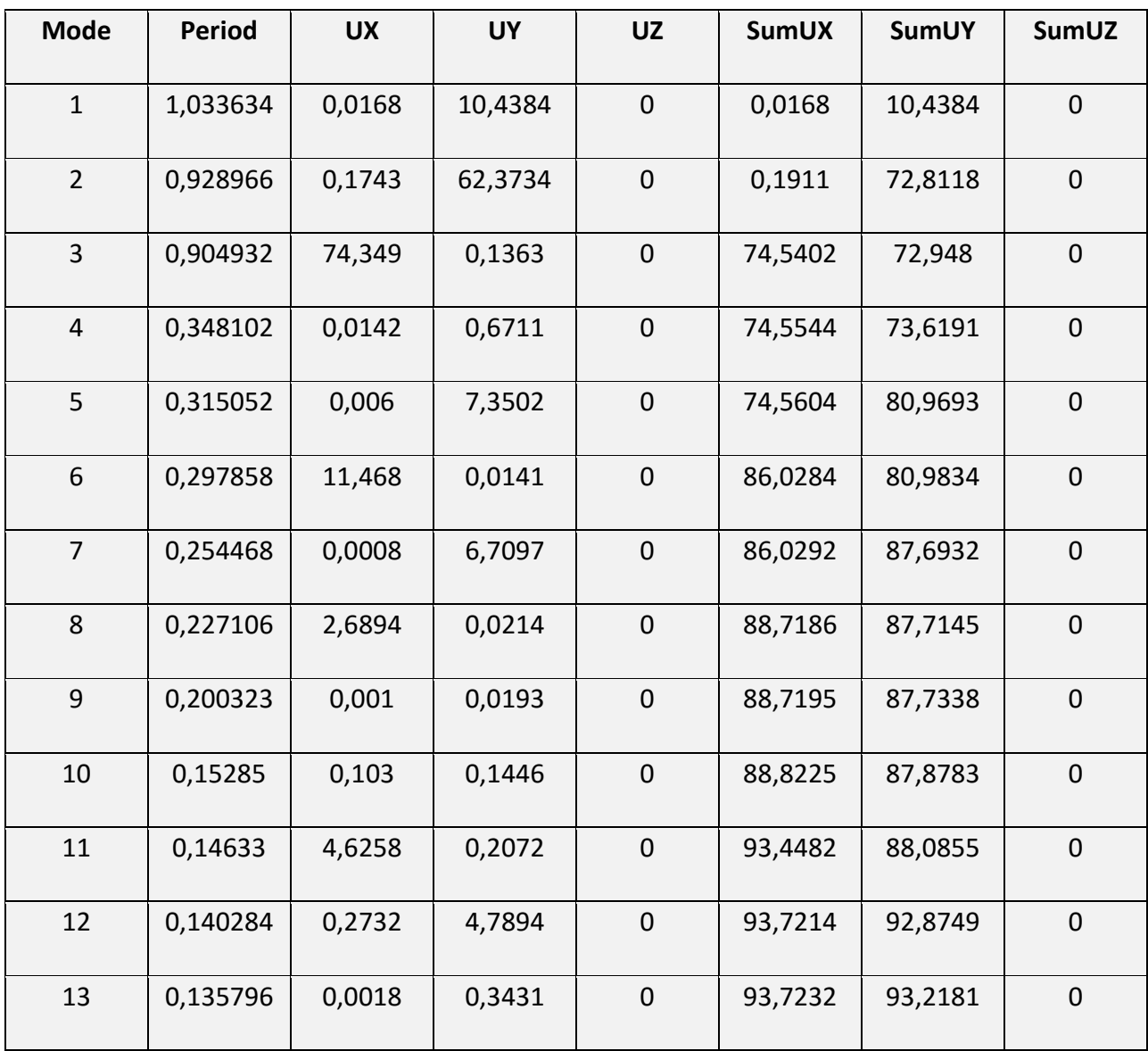

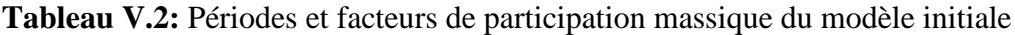

On constate que le modèle présente :

- Une période fondamentale :  $T_{DYNA} = 1.033$  sec.
- La participation massique dépasse le seuil des 90% à partir du **12èm**<sup>e</sup> mode,
- Le comportement des trois modes n'est pas vérifié

#### **V.5.1.3 Calcul de la force sismique par la méthode statique équivalente**

 La force sismique totale V appliquée à la base de la structure, doit être calculée successivement dans deux directions horizontales orthogonales selon la formule :

$$
V_{\rm RPA} = \frac{A \times D \times Q}{R} \times W
$$
 [RPA99V2003 (Art 4.2.3)]

**Avec :**

**A** : coefficient d'accélération de zone.  $\implies$  **A** = 0,20 [RPA99V2003 (Tableau4.1)].

**R :** coefficient de comportement.

**D :** facteur d'amplification dynamique moyen

 Ce facteur est fonction de la catégorie du site, du facteur de correction d'amortissement (η) et de la période fondamentale de la structure (T).

$$
D = \begin{cases} 2.5\eta & 0 \le T \le T_2 \\ 2.5\eta \left(\frac{T_2}{T}\right)^{2/3} & T_2 \le T \le 3.0s. \end{cases}
$$
 [RPA99V2003 (formule 4.2.)]  
 
$$
2.5\eta \left(\frac{T_2}{3.0}\right)^{2/3} \left(\frac{3.0}{T}\right)^{5/3} & T \ge 3.0s.
$$

**T2** : périodes caractéristiques associée a la catégorie du site : [**RPA99V2003 (Tableau4.7)]**

$$
\implies
$$
 T<sub>2</sub>= 0.4 sec

**:** Facteur de correction d'amortissement donnée par la formule :

$$
\eta = \sqrt{\frac{7}{(2+\xi)}} \quad \geq 0.7
$$

## **Chapitre V : Modélisation Et Vérification Selon RPA**

Où ξ (%) est le pourcentage d'amortissement critique en fonction du matériau constitutif, du type de structure et de l'importance des remplissages.

 $\xi = 7 \%$  **[RPA99V2003 (Tableau4.2)]** 

D'où :

$$
\eta = \sqrt{\frac{7}{(2+7)}} = 0.88 > 0.7
$$

 $\eta = 0.88$ 

#### **Estimation de la période fondamentale :**

 La valeur de la période fondamentale (T) de la structure peut être estimée à partir de formules empiriques ou calculée par des méthodes analytiques ou numériques. La formule empirique :

$$
T = min \begin{cases} C_{T} \times (h_{N})^{\frac{3}{4}} \\ 0.09 \times \frac{h_{N}}{\sqrt{D}} \end{cases}
$$
 [RPA99V2003 (art 4.2.4)]

Avec :

D : La dimension du bâtiment mesurée à la base dans la direction de calcul considérée.

 $h_N$ : hauteur mesurée en mètre a partir de la base de la structure jusqu'au dernier niveau (N) :

$$
h_N = 31.9 \text{ m}
$$

 $C_T$ : est un coefficient qui est fonction du système de contreventement, du type de remplage :

 $C_T = 0.05$  [RPA99V2003 (Tableau4.6)]

• Suivant **XX** :

$$
D_x = 26.05 \text{ m} \Rightarrow T_x = \text{min} \begin{cases} C_T \times (h_x)^{\frac{3}{4}} = 0.05 \times (31.9)^{\frac{3}{4}} = 0.67 \text{s} \\ 0.09 \times \frac{h_y}{\sqrt{D_x}} = 0.09 \times \frac{31.9}{\sqrt{26.05}} = 0.56 \text{s} \\ \Rightarrow T_x = 0.56 \text{s} \end{cases}
$$

$$
T_2 = 0.4 < T_x = 0.56 < 3 \sec \Rightarrow D_x = 2.5 \cdot \eta \left(\frac{T_2}{T_x}\right)^{\frac{2}{3}}
$$

$$
\Rightarrow D_x = 2.5 \times 0.88 \left(\frac{0.4}{0.56}\right)^{\frac{2}{3}} = 1.76
$$

**Suivant YY :**

$$
D_{y} = 24.15 \text{ m} \Rightarrow T_{y} = \text{min} \begin{cases} C_{\text{T}} \times (h_{\text{N}})^{\frac{3}{4}} = 0.05 \times (31.9)^{\frac{3}{4}} = 0.67 \text{s} \\ 0.09 \times \frac{h_{\text{N}}}{\sqrt{D_{y}}} = 0.09 \times \frac{31.9}{\sqrt{24.15}} = 0.58 \text{s} \\ \Rightarrow T_{y} = 0.58 \text{s} \end{cases}
$$

$$
T_2 = 0.4 < T_y = 0.58 < 3 \sec \implies D_y = 2,5 \cdot \eta \left(\frac{T_2}{T_x}\right)^{\frac{2}{3}}
$$

$$
\implies D_y = 2,5 \times 0.88 \left(\frac{0.4}{0.58}\right)^{\frac{2}{3}} = 1.72
$$

**W** : Poids total de la structure ,

$$
W = \sum_{i=1}^{n} W_i
$$
 [RPA99V2003 (Art 4.5.)]

Donc pour chaque niveau « i » on aura :  $w_i = w_{Gi} + \beta w_{Qi}$ 

WGi : Le poids de niveau i revenant a la charge permanente.

WQi : Le poids de niveau i revenant a la charge d'exploitation.

β: Coefficient de pondération en fonction de la nature et de la durée de la charge d'exploitation **β=0,20** 

**A** l'aide de ETABS :  $W = \sum W_i = 38782.65$  KN

| Paramètre              | <b>Résultat</b> | VSTAT [KN] |          |
|------------------------|-----------------|------------|----------|
| A                      | 0.20            | Sens x-x   | Sens y-y |
|                        | 1.15            |            |          |
| $\mathbf R$            | 3.5             |            |          |
| $\mathbf{D}\mathbf{x}$ | 1.76            | 4485.49    | 4383.55  |
| Dy                     | 1.72            |            |          |
| W                      | 38782.65 [KN]   |            |          |

**Tableau V.3 :** La force sismique totale (V<sub>STAT</sub>) appliqué à la base de la structure

#### **V.5.1.4 Vérification suivant RPA99V2003**

#### **1. Vérification des périodes :**

La vérification des périodes est donnée par le tableau suivant

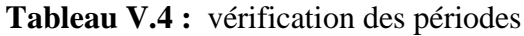

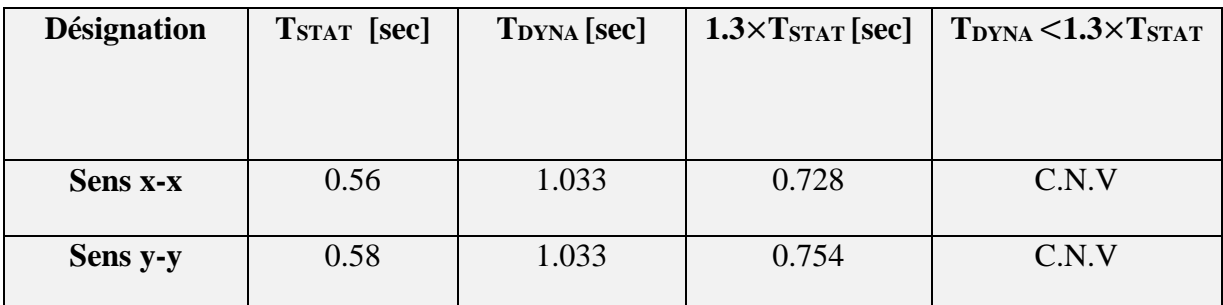

#### **2. Vérification de l'effort tranchant à la base :**

 On doit vérifier que la valeur de l 'effort tranchant a la base de bâtiment est supérieure à 80% de celle donnée par le RPA :

#### $V_{\text{DYNA}} > 0.8 \times V_{\text{STAT}}$  [RPA99V2003 (Art 4.1.)]

 L'effort tranchant donnée à la base de la structure par la méthode dynamique spectrale en utilisant le logiciel « ETABS » :

# **Chapitre V : Modélisation Et Vérification Selon RPA**

| <b>Désignation</b> | VDYNA [KN] | $0,8$ . Vstat [KN] | <b>Vérification</b> |
|--------------------|------------|--------------------|---------------------|
| EX                 | 3357.21    | 3588.39            | C.N.V               |
| EY                 | 3435.35    | 3506.84            | C.N.V               |

**Tableau V.5 :** La force sismique totale (V<sub>DYNA</sub>) avec la vérification

#### **V.5.1.5. Conclusion**

Le système de contreventement Portiques auto stables en béton armé n'est pas applicable dans le cas de notre structure a cause de :

- Le comportement des trois modes n'est pas vérifié
- Les périodes ne sont pas vérifiées
- L'effort tranchant à la base n'est pas vérifié
- Condition de RPA99 V2003 pour le bâtiment ne doivent pas dépasser 3 niveaux ou 11m

#### **V.5.2 Système de contreventement de structures en portiques par des voiles en béton armé**

 **la disposition des voiles :** La disposition des voiles et la section des poteaux sont représentée sur la figure **V.6** sera étudiée vis-à-vis de l'amélioration de la réponse dynamique et sismique de la structure.

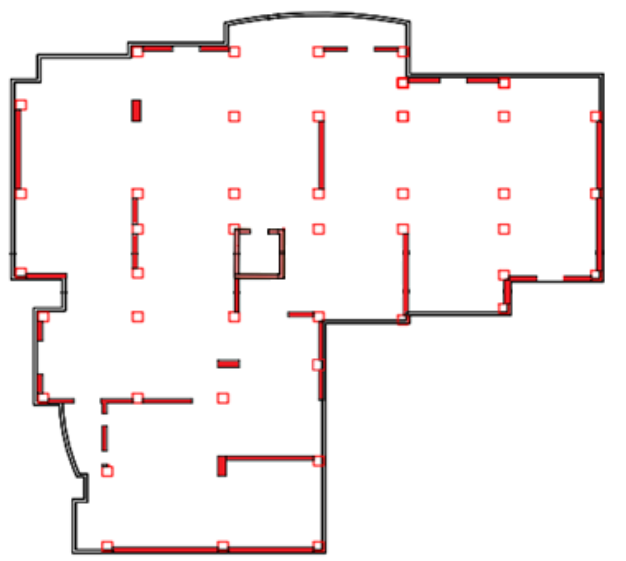

 **Figure V.6 : la disposition des voiles.**

#### **V.5.2.1 Déterminations des paramètres de spectre de réponse de calcul**

On suivant les mêmes étapes du système précédant mais on change le coefficient de comportement et l'amortissement.

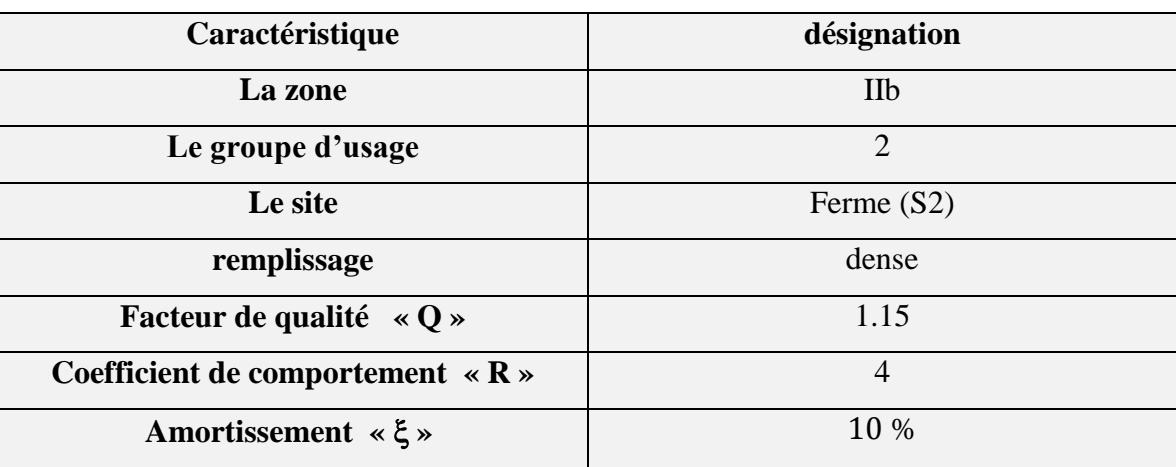

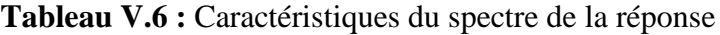

#### **Représentation graphique du spectre de réponse**

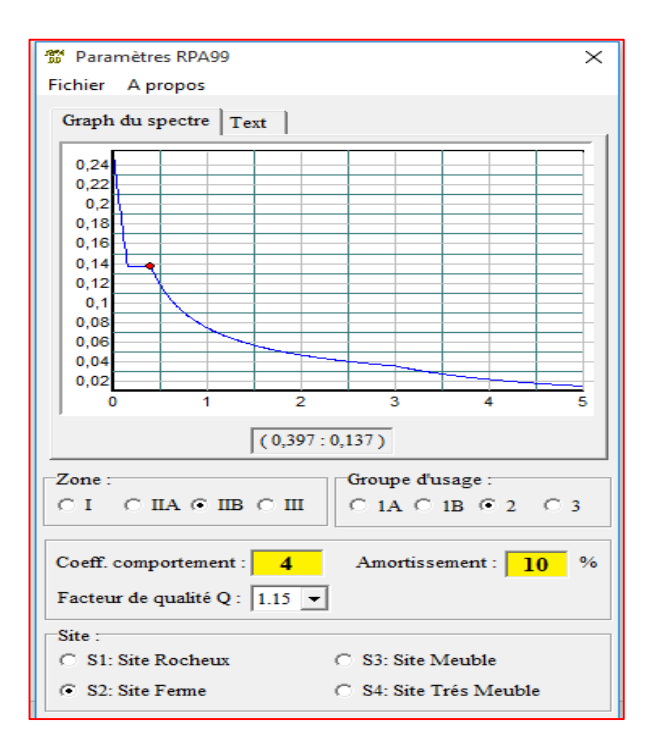

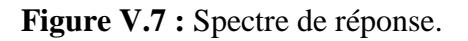

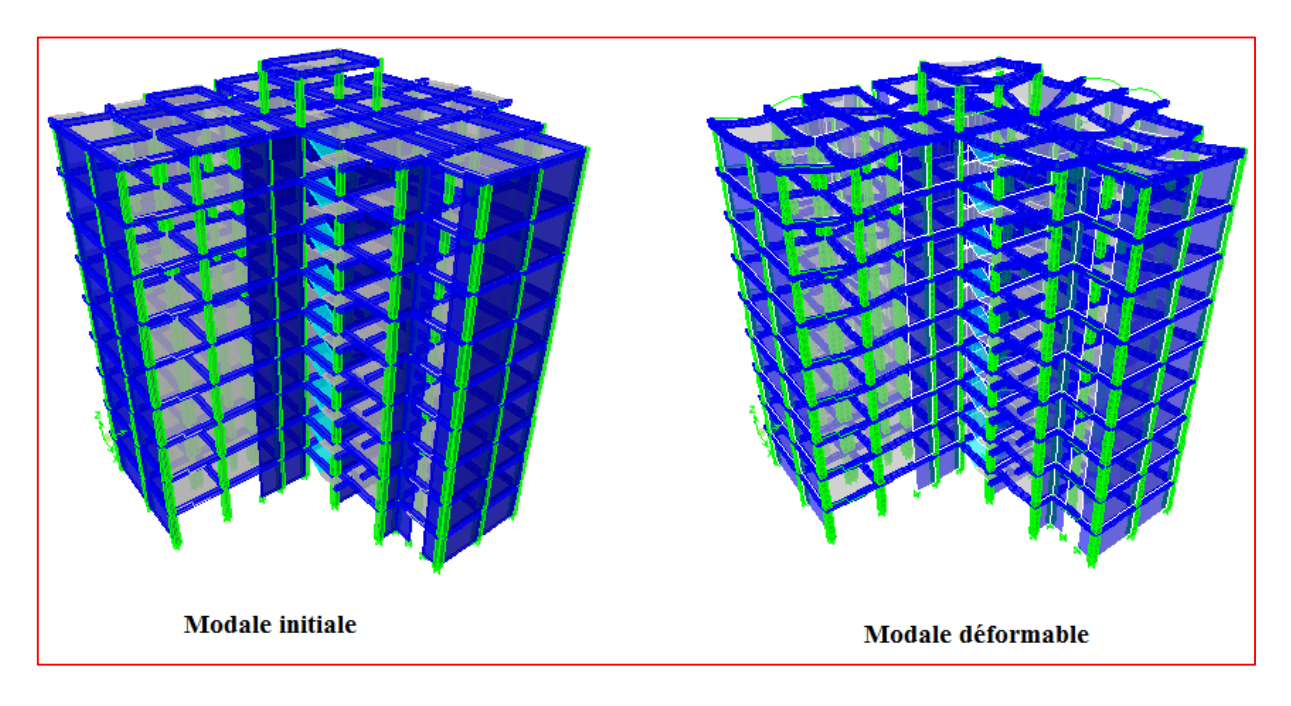

**V.5.2.2. Interprétation et modélisation de la structure dans l'ETABS** 

**Figure V.8 :** Modèle en 3D.

**Les schémas des trois premiers modes de vibration :** 

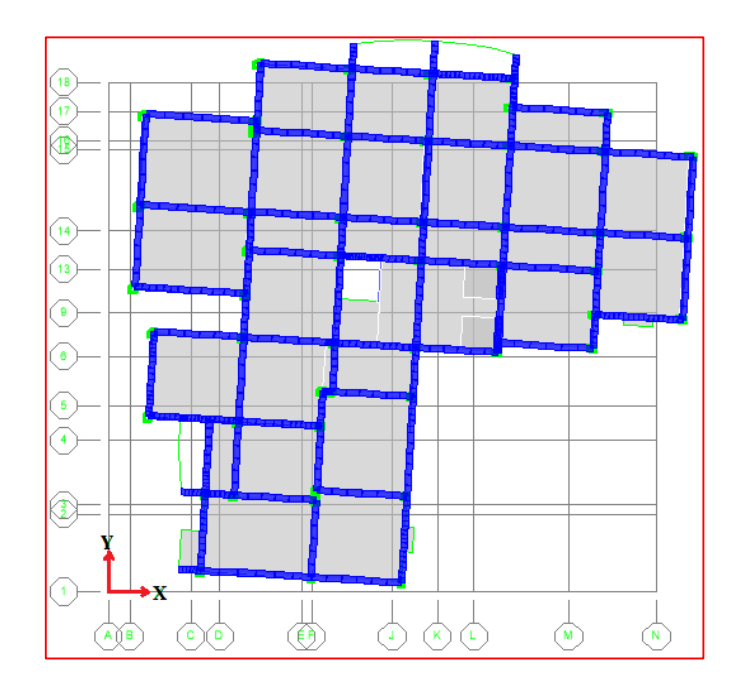

**Figure V.9 :** Le  $1^{\text{er}}$  mode translation suivant x-x et rotation suivant z-z.

**Chapitre V : Modélisation Et Vérification Selon RPA** 

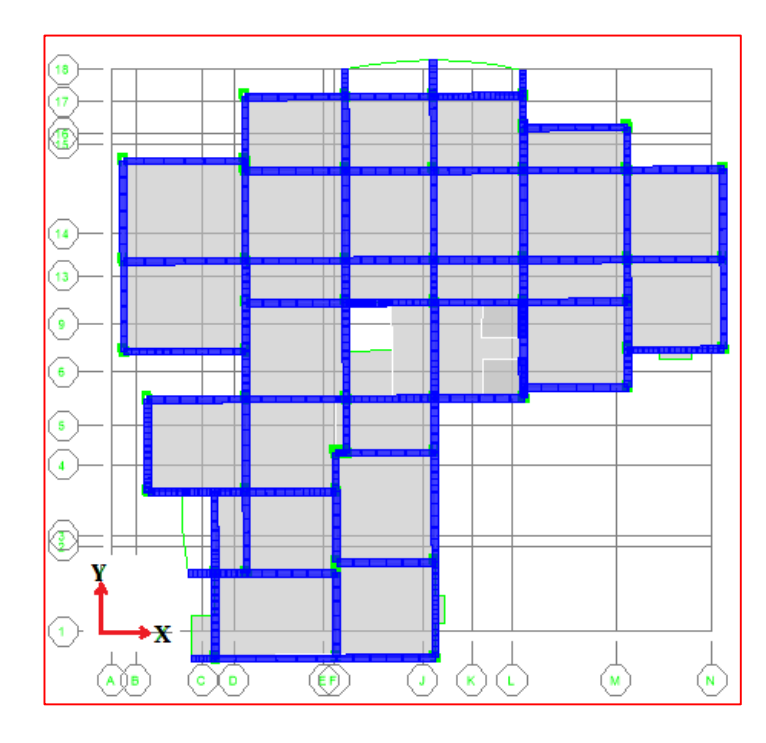

**Figure V.10 :** Le 2<sup>eme</sup> mode translation suivant y-y

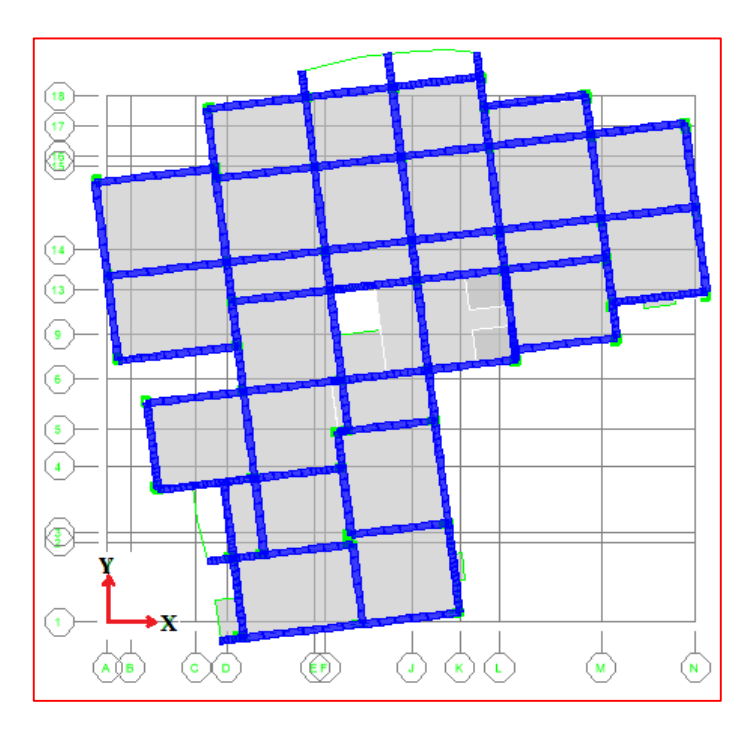

**Figure V.11 :** Le 3<sup>eme</sup> mode rotation suivant z-z

# **Chapitre V : Modélisation Et Vérification Selon RPA**

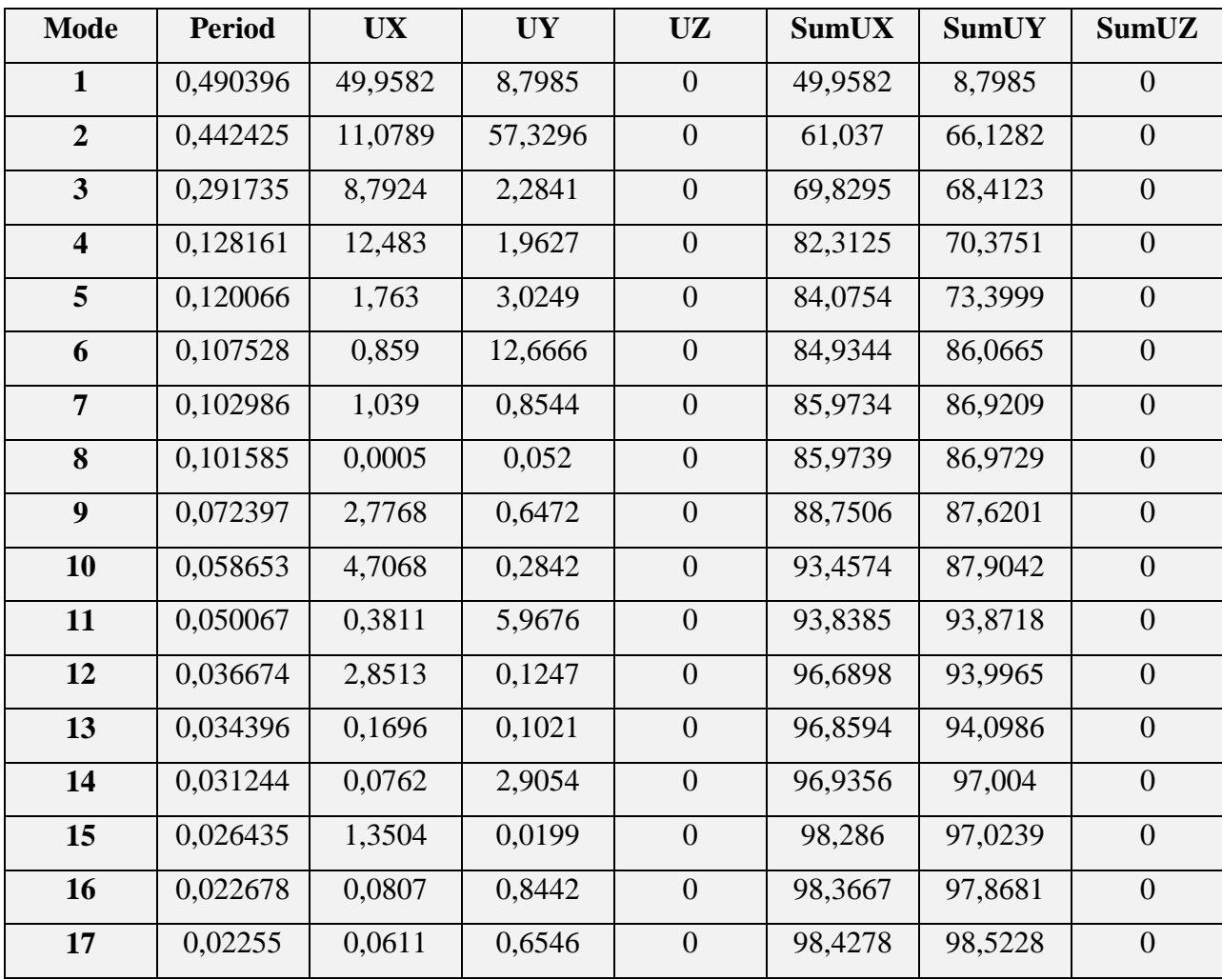

**TableauV.7 :** Périodes et facteurs de participation massique du modèle initiale

On constate que le modèle présente :

- Une période fondamentale : **TDYNAMIQUE= 0.49 sec.**
- La participation massique dépasse le seuil des 90% à partir du **11 èm**<sup>e</sup> mode

#### **V.5.2.3. Estimation de la période fondamentale**

 La valeur de la période fondamentale (T) de la structure peut être estimée à partir de formules empiriques ou calculée par des méthodes analytiques ou numériques.

Ω

| Paramètre                 | résultat          | Article de RPA99V2003 |
|---------------------------|-------------------|-----------------------|
| $\mathbf{h}_{N}$          | 31.9 m            |                       |
| $C_T$                     | 0.05              | Tableau: 4.6          |
| $\mathbf{D}_{\mathrm{X}}$ | $26.05 \text{ m}$ |                       |
| $\mathbf{D}_y$            | 24.15 m           |                       |
| $T_{X}$                   | $0.56$ sec        | Formule $(4.7)$       |
| $T_{v}$                   | $0.58$ sec        | Formule $(4.7)$       |

**Tableau V.8 :** détermination les paramètres de la période fondamentale

#### **V.5.2.4. Calcul de la force sismique par la méthode statique équivalente**

 La force sismique totale V appliquée à la base de la structure, doit être calculée successivement dans deux directions horizontales orthogonales selon la formule :

$$
V_{\text{STAT}} = \frac{A \times D \times Q}{R} \times W
$$
 [RPA99V2003 (Art 4.2.3)]

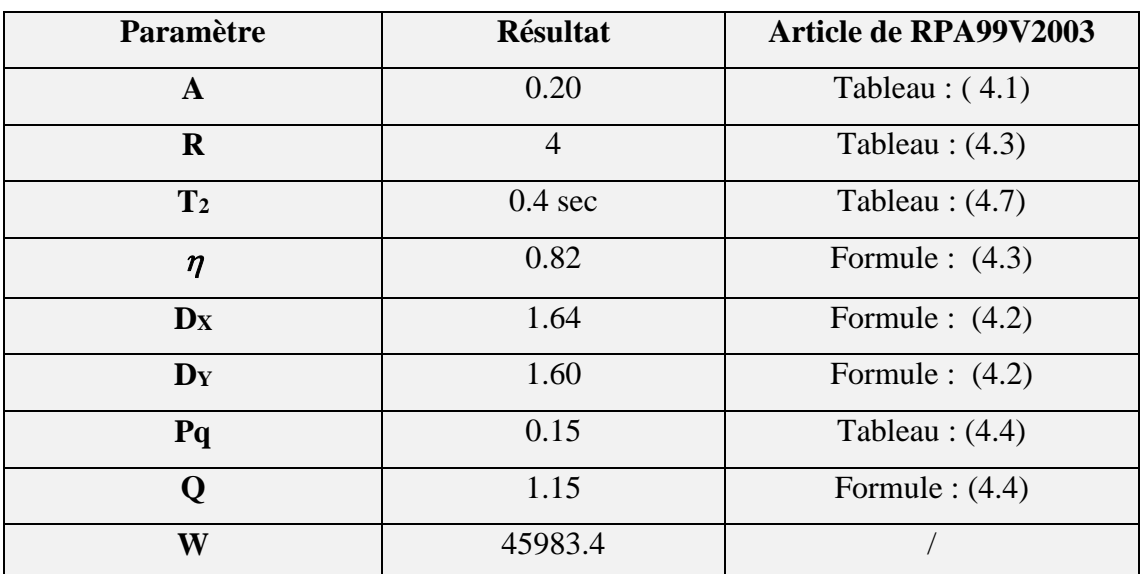

**Tableau V.9 :** détermination les paramètres de la force sismique
**Suivant le sens : X-X**

$$
V_{x^{STAT}} = \frac{A \times D_{x} \times Q}{R} \times W \qquad \Rightarrow V_{x^{STAT}} = \frac{0.2 \times 1.64 \times 1.15}{4} \times 45983.4
$$

 $V_{\rm x}$ stat = 4336.23KN

**Suivant le sens : Y-Y**

$$
V_{y^{STAT}} = \frac{A \times D_y \times Q}{R} \times W \qquad \Rightarrow V_{y^{STAT}} = \frac{0.2 \times 1.6 \times 1.15}{4} \times 45983.4
$$

 $\rm V_{y}$ stat = 4230.47KN

#### **V.5.2.5. Vérification suivant RPA99V2003**

#### **1. Vérification des périodes :**

La vérification des périodes est donnée par le tableau suivant

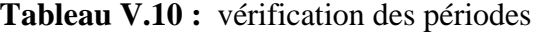

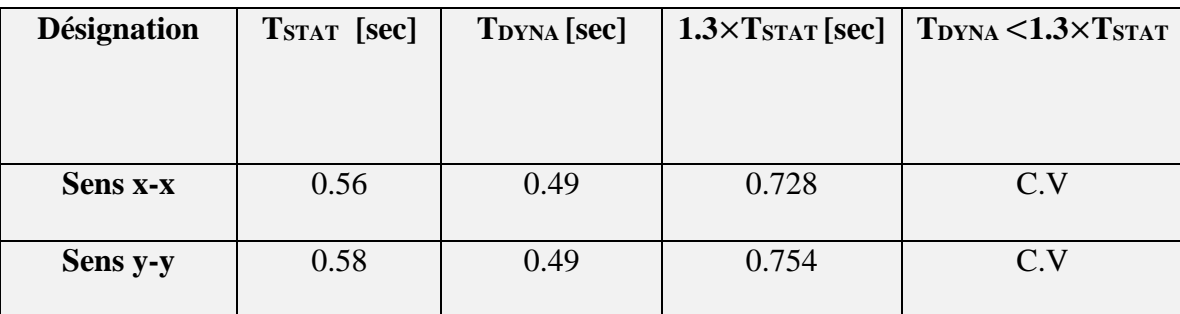

#### **2. Vérification de l'effort tranchant à la base :**

 On doit vérifier que la valeur de l 'effort tranchant a la base de bâtiment est supérieure à **80%** de celle donnée par le RPA :

 $V_{\text{DYNAMIQUE}} > 0.8 \times V_{\text{STATIQUE}}$  [RPA99V2003 (Art 4.1.)]

 L'effort tranchant donnée à la base de la structure par la méthode dynamique spectrale en utilisant le logiciel « ETABS » :

| <b>Désignation</b> | $V_{\text{DYN}}[\text{KN}]$ | $0,8$ . VSTAT[KN] | <b>Vérification</b> |  |
|--------------------|-----------------------------|-------------------|---------------------|--|
|                    |                             |                   |                     |  |
| EX                 | 3624.69                     | 3441.23           | C.V                 |  |
| EY                 | 4040.51                     | 3357.3            | C.V                 |  |

**Tableau V.11 :** La force sismique totale (V<sub>DYNA</sub>) avec la vérification

# **3. Vérification de l'effort normal réduit :**

 Dans le but d'éviter ou de limiter le risque de rupture fragile sous sollicitations d'ensemble dues au séisme, l'effort normal de compression de calcul est limité par la condition suivante :

$$
v = \frac{N_d}{B_c f_{c28}} \le 0.3
$$
 [RPA99V2003 (Art 7.4.3.1)]

Où :

*v* : effort normal réduit.

**N<sup>d</sup>** : effort normal de compression sous sollicitations accidentelles.

**B<sup>c</sup>** : section brute de l'élément.

**fc28** : résistance caractéristique du béton.

 Bien que les portiques ne reprennent que les charges verticales, Nous avons jugé important de vérifier les poteaux sons les combinaisons sismiques.

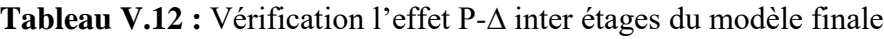

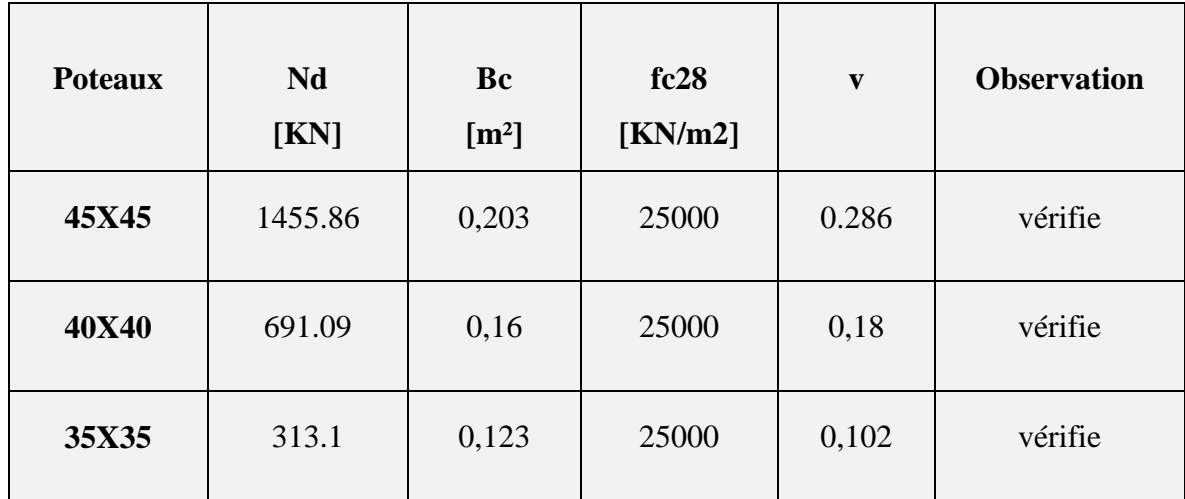

# **4. Vérification les déplacements relatifs : [RPA99V2003 (Art 4.4.3)]**

Le déplacement horizontal à chaque niveau (K) de la structure est calculé comme suit :

 $\delta_k = R \times \delta_{ek}$  . **[RPA99V2003** (formule 4.19)]

Avec :

 $\delta_{\alpha}$ : Déplacement du aux forces sismiques  $F_i$  y compris l'effort de torsion.

**R** : Coefficient de comportement de la structure  $(R = 4)$ .

Le déplacement relatif au niveau (K) par rapport au niveau (K-1) est égale à

$$
\Delta_K = \delta_k - \delta_{k-1}
$$
 [RPA99V2003 (formula 4.20)]

Ce déplacement ( $\Delta_K$  ) ne doit pas dépasser 1% de la hauteur de l'étage.

|                |                   |                   | $\mathbf R$    | H    | $\Delta_{\text{KX}}$ | $\Delta_{\bf KY}$ | 1%h    |                  |
|----------------|-------------------|-------------------|----------------|------|----------------------|-------------------|--------|------------------|
| <b>Niveau</b>  | $\delta_{\rm Kx}$ | $\delta_{\rm KY}$ |                | [m]  | [m]                  | [m]               | [m]    | <b>Condition</b> |
| 8              | 0,000541          | 0,000488          | $\overline{4}$ | 3,06 | 0,002164             | 0,002164          | 0,0306 | C.V              |
| $\overline{7}$ | 0,000577          | 0,000504          | $\overline{4}$ | 3,06 | 0,002308             | 0.002308          | 0.0306 | C.V              |
| 6              | 0,000602          | 0,000515          | $\overline{4}$ | 3,06 | 0,002408             | 0,002408          | 0,0306 | C.V              |
| $\mathfrak{S}$ | 0,00061           | 0,000512          | $\overline{4}$ | 3,06 | 0,00244              | 0,00244           | 0,0306 | C.V              |
| $\overline{4}$ | 0,000596          | 0,000491          | $\overline{4}$ | 3,06 | 0,002384             | 0,002384          | 0,0306 | C.V              |
| 3              | 0,00055           | 0,000444          | $\overline{4}$ | 3,06 | 0,0022               | 0,0022            | 0,0306 | C.V              |
| 2              | 0,000469          | 0,000372          | $\overline{4}$ | 3,06 | 0,001876             | 0,001876          | 0,0306 | C.V              |
| $\mathbf{1}$   | 0,000357          | 0,000277          | $\overline{4}$ | 3,06 | 0,001428             | 0.001428          | 0,0306 | C.V              |
| <b>RDC</b>     | 0,00017           | 0,000136          | $\overline{4}$ | 3,06 | 0,00068              | 0,00068           | 0,0306 | C.V              |

**Tableau V.13 :** Vérification les déplacements relatifs

 **Conclusion :** Les déplacements relatifs inter étages sont inférieurs à la limite imposée par le **« RPA99 version 2003 » .**

#### **5. Justification vis-à-vis de l'effet P-Δ : [RPA99V2003 (Art 5.9)]**

 C'est le moment additionnel dû au produit de l'effort normal dans un poteau au niveau d'un nœud de la structure par le déplacement horizontal du nœud considéré.

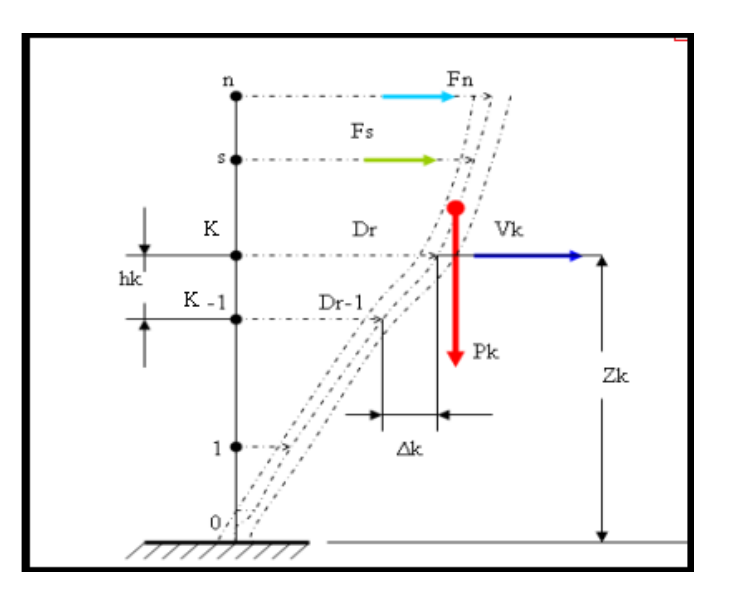

**FigureV.12 :** Evaluation des effets du second ordre.

Les effets de second ordre (l'effet P-Δ) peuvent être négligés dans le cas des bâtiments si la condition suivante est satisfaite à tous les niveaux :

$$
\theta = \frac{P_K \times \Delta_K}{V_K \times h_K} \le 0,1
$$
 [RPA99V2003 (formula 5.6.)]

Avec :

 $p_{k}$ : Poids total de la structure et des charges d'exploitations associées au-dessus du niveau K :

$$
P_{_K} = W \ = \sum_{_{i=k}}^{_n} (W_{_{Gi}} + \beta W_{_{Qi}})
$$

 $V_{K}$ : Effort tranchant d'étage au niveau « K ».

 $\Delta_k$ : Déplacement relatif du niveau « K » par rapport au niveau « K-1 ».

h<sub>k</sub>: Hauteur d'étage 'k' comme indique-la figure.

# **Chapitre V : Modélisation Et Vérification Selon RPA**

| Niv            | $\mathbf{P}$<br>[KN] | $V_{x}$<br>[KN] | $V_{y}$<br>[KN] | $\Delta_{\rm x}$ (mm) | $\Delta_{\rm V}(mm)$ | $\mathbf h$ | $\theta_{x}$ | $\theta_{v}$ | Condition |
|----------------|----------------------|-----------------|-----------------|-----------------------|----------------------|-------------|--------------|--------------|-----------|
| 8              | 5411,25              | 848,53          | 978,90          | 0,007                 | 0,006                | 3,060       | 0,014        | 0,012        | vérifier  |
| $\overline{7}$ | 10332,46             | 1496,06         | 1712,82         | 0,007                 | 0,006                | 3,060       | 0,016        | 0,014        | vérifier  |
| 6              | 15253,66             | 2009,27         | 2280,11         | 0,007                 | 0,006                | 3,060       | 0,018        | 0,016        | vérifier  |
| 5              | 20281,59             | 2433,33         | 2749,52         | 0,007                 | 0,006                | 3,060       | 0,020        | 0,017        | vérifier  |
| $\overline{4}$ | 25309,51             | 2787,60         | 3140,61         | 0,007                 | 0,006                | 3,060       | 0,022        | 0,018        | vérifier  |
| $\overline{3}$ | 30337,44             | 3077,47         | 3458,56         | 0,007                 | 0,005                | 3,060       | 0,022        | 0,018        | vérifier  |
| $\overline{2}$ | 35564,64             | 3312,76         | 3715,14         | 0,006                 | 0,005                | 3,060       | 0,020        | 0,016        | vérifier  |
| $\mathbf{1}$   | 40791,85             | 3500,27         | 3913,49         | 0,004                 | 0,003                | 3,060       | 0,017        | 0,013        | vérifier  |
| <b>RDC</b>     | 45983,40             | 3624,69         | 4040,51         | 0,002                 | 0,002                | 3,060       | 0,009        | 0,007        | vérifier  |

**Tableau V.14 :** Vérification l'effet P-∆ inter étages du modèle finale

 $\Rightarrow$  On constat que la condition  $\theta_x$ et $\theta_y \le 0,1$  est satisfaites,

 $\Rightarrow$  D'où les effets du 2° ordre (Ou effet P-  $\Delta$ ) peuvent être négligés.

# **V.5.2.6. Conclusion**

 Le système de contreventement structures en portiques par des voiles en béton armé est un système sécurise on peut appliquer dans le cas de notre structure car tous les conditions de **RPA99v2003** sont vérifiées.

# **V.5.3 Système de contreventement mixte assuré par des voiles et des portiques avec Justification d'interaction portiques -voiles**

#### **V.5.2.1 Déterminations des paramètres de spectre de réponse de calcul**

On suivant les mêmes étapes du système précédant mais on change le coefficient de comportement.

| Caractéristique                     | <b>Désignation</b> |
|-------------------------------------|--------------------|
| La zone                             | <b>IIb</b>         |
| Le groupe d'usage                   | $\overline{2}$     |
| Le site                             | Ferme (S2)         |
| remplissage                         | dense              |
| Facteur de qualité « $Q \gg$        | 1.15               |
| Coefficient de comportement « $R$ » | 5                  |
| Amortissement « $\xi$ »             | 10 %               |

**Tableau V.15 :** Caractéristiques du spectre de réponse.

# **Représentation graphique du spectre de réponse**

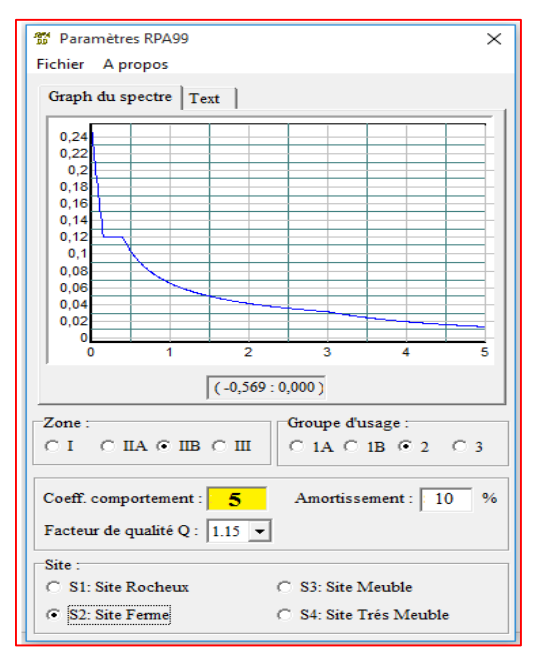

 **Figure V.13 :** Spectre de réponse.

 **V.5.2.2. Interprétation et modélisation de la structure dans l'ETABS** 

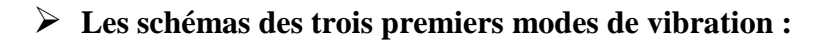

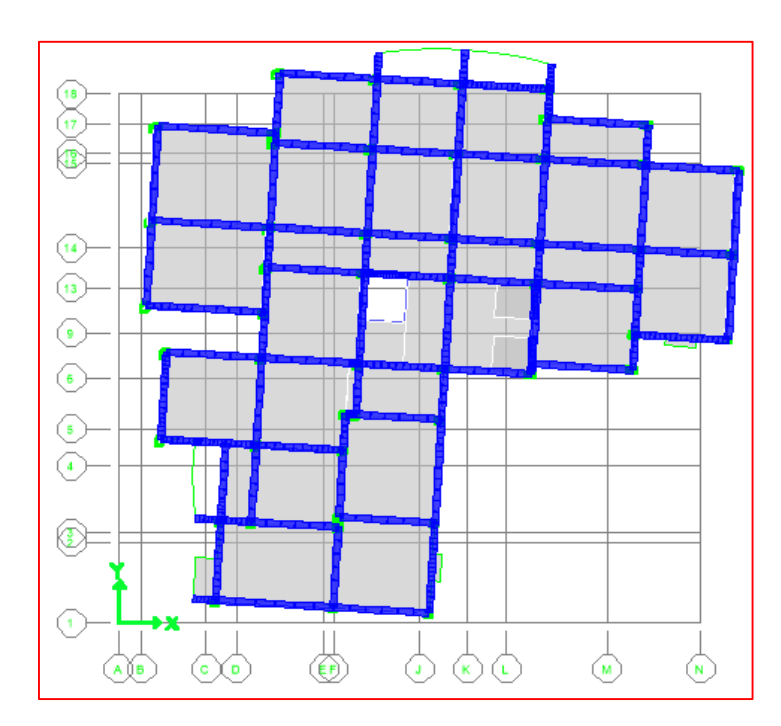

**Figure V.14 :** Le  $1<sup>er</sup>$  mode translation suivant x-x et rotation suivant z-z.

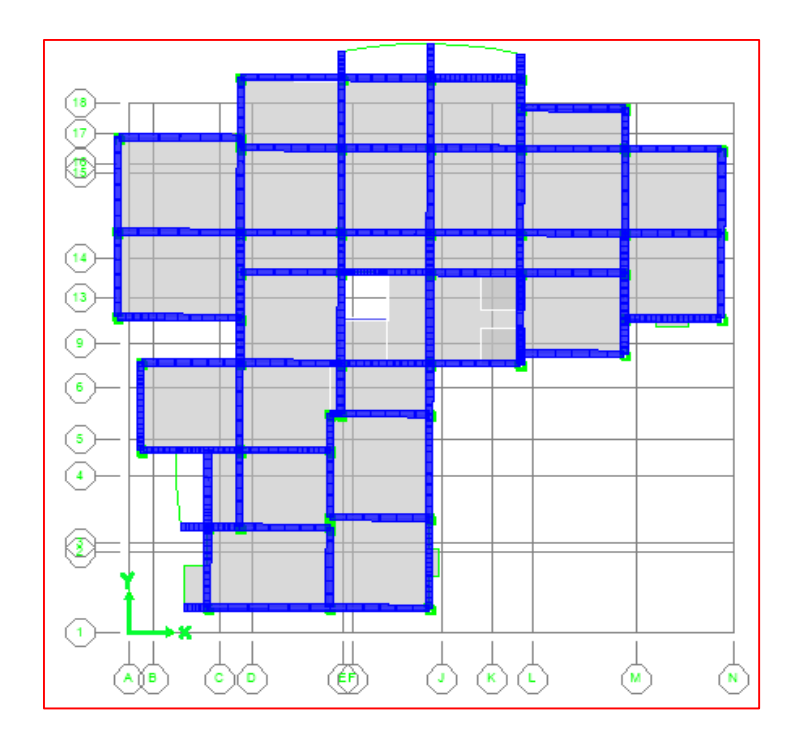

**Figure V.15 :** Le 2<sup>eme</sup> mode translation suivant y-y

154

# **Chapitre V : Modélisation Et Vérification Selon RPA**

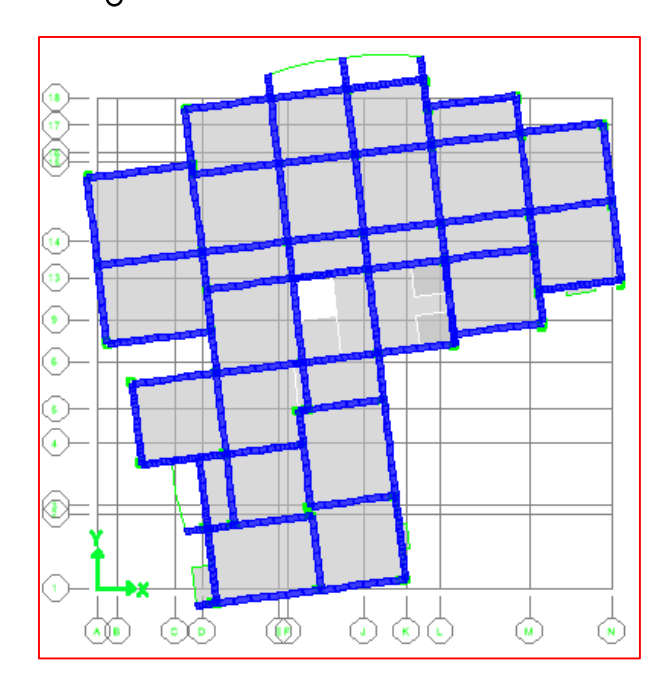

**Figure V.16 :** Le 3<sup>eme</sup> mode rotation suivant z-z

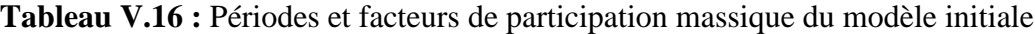

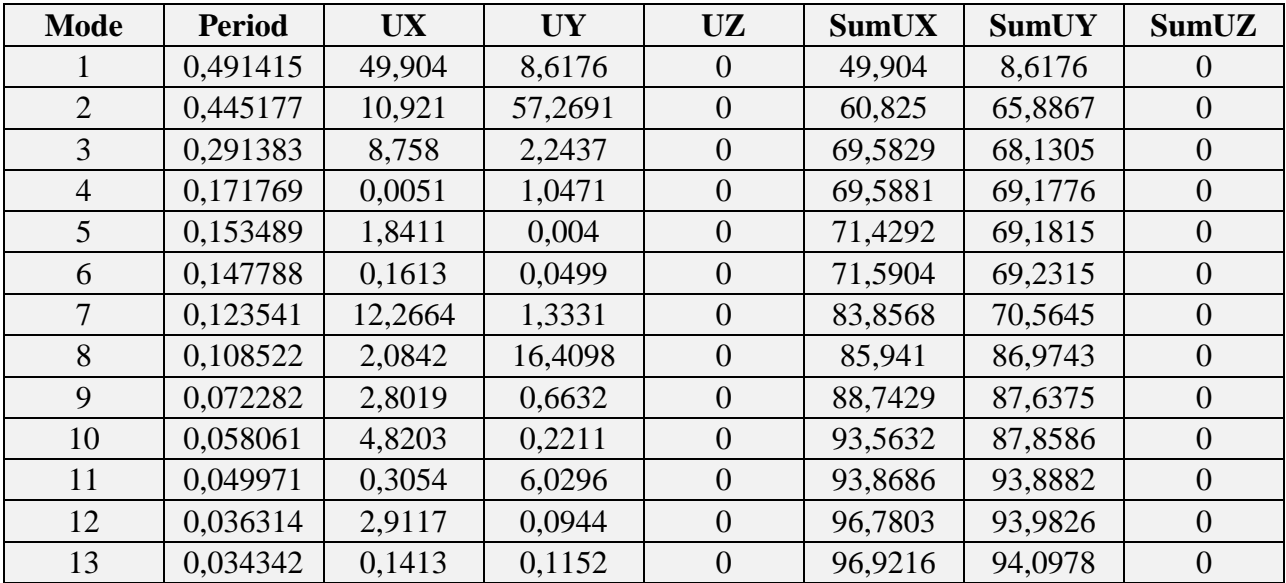

On constate que le modèle présente :

- Une période fondamentale : T<sub>ETABS</sub> = 0.4914 sec.
- La participation massique dépasse le seuil des 90% à partir du **11èm**<sup>e</sup> mode.

#### **V.5.2.3. Estimation de la période fondamentale**

 La valeur de la période fondamentale (T) de la structure peut être estimée à partir de formules empiriques ou calculée par des méthodes analytiques ou numériques.

| Paramètre                 | <b>Résultat</b>   | Article de RPA99V2003 |
|---------------------------|-------------------|-----------------------|
| $\mathbf{h}_{N}$          | 31.9 <sub>m</sub> |                       |
| $C_T$                     | 0.05              | Tableau: 4.6          |
| $\mathbf{D}_{\mathbf{X}}$ | $26.05 \text{ m}$ |                       |
| $\mathbf{D}_y$            | 24.15 m           |                       |
| $T_{X}$                   | $0.56$ sec        | Formule $(4.7)$       |
| $T_{y}$                   | $0.58$ sec        | Formule (4.7)         |

**Tableau V.17 :** détermination les paramètres de la période fondamentale

#### **V.5.2.4. Calcul de la force sismique par la méthode statique équivalente**

 La force sismique totale V appliquée à la base de la structure, doit être calculée successivement dans deux directions horizontales orthogonales selon la formule :

$$
V_{\text{STAT}} = \frac{A \times D \times Q}{R} \times W
$$
 [RPA99V2003 (Art 4.2.3)]

**Tableau V.18 :** détermination les paramètres de la force sismique

| Paramètre      | Résultat          | Article de RPA99V2003 |
|----------------|-------------------|-----------------------|
| A              | 0.2               | Tableau: $(4.1)$      |
| $\mathbf R$    | 5                 | Tableau: $(4.3)$      |
| T <sub>2</sub> | $0.4 \text{ sec}$ | Tableau: $(4.7)$      |
| $\eta$         | 0.82              | Formule: $(4.3)$      |
| $D_{x}$        | 1.64              | Formule : $(4.2)$     |
| $D_{y}$        | 1.6               | Formule : $(4.2)$     |
| $P_q$          | 0.15              | Tableau: $(4.4)$      |
| Q              | 1.15              | Formule: $(4.4)$      |
| W              | 46115.84          |                       |

**Suivant le sens : X-X**

$$
V_{x^{STAT}} = \frac{A \times D_{x} \times Q}{R} \times W \qquad \Rightarrow V_{x^{STAT}} = \frac{0.2 \times 1.64 \times 1.15}{5} \times 46115,84
$$

 $\rm V_{x}$ stat = 3478.98 KN

**Suivant le sens : Y-Y**

$$
V_{y^{STAT}} = \frac{A \times D_y \times Q}{R} \times W \qquad \Rightarrow V_{y^{STAT}} = \frac{0.2 \times 1.6 \times 1.15}{5} \times 46115,84
$$

 $\rm V_{y}$ stat = 3394.13 KN

#### **V.5.2.5. Vérification suivant RPA99V2003**

#### **1. Vérification des périodes :**

La vérification des périodes est donnée par le tableau suivant :

# **Tableau V.19 :** vérification des périodes

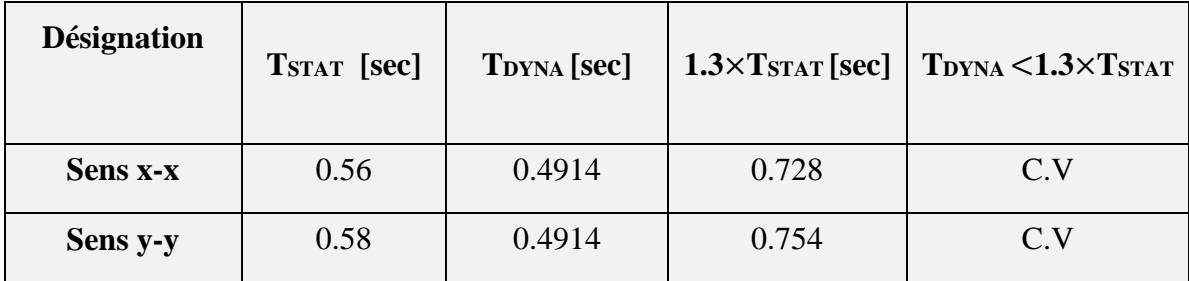

#### **2. Vérification de l'effort tranchant à la base :**

 On doit vérifier que la valeur de l 'effort tranchant a la base de bâtiment est supérieure à 80% de celle donnée par le RPA :

#### $V_{\text{DYNA}} > 0.8 \times V_{\text{STAT}}$  [RPA99V2003 (Art 4.1.)]

 L'effort tranchant donnée à la base de la structure par la méthode dynamique spectrale en utilisant le logiciel « ETABS » :

Ω

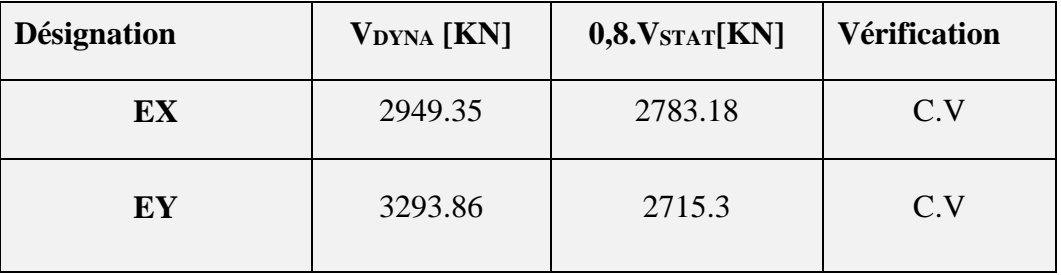

**Tableau V.20 :** La force sismique totale (V<sub>ETABS</sub>) avec la vérification.

# **3. Vérification les déplacements relatifs : [RPA99V2003 (Art 4.4.3)]**

 $\Delta_{\scriptscriptstyle{K}} = \mathcal{S}_{\scriptscriptstyle{k}} - \mathcal{S}_{\scriptscriptstyle{k-1}} <$  0.01×h<sub>étage</sub>

 **Tableau V.21 :** Vérification les déplacements relatifs.

|                         | $\delta_{\text{Kx}}$ | $\delta_{\rm KV}$ | $\mathbf R$ | H    | $\Delta_{\mathbf{K}\mathbf{X}}$ | $\Delta_{\mathbf{K}\mathbf{Y}}$ | 1%h    |                  |
|-------------------------|----------------------|-------------------|-------------|------|---------------------------------|---------------------------------|--------|------------------|
| <b>Niveau</b>           |                      |                   |             | [m]  | [m]                             | [m]                             | [m]    | <b>Condition</b> |
| 8                       | 0,000441             | 0,000397          | 5           | 3,06 | 0,002205                        | 0,001985                        | 0,0306 | <b>CV</b>        |
| $\overline{7}$          | 0,000469             | 0,000409          | 5           | 3,06 | 0,002345                        | 0,002045                        | 0,0306 | <b>CV</b>        |
| 6                       | 0,000488             | 0,000418          | 5           | 3,06 | 0,00244                         | 0,00209                         | 0,0306 | <b>CV</b>        |
| 5                       | 0,000493             | 0,000414          | 5           | 3,06 | 0,002465                        | 0,00207                         | 0,0306 | <b>CV</b>        |
| $\overline{\mathbf{4}}$ | 0,000481             | 0,000397          | 5           | 3,06 | 0,002405                        | 0,001985                        | 0,0306 | <b>CV</b>        |
| $\overline{3}$          | 0,000443             | 0,000359          | 5           | 3,06 | 0,002215                        | 0,001795                        | 0,0306 | <b>CV</b>        |
| $\overline{2}$          | 0,000377             | 0,000301          | 5           | 3,06 | 0,001885                        | 0,001505                        | 0,0306 | <b>CV</b>        |
| $\mathbf{1}$            | 0,000287             | 0,000224          | 5           | 3,06 | 0,001435                        | 0,00112                         | 0,0306 | <b>CV</b>        |
| <b>RDC</b>              | 0,000137             | 0,000111          | 5           | 3,06 | 0,000685                        | 0,000555                        | 0,0306 | <b>CV</b>        |

 **Conclusion :** Les déplacements relatifs inter étages sont inférieurs à la limite imposée par le **« RPA99 version 2003 » .**

#### **4. Justification vis-à-vis de l'effet P-Δ : [RPA99V2003 (Art 5.9)]**

 Les effets de second ordre (l'effet P-Δ) peuvent être négligés dans le cas des bâtiments si la condition suivante est satisfaite à tous les niveaux :

$$
\theta = \frac{P_{K} \times \Delta_{K}}{V_{K} \times h_{K}} \leq 0,1
$$

**[RPA99V2003 (formule 5.6.)]**

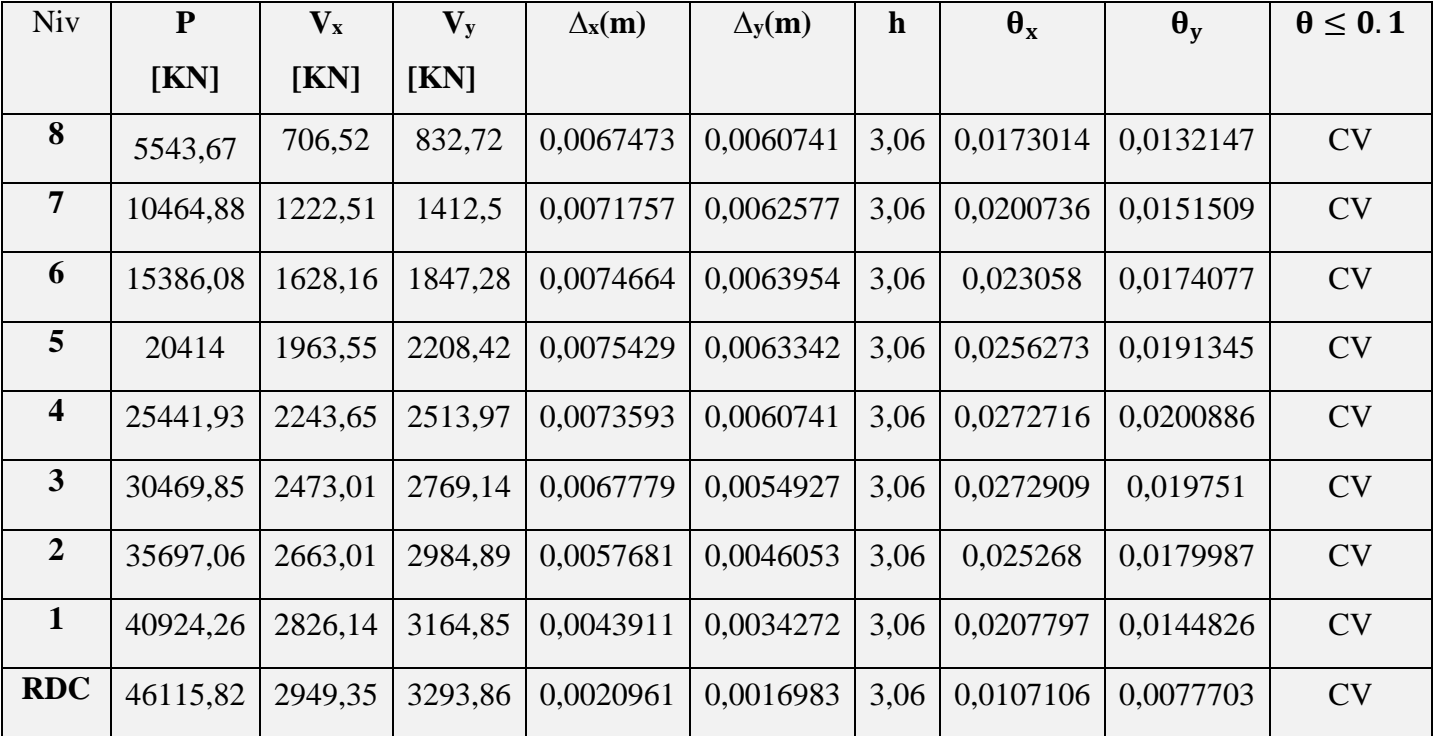

**Tableau V.22 :** Vérification l'effet P-∆ inter étages du modèle finale

- $\triangleright$  On constat que la condition  $\theta_x$ et $\theta_y \le 0,1$  est satisfaites,
- $\Rightarrow$  D'où les effets du 2° ordre (Ou effet P-  $\triangle$ ) peuvent être négligés.
- **5. Vérification de l'effort normal réduit :**

$$
v = \frac{N_d}{B_c.f_{c28}} \le 0.3
$$
 [RPA99V2003 (Art 7.4.3.1)]

| <b>Poteaux</b> | $N_d$   | B <sub>c</sub>    | F <sub>c28</sub>     | $\boldsymbol{\nu}$ | <b>Observation</b> |
|----------------|---------|-------------------|----------------------|--------------------|--------------------|
|                | [KN]    | [m <sup>2</sup> ] | [KN/m <sup>2</sup> ] |                    |                    |
|                |         |                   |                      |                    |                    |
| 45X45          | 1253.23 | 0.203             | 25000                | 0,247              | vérifie            |
| <b>40X40</b>   | 622.99  | 0.16              | 25000                | 0,156              | vérifie            |
| 35X35          | 287.35  | 0.123             | 25000                | 0,093              | vérifie            |

 **Tableau V.23 :** vérification des efforts normales réduites.

# **6. Vérification l'interaction portiques - voiles**

 On doit calculer le pourcentage des charges verticales et des charges horizontales reprises par les portiques et les voiles les résultats sont Récapitulatif a l'aide de l'ETABS dans le tableau suivant :

|                  |            | Voile + portiques |      |          | voile |           |       | portiques |
|------------------|------------|-------------------|------|----------|-------|-----------|-------|-----------|
|                  |            | Force             | $\%$ | Force    | $\%$  | $> 20\%$  | $\%$  | $> 25 \%$ |
|                  |            | [KN]              |      | [KN]     |       |           |       |           |
| <b>Verticale</b> | <b>ELU</b> | 61972.65          | 100  | 29144.74 | 47,03 | <b>CV</b> | 52,97 | C.V       |
| Horizontale      | Ex         | 2810.032          | 100  | 2552.11  | 90,82 | <b>CV</b> | 9,18  | C.N.V     |
|                  | $E_Y$      | 2669.41           | 100  | 2420.33  | 90,67 | <b>CV</b> | 9,33  | C.N.V     |

**Tableau V.24 :** Vérification l'interaction portiques - voiles

# **V.6. Conclusion du chapitre :**

En examinant les résultats obtenus par cette étude au contreventement, nous avons constaté que :

#### **1. Le système de contreventement Portiques auto stables en béton armé** :

 N'est pas applicable dans le cas de notre structure car tous les conditions de RPA ne sont pas vérifiées.

# **2. Le système de contreventement structures en portiques par des voiles en béton armé :**

 C'est un système plus sécurise on peut appliquer dans le cas de notre structure car tous les conditions de **RPA99v2003** sont vérifiées.

# **3. Système de contreventement mixte assuré par des voiles et des portiques avec justification d'interaction portiques –voiles :**

 Tous les conditions de RPA sont vérifiées mais Les voiles travaillent sans interaction avec les portiques dans le sens transversal.

 Du fait que le pourcentage des charges horizontales reprises par les portiques ne dépasse pas les 25%(tel que prévu par le RPA) de charges totale reprise sur la structure, cela nous ramène à dire que nous avons un contreventement par les voiles sans interactions dans le sens transversal.

 On remarque que les voiles reprennent plus de 20% des charges horizontale est plus importante que celle des portiques dans le sens longitudinal.

 $\Rightarrow$  On peut dire que notre bâtiment est bien dimensionné et peut résister aux déférents choque extérieurs tel que le séisme dans le système **(2)** pour obtenue un ferraillage correct.

On peut donc passer à l'étape du ferraillage.

# **Chapitre VI**

# Ferraillage des éléments résistante

#### **VI.1. Introduction**

 Le contreventement d'un bâtiment est constitué d'éléments verticaux assurant la stabilité de l'ouvrage sous l'action des sollicitations horizontales (forces sismique). Ces éléments refend plein ou avec ouvertures, portiques, noyau central, transmettent également les charges verticales aux fondations.

 Le ferraillage des éléments résistants devra être conforme aux règlements en vigueur en l'occurrence le **C.B.A93** et **RPA99 /Version 2003).**

Notre structure est composée essentiellement de trois éléments structuraux qui sont :

- Les poteaux.
- Les poutres.
- Les voiles.

 Les combinaisons sont en fonction du type de sollicitation, nous distinguons les différentes combinaisons suivantes :

#### **1. Les combinaisons données par les règles du C.B.A 93** :

- ELU : 1.35G + 1.5Q  $ELS : G + Q$
- **2. Les combinaisons données par les règles du R.P.A99 (version 2003)** :

$$
\begin{cases}\nG + Q \pm E \\
0.8G \pm E\n\end{cases}
$$

Avec :

- G : charges permanentes.
- Q : charges d'exploitations.
- E : charges sismiques.

# **VI.2. Hypothèses :**

Pour faciliter le calcul des quantités d'armatures longitudinales nécessaires dans les éléments structuraux, nous allons introduire les simplifications :

- La section d'armatures dans les poteaux sera calculée pour chaque poteau, ce qui n'est pas le cas pour une étude destinée à l'exécution (où l'on adopte généralement le même ferraillage pour les poteaux du même niveau).
- Les poutres seront ferraillées avec la quantité maximale nécessaire sur chaque niveau.
- La section minimale à prévoir pour chaque élément est celle donnée par le règlement parasismique.

# **VI.3. Sections minimales et maximales et les diamètres des barres :**

 Selon **RPA 99 version 2003** Les pourcentages minimaux et maximaux pour chaque type d'élément sont donnés dans le tableau suivant **:**

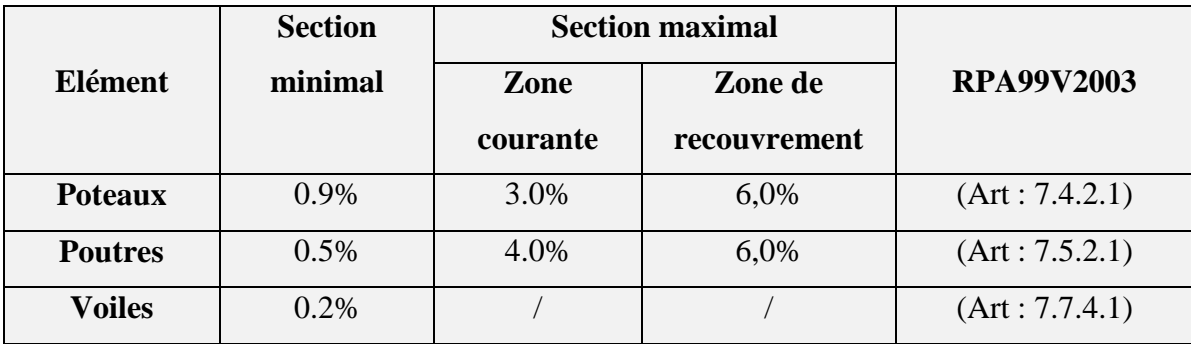

**Tableau VI.1 :** Sections minimales et maximales des armatures.

**Tableau VI.2 :** les diamètres des barres.

| Elément        | Diamètre des barres                      | <b>RPA99V2003</b> |
|----------------|------------------------------------------|-------------------|
| <b>Poteaux</b> | $\phi > 12$ mm                           | (Art: 7.4.2.1)    |
| <b>Poutres</b> | $\phi > 12$ mm                           | (Art: 7.5.2.1)    |
| <b>Voiles</b>  | $\frac{1}{10}$ × e > $\emptyset$ > 10 mm | (Art: 7.7.4.3)    |

c

#### **VI.4. Ferraillage des poteaux**

Les poteaux sont des éléments structuraux verticaux, ils constituent des points d'appuis pour les poutres et jouent un rôle très important dans la transmission des efforts vers les fondations. Les sections des poteaux sont soumises à la flexion composée (M, N), compression,

et à un moment fléchissant "M" . Une section soumise à la flexion composée peut être l'un des trois cas suivants :

- Section entièrement tendue SET.
- Section entièrement comprimée SEC.
- Section partiellement comprimée SPC.

 Les armatures sont obtenues à l'état limite ultime (E.L.U) sous l'effet des sollicitations les plus défavorables et dans les situations suivantes :

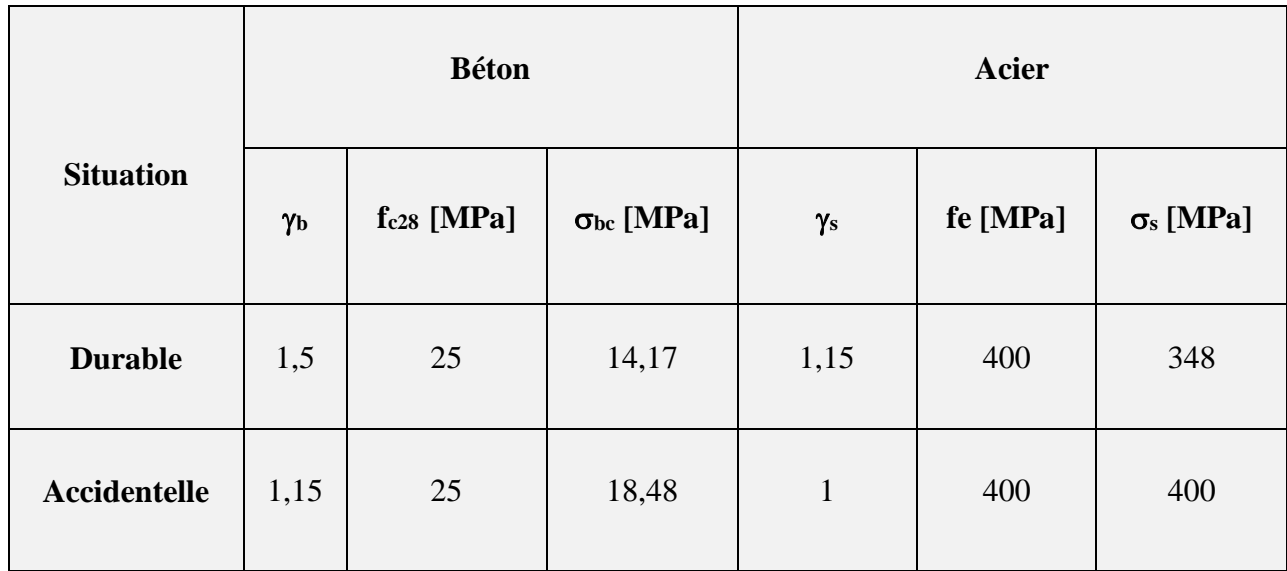

# **Tableau VI.3 :** Caractéristiques du béton et de l'acier

#### **VI.4.1 Recommandation selon RPA99 version 2003 :**

 D'après le **RPA99 version 2003**, pour une zone sismique IIb, les armatures longitudinales doivent être à haute adhérence, droites et sans crochet.

Leur pourcentage est limité par :

- $0.9\% \leq \frac{A_s}{B} \leq 3\%$  $0.9\% \leq \frac{A_s}{s} \leq 3\%$  Zone courante (Z.C)
- $0.9\% \leq \frac{A_s}{B} \leq 6\%$ A Zone de recouvrement (Z.R)

Avec :

A<sup>s</sup> : La section d'acier.

 $B:$  Section du béton  $[cm^2]$ :

 $B = a \times b$ 

- Le diamètre minimal est de 12mm.
- La longueur minimale de 50Ø en zone de recouvrement.
- La distance entre les barres verticales dans une face du poteau ne doit pas dépasser 20cm.
- Les jonctions par recouvrement doivent être faites si possible, à l'extérieur des zones nodales.

#### **VI.4.2. Principe de calcul**

Les poteaux vont être calculés en flexion composée, en ne considérant que le plus grand moment des deux moments orthogonaux agissant simultanément sur la section transversale du poteau à partir les combinaisons, on distingue les cas suivants :

- **1.** Effort normal maximal et le moment correspondant  $(N_{\text{max}}, M_{\text{corr}})$ .
- **2.** Le moment maximum et l'effort correspondant  $(M_{\text{max}}, N_{\text{corr}})$ .

 Chacune des trois combinaisons donne une section d'acier. La section finale choisie correspondra le maximum des trois valeurs (cas le plus défavorable).

ω

#### **VI.4.3. Le ferraillage**

Nous allons étudier le ferraillage des éléments structuraux à l'aide du Logiciel « **SOCOTEC »**

# **VI.4.3.1 Situation accidentelle**

- **a) Combinaison : G+Q±E**
- **1) (Nmax, Mcorr) :**

Tableau VI.4 : Ferraillages des poteaux en situation accidentelle (Nmax, M<sup>corr</sup>)

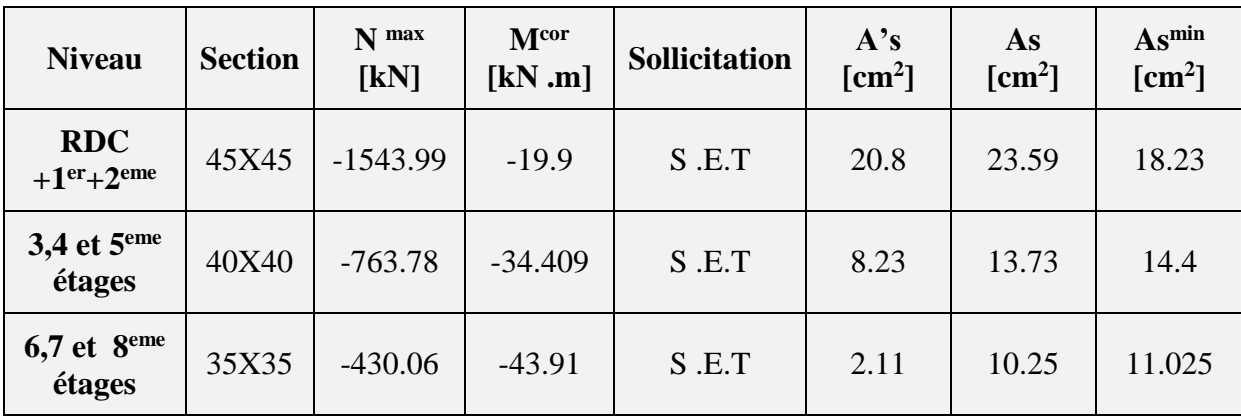

- **b) Combinaison : 0,8G±E :**
- **2) (Nmax, Mcorr) :**

Tableau VI.5 : Ferraillages des poteaux en situation accidentelle (N<sup>max</sup>, M<sup>corr</sup>)

| <b>Niveau</b>          | <b>Section</b> | $N$ max<br>[kN] | M cor<br>[kN.m] | <b>Sollicitation</b> | A's<br>$\lceil$ cm <sup>2</sup> $\rceil$ | As<br>$\lceil$ cm <sup>2</sup> $\rceil$ | $As^{min}$<br>[cm <sup>2</sup> ] |
|------------------------|----------------|-----------------|-----------------|----------------------|------------------------------------------|-----------------------------------------|----------------------------------|
| $RDC + 1er+2eme$       | 45X45          | $-1427.26$      | $-20.136$       | S.E.T                | 19.1                                     | 21.93                                   | 18.23                            |
| $3,4$ et $5eme$ étages | 40X40          | $-660.93$       | $-21,772$       | S.E.T                | 7.76                                     | 11.24                                   | 14.4                             |
| $6,7$ et $8eme$ étages | 35X35          | $-331.9$        | $-35,77$        | S.E.T                | 1.45                                     | 8.09                                    | 11.025                           |

ക

# **VI.4.3.2 Situation durable :**

- **a) Combinaison ELU : 1,35G+1,5Q :**
- **1) (Nmax, Mcorr) :**

# **Tableau VI.6** : Ferraillages des poteaux situation durable ( $N<sup>max</sup>$ ,  $M<sup>corr</sup>$ )

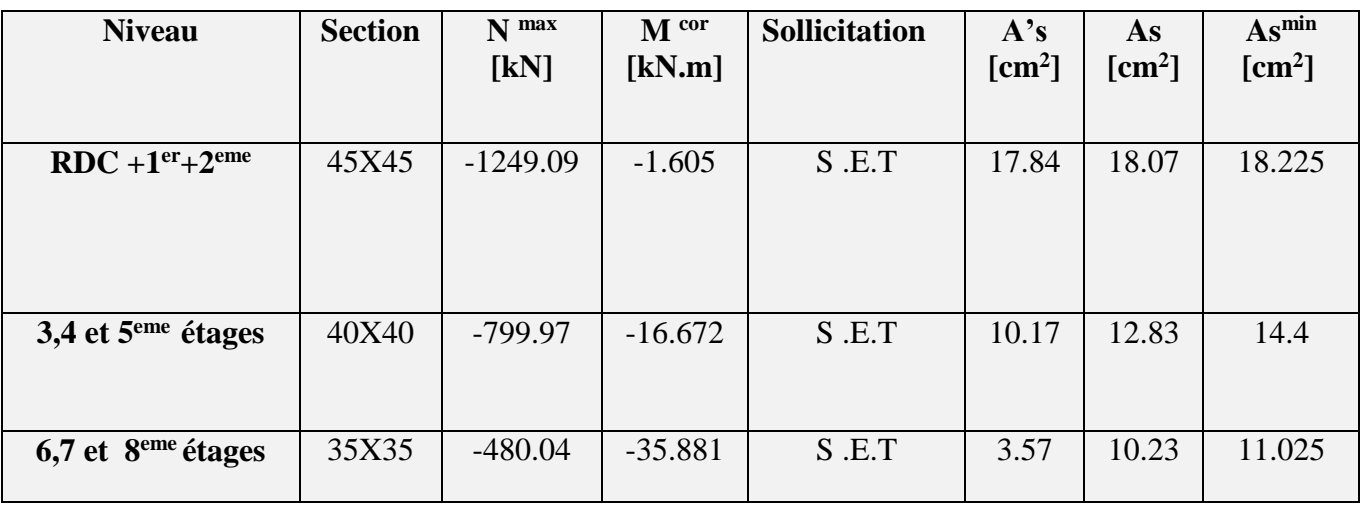

# **VI.4.3.3. Choix des armatures**

# **Tableau VI.7 :** Choix des armatures des poteaux carrés

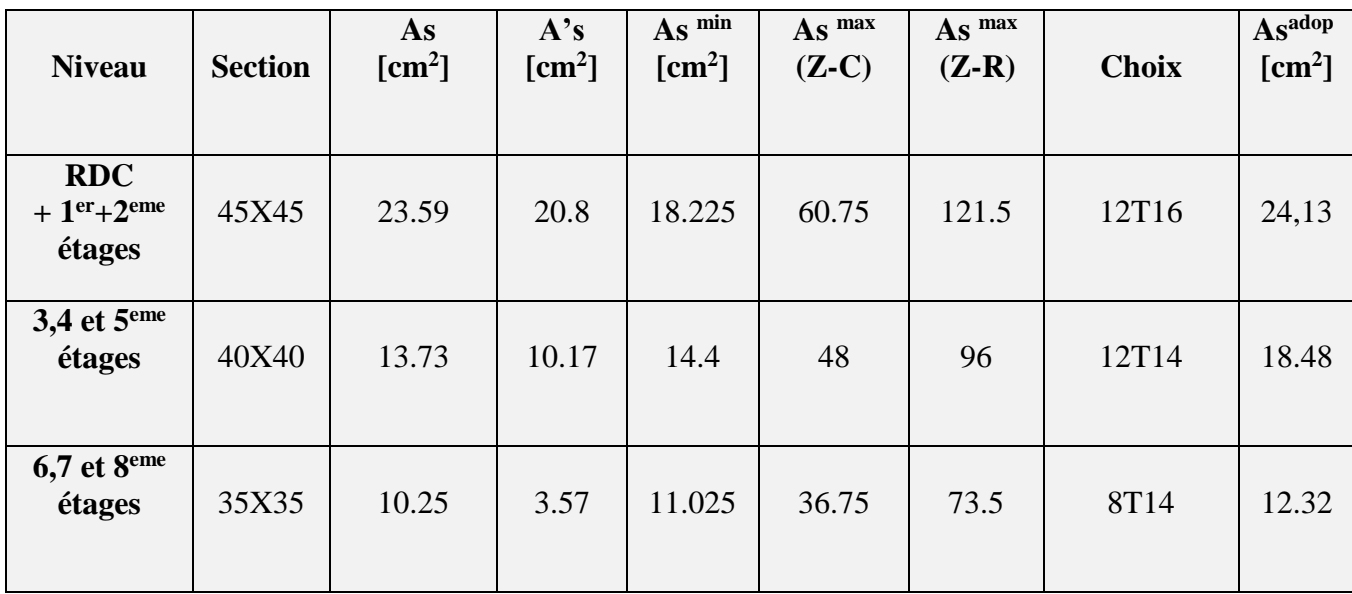

c

#### **VI.4.4. Vérification vis-à-vis de l'état limite de service**

Les contraintes sont calculées à l'état limite de service sous  $(M_{ser}, N_{ser})$ , puis elles sont comparées aux contraintes admissible données par :

**Béton**

-  $\sigma_{bc} = 0$ ,6 $f_{c28} = 15MPa$ <sub>(Dans notre cas pas nécessaire car S.E.T)</sub>

**Acier**

- Fissuration peu nuisible………Pas de vérification.

- Fissuration préjudiciable  $\overline{\sigma}_s = \zeta_s = \text{Min}\left(\frac{2}{3}f_e, \text{max}\left(0.5f_e; 110\sqrt{\eta f_{ij}}\right)\right)$  $\setminus$  $\mathsf{L}$ l ſ  $\zeta_{\rm s} = \zeta_{\rm s} = {\rm Min} \left[ \frac{2}{3} {\rm f}_{\rm e}, {\rm max} \left( 0.5 {\rm f}_{\rm e}, 110 \sqrt{n} {\rm f}_{\rm t} \right) \right]$  $\overline{\sigma}_{s} = \zeta_{s} = \text{Min}\left(\frac{2}{\sigma}\right)$
- Fissuration très préjudiciable…......... $\overline{\sigma}_{s} = 0.8\zeta_{s}$

Avec :

**η =1,6** pour les aciers H.A

Dans notre cas la fissuration est considérée préjudiciable, donc **σs=201,63MPa**.

Les résultats sont récapitulés dans les tableaux suivants :

**Combinaison ELS : G+Q** 

- **(Nmax , Mcorr)** 

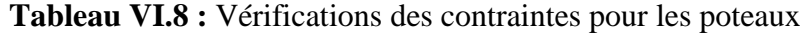

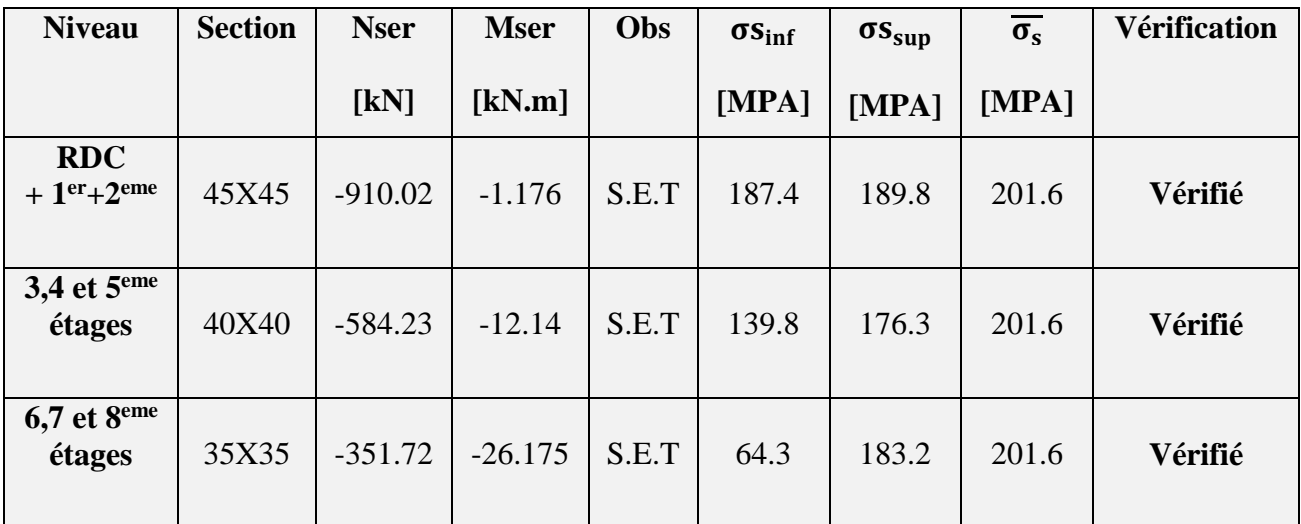

#### **VI.4.5.Vérification des contraintes tangentielles : [RPA99/2003 :(art 7.4.3.2)]**

 La contrainte de cisaillement conventionnelle de calcul dans le béton sous combinaison Sismique doit être inférieure ou égale à la valeur limite suivant :

Il faut vérifier que : 
$$
\tau_u = \frac{T_u}{bd} \le \overline{\tau}_u
$$
 poteau carrée

Avec :

T<sup>u</sup> : L'effort tranchant pour l'état limite ultime.

b: Largeur de la section du poteau.

d: Hauteur utile de la section du poteau.

 $\tau_u$ : Contrainte de cisaillement.

 $\bar{\tau}_u$ : Contrainte limite de cisaillement du béton.

La valeur de la contrainte  $\bar{\tau}_u$  doit être limitée aux valeurs suivantes :

# **Selon le CBA 93 :**

<sup>τ</sup> Min0,13f ,5MPa <sup>u</sup> c28 ……………………Fissuration peu nuisible.

 $\bar{\tau}_{\text{u}} = \text{Min}(0, 10f_{c28}, 4\text{MPa})$  .......................Fissuration préjudiciable et très préjudiciable.

**Selon le RPA 99 version 2003 :**

$$
\bar{\tau}_{u} = \rho_{d} f_{c28} \begin{cases} \rho_{d} = 0.075 \dots \dots \dots \dots \text{ si } l' \text{élancement } \lambda \geq 5 \\ \rho_{d} = 0.04 \dots \dots \dots \dots \text{ si } l' \text{élancement } \lambda < 5 \end{cases}
$$

Avec :

λ: L'élancement du poteau : J  $\left(\lambda = \frac{1_f}{\cdot}\right)$ l  $\left(\lambda = \frac{l_f}{i}\right)$  $\lambda = \frac{\mathbbm{1}_\mathrm{f}}{2}$ 

i : Rayon de giration : I J )  $\overline{\phantom{a}}$ l  $i = \sqrt{\frac{I}{B}}$  $i = \sqrt{\frac{1}{n}}$ ; I : Moment d'inertie de la section du poteau dans la direction considérée : J  $\backslash$ l  $I = \frac{bh^3}{12}$  $I = \frac{bh^3}{16}$ ; B : Section du poteau : B=a × b

 $L_f$ : Longueur de flambement :  $l_f = 0.7 l_0$  [**BAEL91/B.8.3,31**]

Les résultats sont regroupés dans le tableau.

| <b>Niveau</b>                               | <b>Section</b> | T <sub>u</sub><br>[KN] | $\tau$ u<br>[MPA] | $\lambda_{RPA}$ | $\mathbf{\rho}$ <sub>d</sub> | $\tau_{u(RPA)}$<br>[MPA] | $\tau_{u(BAEL)}$<br>[MPA] | Vérification |
|---------------------------------------------|----------------|------------------------|-------------------|-----------------|------------------------------|--------------------------|---------------------------|--------------|
| RDC,<br>1 <sup>er</sup> et 2 <sup>eme</sup> | 45*45          | 20.12                  | 0.104             | 4.76            | 0,04                         | $\mathbf{1}$             | 2.5                       | Vérifié      |
| 3,4 et 5 <sup>eme</sup><br>étages           | $40*40$        | 24.47                  | 0.16              | 5.36            | 0,075                        | 1,875                    | 2.5                       | Vérifié      |
| 6,7 et 8 <sup>eme</sup><br>étages           | $35*35$        | 37.45                  | 0.32              | 6.12            | 0,075                        | 1,875                    | 2.5                       | Vérifié      |

**Tableau VI.9 :** Vérification de la contrainte de cisaillement pour les poteaux carrés

#### **VI.4.6. Ferraillage transversal des poteaux**

Les armatures transversales sont déterminées à partir des formules du **RPA99 version 2003**, elles sont

données comme suit :

e a – u hf  $\rho _{_{a}}\mathrm{T}$ S  $\frac{A_t}{A} = \frac{\rho_a T_u}{\rho_a}$  ..................... [RPA99/2003 :(art 7.4.2.2)]

Avec :

 $A_t$ : Section d'armatures transversales.

 $S_t$ : Espacement des armatures transversales.

T<sup>u</sup> : Effort tranchant à l'ELU.

f<sup>e</sup> : Contrainte limite élastique de l'acier d'armatures transversales.

h: Hauteur totale de la section brute.

ρ<sup>a</sup> : Coefficient correcteur qui tient compte du mode fragile de la rupture par l'effort tranchant.

 $p_a=2,5$ ………………si  $\lambda_g \geq 5$ 

ρa=3,75……………...si λ<sup>g</sup> < 5

λ<sup>g</sup> : Espacement géométrique.

#### **1. L'espacement des armatures transversales :**

S<sup>t</sup> ≤ 10cm………………………...Zone nodale (zone IIb).

 <sup>t</sup> <sup>l</sup> ;10φ 2 h ; 2 b S Min …………..Zone courante (zone IIb).

Avec :

 $\mathcal{O}_1$ : Diamètre minimal des armatures longitudinales du poteau.

#### **2. La quantité d'armatures transversales minimale** :

S b A t  $\frac{t}{n}$ en (%) L l L ∤ 0,3%.........................si : λ 5 ≤λ ≤  $\leq$ si :  $3 \leq \lambda_{\sigma} \leq 5$  interpole entreles deux valeure précédentes 0,8%.........................si : λ 3 g g g

λ<sup>g</sup> : L'élancement géométrique du poteau I J  $\left(\lambda_{\alpha} = \frac{L_{\rm f}}{L_{\rm f}}\right)$ l  $\left(\lambda_{\rm g}=\frac{{\rm L}_{\rm g}}{{\rm a}}\right)$  $\lambda_{\scriptscriptstyle{A}} = \frac{L_{\scriptscriptstyle{f}}}{\sqrt{2\pi}}$  $\sigma_{\rm g} = \frac{\Sigma_{\rm f}}{\Sigma_{\rm g}}$  ; a : Dimension de la section droite du poteau.

L<sub>f</sub>: Longueur du flambement du poteau : L<sub>f</sub> = 0.7×3.06 = 2.142 m ; Pour les armatures transversales : fe=400MPa (FeE400).

Le tableau suivant rassemble les résultats des espacements maximums des poteaux :

| <b>Niveau</b>                       | section | barre | $\varphi$ | $S_t$       |              |  |
|-------------------------------------|---------|-------|-----------|-------------|--------------|--|
|                                     |         |       |           |             |              |  |
|                                     |         |       |           | Zone nodale | Zone courant |  |
|                                     |         |       |           |             |              |  |
| RDC,                                | 45x45   | 12T16 | 16        | 10          | 15           |  |
| 1 <sup>er</sup> et 2 <sup>eme</sup> |         |       |           |             |              |  |
| 3,4 et 5 <sup>eme</sup>             | 40x40   | 12T14 | 14        | 10          | 14           |  |
| étages                              |         |       |           |             |              |  |
| 6,7 et 8 <sup>eme</sup>             | 35X35   | 8T14  | 14        | 10          | 14           |  |
| étages                              |         |       |           |             |              |  |

**Tableau IV.10 :** Espacements maximales selon RPA99

ക

Le choix des armatures transversales est regroupé dans le tableau suivant :

| <b>Niveau</b>                               | <b>Section</b> | $\lambda_{\rm g}$ | $\rho_a$ | $T_u^{\max}$ | Zone          | $S_t$ | A <sub>t</sub> al | $A_t^{min}$                       | <b>Choix</b>    | A <sub>t</sub> dob |
|---------------------------------------------|----------------|-------------------|----------|--------------|---------------|-------|-------------------|-----------------------------------|-----------------|--------------------|
|                                             |                |                   |          | [kN]         |               | [cm]  | $\text{[cm}^2$    | $\lceil$ cm <sup>2</sup> $\rceil$ |                 | [cm <sup>2</sup> ] |
| RDC,<br>1 <sup>er</sup> et 2 <sup>eme</sup> | 45x45          | 4.76              | 3.75     | 20.12        | N             | 10    | 0.42              | 1.8                               | 4T8             | 2.01               |
| étages                                      |                |                   |          |              | $\mathcal{C}$ | 14    | 0.59              | 2.52                              | 4T10            | 3.14               |
| 3,4 et 5 <sup>eme</sup><br>étages           |                |                   |          |              | N             | 10    | 0.38              | 1.2                               | 4T <sub>8</sub> | 2.01               |
|                                             | 40x40          | 5.36              | 2.5      | 24.47        | $\mathcal{C}$ | 14    | 0.54              | 1.68                              | 4T8             | 2.01               |
| 6,7 et 8 <sup>eme</sup>                     |                |                   |          |              | N             | 10    | 0.67              | 1.05                              | 4T8             | 2.01               |
| étages                                      | 35X35          | 6.12              | 2.5      | 37.45        | $\mathsf{C}$  | 14    | 0.94              | 1.47                              | <b>4T8</b>      | 2.01               |
|                                             |                |                   |          |              |               |       |                   |                                   |                 |                    |

**Tableau VI.11 :** Choix des armatures transversales pour les poteaux

# **VI.4.7. Longueur de recouvrement**

La longueur minimale de recouvrement est de :

- $\bullet$   $L_r = 50\%$  en zone IIb………… **[(BAEL 91(art.1.2.2)]**
- Ø=16mm……………….L<sup>r</sup> = 80 cm
- Ø=14mm……………….L<sup>r</sup> =70 cm

**N.B :** puisque le séisme change la direction on à ferrailler le poteau symétriquement et sous les efforts maximum (M, N).

ക

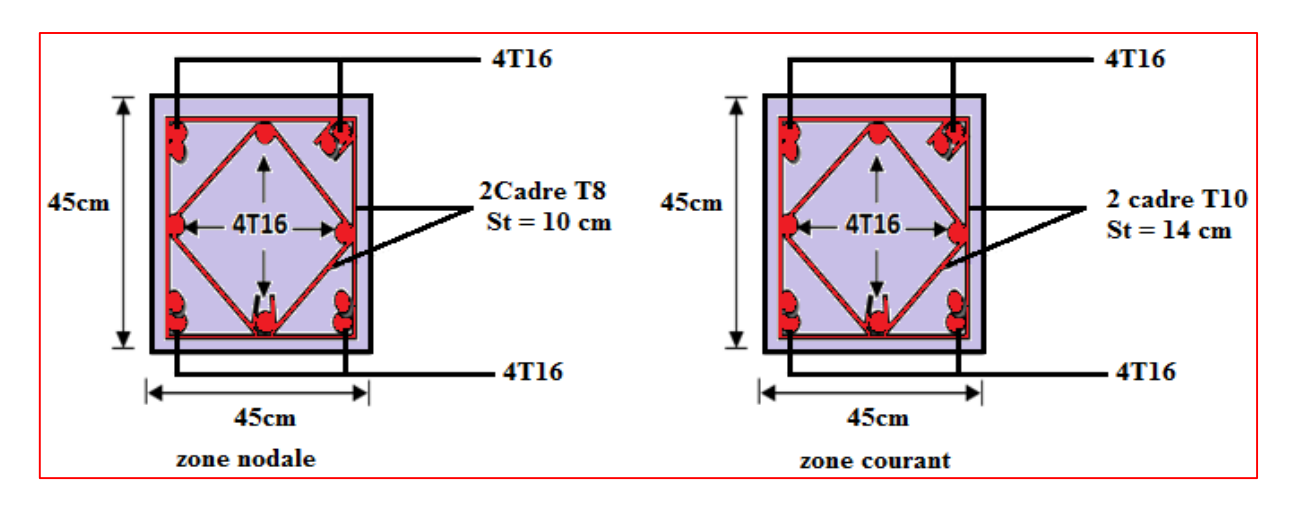

**Figure.VI.1 : Ferraillage des poteaux RDC, 1ère et 2ème étages.**

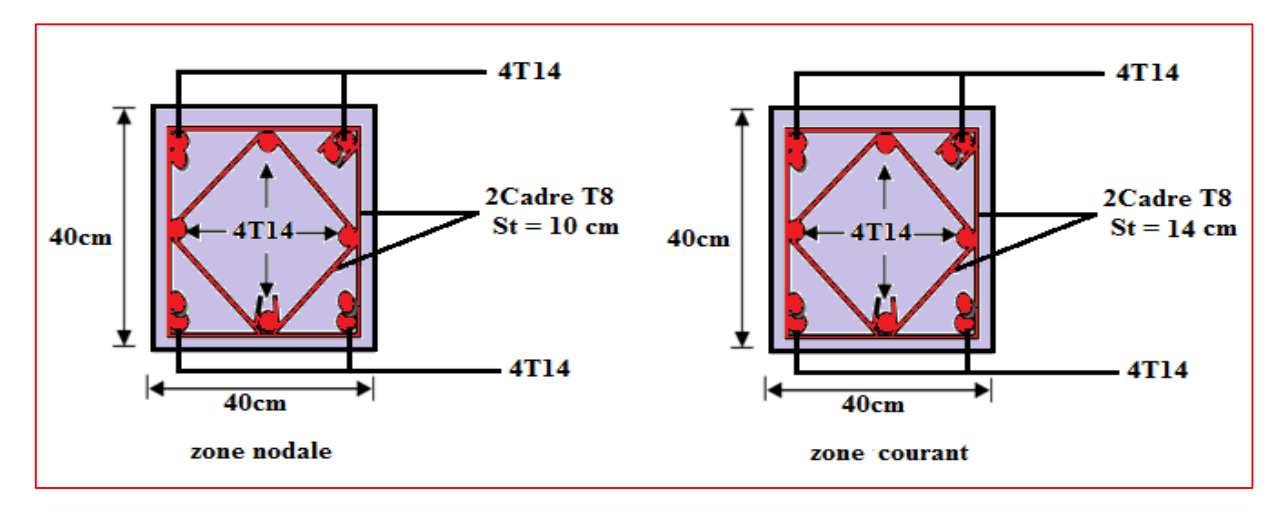

**Figure.VI.2 : Ferraillage des poteaux 3ème, 4ème et 5 ème étages.**

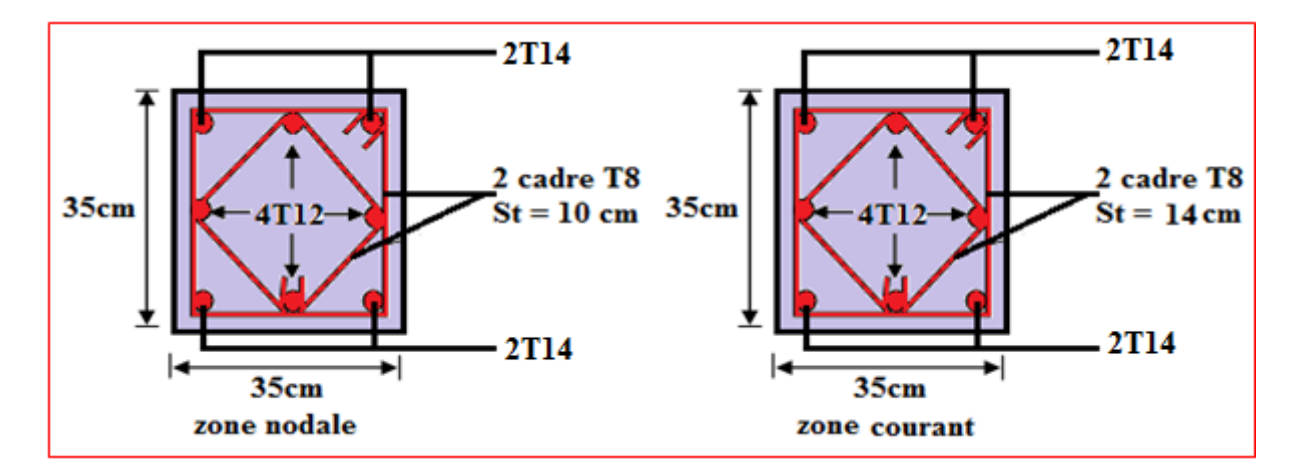

**Figure.VI.3 : Ferraillage des poteaux 6 ème , 7 ème et 8 ème étages.**

# **VI.5. Ferraillage des poutres**

# **VI.5.1. Ferraillage longitudinal**

 Les poutres sont des éléments structuraux qui transmettent les charges aux poteaux, Elles sont sollicitées en flexion simple. Elles sont ferraillées à l'état limite ultime sous l'effet des sollicitations les plus défavorables suivant les deux situations.

**V.5.2. Combinaisons d'actions :** En fonction du type de sollicitation, on a :

- **1) Combinaisons données par le BAEL91 :**
- $\bullet$  ELU : situation durable : 1,35 G+1,5 Q
- $\bullet$  ELS : situation durable :  $G + O$
- **2) Combinaisons données par le RPA99V2003 :**
- Situation accidentelle :  $G + Q + E$
- Situation accidentelle :  $0.8 \text{ G} + \text{E}$

La section finale des armatures sera calculée suivant toutes les combinaisons :  $M_t^{max}$ et  $M_a^{max}$ 

#### **VI.5.3. Recommandations selon le RPA99V2003 : [RPA99v2003(art :7.5.2)]**

 Le pourcentage minimum des aciers longitudinaux sur toute la longueur de la poutre est de 0,5% en tout section. Le pourcentage total maximum est de 4% en zone courante et 6% en zone de recouvrement et la longueur minimale de recouvrement est de 50 Ø en zone IIb.

# **VI.5.4. Résultats des efforts et ferraillage des poutres :**

Les résultats des efforts sont donnés par le logiciel ETABS, les sections données par logiciel SOCOTEC. Notre structure comprend deux types de poutres :

- Poutres porteuses (principale).
- Poutres non porteuses (secondaire).

 $\mathbf{\Omega}$ 

# **a) Présentation les Efforts internes et les sections d'armatures :**

**Tableau VI.12 :** Les sections des Efforts internes dans les poutres porteuses.

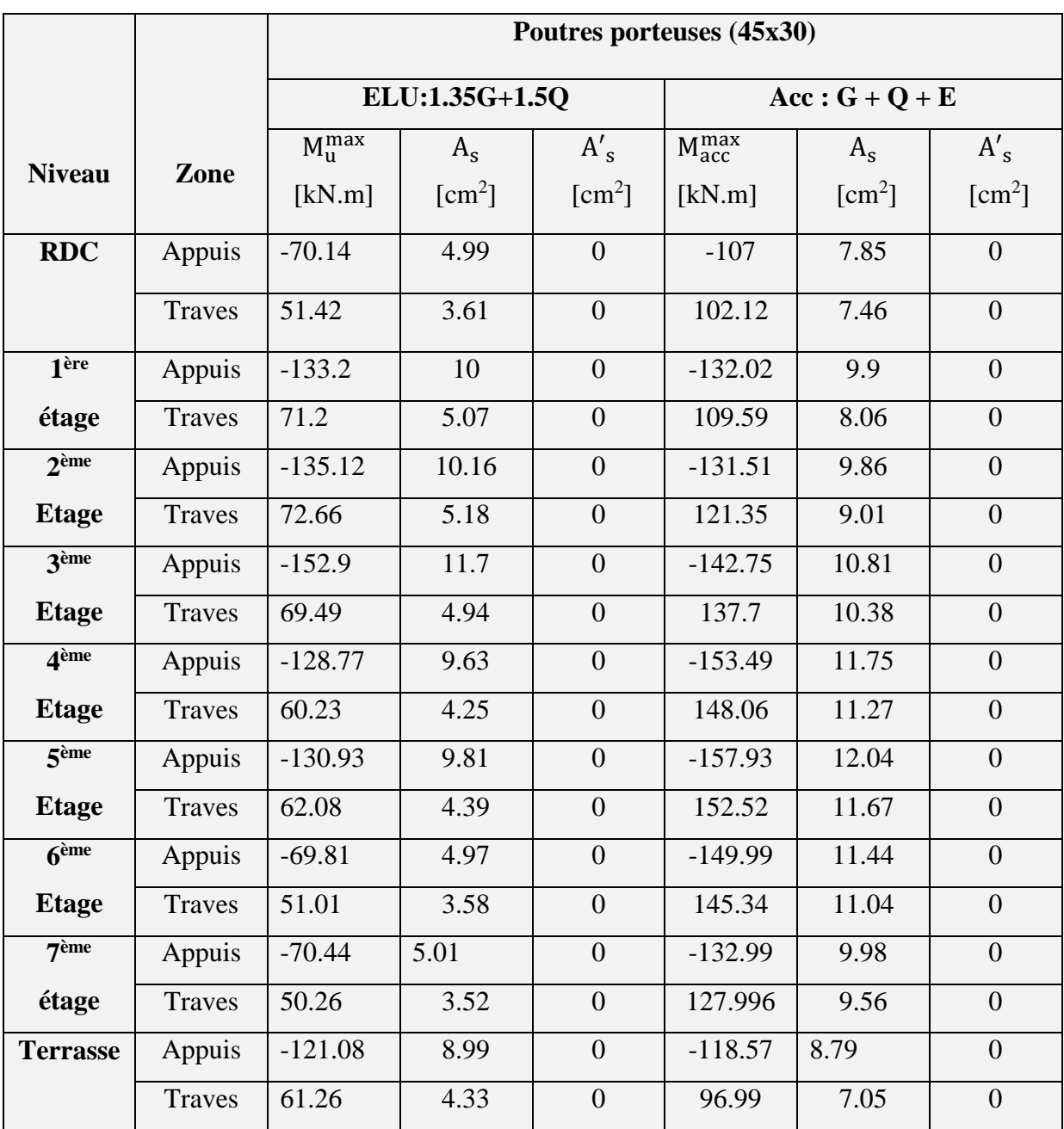

 $\mathbf{\Omega}$ 

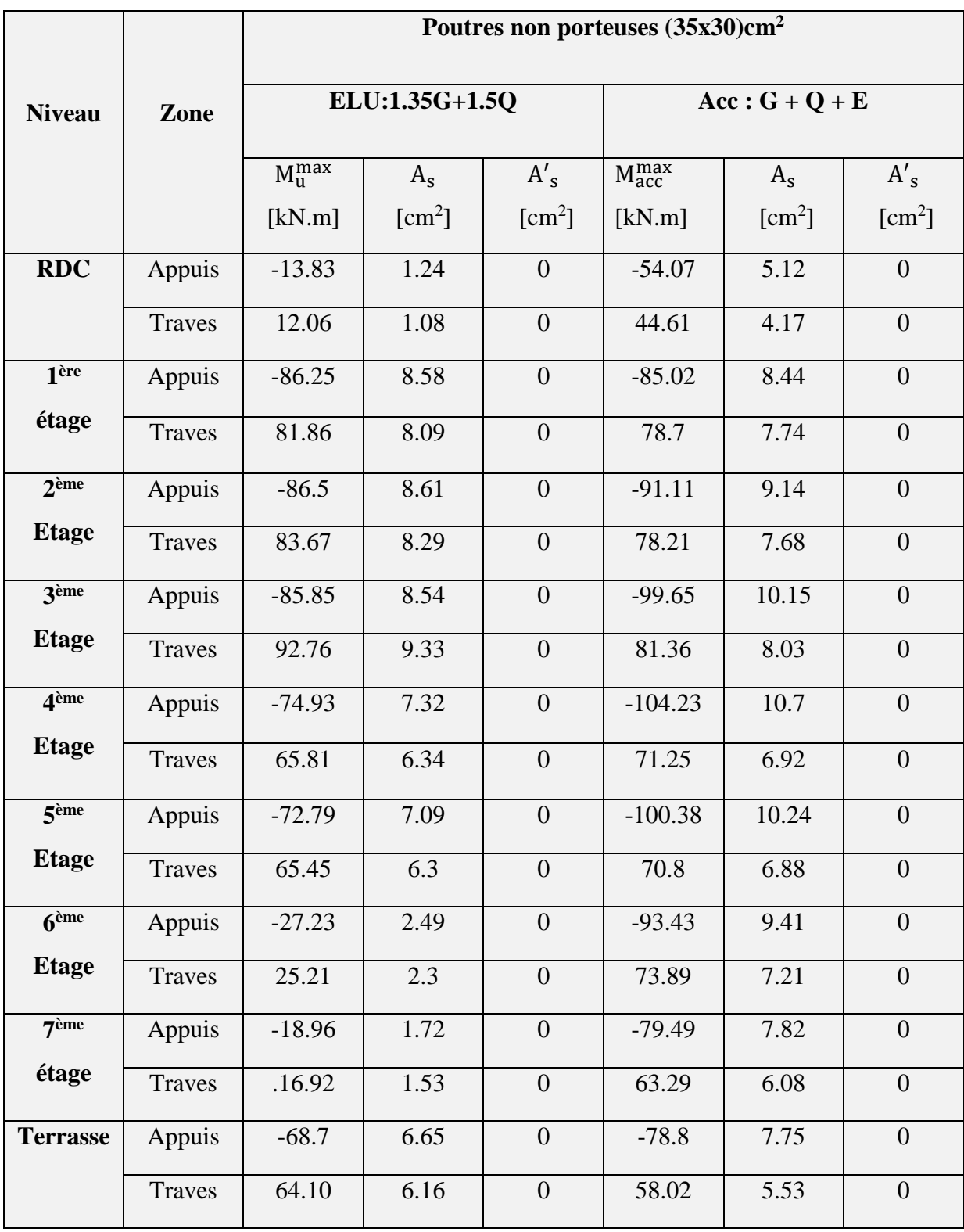

**Tableau VI.13 :** Les sections des Efforts internes dans les poutres non porteuses.

മ

# **b) Choix des armatures longitudinales :**

|                |         |                         |                                 |                 | $A_s^{max}$<br>[cm <sup>2</sup> ] |                                   |              |                                       |
|----------------|---------|-------------------------|---------------------------------|-----------------|-----------------------------------|-----------------------------------|--------------|---------------------------------------|
| <b>Poutres</b> |         | <b>Section Position</b> | Acalculer<br>[cm <sup>2</sup> ] | Zone<br>courant | Zone<br>recouvrement              | $A_s^{min}$<br>[cm <sup>2</sup> ] | <b>Choix</b> | $A_s^{adopter}$<br>[cm <sup>2</sup> ] |
| principales    |         | appuis                  | 12.04                           |                 |                                   |                                   | 6T16         | 12.06                                 |
|                | $45*30$ | traves                  | 11.67                           | 54              | 81                                | 6.75                              | 6T16         | 12.06                                 |
| secondaires    |         | appuis                  | 10.7                            |                 |                                   |                                   | 4T16+2T14    | 11.12                                 |
|                | 35*30   | traves                  | 9.33                            | 42              | 63                                | 5.25                              | 4T16+2T14    | 11.12                                 |

**Tableau IV.14 :** Choix du ferraillage des poutres

# **VI.5.5. Vérification a ELU :**

# **VI.5.5.1 la condition de non fragilité :**

$$
A_s \ge 0,23b d \left[ \frac{f_{t28}}{f_e} \right]
$$
 [BAEL91/99(art : A.4.2.1)]

Avec :  $d = 0.9 h$ ,  $f_t = 2.1 MPa$ ,  $f_e = 400 MPa$ 

**Tableau VI.15 :** Vérification de la condition de non fragilité

| La poutre         | <b>Section</b> | Zone   | $A_s^{adopter}$<br>[cm <sup>2</sup> ] | $A_s^{min}$<br>[cm <sup>2</sup> ] | <b>Vérification</b> |  |
|-------------------|----------------|--------|---------------------------------------|-----------------------------------|---------------------|--|
|                   |                | Traves |                                       |                                   |                     |  |
| principale        | $45*30$        | Appuis | 12.06                                 | 1.54                              | C.V                 |  |
|                   |                | Traves |                                       |                                   |                     |  |
| <b>Secondaire</b> | $35*30$        | Appuis | 11.12                                 | 1.18                              | C.V                 |  |

ക

#### **VI.5.6. Vérification des contraintes à l'ELS :**

La vérification des contraintes à l'ELS se fait comme suit :

**Béton :**

$$
\sigma_{_b}=\!\frac{M_{_{ser}}}{I}\,Y\leq\overline{\sigma_{_b}}
$$

**Acier :**

- Fibre supérieure:  $\sigma^{sup} = \frac{W_{ser}}{I}(y-c') \le \sigma_s$  $\sigma^{\sup}{}_{\text{s}} = \frac{{\text{M}}_{\text{ser}}}{\text{m}} \left( \text{v} - \text{c}^{\, \prime} \right) \leq$
- Fibre inférieure:  $\sigma^{\text{inf}}{}_{s} = \frac{W_{\text{ser}}}{I}(d y) \le \overline{\sigma}_{s}$ I  $\sigma^{\inf}$ <sub>s</sub> =  $\frac{M_{ser}}{I}(d-y)$

Avec :

Y : position de l'axe neutre déterminée par :

$$
\frac{b}{2} y^2 + n A's (y - c') - n, As (d - y) = 0
$$

I : Moment d'inertie :

I = 
$$
\frac{b}{3} y^3 + n A's (y - c')^2 + n . As (d - y)
$$

As : Section d'armatures tendues

A's : Section d'armatures comprimées

- n : Coefficient d'équivalence égale à 15
- La fissuration est considérée préjudiciable :

$$
\begin{cases}\n\overline{\sigma}_{bc} = 0.6 f_{c28} = 15 \text{ MPa} \\
\overline{\sigma}_{s} = \text{Min}\left(\frac{2}{3}f_{e}, \text{max}\left(0.5f_{e}; 110\sqrt{\eta f_{ij}}\right)\right) \\
\end{cases} \quad \eta = 1.6 \text{ (bare H.A)} \implies \overline{\sigma}_{s} = 201.63 \text{ MPa}
$$

 $\Omega$ 

Les résultats des vérifications sont présentés dans les tableaux ci-après l'aide du « SOCOTEC »

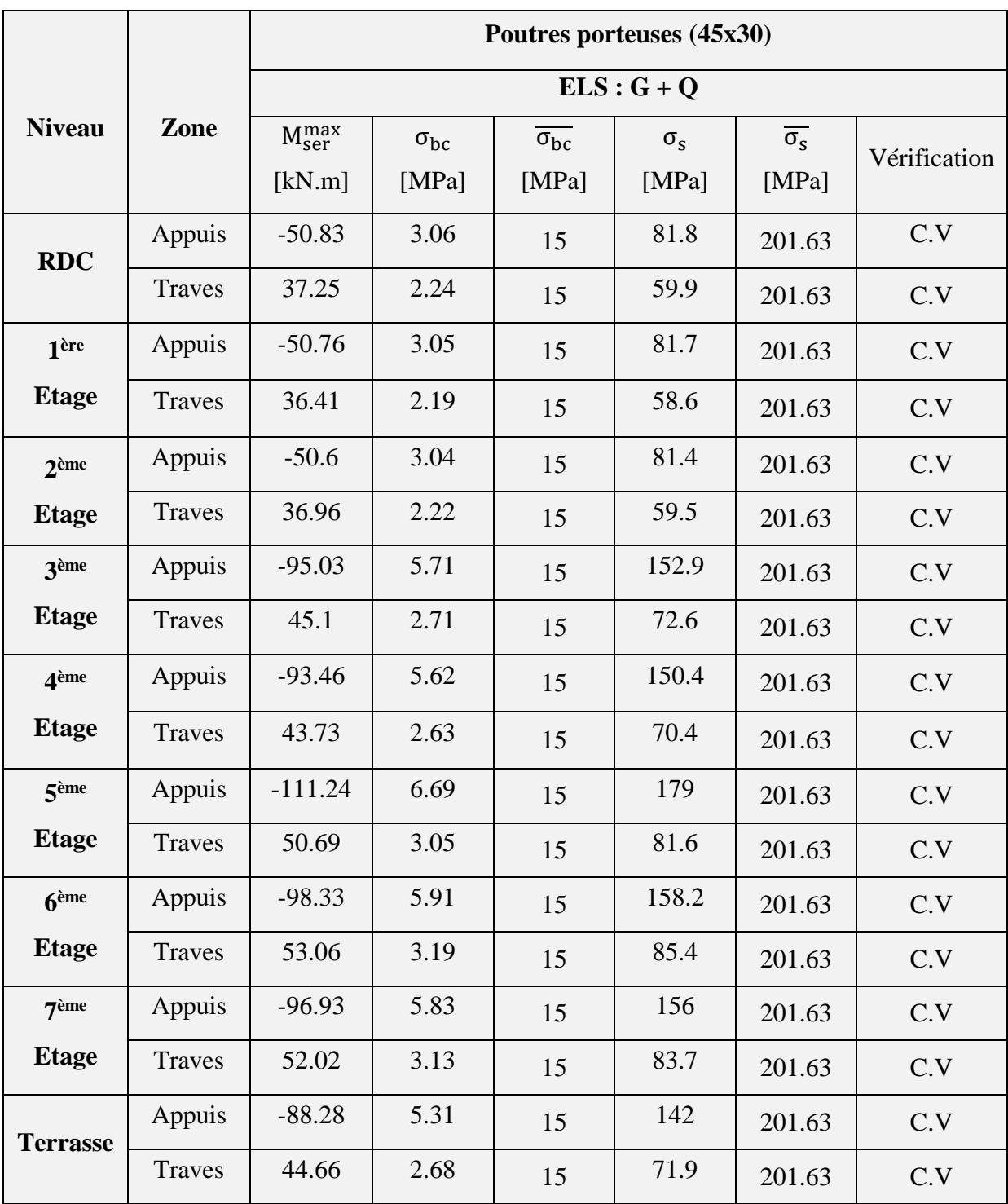

**Tableau VI.16 :** Vérification des poutres principales

 $\mathbf{\Omega}$ 

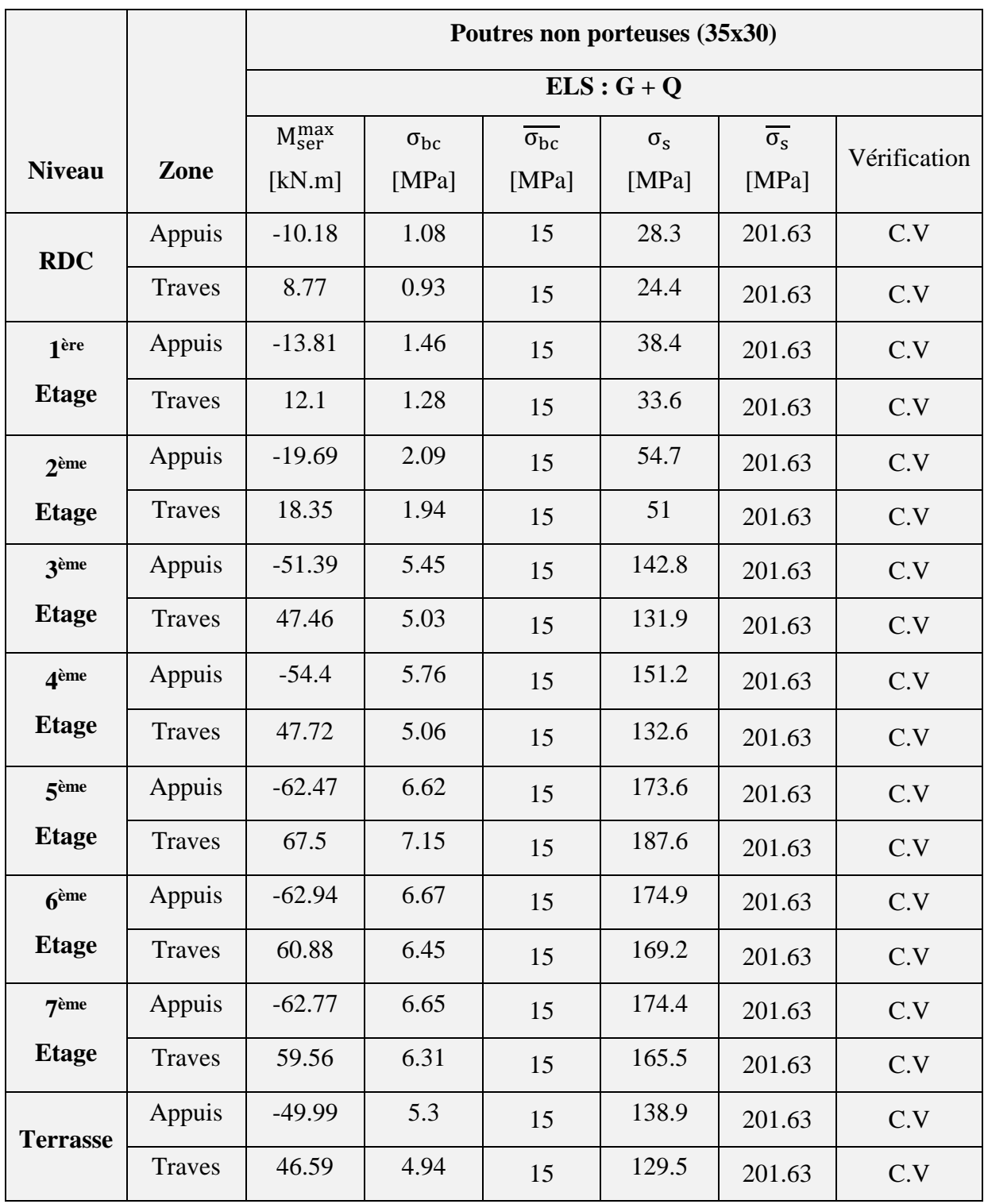

**Tableau VI.17 :** Vérification des poutres secondaires

ω

#### **VI.5.7. Vérification de la contrainte de cisaillement**

II faut vérifier que : 
$$
\tau_u = \frac{T_u}{bd} \le \overline{\tau}_u
$$
 [BAEL91/99(art : A.5.1.21)]

Avec :

T<sup>u</sup> : l'effort tranchant maximum a ELU.

b : Largeur de la section de la poutre.

d : Hauteur utile.

 $\bar{\tau}_{\text{u}} = \text{Min}(0.10 \text{f}_{.28}; 4\text{MPa}) = 2.5 \text{ MPa}$  Pour une « Fissuration préjudiciable ».

| La poutre         | <b>Section</b> | Zone             | $T_u^{\max}$<br>[KN] | $\tau_{\rm u}$<br>[MPa] | $\overline{\tau_{\mathrm{u}}}$<br>[MPa] | <b>Vérification</b> |
|-------------------|----------------|------------------|----------------------|-------------------------|-----------------------------------------|---------------------|
| principale        | 45*30          | Traves<br>Appuis | 127.59               | 1.0                     | 2.5                                     | C.V                 |
| <b>Secondaire</b> | 35*30          | Traves<br>Appuis | 118.37               | 1.21                    | 2.5                                     | C.V                 |

**Tableau VI.18 :** Vérification les contraintes de cisaillement.

#### **VI.5.8. Calcul des armatures transversales :**

 L'acier choisi pour les armatures transversales est de type haute adhérence et nuance FeE40  $(f_e=400MPa)$ 

#### **Selon le BAEL 91 modifié 99 :**

 $\sqrt{ }$ 

$$
\begin{cases}\nS_t = \text{Min}(0, 9d; 40 \text{cm}) \\
\frac{A_t}{bS_t} \ge \frac{\tau_u - 0.3f_{t28}K}{0.8f_e} \implies K = 1 : \text{Pas de reprise de bétonnage.} \\
\frac{A_t f_e}{bS_t} \ge \text{Max}\left(\frac{\tau_u}{2}; 0, 4\text{MPa}\right)\n\end{cases}
$$

ω

**Selon le RPA 99 version 2003 :**

 ...........................................Zone courante 2 h S ;12φ .........................Zone nodale 4 h S Min A 0,003S b t l t t

Avec :

$$
\phi_t \leq Min \biggl( \frac{h}{35}; \phi_i ; \frac{b}{10} \biggr)
$$

- Poutre Principal :  $\varphi_t \le \text{Min}(12.86 \text{mm}; 16 \text{mm}; 30 \text{mm}) = 12.86 \text{mm}.$
- Poutre Secondaire:  $\varphi_t \leq \text{Min} \left( 10 \text{ mm}; 14 \text{ mm}; 30 \text{ mm} \right) = 10 \text{ mm}$
- On prend :  $\varphi_t = 8$  mm

Les résultats de calcul sont résumés dans le tableau suivant :

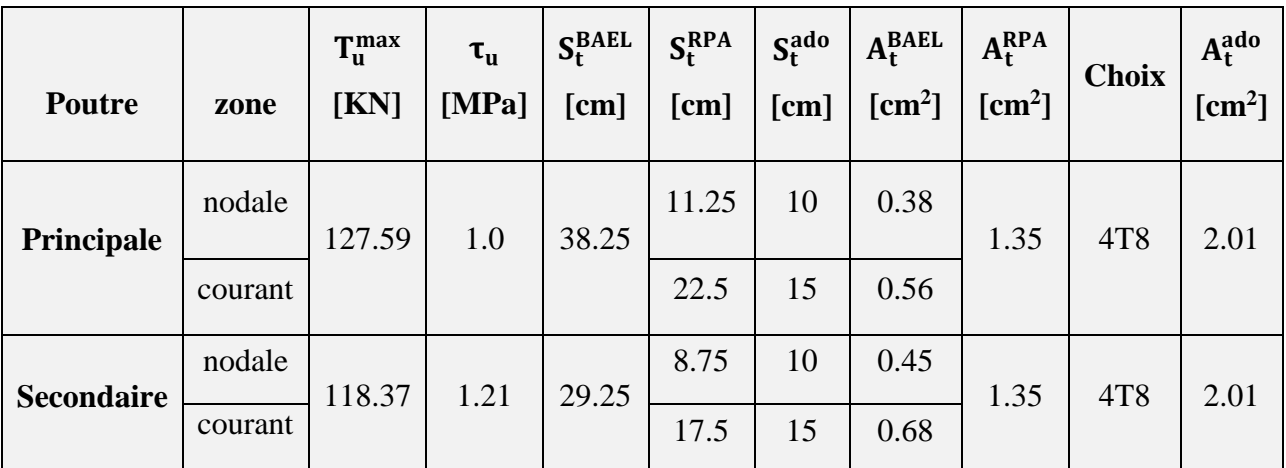

**Tableau VI.19 :** Calcul des armatures transversales
## **VI.5.9. Recouvrement des armatures longitudinales**

 $L_r = 50 \, \emptyset \, \dots \dots \dots \dots \dots$  (Zone IIb).

 $L_r$ : Longueur de recouvrement.

On a :

- Ø =16mm……………….L<sup>r</sup> = 80 cm.
- Ø =14mm……………….L<sup>r</sup> = 70 cm.

**VI.5.10. Vérification de la flèche [BAEL91/99(art : B.6.5 )]**

Les valeurs de la flèche admissible est :

Flèche totale :  $f_{\text{ETARS}} \leq \overline{f}$ 

Tel que : Poutre principale :  $f_{\text{ETABS}} = 5.364 \times 10^{-2} \text{cm} < f_1 = 0.5 + \frac{E}{1000} = 1.02 \text{cm}$  (L = 5.20m > 5m)  $f_{\text{ETABS}} = 5.364 \times 10^{-2} \text{cm} < \bar{f}_1 = 0.5 + \frac{L}{1000} = 1.02 \text{cm}$  (L = 5.20m>

• Poutre secondaire :  $f_{\text{ETABS}} = 2.857 \times 10^{-2} \text{cm} < \bar{f}_2 = \frac{E}{500} = 0.85 \text{cm}$  (L = 4.25m < 5m)  $f_{\text{ETABS}} = 2.857 \times 10^{-2} \text{cm} < \bar{f}_2 = \frac{L}{500} = 0.85 \text{cm}$  (L = 4.25m < 5m).

Donc les conditions des flèches sont vérifiées.

# **VI.5.10. Les schémas de ferraillage**

**Les poutres principales :**

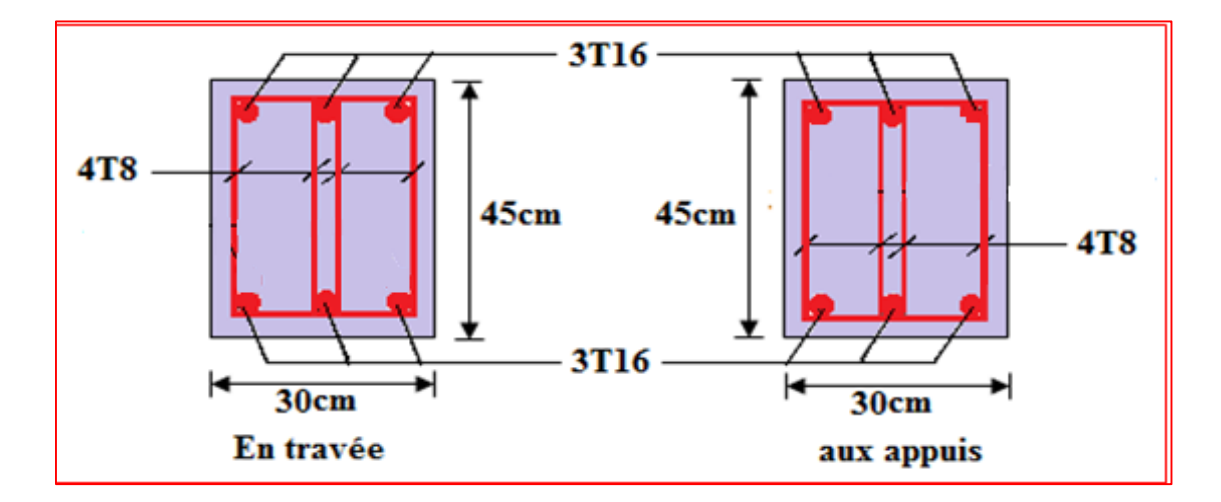

Figure. VI.4 : Ferraillage des poutres porteuses.

൧

**Les poutres secondaires :**

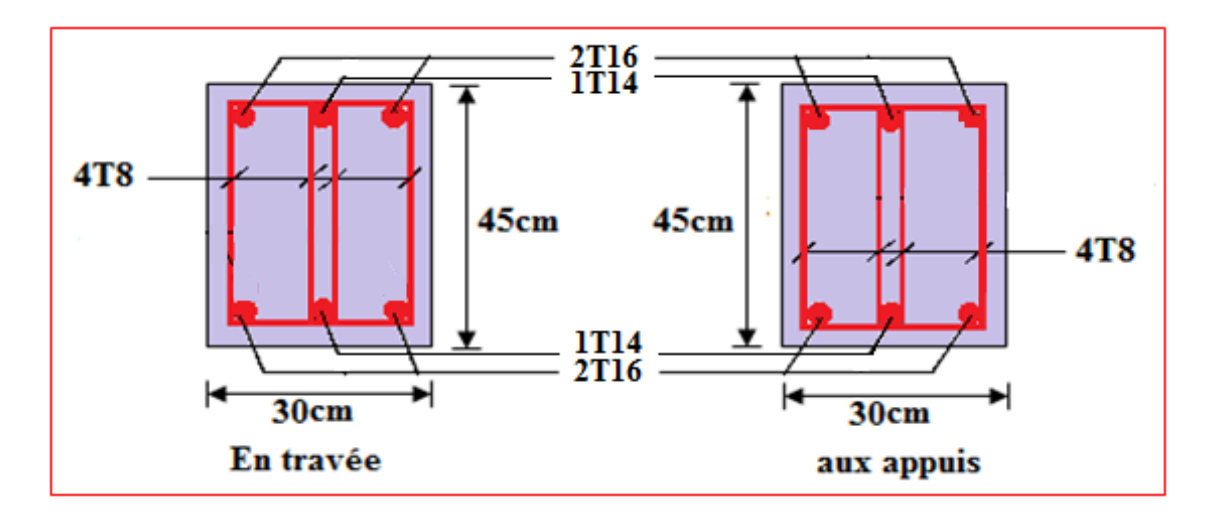

Figure. VI.5 : Ferraillage des poutres non porteuses.

**Les espacements des armatures transversale :**

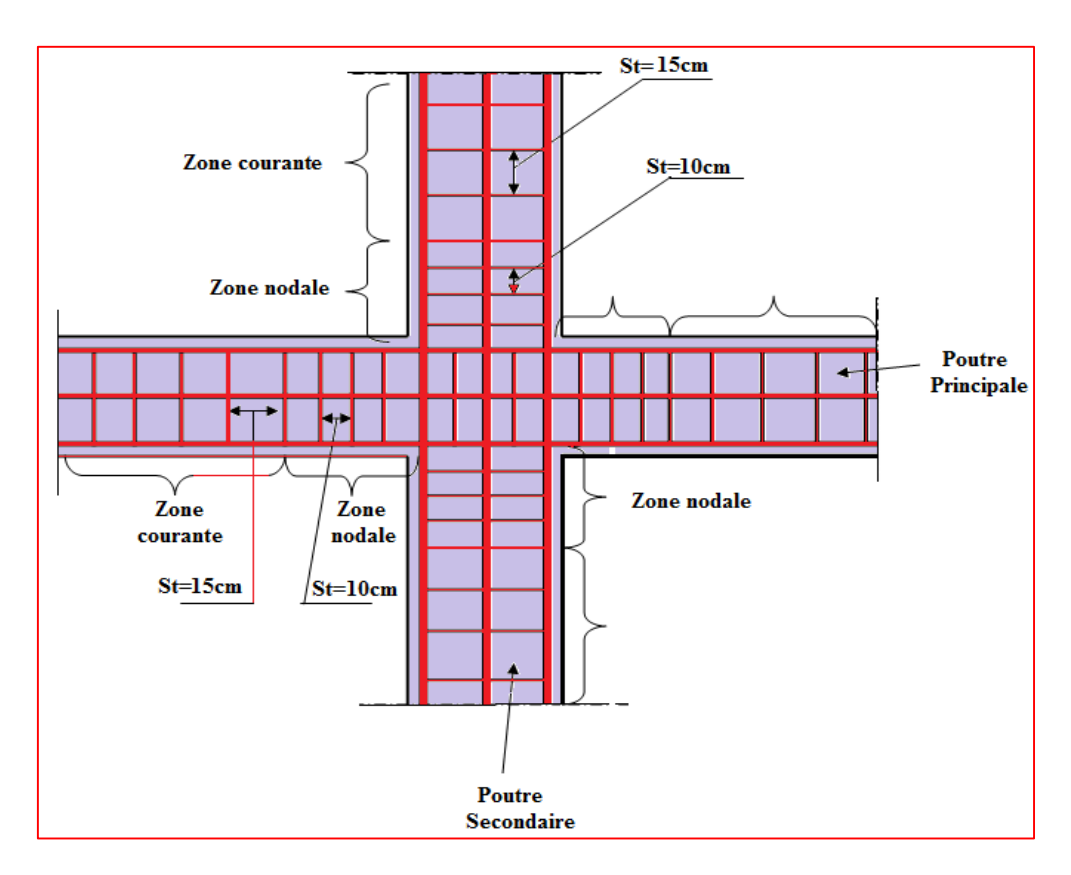

**Figure.VI.6 :** Le schéma disposition des armatures.

ക

#### **VI.6. Ferraillage des voiles**

Les voiles sont sollicités par un moment fléchissant, un effort normal et un effort tranchant.

On devra disposer les armatures suivantes :

- Armatures verticales.
- Armatures horizontales.
- Armatures transversales.

# **Voile pleine :**

Le calcul des armatures sera fait par la méthode des contraintes et vérifiée selon

**R.P.A 99** sous les efforts N<sub>max</sub> et M<sub>cor</sub>.

- Pour le ferraillage :  $0.8 \text{ G } \pm \text{ E.}$
- Pour la vérification :  $G + Q \pm E$

# **V.6.1. Armatures verticales :**

On utilise la méthode de Navier :

$$
\sigma_{\min}^{\max} = \frac{N}{A} \pm \frac{M.V}{I}
$$

Avec :

- N : effort normal appliqué
- M : Moment fléchissant appliqué.
- A : Section transversale du voile.
- V : Distance entre le centre de gravité du voile et la fibre la plus éloignée.

$$
V = \frac{L_{\text{voile}}}{2}
$$

I : moment d'inertie.

 $\triangleright$  On distingue 3 cas :

#### **1 er cas :**

 $\sigma_{\min}, \sigma_{\max}$   $> 0 \Rightarrow$  La section du voile est **entièrement comprimée** (pas de zone tendue).

Amin =0.20%.a×L. **[RPA99V2003(art 7.7.4.1)]**

La zone courante est armée par le minimum :

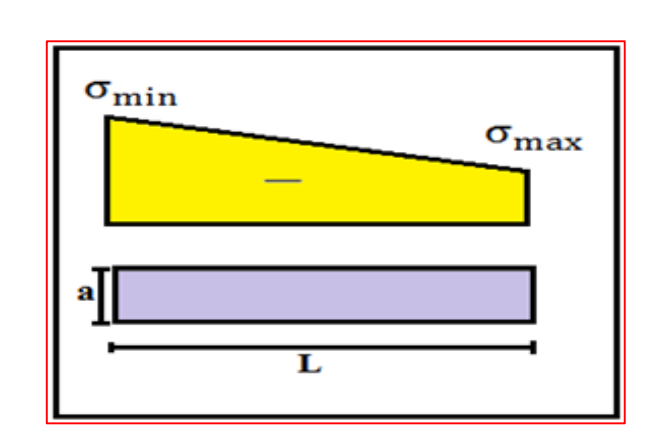

Figure.VI.7 : Diagramme des contraintes du 1<sup>er</sup> cas.

#### **2 ème Cas :**

- $\sigma_{\min}, \sigma_{\max}$   $\ll$  0  $\Rightarrow$  La section du voile est **entièrement tendue** (pas de Zone comprimée)
- On calcule le volume des contraintes de traction  $F_t$ :

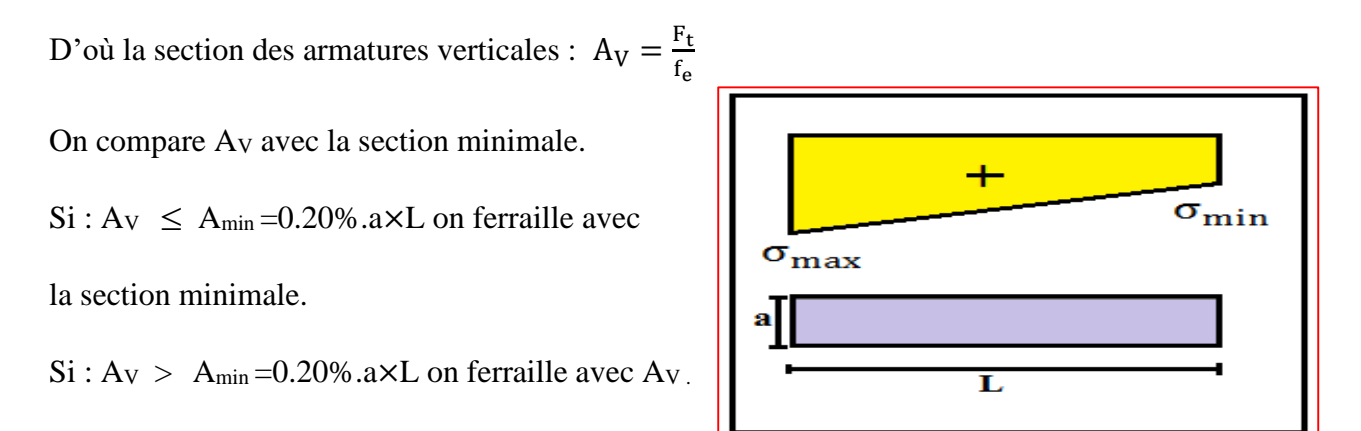

**Figure.VI.8 :** Diagramme des contraintes du 2<sup>ème</sup> cas.

186

ക

**3 ème cas :** 

- $\bullet$   $(\sigma_{min}, \sigma_{max})$  Sont de signe différent  $\Rightarrow$  la section du voile est **partiellement comprimée**.
- On calcule le volume des contraintes pour la zone tendue.

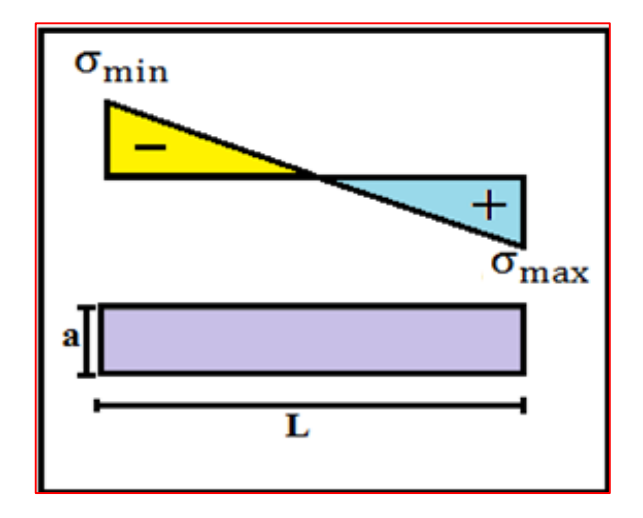

**Figure.VI.9 :** Diagramme des contraintes du 3 ème cas.

#### **V.6.2. Armatures horizontales :**

Ces armatures doivent être supportées les efforts de traction :

$$
\tau_b = \frac{T}{a.d}
$$
  $\le \bar{\tau}_b = 0.2.f_{c28} = 5MPa$  [RPA99V2003(art 7.7.2)]

Avec :

 $T=1,4$  T calcul  $\implies$  T : effort tranchant du au séisme.

a : épaisseur du voile.

- d : hauteur utile :  $d = 0.9.h$
- h : hauteur totale de la section brute.
- $\bar{\tau}_{b}$ : Contrainte admissible du béton.

ക

- Le pourcentage minimal d'armatures est :
	- 0,15% a .1m  $\implies$   $\tau_b \le 0.025.f_{c28} = 0.5$  MPa
	- 0,25% a .1m  $\implies$   $\tau_b > 0.025$ .f<sub>C28</sub> = 0,5 MPa
- $\triangleright$  L'espacement : S  $\leq$ (1,5a, 30cm) **[RPA99V2003(art 7.7.4.3)]**
- Les longueurs de recouvrement doivent être égale à :
	- 40 ф : Les barres situées dans les zones ou le renversement du signe des efforts est possible
	- 20 ф : Les barres situées dans les zones comprimées sous l'action des charges.

Les barres horizontales doivent être disposées vers l'extérieure.

#### **V.6.3. Armatures transversales :**

Les armatures transversales perpendiculaires à la face du voile sont des épingles en nombre au moins 4 épingles au mètre carré, servant à retenir les deux nappes d'armatures verticales.

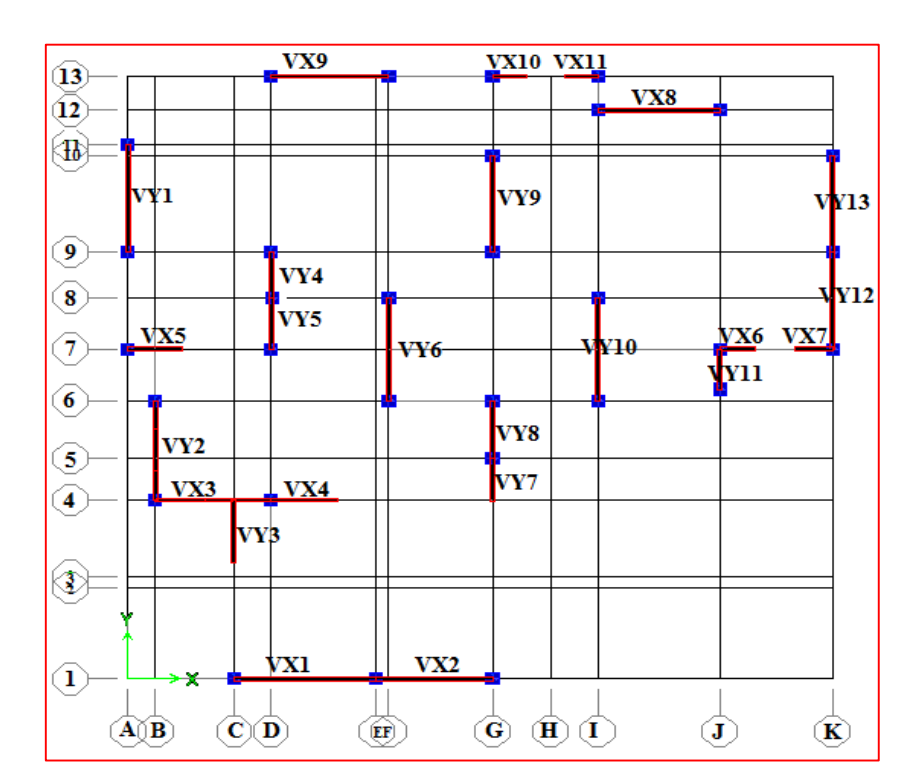

#### **VI.6.4. Présentation des voiles**

**Figure.VI.10:** Nomination les voiles.

#### **a. Exemple de calcul :**

**Voile plain VX8 :**

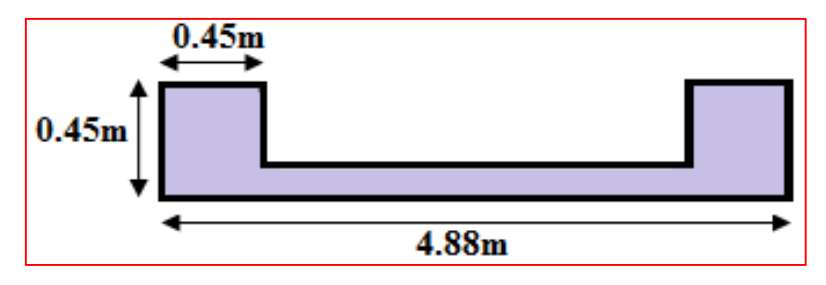

**Figure VI.11:** Voile plain VX8.

- Caractéristique géométrique du voile :
- $A = 1$  m<sup>2</sup>.
- $V_1 = 2.44$  m
- $V_2 = 2.44$  m.
- $-I = 2.78$  m<sup>4</sup>.
- Les efforts sous la combinaison 0.8GE sont donnés comme suit :

$$
N = 2427.28 \text{ KN}
$$

M = 7906.46 KN.m

 $T = 741.16$  KN

**1. Calcul des contraintes sous (0,8G**±**E) :** 

2.78 7906.46×2.44 1 2427.28 I M.V A  $\bf N$  $\sigma_{_{\rm min}}$  $=\frac{N}{A} - \frac{M.V}{I} = \frac{2427.28}{1} - \frac{7906.46 \times 2.44}{2.78} \Rightarrow \sigma_{min} = -4.512 MPa$ 2.78 7906.46× 2.44 1 2427.28 I M.V A N  $\sigma_{\textrm{max}}$  $=\frac{N}{4} - \frac{M.V}{I} = \frac{2427.28}{1} + \frac{7906.46 \times 2.44}{2.78} \Rightarrow \sigma_{\text{max}} = 9.366 \text{Mpa}$ 

 $(\sigma_{\min}, \sigma_{\max})$  Sont de signes différent, donc la section est partiellement comprimée.

On Calcul la longueur de la zone de traction.

ക

# **2. Longueur de la zone tendue :**

1. Longueur de la zone tendue :

$$
X = \frac{\sigma_{\min}}{\sigma_{\min} + \sigma_{\max}} \times L
$$

 $X =$ 6.085  $6.085 + 1.022$  $\times$  4.88 = 1.587 m

 $Y = L - X = 4.88 - 1.587 = 3.29$  m

## **3. Calcul de la contrainte**  $\sigma_3$  **:**

$$
\frac{\sigma_{\min}}{1587} = \frac{\sigma_3}{1137}
$$
  
\n
$$
\sigma_3 \approx \frac{-4.512 \times 1137}{1587} = -3.23 \text{MPa}
$$
  
\n
$$
d \le \min(\frac{h_e}{2}, \frac{2}{3} \times x) = 1.06 \text{ m}
$$

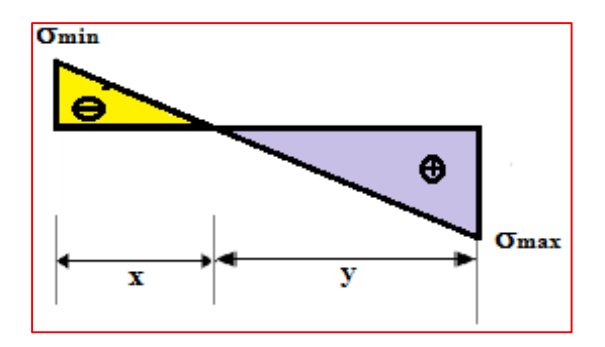

2. Longueur de la zone comprimée : **Figure VI.12:** La zone tendue et comprimée.

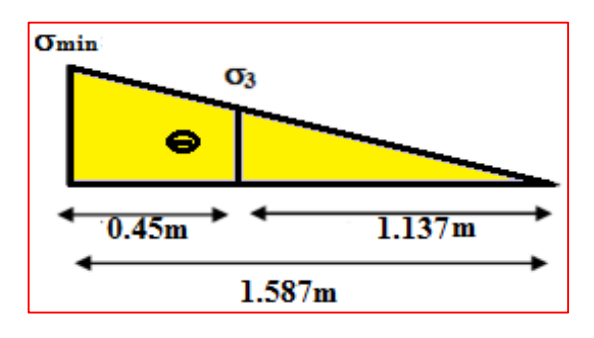

**Figure VI.13 :** la contrainte  $\sigma_3$  partie V<sub>2.</sub>

- **4. Détermination des armatures verticales :**
	- **1 ere bonde (poteau) :**

$$
F_1 = \frac{(\sigma_{\text{max}} + \sigma_{\text{min}}).b.h}{2} = 491.47 \text{KN}
$$

$$
A_{v1} = \frac{F_1}{\sigma_s} = 15.13 \text{ cm}^2
$$
 Le diamètre des armatures doit être inférieur à ( $\frac{1}{10}$ e).

**2 ème bonde (voile)** :

$$
F_2 = \frac{\sigma_3.(X-b).e}{2} = 275.44 \text{ KN}
$$

$$
A_{v2} = \frac{F_2}{\sigma_s} = 1.28 \text{ cm}^2
$$

$$
A_{vj}=1.1\times \tfrac{\overline{v}}{f_e}\times \tfrac{X}{L}=1.1\times \tfrac{1.4\times V}{f_e}\times \tfrac{X}{L}=1.1\times \tfrac{1.4\times 741.16}{400}\times \tfrac{1587}{4880}=9.28 \text{ cm}^2
$$

$$
A_T = A_{v1} + A_{v2} + A_{vj} = 25.68 \text{cm}^2
$$

G.

On prend :

- A poteau =  $12T14 = 18.48$  cm<sup>2</sup>
- A voile =  $2(4T12) = 9.05$  cm<sup>2</sup>

#### **5. Armatures courantes :**

$$
A_c \ge 0.2\% \times (y - x)a = 0.002 \times \left(\frac{488 - 2 \times 158.7}{2}\right) \times 15 = 2.56 \text{cm}^2
$$

On prend :

- A courant =  $2(16T10) = 25.14$  cm<sup>2</sup>

#### **6. Armature horizontales :**

Selon le règlement RPA99 (version 2003) :

$$
A_h \ge 0.25\%
$$
. a.  $1m = 3.75$  cm<sup>2</sup>

On prend :

- A horizontale  $= 2(5T10) = 7.86$  cm<sup>2</sup>

#### **7. Vérification des armatures vis-à-vis du RPA99 (version 2003) :**

A<sub>min</sub>=0,2%.b.h= 0,002. a.(x) = 6.43 cm<sup>2</sup>

A<sup>t</sup> > Amin ……………..C.V

#### **8.** . **Espacement exigé par R.P.A 99 :**

D'après R.P.A 99modifé 2003 :

 $S \le (1,5a;30cm) \Rightarrow S \le (1,5a = 225cm,30cm) = 20cm$ 

- St<sup>nodale</sup>  $= 10$  cm.
- St<sup>courant</sup>  $= 20$  cm.
- $-$  S<sub>t</sub>horizontale = 20 cm.

മ

# **9. Vérification des contraintes de compression sous (G+Q+E)**

N= 3005.71 KN  
\nM= 7980.91 KN.m  
\nσ<sub>min</sub> = 
$$
\frac{3005.71}{1} - \frac{7980.91 \times 2.44}{2.78} = -3.99 MPa
$$
  
\nσ<sub>min</sub> = -3.99 Mpa  $\lt$  σ<sub>b</sub> = 15 Mpa  
\nσ<sub>max</sub> =  $\frac{3005.71}{1} + \frac{7980.91 \times 2.44}{2.78} = 10.01 MPa$  ⇒  
\nσ<sup>max</sup> = 10.01 Mpa  $\lt$  σ<sub>b</sub> = 15 Mpa............ C.V

# **10. Vérification du voile à l'effort tranchant :**

II faut vérifier que : 
$$
\tau_b = \frac{\overline{v}}{b_0.d} \le \overline{\tau} = 0.2
$$
.  $f_{c28} = 5 \text{Mpa}$ 

Avec :

- $b_0$ : Épaisseur du voile.
- d : hauteur utile d=0,9.h
- h : hauteur totale de la section brute.

 = 1,4 × 741160 1502754 = 2.51MPA ≤ ̅= 0,2. 28 = 5 MPA……………C.V

Q

# **V.6.5. Caractéristiques et ferraillage des voiles :**

| <b>Voile</b>    | <b>Niveau</b><br>(étage) | L<br>[m] | $V_1$<br>[m] | ${\bf N}$<br>[KN] | $\mathbf{M}$<br>[KN.m] | $\mathbf T$<br>[KN] | $\mathbf{A}$<br>[m <sup>2</sup> ] | $\bf{I}$<br>[m <sup>4</sup> ] | $\sigma_{\rm min}$<br>[Mpa] | $\sigma_{\text{max}}$<br>[Mpa] | $\mathbf{X}$<br>[m] |
|-----------------|--------------------------|----------|--------------|-------------------|------------------------|---------------------|-----------------------------------|-------------------------------|-----------------------------|--------------------------------|---------------------|
|                 | 6,7,8                    | 5,35     | 1,51         | 594,25            | 585,36                 | 248,04              | 0,8732                            | 2,3235                        | 0,3                         | 1,06                           | 1,180               |
| VX1             | 3,4,5                    | 5,38     | 1,54         | 1711,2            | 1731,12                | 496,26              | 0,907                             | 2,4995                        | 0,82                        | 2,95                           | 1,170               |
|                 | RDC,1,2                  | 5,4      | 1,58         | 3283,33           | 3115,19                | 639,37              | 0,95                              | 2,69                          | 1,626                       | 5,28                           | 1,271               |
|                 | 6,7,8                    | 4,57     | 2,28         | 671,7             | 469,39                 | 196,31              | 0,83                              | 1,82                          | 0,22                        | 1,39                           | 0,624               |
| VX <sub>2</sub> | 3,4,5                    | 4,62     | 2,31         | 1849,69           | 1483,9                 | 391,68              | 0,89                              | 2,13                          | 0,469                       | 3,68                           | 0,522               |
|                 | RDC,1,2                  | 4,67     | 2,33         | 3529,75           | 2963,11                | 508,72              | 0,97                              | 2,48                          | 0,85                        | 6,42                           | 0,546               |
|                 | 6,7,8                    | 1,8      | 0,9          | 331,2             | 512,66                 | 269,06              | 0,47                              | 0,9                           | 0,192                       | 1,217                          | 0,245               |
| VX3             | 3,4,5                    | 1,8      | 0,9          | 725,08            | 950,7                  | 389,41              | 0,47                              | 0,9                           | 0,592                       | 2,493                          | 0,345               |
|                 | RDC,1,2                  | 1,8      | 0,9          | 1116,21           | 1362,32                | 420,93              | 0,47                              | 0,9                           | 1,012                       | 3,737                          | 0,384               |
|                 | 6,7,8                    | 2,63     | 0,83         | 384,7             | 375,66                 | 166,14              | 0,464                             | 0,3                           | $-0,21$                     | 1,868                          | 0,266               |
| VX4             | 3,4,5                    | 2,65     | 0,86         | 991,37            | 474,94                 | 231,35              | 0,498                             | 0,3351                        | 0,77                        | 3,2                            | 0,514               |
|                 | RDC,1,2                  | 2,68     | 0,89         | 2041,74           | 899,49                 | 258,05              | 0,54                              | 0,37                          | 1,617                       | 5,94                           | 0,573               |
|                 | 6,7,8                    | 2,17     | 0,72         | 384,25            | 95,79                  | 64,3                | 0,396                             | 0,177                         | 0,58                        | 1,35                           | 0,652               |
| VX5             | 3,4,5                    | 2,2      | 0,75         | 814,08            | 227,31                 | 81,43               | 0,43                              | 0,197                         | 1,027                       | 2,75                           | 0,598               |
|                 | RDC,1,2                  | 2,22     | 0,78         | 1214,49           | 687,64                 | 153,55              | 0,4686                            | 0,216                         | 0,108                       | 5,07                           | 0,046               |
| VX6             | 6,7,8                    | 1,5      | 0,55         | 298,28            | 120,07                 | 88,67               | 0,295                             | 0,061                         | $-0,071$                    | 2,09                           | 0,049               |
|                 | 3,4,5                    | 1,52     | 0,58         | 543,96            | 162,84                 | 88,04               | 0,33                              | 0,07                          | 0,299                       | 2,99                           | 0,138               |
|                 | RDC,1,2                  | 1,55     | 0,61         | 768,31            | 314,6                  | 103,53              | 0,37                              | 0,075                         | $-0,482$                    | 4,635                          | 0,146               |
|                 | 6,7,8                    | 1,38     | 0,69         | 18159,06          | 153,65                 | 105,78              | 0,21                              | 0,033                         | 83,259                      | 89,68                          | 0,664               |
| VX7             | 3,4,5                    | 1,38     | 0,69         | 474,82            | 161,52                 | 105,92              | 0,21                              | 0,033                         | $-1,116$                    | 5,638                          | 0,228               |
|                 | RDC,1,2                  | 1,38     | 0,69         | 872,97            | 221,6                  | 105,64              | 0,21                              | 0,033                         | $-0,476$                    | 8,79                           | 0,071               |
|                 | 6,7,8                    | 4,78     | 2,39         | 862,35            | 687,84                 | 289,68              | 0,86                              | 2,05                          | 0,2                         | 1,804                          | 0,477               |
| VX8             | 3,4,5                    | 4,83     | 2,41         | 1748,28           | 2961,15                | 559,65              | 0,92                              | 2,39                          | $-1,085$                    | 4,886                          | 0,878               |
|                 | RDC,1,2                  | 4,88     | 2,44         | 2427,28           | 7906,46                | 741,16              | 1                                 | 2,78                          | $-4,512$                    | 9,366                          | 1,587               |
|                 | 6,7,8                    | 4,63     | 2,32         | 689,52            | 676,53                 | 283,53              | 0,83                              | 1,88                          | $-0,0041$                   | 1,665                          | 0,011               |
| VX9             | 3,4,5                    | 4,68     | 2,34         | 1377,95           | 2700,78                | 489,15              | 0,9                               | 2,2                           | $-1,34$                     | 4,4                            | 1,093               |
|                 | RDC,1,2                  | 4,73     | 2,37         | 1954,14           | 7796,23                | 719,33              | 0,98                              | 2,56                          | $-5,223$                    | 9,211                          | 1,712               |
|                 | 6,7,8                    | 1,42     | 0,53         | 339,53            | 235,3                  | 168,89              | 0,28                              | 0,052                         | $-1,185$                    | 3,61                           | 0,351               |
| <b>VX10</b>     | 3,4,5                    | 1,45     | 0,56         | 871,24            | 305,96                 | 175,44              | 0,38                              | 0,058                         | $-0,66$                     | 5,246                          | 0,162               |
|                 | RDC,1,2                  | 1,48     | 0,59         | 1430,11           | 417,36                 | 155,04              | 0,36                              | 0,064                         | 0,124                       | 7,82                           | 0,023               |
|                 | 6,7,8                    | 1,35     | 0,84         | 212,96            | 172,81                 | 116,81              | 0,27                              | 0,045                         | $-2,43$                     | 4,014                          | 0,509               |
| <b>VX11</b>     | 3,4,5                    | 1,38     | 0,38         | 495,95            | 249,58                 | 139,36              | 0,31                              | 0,05                          | $-0,29$                     | 3,496                          | 0,106               |
|                 | RDC,1,2                  | 1,4      | 0,83         | 865,45            | 367,27                 | 134,37              | 0,35                              | 0,056                         | $-2,97$                     | 7,916                          | 0,382               |

**Tableau VI.20 :** Caractéristiques géométriques des voiles sens X-X

இ

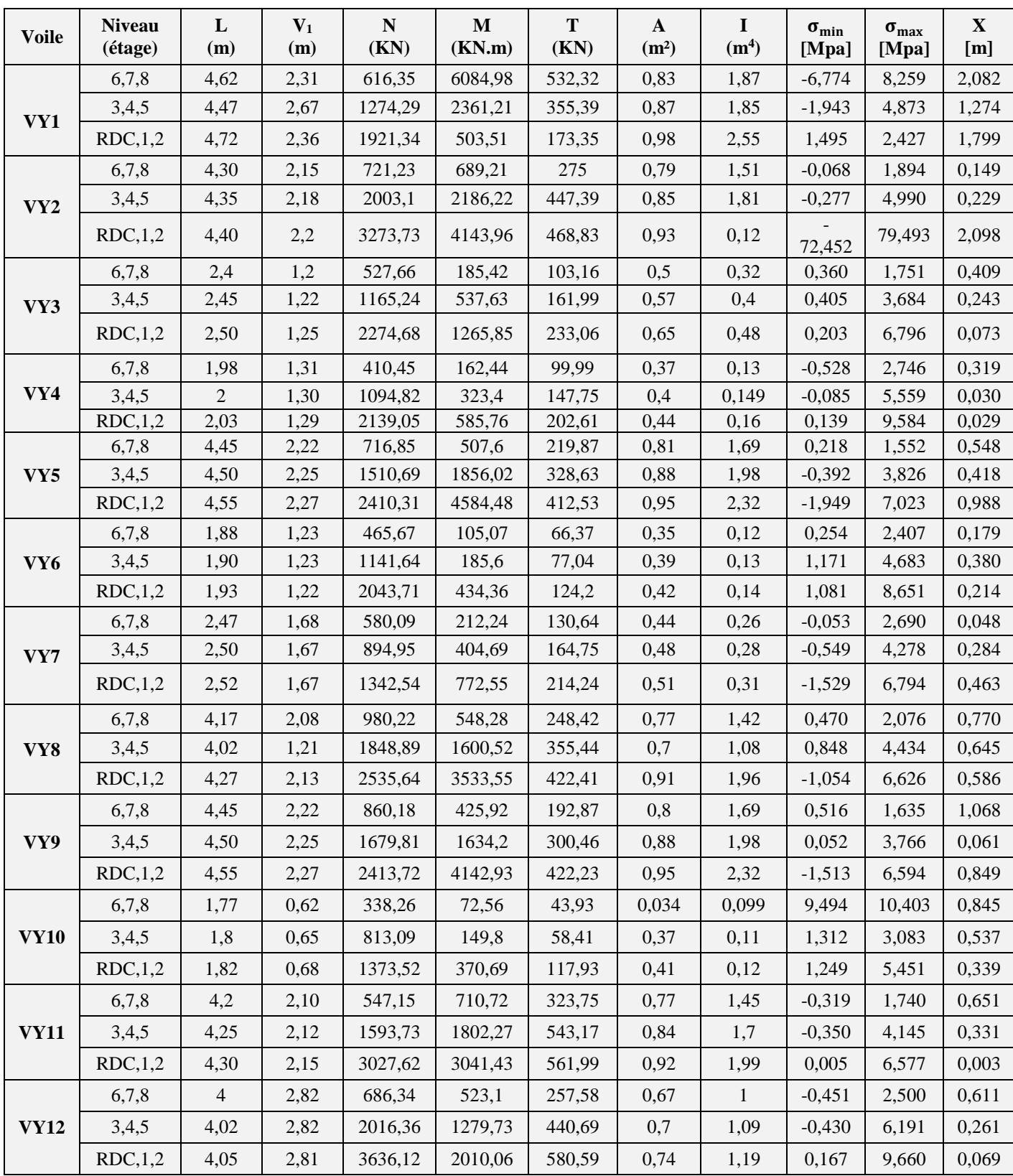

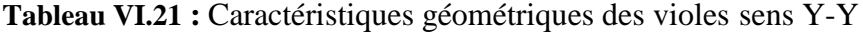

ወ

 $\Omega$ 

# **V.6.6 Ferraillage des voiles :**

|              |                          | $A_{s1}$<br>[cm <sup>2</sup> ] | $A_{s2}$<br>[cm <sup>2</sup> ] | $A_{vi}$<br>[cm <sup>2</sup> ] | $A_T$<br>[cm <sup>2</sup> ] | $A_{\min}$<br>[cm <sup>2</sup> ] | Zone nodale |                  | Zone courant |                    |                    | <b>Armature horizontal</b> |                    |                                   |       |
|--------------|--------------------------|--------------------------------|--------------------------------|--------------------------------|-----------------------------|----------------------------------|-------------|------------------|--------------|--------------------|--------------------|----------------------------|--------------------|-----------------------------------|-------|
| <b>Voile</b> | <b>Niveau</b><br>(étage) |                                |                                |                                |                             |                                  | poteau      | voile            |              | $A_{s}$            | $A_{ado}$          | $S_t$                      | $A_{s}$            | $A_{\text{ado}}$                  | $S_t$ |
|              |                          |                                |                                |                                |                             |                                  | $A_{ado}$   | $A_{\text{ado}}$ | $S_t$        | [cm <sup>2</sup> ] | [cm <sup>2</sup> ] | cm                         | [cm <sup>2</sup> ] | $\lceil$ cm <sup>2</sup> $\rceil$ | cm    |
| VX1          | 6,7,8                    | 2,08                           | 0,07                           | 2,11                           | 4,25                        | 4,22                             | 8T12        | 2(5T10)          | 10           | 4,49               | 2(20T10)           | 20                         | 3,750              | 2(5T10)                           | 20    |
|              | 3,4,5                    | 7,54                           | 0,21                           | 4,16                           | 11,90                       | 4,96                             | 8T12        | 2(5T12)          | 10           | 4,56               | 2(20T10)           | 20                         | 3,750              | 2(5T10)                           | 20    |
|              | RDC,1,2                  | 17,48                          | 0,46                           | 5,79                           | 23,73                       | 5,96                             | 12T14       | 2(5T12)          | 10           | 4,59               | 2(20T10)           | 20                         | 3,750              | 2(5T10)                           | 20    |
| VX2          | 6,7,8                    | 2,47                           | 0,05                           | 1,03                           | 3,55                        | 3,39                             | 8T12        | 2(4T10)          | 10           | 4,98               | 2(15T10)           | 20                         | 3,750              | 2(5T10)                           | 20    |
|              | 3,4,5                    | 8,30                           | 0,12                           | 1,70                           | 10,12                       | 3,98                             | 8T12        | 2(4T12)          | 10           | 5,36               | 2(15T10)           | 20                         | 3,750              | 2(5T10)                           | 20    |
|              | RDC,1,2                  | 18,40                          | 0,24                           | 2,29                           | 20,93                       | 4,87                             | 12T14       | 2(4T12)          | 10           | 5,37               | 2(15T10)           | 20                         | 3,750              | 2(5T10)                           | 20    |
|              | 6,7,8                    | 2,16                           | 0,04                           | 1,41                           | 3,61                        | 2,82                             | 8T12        | 2(2T10)          | 10           | 1,97               | 2(7T10)            | 20                         | 3,750              | 2(5T10)                           | 20    |
| VX3          | 3,4,5                    | 6,17                           | 0,15                           | 2,87                           | 9,19                        | 3,72                             | <b>8T12</b> | 2(2T12)          | 10           | 1,67               | 2(7T10)            | 20                         | 3,750              | 2(5T10)                           | 20    |
|              | RDC,1,2                  | 12,02                          | 0,29                           | 3,46                           | 15,76                       | 4,63                             | 8T12        | 2(2T12)          | 10           | 1,55               | 2(7T10)            | 20                         | 3,750              | 2(5T10)                           | 20    |
|              | 6,7,8                    | 3,18                           | 0,05                           | 0,65                           | 3,88                        | 2,85                             | 8T12        | 2(2T10)          | 10           | 3,15               | 2(9T10)            | 20                         | 3,750              | 2(5T10)                           | 20    |
| VX4          | 3,4,5                    | 7,94                           | 0,19                           | 1,73                           | 9,86                        | 3,97                             | 8T12        | 2(2T12)          | 10           | 2,43               | 2(9T10)            | 20                         | 3,750              | 2(5T10)                           | 20    |
|              | RDC,1,2                  | 19,13                          | 0,46                           | 2,12                           | 21,71                       | 4,91                             | 12T14       | 2(2T12)          | 10           | 2,30               | 2(9T10)            | 20                         | 3,750              | 2(5T10)                           | 20    |
|              | 6,7,8                    | 2,96                           | 0,13                           | 0,74                           | 3,83                        | 3,43                             | 8T12        | 2(2T10)          | 10           | 1,30               | 2(7T10)            | 20                         | 3,750              | 2(5T10)                           | 20    |
| VX5          | 3,4,5                    | 7,55                           | 0,26                           | 0,85                           | 8,66                        | 4,10                             | 8T12        | 2(2T12)          | 10           | 1,51               | 2(7T10)            | 20                         | 3,750              | 2(5T10)                           | 20    |
|              | RDC,1,2                  | 13,11                          | 0,03                           | 0,12                           | 13,26                       | 4,12                             | 10T14       | 2(2T12)          | 10           | 3,19               | 2(7T10)            | 20                         | 3,750              | 2(5T10)                           | 20    |
|              | 6,7,8                    | 3,31                           | 0,02                           | 0,11                           | 3,44                        | 2,52                             | <b>8T12</b> | 2(1T10)          | 10           | 2,10               | 2(5T10)            | 20                         | 3,750              | 2(5T10)                           | 20    |
| VX6          | 3,4,5                    | 6,58                           | 0,08                           | 0,31                           | 6,96                        | 3,41                             | 8T12        | 2(1T12)          | 10           | 1,87               | 2(5T10)            | 20                         | 3,750              | 2(5T10)                           | 20    |
|              | RDC,1,2                  | 12,95                          | 0,14                           | 0,38                           | 13,46                       | 4,27                             | 10T14       | 2(1T12)          | 10           | 1,89               | 2(5T10)            | 20                         | 3,750              | 2(5T10)                           | 20    |
| VX7          | 6,7,8                    | 2,81                           | 0,02                           | 0,76                           | 3,15                        | 3,45                             | 8T12        | 2(1T10)          | 10           | 0,08               | 2(6T10)            | 20                         | 3,750              | 2(5T10)                           | 20    |
|              | 3,4,5                    | 13,51                          | 0,28                           | 0,67                           | 14,46                       | 3,54                             | 10T14       | 2(1T12)          | 10           | 1,39               | 2(6T10)            | 20                         | 3,750              | 2(5T10)                           | 20    |
|              | RDC,1,2                  | 19,46                          | 0,13                           | 0,21                           | 19,80                       | 4,16                             | 12T14       | 2(1T12)          | 10           | 1,86               | 2(6T10)            | 20                         | 3,750              | 2(5T10)                           | 20    |
|              | 6,7,8                    | 3,07                           | 0,04                           | 1,11                           | 4,23                        | 3,17                             | 8T12        | 2(4T10)          | 10           | 5,74               | 2(16T10)           | 20                         | 3,750              | 2(5T10)                           | 20    |
| VX8          | 3,4,5                    | 11,94                          | 0,27                           | 3,92                           | 16,13                       | 4,52                             | 8T12        | 2(4T12)          | 10           | 4,61               | 2(16T10)           | 20                         | 3,750              | 2(5T10)                           | 20    |
|              | RDC,1,2                  | 15,13                          | 1,27                           | 9,28                           | 25,68                       | 6,43                             | 12T14       | 2(4T12)          | 10           | 2,56               | 2(16T10)           | 20                         | 3,750              | 2(5T10)                           | 20    |
|              | 6,7,8                    | 2,56                           | 0,00                           | 0,03                           | 2,58                        | 2,47                             | 8T12        | 2(4T10)          | 10           | 6,91               | 2(15T10)           | 20                         | 3,750              | 2(5T10)                           | 20    |
| VX9          | 3,4,5                    | 11,48                          | 0,34                           | 4,40                           | 16,21                       | 4,84                             | 8T12        | 2(4T12)          | 10           | 3,74               | 2(15T10)           | $20\,$                     | 3,750              | 2(5T10)                           | 20    |
|              | RDC,1,2                  | 21,54                          | 1,47                           | 1,02                           | 23,03                       | 6,62                             | 12T14       | 2(4T12)          | 10           | 1,96               | 2(15T10)           | 20                         | 3,750              | 2(5T10)                           | 20    |
| <b>VX10</b>  | 6,7,8                    | 7,34                           | 0,26                           | 1,61                           | 9,21                        | 2,98                             | <b>8T12</b> | 2(1T10)          | 10           | 1,08               | 2(5T10)            | 20                         | 3,750              | 2(5T10)                           | 20    |
|              | 3,4,5                    | 11,81                          | 0,17                           | 0,76                           | 12,73                       | 3,44                             | <b>8T12</b> | 2(1T12)          | 10           | 1,69               | 2(5T10)            | 20                         | 3,750              | 2(5T10)                           | 20    |
|              | RDC,1,2                  | 20,11                          | 0,04                           | 0,09                           | 20,24                       | 4,09                             | 12T14       | 2(1T12)          | 10           | 2,15               | 2(5T10)            | 20                         | 3,750              | 2(5T10)                           | 20    |
|              | 6,7,8                    | 2,87                           | 0,53                           | 0,70                           | 2,95                        | 3,21                             | <b>8T12</b> | 2(1T10)          | 10           | 0,50               | 2(4T10)            | 20                         | 3,750              | 2(5T10)                           | 20    |
| <b>VX11</b>  | 3,4,5                    | 7,57                           | 0,07                           | 0,41                           | 8,06                        | 3,36                             | 8T12        | 2(1T12)          | 10           | 1,75               | 2(4T10)            | 20                         | 3,750              | 2(5T10)                           | 20    |
|              | RDC,1,2                  | 20,56                          | 0,84                           | 1,41                           | 21,02                       | 4,62                             | 12T14       | 2(1T12)          | 10           | 0,95               | 2(4T10)            | 20                         | 3,750              | 2(5T10)                           | 20    |

**Tableau VI.22 :** Ferraillage des voiles sens X-X

 $\overline{\mathbf{D}}$ 

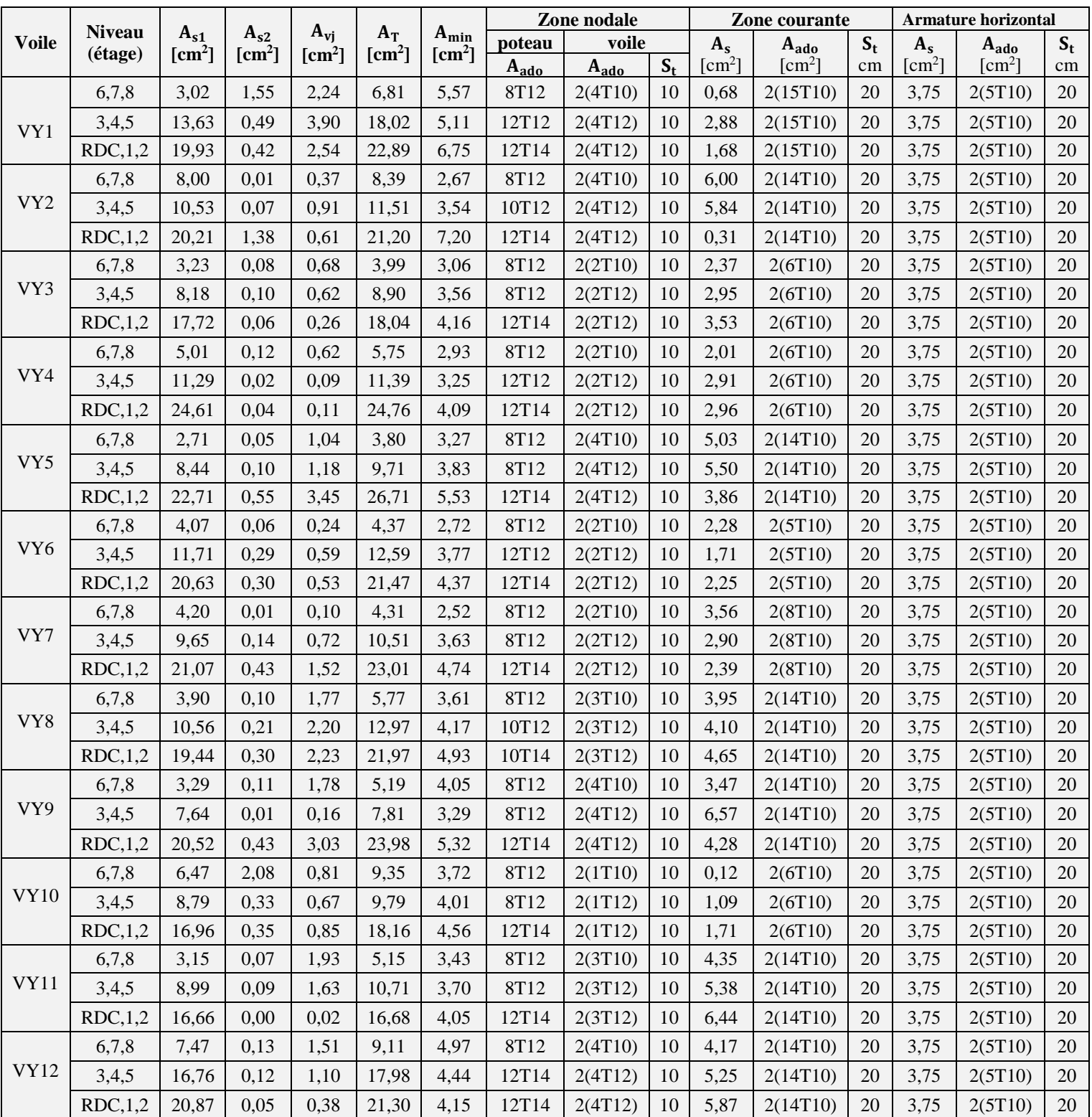

**Tableau VI.23 :** Ferraillage des voiles sens Y-Y

Œ

 $\mathbf{\Omega}$ 

# **V.6.6. Vérification des efforts tranchant**

Les résultats sont récapitulés dans les tableaux suivants

 $\tau = 1.4$  V / b<sub>0</sub> d  $\leq 0.2$   $f_{c28} = 5MPa$ 

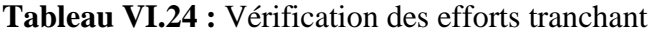

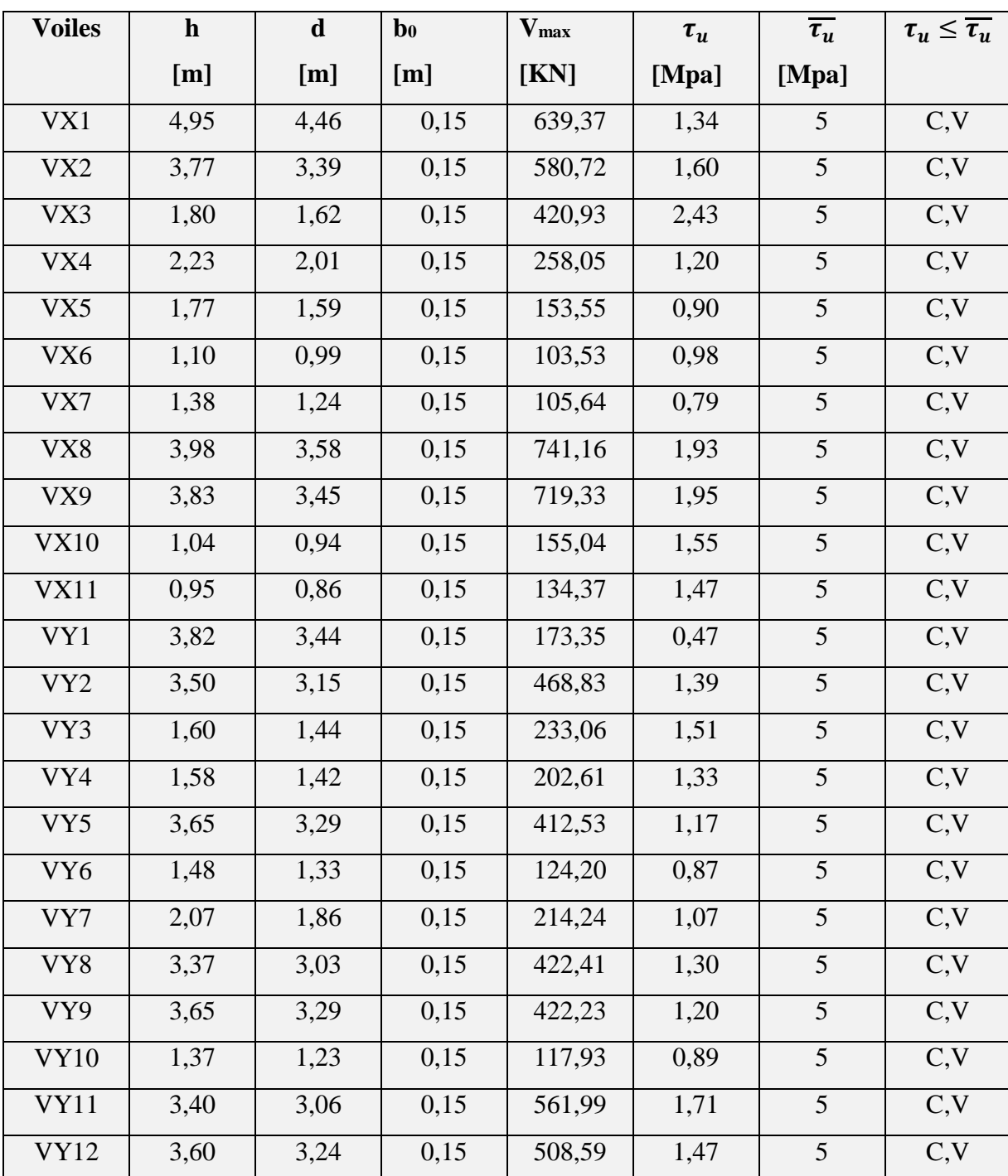

# **V.6.7. Dispositions constructives selon RPA 99V2003**

- Les barres verticales du dernier niveau doivent être munies de crochets à la partie supérieure. Toutes les autres barres n'ont pas de crochets (jonction par recouvrement).
- Les deux nappes d'armatures doivent être reliées avec au moins 4 épingles au mètre carré. Dans chaque nappe, les barres horizontales doivent être disposées vers l'extérieur.
- Les longueurs de recouvrement doivent être égales à :
- 40∅ pour les barres situées dans les zones où le renversement du signe des efforts est possible.
- 20∅ pour les barres située**s** dans les zones comprimées sous l'action de toutes les combinaisons possibles de charges.

## **V.6.7. Schéma du ferraillage :**

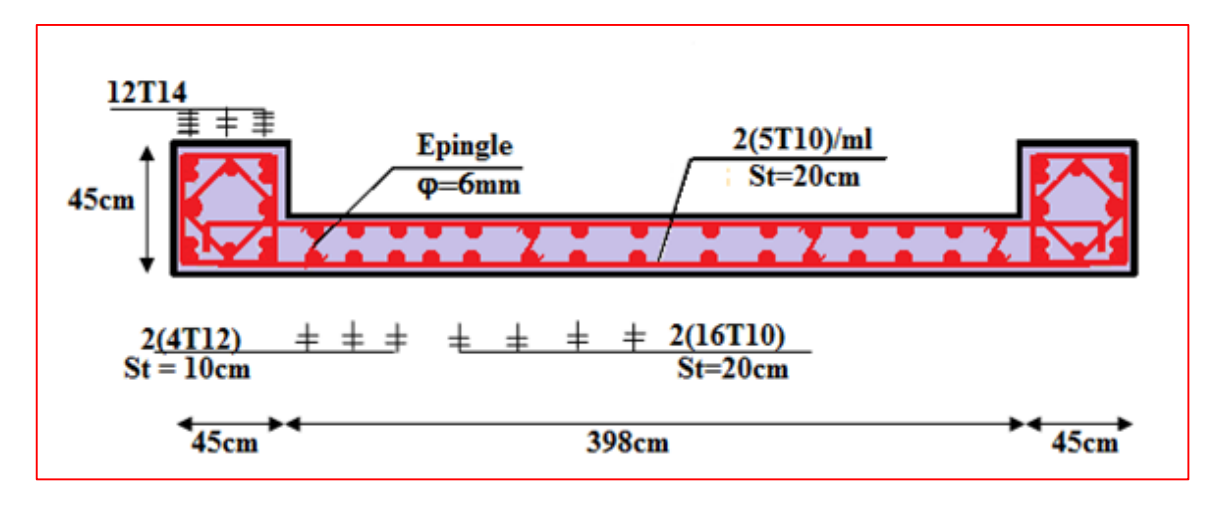

#### **Figure VI.14 :** Ferraillage de voile VX8

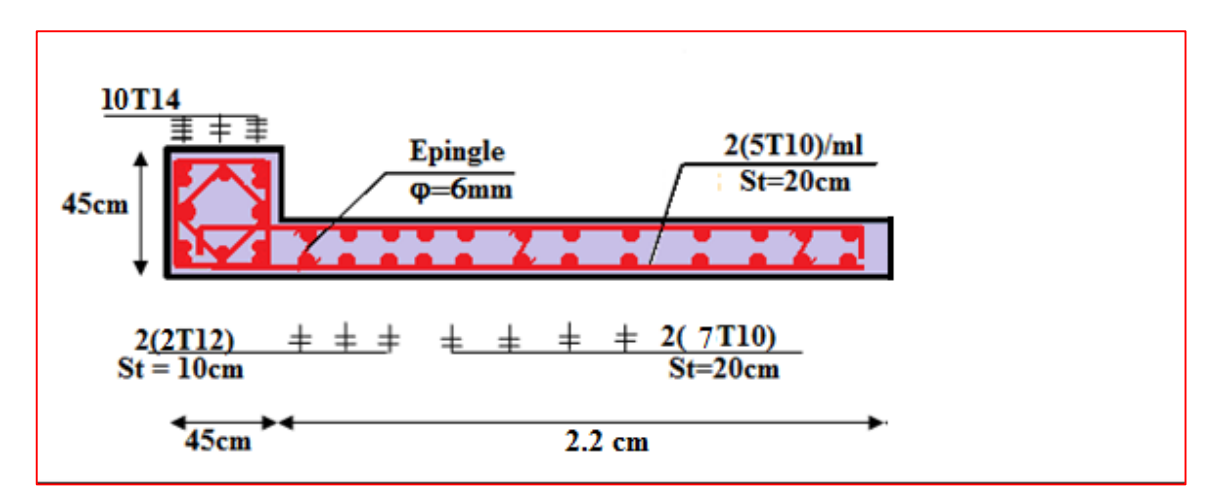

**Figure VI.15 :** Ferraillage de voile VX5

# **Chapitre VII**

# Etude de l'infrastructure

# **VII.1. Introduction**

 Les éléments de fondation ont pour objet de transmettre au sol les efforts apportés par les éléments de la structure (poteaux, poutres murs, voiles ) cette transmission peut-être directe (cas des semelles reposant sur le sol ou cas des radiers) ou être assuré par l'intermédiaire de d'autres organes (cas des semelles sur pieux) .

La détermination des ouvrages de fondation en fonction des conditions de résistance et de tassement liées aux caractères physiques et mécaniques du sol.

#### **VII.1.1. Fonctions assurée par les fondations**

 La fondation est un élément de structure qui a pour objet de transmettre au sol les efforts apportés par la structure.

Dans le cas le plus général, un élément déterminé de la structure peut transmettre à sa fondation :

**Un effort normal :** charge verticale centrée dont il convient de connaître les valeurs extrêmes.

Une force horizontale résultant : par exemple, de l'action du vent ou d'un séisme, qui peuvent être variables en grandeur et en direction.

**Un moment :** qui peut être de grandeur variable et s'exercer dans des plans différents.

Compte tenu de ces sollicitations, la conception générale des fondations doit assurer la cohérence du projet vis-à-vis du site, du sol, de l'ouvrage et de l'interaction sol structure.

#### **VII.1.2. Classification des fondations**

 Fonder un ouvrage consiste essentiellement de répartir les charges qu'ils supportent sur le sol ou dans le sol suivant l'importance des charges et de la résistance du terrain.

- **1.** Lorsque les couches de terrain capables de supporter l'ouvrage sont à une faible profondeur on réalise des fondations superficielles (semelles isolées, filantes et radier général).
- **2.** Lorsque les couches de terrain capables de supporter l'ouvrage sont à une grande profondeur on réalise les fondations profondes et semi profondes (puits et pieux).

#### **VII.2. Ferraillage de longrine**

Les longrines doivent être calculées pour résister à la traction sous l'action d'une force égale à :

- $\bullet$   $\frac{N}{46}$  $\frac{10}{10}$ : Pour les terrains meubles.
- $\bullet$   $\frac{N}{4}$  $\frac{1}{15}$ : Pour les terrains moyennes.

N : La force qui agisse sur le poteau

On Prend le choix architectural :  $(b * h) = (45 * 35)$  cm<sup>2</sup>

- Le ferraillage minimal de longrine, il ne dépasse pas **(0,8%B)**.
- l'espacement ne dépasse pas **(20cm, 15 )**

#### **1. Calcul le ferraillage à l'E.L. U :**

Le calcul des armatures se fera à la traction simple :

$$
N_{u\ max}=1249.09\ KN
$$

$$
N_{u} = \frac{N_{\text{max}}}{10} = \frac{1249.09}{15} = 83.27 \text{KN}
$$
  
\n
$$
N_{u} \le A_{s}. \sigma_{s} \Rightarrow As \ge \frac{Nu}{\sigma_{s}} \qquad \sigma_{s} = \frac{fe}{\gamma_{s}} = \frac{400}{1,15} = 347,8 \text{Mpa}
$$
  
\n
$$
As \ge \frac{83270}{347,8}
$$

 $A_s \ge 2.39$  cm<sup>2</sup>

#### **2. Vérification selon notre section:** $(B = b \times h)$

$$
A \geq \frac{B \cdot ft28}{fe} = \frac{45 \times 35 \times 2,1}{400}
$$

A=  $8.27 \text{ cm}^2$  >  $A_s$ =  $2.39 \text{ cm}^2$ ............C.N.V

#### **3. Condition de non fragilité :**

Amin = 0,6% .B = 
$$
0.6 \times \frac{45 \times 35}{100}
$$

 $A_{\text{min}} = 9.45 \text{ cm}^2$ 

$$
A_{min} > A.\ldots...\ldots.CV
$$

## **Alors :**

Le ferraillage sera fait avec :  $A_{min} = 9.45$  cm<sup>2</sup>

D'où : As =  $4T16+2T14 = 11.12$  cm<sup>2</sup>

Ω

#### **4. Vérification à l'état limite de service (E.L.S)**

Ns = 910.02 KN  
\nNs = 
$$
\frac{Ns}{10} = \frac{910.02}{10} = 91 \text{KN}
$$
  
\nFissuration préjudiciable:  
\n $\overline{\sigma s} = \xi = \min \left\{ \frac{2}{3} . \text{fe}; \max(0, 5 \text{fe}; 110\sqrt{\eta} . \text{ft28}) \right\}$   
\n $\eta = 1, 6, \dots \text{ (barre à haute adhérence)}$   
\n $\overline{\sigma s} = \min \left\{ \frac{2}{3} . 400; \max(\frac{400}{2}; 110.\sqrt{1, 6.2, 1}) \right\}$   
\n $\sigma s = 201, 63 \text{ Mpa}$   
\nAs =  $\frac{Ns}{\sigma s} = \frac{90 \times 1000}{201, 63}$   
\nA<sub>s</sub> = 4.46 cm<sup>2</sup>  
\nA<sub>ELU</sub> = 12, 6cm<sup>2</sup> > A<sub>ELS</sub> = 4.46 cm<sup>2</sup>........CV

**Alors :** Les armatures calculées à l'état limite ultime sont convenables.

#### **5. Armatures transversales :**

$$
\varphi t \le \min(\frac{h}{35}; \frac{b}{10}; \varphi \ell \text{max})
$$

$$
\varphi t \le \min(\frac{45}{35}; \frac{35}{10}; 14)
$$

 $\varphi_t < 12.85$  mm

**On prend :**  $\varphi_t = 8$  mm

- **6. Calcul de l'espacement :**
- $S_t \leq min(20$  cm; 15 $φ_1$ )  $S_t \leq min(20 \text{ cm}; 21 \text{ cm})$

 $S_t = 20$  cm

**7. Schéma de ferraillage :**

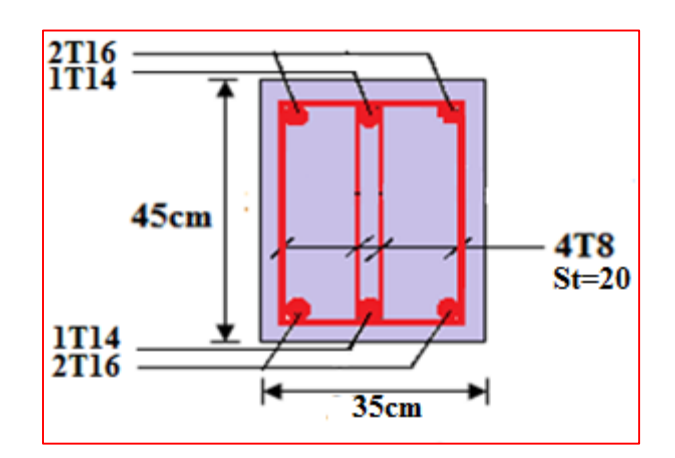

 **Figure VII.1:** Ferraillage des longrines.

# **VII.3. Calcul des fondations**

Afin de satisfaire a la sécurité et l'économie, tout en respectant les caractéristiques de l'ouvrage :

- La charge que comporte l'ouvrage.
- La capacité portante du sol.
- L'ancrage et les différentes données du rapport du sol.
- La stabilité de l'ouvrage (rigidité).
- La facilité de l'exécution (coffrage).
- Le tassement du sol

 Il ya lieu de commencer le choix de fondation par les semelles isolées, filantes et radier, chaque étape faisant l'objet de vérifications.

 On suppose que l'effort normal provenant de la superstructure vers les fondations est appliqué au centre de gravité (C.D.G) des fondations.

On doit vérifier la condition suivante :

$$
\frac{N}{S} \leq \sigma_{\rm sol} \Longrightarrow S \geq \frac{N}{\sigma_{\rm sol}}
$$

Avec :

σsol : Contrainte du sol.

N : Effort normal appliqué sur la fondation.

S : Surface de la fondation.

 $N = N_1$  (de la superstructure) calculé par la combinaison ELS

Les résultats des efforts normaux appliqués aux fondations pour chaque poteau sont récapitulés dans le tableau suivant :

Avec :

 $N<sub>S</sub>$  = effort normal à (l'ELS).

 $N<sub>G</sub>$  = effort normal dû au poids propre.

 $N_Q$  = effort normal dû aux surcharges d'exploitation.

| poteau         | $N$ [kN]  | poteau   | $N$ [kN]  | poteau   | $N$ [kN]  | poteau   | $N$ [kN]  |
|----------------|-----------|----------|-----------|----------|-----------|----------|-----------|
| $P_1$          | $-715,42$ | $P_{12}$ | $-504,51$ | $P_{23}$ | $-380,58$ | $P_{34}$ | $-555,55$ |
| $P_2$          | $-861,63$ | $P_{13}$ | $-491,67$ | $P_{24}$ | $-734,24$ | $P_{35}$ | $-440,69$ |
| $P_3$          | $-399,75$ | $P_{14}$ | $-324,37$ | $P_{25}$ | $-740,72$ | $P_{36}$ | $-500,87$ |
| $P_4$          | $-331,56$ | $P_{15}$ | $-309,9$  | $P_{26}$ | $-457,85$ | $P_{37}$ | $-517,61$ |
| $P_5$          | $-370,7$  | $P_{16}$ | $-350,58$ | $P_{27}$ | $-428,24$ | $P_{38}$ | $-438,68$ |
| $P_6$          | $-385,9$  | $P_{17}$ | $-382,04$ | $P_{28}$ | $-592,4$  | $P_{39}$ | $-543,88$ |
| $P_7$          | $-526,12$ | $P_{18}$ | $-424,63$ | $P_{29}$ | $-404,35$ | $P_{40}$ | $-598,37$ |
| $P_8$          | $-441,56$ | $P_{19}$ | $-371,63$ | $P_{30}$ | $-824,15$ | $P_{41}$ | $-454,18$ |
| P <sub>9</sub> | $-427,84$ | $P_{20}$ | $-362,67$ | $P_{31}$ | $-910,02$ | $P_{42}$ | $-578,11$ |
| $P_{10}$       | $-548,22$ | $P_{21}$ | $-384,21$ | $P_{32}$ | $-825,56$ | $P_{43}$ | $-414,18$ |
| $P_{11}$       | $-876,21$ | $P_{22}$ | $-436,76$ | $P_{33}$ | $-580,66$ | $P_{44}$ | $-691,04$ |

 **Tableau VII.1 :** Effort normal appliqué sur les fondations

# **VII.3.1. Semelles isolées sous poteau**

On adoptera une semelle homothétique, c'est-à-dire le rapport de A sur B est égal au rapport a sur b

$$
\mathbf{\dot{L}} = \frac{a}{b} = \frac{A}{B}
$$

Pour les poteaux rectangulaires :

 $a < b$  donc:  $A < B \implies S = A \times B$ 

D'où :

$$
S \ge \frac{N}{\sigma_{sol}} \ ; \quad \sigma_{sol} = 2.00 \text{ bars}
$$

On donne une valeur à A on trouve B

$$
B = \frac{A \times b}{a} \implies S = \frac{A^2 \times b}{a} \implies A = \sqrt{\frac{S \times a}{b}}
$$

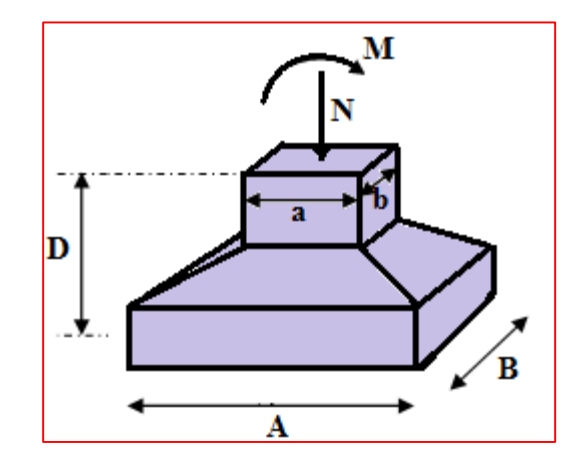

**Figure VII.2 :** Dimensions de la semelle isolée

Le calcul se fait pour le poteau le plus sollicité ayant l'effort maximum ELS suivant :

$$
N_{\rm ser}^{\rm RDC}=910.02
$$

D'où  $S \geq \frac{210.02}{100} \Rightarrow$  $S \ge \frac{910.02}{200}$   $\Rightarrow$   $S = 4.55$   $m^2 \Rightarrow A = B = \sqrt{S} = \sqrt{4.55} = 2.13$  m;

Il faut vérifie que :  $L_{\min} \ge 1.5 \times B$ 

Tel que :

Lmin : est l'entre axe minimum entre deux poteaux

On a : 1,5×B=3,195 m > Lmin = 1.5 m……………C.N.V

#### **Remarque :**

Vu que les dimensions des semelles sont très importantes, donc le risque de chevauchements est inévitable, alors il faut opter pour des semelles filantes.

#### **VI.3.2. Semelles filantes sous poteau**

 Le recours à des semelles filantes se fait quand les poteaux et par conséquent les semelles dans une direction donnée sont proches les unes des autres de façon que la somme des contraintes des deux semelles au niveau du point d'interface dépasse la contrainte du sol.

 L'effort normal supporté par la semelle filante est la somme des efforts normaux de tous les poteaux qui se trouve dans la même ligne.

• On doit vérifier que :  $\sigma_{\text{sol}} \ge \frac{N}{S}$  $\sigma_{\rm sol} \geq \frac{\rm N}{\rm s}$ 

Avec :

 $N = \sum N_i$  de chaque fil de poteaux.

$$
S = B \times L \qquad B \ge \frac{N}{L \times \sigma_{sol}}
$$

B = Largeur de la semelle.

L = Longueur de la file considérée*.* 

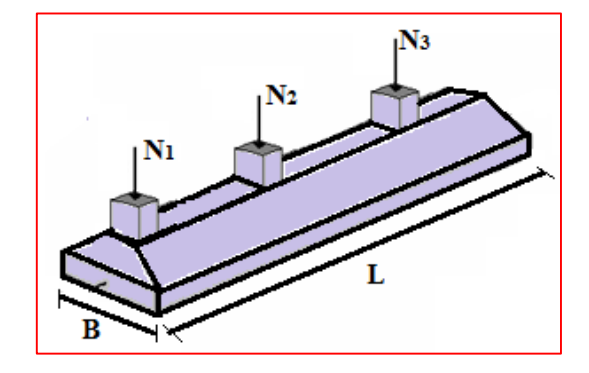

 **Figure VII.3 :** Dimensions de la semelle filante

൧

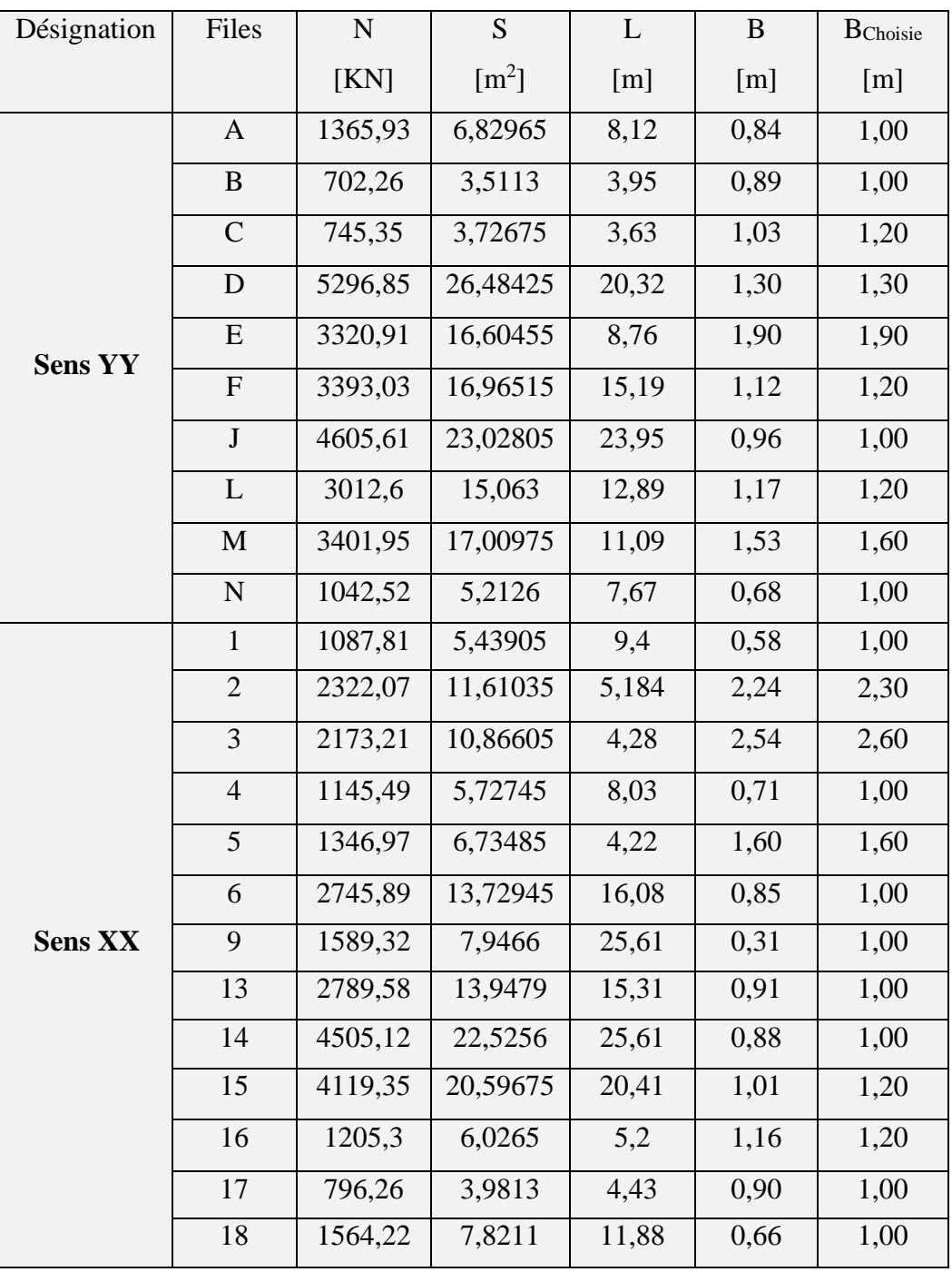

**Tableau VII.2 :** Section et l'effort normal appliqué sur les fondations

Œ

# **Vérification :**

Le rapport de la surface des semelles sur la surface de la structure est :

- $\bullet$  S semelle = 271,388 m<sup>2</sup>
- $\bullet$  S bâtiment = 352.17
- $\bullet$  $\mathrm{s}_\mathrm{semelle}$  $\frac{S_{\text{semelle}}}{S_{\text{bátiment}}} = \frac{271.388}{352.17}$  $\frac{271.388}{352.17} \times 100 = 99.77\%$
- $\bullet$  Donc : S semelle  $> 50 \%$  S bâtiment

# **Remarque :**

 Les semelles présentent de grandes largeurs provoquant un chevauchement entre elles occupant ainsi une superficie supérieure à 50% de la surface totale du bâtiment, pour cela nous opterons pour un radier général.

# **VII.3.3. Radier général :**

# **VI.3.3.1. Introduction :**

 Un radier est défini comme étant une fondation travaillant comme un plancher renversé dont les appuis sont constitués par les poteaux de l'ossature et qui est soumis à la réaction du sol diminuée du poids propre du radier.

- Le radier est :
	- Rigide en son plan horizontal.
	- Permet une meilleure répartition de la charge sur le sol de fondation (répartition linéaire).
	- Facilité de coffrage.
	- Rapidité d'exécution.

 Cette dalle peut être massive (de forte épaisseur) ou nervurée. Dans ce cas la dalle est mince mais elle est raidie par des nervures croisées.

 Dans notre cas, on a opté pour un radier nervuré (plus économique que pratique). L'effort normal supporté par le radier est la somme des efforts normaux de tous les poteaux et les voiles.

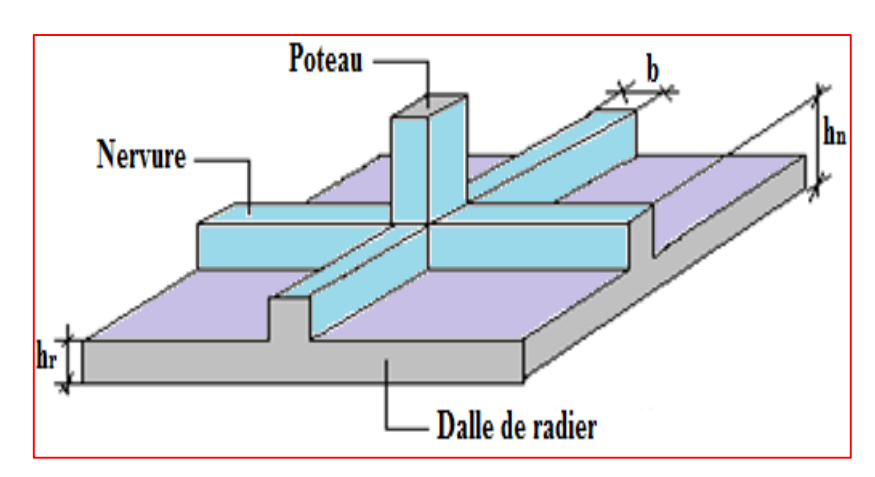

 **Figure VII.4 :** Dimensions du radier

### **VII.3.3.2. Surface nécessaire**

Pour déterminer la surface du radier, il faut que :

$$
\sigma_{\max} \leq \sigma_{\text{sol}}
$$
\n
$$
\sigma_{\max} = \frac{N}{S_{\text{nec}}} \leq \sigma_{\text{sol}} \Rightarrow S_{\text{nec}} \geq \frac{N}{\sigma_{\text{sol}}}
$$

Pour: l ∤ ſ Ξ  $=$  $\sigma_{\rm sol} = 2,00 \,\rm bars$  $N_{\odot} = 60918.12kN$ sol s

On trouve :  $S_{\text{nec}} \geq 304.59 \text{ m}^2$ 

La surface du bâtiment  $S_b = 352.17$  m<sup>2</sup>

Le sol est ainsi capable de supporter les charges de l'ouvrage

Nous disposons d'un débord constructif de 30cm.

$$
S_{d\acute{e}b}=34.29\;m^2
$$

$$
S_t
$$
 =  $S_b$  +  $S_{deb}$  = 386.46 m<sup>2</sup>

 $S_t$  =386.46 m<sup>2</sup>

Ω

#### **VII.3.3.3. Redimensionnement de radier**

- **1. Dalle :** L'épaisseur de la dalle du radier doit satisfaire aux conditions suivantes :
- **a) Condition forfaitaire** :

$$
\frac{L_{\max}}{25} \leq h_1 \leq \frac{L_{\max}}{20}
$$

Avec :

L max : La longueur maximale entre les axes des poteaux.

 $L_{\text{max}} = 5.2 \text{ m} \Rightarrow 20.8 \text{ cm} \le h_1 \le 26 \text{ cm} \Rightarrow \text{On prend h}= 22 \text{ cm}$ 

#### **b) Condition de résistance au cisaillement :**

L'épaisseur du radier sera déterminée en fonction de la contrainte de cisaillement du radier.

D'après le règlement [**CBA93 (art. A.5.1)]**

$$
\tau_{\rm u} = \frac{V_{\rm u}}{b.d} \leq 0.07 f_{cj}/\gamma_{\rm b}
$$

Avec :  $V_{u} = \frac{q_{u} \times L_{max}}{2} = \frac{N_{u}}{S_{rel}} \times \frac{L_{max}}{2}$ L S N 2  $V_{\perp} = \frac{q_u \times L_{\text{max}}}{\sqrt{q_u} \times L_{\text{max}}} = \frac{N_u}{\sqrt{q_u} \times L_{\text{max}}}$ rad  $u = \frac{q_u \times L_{\text{max}}}{2} = \frac{N_u}{S} \times \frac{L_{\text{max}}}{2}$ 

Lmax : la plus grande portée de la dalle = 5.2m.

$$
\Rightarrow \tau_{u} = \frac{N_{u}}{S_{rad}} \times \frac{L_{max}}{2} \times \frac{1}{b \times 0.9h} \le \frac{0.07f_{cj}}{\gamma_{b}}
$$
  
\n
$$
\Rightarrow h \ge \frac{N_{u} \times L_{max} \times \gamma_{b}}{0.9 \times 2S \times 0.07f_{cj}}
$$
  
\n
$$
\Rightarrow \begin{cases} N_{u} = 83193.6 \text{ KN} \\ S_{rad} = 386.46 \text{ m}^{2} \\ L_{max} = 5.2 \text{ m} \\ f_{cj} = 25 \text{ Mpa} \\ h \ge \frac{N_{u} \times L_{max} \times \gamma_{b}}{0.9 \times 2S \times 0.07f_{cj}} \implies h \ge 40.01 \text{ cm} \end{cases}
$$

1. En prend l'épaisseur de la dalle du radier **h = 40 cm.**

#### **2. Nervures :**

#### **a) Détermination de la hauteur de la poutre de libage :**

 Pour pouvoir assimiler le calcul du radier à un plancher infiniment rigide, la hauteur de la poutre de libage doit vérifier la condition suivante :

$$
\frac{L}{9} \le h \le \frac{L}{6} \Rightarrow 57.77 \text{ cm} \le h \le 86.67 \text{ cm}
$$

On prend :  $h = 70$  cm ;  $d = 63$  cm.

#### **b) Condition de la raideur :**

 Pour étudier la raideur de la dalle du radier, on utilise la notion de la longueur élastique définie par l'expression suivante :

$$
L_{\max} \leq \frac{\pi}{2} L_e
$$

Avec :

$$
L_e = \sqrt[4]{\frac{4EI}{bK}}
$$

I : Inertie de la section transversale du radier J  $\backslash$  $\overline{\phantom{a}}$ L  $I = \frac{bh^3}{12}$  $I = \frac{bh^3}{1}$ 

E : Module d'élasticité du béton (E = 32164,195MPa).

 $b:$  Largeur de la semelle par bande d'un mètre ( $b = 1m$ ).

K : Coefficient de raideur du sol  $(0,5\text{kg/cm}^3 \leq \text{K} \leq 12\text{kg/cm}^3)$ .

- On pourra par exemple adopter pour K les valeurs suivantes :
- K=  $0.5$ [kg/cm<sup>3</sup>]  $\rightarrow$  Pour un très mauvais sol.
- K = 4 [kg/cm<sup>3</sup>]  $\rightarrow$  Pour un sol de densité moyenne.
- $\bullet$  K= 12[kg/cm<sup>3</sup>]  $\rightarrow$  Pour un très bon sol.

On aura :

$$
h_2 \ge \sqrt[3]{\frac{3 \text{K} \left(\frac{2 \text{L} \text{max}}{\pi}\right)^4}{E}} = \sqrt[3]{\frac{3 \text{K} 0.04 \left(\frac{2 \text{K} 5200}{\pi}\right)^4}{32164.195}} = 76.52 \text{ cm}
$$

On prend :  $h_2 = 80$ cm

#### **c) Condition de la flèche** :

La hauteur des nervures se calcule par la formule de la flèche :

$$
\frac{L_{\text{max}}}{15} \leq h_{\text{N}} \leq \frac{L_{\text{max}}}{10}
$$

On  $a: L_{max} = 5.2$  m

 $\Rightarrow$  34.67cm < h<sub>N</sub> < 52cm

 $\Rightarrow$  On prend : **hN** = 50cm

#### **d) Conclusion** :

h ≥ max (h1;h2 ;h3) = 80 cm

d'où :  $0.4h_r \leq b_N \leq 0.7h_r$ 

32 cm  $\leq$  b<sub>N</sub>  $\leq$  56 cm

 $\Rightarrow$  On prend : **bN** = 50cm

# **e) Résumé :**

- Epaisseur de la dalle du radier : h=40 cm
- Les dimensions de la nervure: l ∤ ſ  $=$ Ξ  $b = 50cm$  $h_{\rm N}$  = 80 cm

## **VII.4. Les vérifications nécessaires**

#### **VII.4.1 Vérification au poinçonnement : [BAEL91(Art :5.2.4.2)]**

 Une force localisée lorsque les dimensions de la surface de son impact sont petites par rapport aux dimensions de la dalle (radier), sous l'action des forces localisées il y a lieu de vérifier la résistance des dalles au poinçonnement.

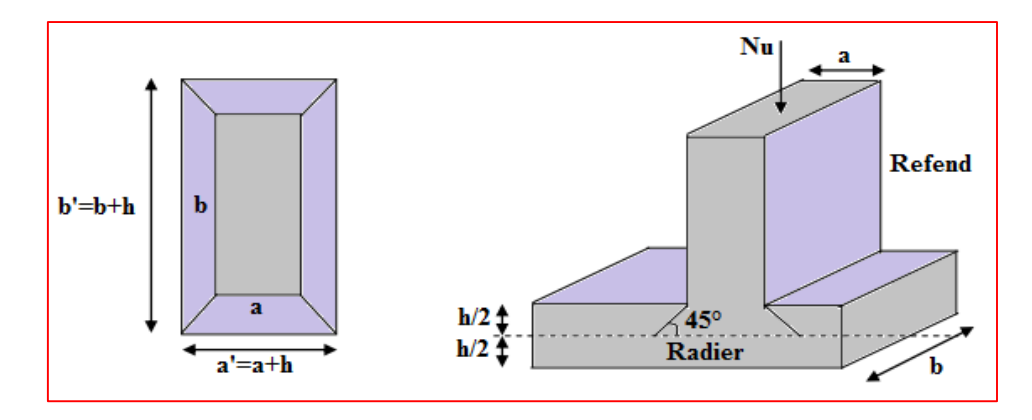

**FigureVII.5 :** Périmètre utile des voiles et des poteaux

210

On doit vérifier la condition suivante :

$$
N_{u} \leq Q_{u} = 0.045 \times U_{c} \times h \times \frac{f_{c28}}{\gamma_{b}}
$$

Avec :

Nu : Effort normal du poteau le plus sollicité.

U<sup>c</sup> : Périmètre de contour cisaillé projeté sur le plan moyen du radier.

a, b: Dimensions du poteau du sous-sol (45x45)cm².

Qc : charge de calcul pour le poteau le plus sollicité.

h : hauteur de radier.

**1.** Vérification pour les poteaux :  $(N_u^{\text{poteau}}=1249.09 \text{ kN})$ 

$$
U_c = 2 [(a + b) + 2h]
$$
  
\n
$$
U_c = 2 [(45 + 45) + 2 \times 40] = 340 \text{ cm}
$$
  
\n
$$
Q_u = 0.045 \times 3400 \times 400 \times \frac{25}{1.5} \times 10^{-3} = 2295 \text{ KN.}
$$

 $N_u$ = 1249.09 kN <  $Q_u = 2295 \text{KN}$ ...............la condition est vérifiée.

**2.** Vérification pour les voiles :  $(N_u^{\text{voile}} = 3978.88 \text{ kN})$ 

On considère une bonde de 01 ml du voile :

$$
U_c = 2 [(a + b) + 2h]
$$
  
\n
$$
U_c = 2 [(15 + 382) + 2 \times 100] = 1194 \text{ cm}
$$
  
\n
$$
Q_u = 0.045 \times 11940 \times 1000 \times \frac{25}{1.5} \times 10^{-3} = 8955 \text{ KN.}
$$

Nu=3978.88 kN < Q 8955KN. <sup>u</sup> …………..la condition est vérifiée.

#### **VII.4.2 Vérification vis-à-vis de la stabilité au renversement : 0,8G ± E**

 Le radier est sollicité par un effort normal venant des charges et surcharges de la structure et par un moment de renversement qui résulte de l'action sismique, donc on doit vérifier les contraintes à la surface

du radier. Il faut vérifier la condition suivante :

$$
\frac{M_{\rm S}}{M_{\rm ren}} > 1.5
$$

 $M<sub>s</sub>$ : Moment stabilisateur

 $M_{\text{ren}}$ : Moment de renversement du aux forces sismiques.

#### **Moment stabilisateur M<sup>s</sup> :**

La seule action qui stabilise le bâtiment contre le renversement est celle qui est due au poids de l'ouvrage.

#### **Moment de renversement Mrev :**

Le moment de renversement résulte de l'action sismique :

$$
\mathbf{M}_{\rm ren} = \mathbf{M}_{\rm o} + \mathbf{V}_{\rm o}.\mathbf{h}
$$

Avec :

M<sup>0</sup> : moment à la base de la structure.

V<sup>0</sup> : effort tranchant à la base de la structure.

h : profondeur de l'ancrage de la structure.

M0, V<sup>0</sup> sont tirés à partir du fichier **ETABS**.

#### **1. Sens longitudinal**

 $M<sub>S</sub> = P<sub>T</sub>$ . Y<sub>g</sub>

Avec :

Y<sup>g</sup> : la position du centre de gravité.

 $P_T$ : poids de la structure y compris le poids du radier.

 $P_T = P_S + P_R + P_{v,perf}$ 

 $P_{super} = 83193.6$  KN

$$
P_{radiar} = (s.h. \rho)
$$

 $P_{v, \text{p\'er}} = ( L.h \times e \times \rho_{\text{b\'eton}} )$ 

- S : surface du radier
- h : hauteur du sous-sol
- e : épaisseur du voile périphérique

ρ : la masse volumique de la remblais

$$
Avec: \quad \rho_{rad} = \frac{(\rho_{b\acute{e}ton} + \rho_{terre})}{2} = \frac{(25 + 18)}{2} = 22 \text{ KN/m}^3
$$
\n
$$
P_{radier} = (386.46 \times 3.57 \times 22) = 30352.57 \text{ KN}
$$
\n
$$
P_{v, p\acute{e}rf} = (106.54 \times 3.57 \times 0.2 \times 25) = 1901.74 \text{ KN}
$$
\n
$$
P_{\text{totale}} = 115447.91 \text{KN}
$$

൧

# **a) Position du centre de gravité :**

$$
X_G = 11.46 \text{ m}
$$
;  $Y_G = 14.46 \text{ m}$ 

# **b) Moments d'inertie :**

$$
I_{xx} = \frac{b \times h^3}{12} = 117196.7 \text{ m}^4
$$
;  $I_{yy} = \frac{h \times b^3}{12} = 82098.62 \text{ m}^4$ 

**AN:**

$$
M_s = 115447.91 \times 14.46 = 1669376.76 \text{ kN.m}
$$
\n
$$
M_0 = 478728.52 \text{ kN.m}
$$
\n
$$
V_0 = 4215.47 \text{ kN}
$$
\n
$$
h = 3.57 \text{ m}
$$
\n
$$
M_{\text{re}} = 493777.75 \text{ kN.m}
$$

$$
\frac{M_s}{M_{rev}} = 3.38 > 1.5
$$
................. Condition vérifié.

#### **2. Sens transversal :**

$$
XG = 11.46 m
$$
  
\n
$$
Ms = 115447.91 \times 11.46 = 1323033.05 kN.m
$$
  
\n
$$
M0 = 570349.63 kN.m
$$
  
\n
$$
V0 = 3826.01 kN
$$
  
\n
$$
h = 3.57 m
$$
  
\n
$$
Mrex = 584008.49 kN.m
$$

$$
\frac{M_s}{M_{rev}} = 2.27 > 1.5
$$
................. Condition vérifié.

#### **Conclusion :**

 Le rapport du moment stabilisant et du moment de renversement est supérieur à 1,5, Notre structure est donc stable dans les deux sens.

## **VII.4.3 Vérification sous l'effet de la pression hydrostatique :**

La vérification du radier sous l'effet de la pression hydrostatique est nécessaire afin de s'assurer du non soulèvement du bâtiment sous l'effet de cette dernière.

Elle se fait en vérifiant que :  $W \geq Fs \times \gamma \times Z \times S$ 

Avec :

W : poids total du bâtiment à la base du radier :

 $W = P_{\text{totale}} = 115447.91$  KN

- Fs : coefficient de sécurité vis à vis du soulèvement :  $Fs = 1.5$
- $\gamma$ : poids volumique de l'eau :  $\gamma = 10 \text{KN} / \text{m}^3$ .
- $\bullet$  Z : profondeur de l'infrastructure : h = 3.57 m.
- S : surface du radier :  $S = 386.46$  m<sup>2</sup>.

Fs. γ. Z. S =  $1.5 \times 10 \times 3.57 \times 386.46 = 20694.9$  KN

Donc: W= 115447.91 > 20694.9 ………………..Condition vérifiée

## **VI.4. 4.Vérification des contraintes dans le sol**

On doit vérifier la contrainte du sol :

$$
\hat{A} \text{ I'ELS}: \sigma_{\text{ser}} = \frac{N_{\text{ser}}}{S_{\text{rad}}} = \frac{60918.12}{386.46} = 157.63 \text{ kN/m}^2
$$

$$
\sigma_{\text{ser}} = 157.63 \text{ kN/m}^2 < \sigma_{\text{sol}} = 200 \text{ kN/m}^2 \dots \dots \dots \dots \dots \text{Condition verify the}
$$

On doit vérifier les contraintes sous le radier ( $\sigma_1$ ;  $\sigma_2$ ):

$$
\sigma_1 = \frac{N}{S_{\text{rad}}} + \frac{M}{I}V
$$

$$
\sigma_2 = \frac{N}{S_{\text{rad}}} - \frac{M}{I}V
$$

σ<sub>1</sub>: Ne doit pas dépasser 1,5σ<sub>sol.</sub>

σ2: Reste toujours positif pour éviter des tractions

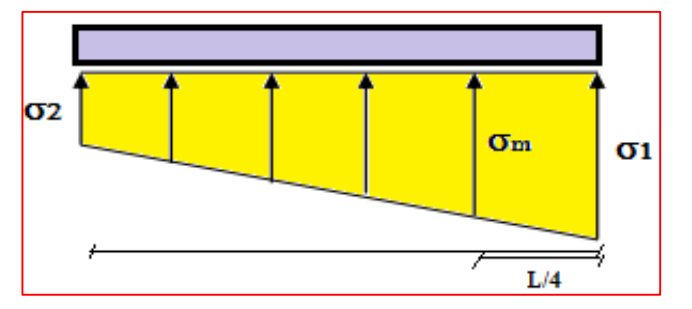

sous le radier. **Figure. VII.6 :** Contrainte sous le radier

4  $\sigma_{\rm m} = \frac{3\sigma_1 + \sigma_2}{4}$  $=\frac{3\sigma_1+\sigma_2}{4} < \sigma_{\text{adm}}$  Reste toujours inférieur à 1,33 $\sigma_{\text{sol}}$ .

Les résultats sont groupés dans le tableau.

| Désignation                                   | <b>ELS</b>   |                    | <b>ELU</b>   |                    |  |  |
|-----------------------------------------------|--------------|--------------------|--------------|--------------------|--|--|
|                                               | Longitudinal | <b>Transversal</b> | Longitudinal | <b>Transversal</b> |  |  |
| $\mathbf N$<br>[KN]                           | 60918,12     | 60918,12           | 83193,60     | 83193,60           |  |  |
| $M$ [KN.m]                                    | 685802,29    | 567855,46          | 936847,09    | 775640,61          |  |  |
| V<br>$\lceil m \rceil$                        | 14,46        | 11,46              | 14,46        | 11,46              |  |  |
| $\lceil m^4 \rceil$<br>$\mathbf I$            | 117196,70    | 82098,62           | 117196,70    | 82098,62           |  |  |
| $\sigma_1$ [KN/m <sup>2</sup> ]               | 242,25       | 236,90             | 320,86       | 311,57             |  |  |
| $\sigma_2$ [KN/m <sup>2</sup> ]               | 73,02        | 78,37              | 99,68        | 107,00             |  |  |
| $\sigma_{\text{mov}}$ [KN/m <sup>2</sup> ]    | 199,94       | 197,26             | 265,57       | 260,43             |  |  |
| $\sigma_{\text{adm}}$ [KN/m <sup>2</sup> ]    | 266          | 266                | 266          | 266                |  |  |
| $\sigma_{\rm mov}$ <<br>$\sigma_{\text{adm}}$ | Vérifiée     | Vérifiée           | Vérifiée     | Vérifiée           |  |  |

**Tableau VII.3.** Vérification des contraintes

#### **VII.4.5. Vérification la stabilité au renversement selon RPA99V2003 :**

Le radier reste stable si :

$$
e = \frac{M}{N} \le \frac{1}{4}
$$
 [RPA99V2003(Art :10.1.5)]

#### **Avec :**

e : l'excentricité de la résultante des charges verticales.

- Sens longitudinal :  $e = 2.69$  m  $$\frac{L_{\text{Xn}}}{4}$$  $\frac{L_{xmax}}{4} = \frac{25,4}{4}$  $\frac{25,61}{1}$  = 6.4 m ......... Condition vérifiée.
- Sens transversal : e = 1.017 m  $<\frac{20}{4}$  $\frac{L_{\text{ymax}}}{L}$  = 4  $\frac{23.95}{1}$  = 5.99 m .....Condition vérifiée.

La stabilité du radier est vérifiée dans les deux sens.

#### **VII.5. Ferraillage du radier :**

Le radier fonctionne comme un plancher renversé dont les appuis sont constitués par les poteaux et les nervures sont soumis à une pression uniforme provenant du poids propre de l'ouvrage et des surcharges. Donc on peut se rapporter aux méthodes données par le **BAEL 91.**

#### **VII.5.1. Méthode de calcul :**

 Le radier est assimilé à un plancher renversé chargé par la réaction uniforme du sol, il est composé de plusieurs panneaux simplement appuyés sur 4 cotés.

Le calcul se fera en flexion simple, en considérant la fissuration préjudiciable en raison du contact avec l'eau.

Les moments isostatiques seront déterminés à partir de la méthode proposée par les règles de BAEL91. Les moments dans les dalles se calculent pour une bande de 1ml de largeur et ont pour valeurs :

- Dans le sens de la petite portée :  $M_x = \mu_x$ .q.  $Lx^2$
- Dans le sens de la grande portée :  $M_v = \mu_v.M_x$

Avec :

$$
q=\sigma_m-\tfrac{G_{rad}}{S_{rad}}
$$

Les valeurs des  $\mu_x$ ,  $\mu_y$  ont fonction de :  $\alpha = \frac{L_x}{L_y}$ Ly

On distingue deux cas :

 $0 < \alpha < 0,4 \implies$  la dalle porte sur un sens.

 $0.4 \le \alpha \le 1 \implies$  la dalle porte sur deux sens.

 Pour le calcul, on suppose que les panneaux sont partiellement encastrés aux niveaux des appuis. D'où on déduit les moments en travée et les moments sur appuis.

- Si le panneau considéré est continu au-delà des appuis, panneau intermédiaire :
	- Moment en travée : $(M_{tx} = 0.75$ . Mx ;  $M_{ty} = 0.75$ . My)
	- Moment sur appuis :( $M_{ax} = 0.5$ . Mx;  $M_{ay} = 0.5$ . My)
- Si le panneau considéré est un panneau de rive
	- Moment en travée :  $(M_{tx} = 0.85$ . Mx ;  $M_{ty} = 0.85$ . My)
	- Moment sur appuis :  $(M_{tx} = 0.3$ . Mx ;  $M_{ty} = 0.3$ . My)

 Le calcul se fera pour le panneau le plus sollicité uniquement. Ce dernier a les dimensions montrées dans le schéma ci-joint, où  $L_x$  est la plus petite dimension.

 Le rapport de la plus petite dimension du panneau sur la plus grande dimension doit être supérieur  $\grave{a}$  : 0,40

Ω

Le ferraillage se calcul comme suite :

$$
\mu = \frac{M_{tx}}{bd^{2}.\sigma_{bc}}
$$
  
\n
$$
\alpha = 1,25(1 - \sqrt{1 - 2\mu})
$$
  
\n
$$
\beta = 1 - 0.4\alpha
$$
  
\n
$$
A_{tx} = \frac{M_{tx}}{\beta.d\sigma_{s}}.
$$

Condition de non fragilité :

 Amin=0, 23b.d. ft<sup>28</sup> /fe = 3,26 cm<sup>2</sup> /ml

 $Avec: A_t > A_{min}$ 

# **VII.5.2. Evaluation des charges et surcharges :**

- **1. Les sollicitations :**
	- **ELU :** N<sup>U</sup> = 83193.6 KN
	- $\triangleright$  **ELS :**  $N_S = 60918, 12$  KN
- **2. Les valeurs des charges ultimes :**

$$
\triangleright \quad \text{ELU:} \quad \text{Q}_{\text{ELU}} = \frac{\text{N}_{\text{ELU}}}{\text{S}_{\text{rad}}} = 215.27 \quad \text{KN/m}^2
$$
\n
$$
\triangleright \quad \text{ELS:} \quad \text{Q}_{\text{ELS}} = \frac{\text{N}_{\text{ELS}}}{\text{S}_{\text{rad}}} = 157.63 \quad \text{KN/m}^2
$$

#### **VII.5.3. Calcul du ferraillage longitudinal**

$$
\alpha = \frac{Lx}{L_y} = \frac{4.25}{5.2} = 0.82
$$

 $1 > \alpha > 0,4$  la dalle travaille dans les deux sens

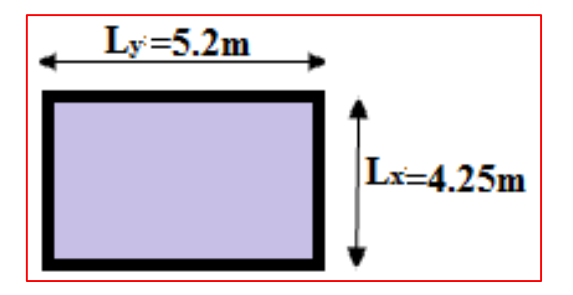

**Figure VII.6 :** le panneau le plus sollicité
ଇ

| <b>Désignation</b>          |                                      |                 | <b>ELU</b>                         | <b>ELS</b>  |                 |  |
|-----------------------------|--------------------------------------|-----------------|------------------------------------|-------------|-----------------|--|
|                             |                                      | <b>Sens X-X</b> | <b>Sens X-X</b><br><b>Sens X-X</b> |             | <b>Sens Y-Y</b> |  |
| $q$ [KN]                    |                                      | 228.85          | 163.22                             | 163.22      | 228.85          |  |
| $\mu$                       |                                      | 0.0542          | 0.0542                             | 0.0542      | 0.631           |  |
| $\mathbf{M}$                | [KN.m]                               | 224.04          | 159.79                             | 159.79      | 141.37          |  |
| $M_t$ [KN.m]                |                                      | 168.03          | 119.85                             | 119.85      | 106.03          |  |
| $M_a$ [KN.m]                |                                      | 67.21           | 47.94                              | 47.94       | 42.41           |  |
| En<br><b>Traves</b>         | $A_t^{cal}$<br>[cm <sup>2</sup> /ml] | 12.12<br>9.92   |                                    | 9.92        | 8.74            |  |
|                             | $A_{\min}$<br>$[cm^2/ml]$            | 4.35            | 4.35                               | 4.35        | 4.35            |  |
|                             | <b>Choix</b>                         | $8T14 = 12.32$  | $6T14 = 9.24$                      | 6T14=9.24   | $8T12 = 9.05$   |  |
|                             | $S_t$ [cm]                           | 12              | 16                                 | 16          | 12              |  |
| <b>Aux</b><br><b>Appuis</b> | $A_a^{cal}$<br>[cm <sup>2</sup> /ml] | 5.47            | 4.88                               | 4.88        | 4.43            |  |
|                             | $A_{\min}$<br>[cm <sup>2</sup> /ml]  | 4.35            | 4.35                               | 4.35        | 4.35            |  |
|                             | <b>Choix</b>                         | $8T14 = 12.32$  | $6T14 = 9.24$                      | $6T14=9.24$ | $8T12 = 9.05$   |  |
|                             | $S_t$ [cm]                           | 12              | 16                                 | 16          | 12              |  |

**Tableau VII.4 :** Calcul des sollicitations et le ferraillage de radier.

Œ

 **Chapitre VII : L'étude De L'infrastructure**

c

#### **VII.6. Débord :**

 Le débord est assimilé à une console courte encastrée dans le radier de longueur L= 50 cm, soumise à une charge uniformément repartie

#### **1. Ferraillage du débord :**

 $f_{bc} = 14,17 MPa$  $\rm{q_{ser}}$  = 152.09KN/ml  $q_u = 205.63 \text{KN/ml}$  $L = 0,5m$ d = 37cm h = 40cm  $b = 1m$ 

$$
M_{u} = \frac{q_{u}L^{2}}{2}
$$

$$
M_{\rm ser} = \frac{q_{\rm ser} L^2}{2}
$$

**Ferraillage longitudinale :**

#### **Tableau VII.5 :** Calcul le ferraillage du débord

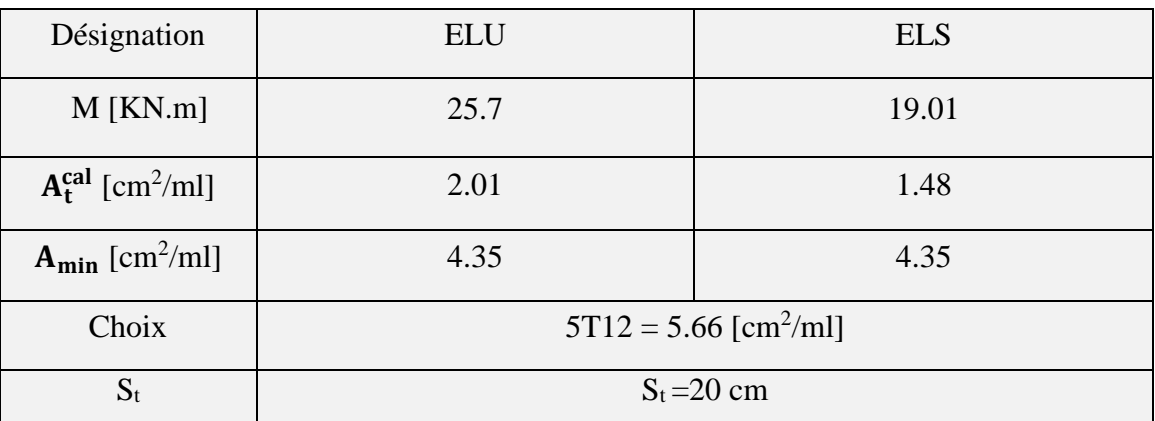

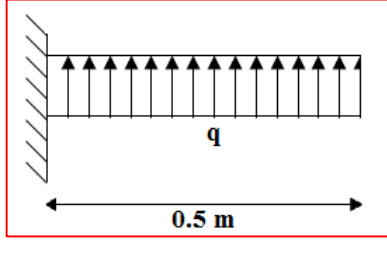

**Figure VII.7 :** Schéma statique du débord

#### **Ferraillage transversal :**

Les armatures transversales ne sont pas à prévoir si les deux conditions suivantes sont vérifiées :

La dalle est bétonnée sans reprise de bétonnage dans toute son épaisseur.

• 
$$
\tau_b = \frac{V_U}{b_0 d} \le \tau_U^{-1} = \text{Min}\{0, 15f_{c28}; 4\text{MPa }\} = 2,5\text{MPa}
$$

Avec :

V<sup>u</sup> : effort tranchant maximum à l'ELU

 $V_U = q_U \times L = 205.63 \times 0.5 = 102.82$ KN

 $\tau_b = 0.28$  Mpa  $\leq \bar{\tau}_u = 2.5$  Mpa ..........condition vérifiée.

- La vérification au cisaillement est vérifiée donc les armatures d'effort tranchant ne sont pas nécessaires.

- Le débord est coulé sans reprise du bétonnage donc les armatures transversales ne sont pas nécessaires.

**NB :** On peut prolonger les armatures adoptées dans les panneaux de rive jusqu'à l'extrémité du débord pour avoir un bon accrochage des armatures.

#### **VII.7. Ferraillage des poutres de libages (nervure)**

 Afin d'éviter tout risque de soulèvement du radier (vers le haut), celui-ci est sera muni de nervures (raidisseurs) dans les deux sens.

Les nervures seront calculées comme des poutres continues sur plusieurs appuis, soumises aux charges des dalles.

 Les réactions du sol sont transmises aux nervures sous forme de charges triangulaires et trapézoïdales. Pour le calcul des efforts internes maximaux, on ramènera ces types de chargement à des répartitions simplifiées constituant des charges uniformément réparties**.** Pour le calcul du ferraillage on prend le cas le plus défavorable.

Ω

#### **1. Sens longitudinal :**

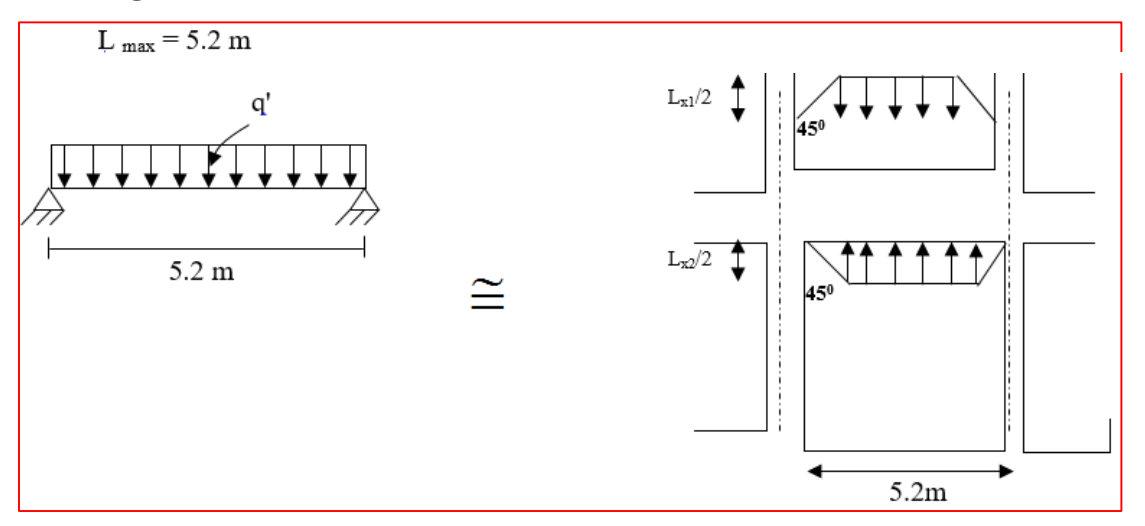

 **Figure VII.8 :** Répartition des charges sur les poutres selon Les lignes de rupture.

# **Calcul de q' :**

C'est la charge uniforme équivalente pour le calcul des moments.

$$
q' = \frac{q}{2} \left[ \left( 1 - \frac{Lx_1^2}{3 \times Ly_1^2} \right) \times Lx_1 + \left( 1 - \frac{Lx_2^2}{3 \times Ly_1^2} \right) \times Lx_2 \right]
$$

Avec :

$$
\begin{cases}\n\text{Lx}_1 = 4.4\text{m} \\
\text{Lx}_2 = 5.2\text{m} \\
q = \sigma_m - \frac{G_{\text{rad}}}{S_{\text{rad}}} - \frac{G_{\text{ner}}}{S_{\text{ner}}} = 143.22 \text{ KN/m}^2 \\
b = 50 \text{ cm.} \\
\text{Donc:} \quad q' = \frac{143.22}{2} \Biggl[ \left( 1 - \frac{(4.4)^2}{3 \times 4.25^2} \right) \times 4.4 + \left( 1 - \frac{(5.2)^2}{3 \times 4.25^2} \right) \times 5.2 \Biggr] = 389.07 \text{ KN/m} \\
M_0 = \frac{q' \cdot L^2}{8} = 1315.04 \text{ KN/m}\n\end{cases}
$$

 **Chapitre VII : L'étude De L'infrastructure**

൧

#### **2. Sens transversale :**

**Calcul de q':** C'est la charge uniforme équivalente pour le calcul des moments.

q'=q'triangle+q'rangersz 
$$
\implies
$$
 q' =  $\frac{2}{3}$ .q.Lx  
\nq'triangle = 2/3×144.14×3.8 = 405.79 KN/m  
\nq'aperz= $\frac{q}{2}$  $\left(1 - \frac{L_x^2}{3L_y^2}\right) L_x = 186.55KN/m$   
\n $M_o = \frac{q'.L^2}{8} = \frac{592.34.(425)^2}{8} = 1337.39 \text{KN.m}$ 

#### **Calcul du ferraillage :**

$$
M_{t} = 0,80M_{o}, b = 50cm, h = 80cm, d = 0,9.h = 72cm
$$
  
\n
$$
\mu = \frac{M_{t}}{b.d^{2}. \sigma_{bc}}
$$
  
\n
$$
\alpha = 1,25(1 - \sqrt{1 - 2\mu})
$$
  
\n
$$
Z = d(1 - 0,4\alpha)
$$
  
\n
$$
A_{t} = \frac{M_{t}}{Z.\sigma_{s}}
$$

#### **Tableau VII.6 :** Calcul le ferraillage du nervure

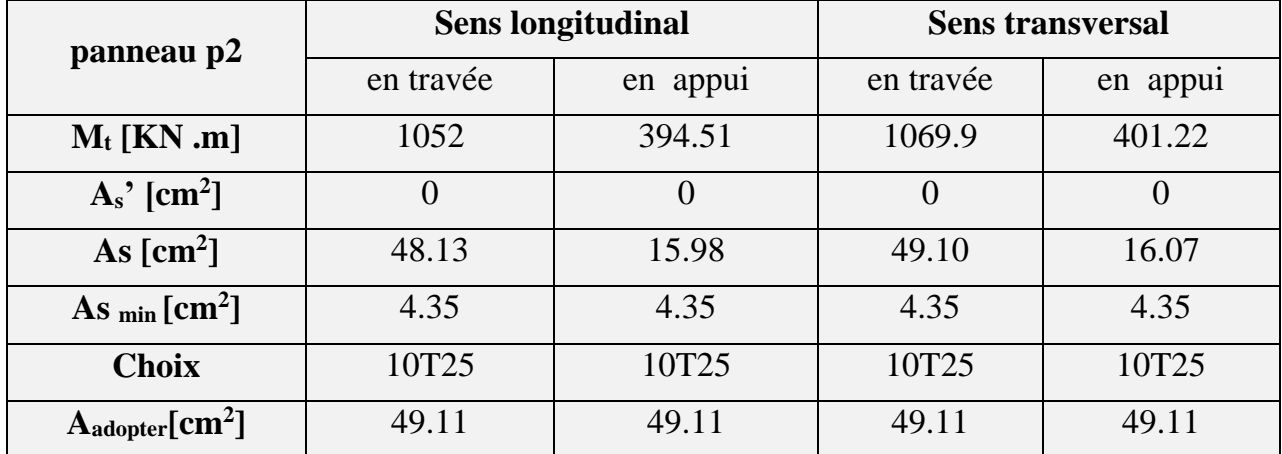

#### **3. Armature de peau :**

Puisque h > 60cm .il est obligatoire d'ajouter les armatures de panneaux :

 $A=3cm<sup>2</sup>×h=2,4cm<sup>2</sup>$ 

Soit **2T14** fils A= 3.08 cm<sup>2</sup>

൧

#### **4. Vérification Contrainte de cisaillement :**

$$
T = \frac{Pu \times 1}{2}
$$
  
\n
$$
T = \frac{143.22 \times 5.2}{2} = 372.37 \text{ KN}
$$
  
\n
$$
\tau_u = \frac{T_{\text{max}}}{b.d} = \frac{372.37.10^3}{500.720} = 1.03 \text{ MPa.}
$$
  
\n
$$
\tau_u = \min(0, 15 \frac{\text{fcj}}{\gamma_b}; 4 \text{ MPa}) = 2,50 \text{ MPa.}
$$
  
\n
$$
\tau_u = 1.03 \text{ MPa} < \tau_u = 2,50 \text{ MPa.}
$$
 condition vérifiée.

#### **5. Armatures transversales :**

#### **BAEL 91 modifié 99 :**

$$
\frac{A_t}{b_0 S_t} \ge \frac{\tau_u - 0.3 f_{tj} K}{0.8 f_e}
$$
 (K = 1 pas de reprisede bétonnage)  
\n
$$
* S_t \le Min(0.9d; 40cm) = 40cm
$$
\n
$$
* \frac{A_t f_e}{b_0 S_t} \ge Max \left(\frac{\tau_u}{2}; 0.4MPa\right) = 0.40 MPa
$$

**RPA99 version 2003 :**

40 cm................................Zone courante 2 h S ;12φ 20cm.............Zone nodale 4 h S Min 0,003b S A t l 0 t t 

Avec :

$$
\varphi_t \le \text{Min}\left(\frac{h}{35}; \varphi_1; \frac{b}{10}\right) = 2.29 \text{ cm}
$$

On prend  $\varphi_t = 10$  mm

f<sub>e</sub>=400 MPa;  $\tau_u$ =1.03 MPa; f<sub>t28</sub>=2,1MPa; b=50cm; d=72cm

On trouve :

St= 20 cm…………………Zone nodale.

St= 30 cm…………………Zone courante.

 $A_t \geq 4.5$  cm<sup>2</sup>

On prend : 6T10=4.71cm<sup>2</sup>

൧

**6. Schéma de ferraillage :**

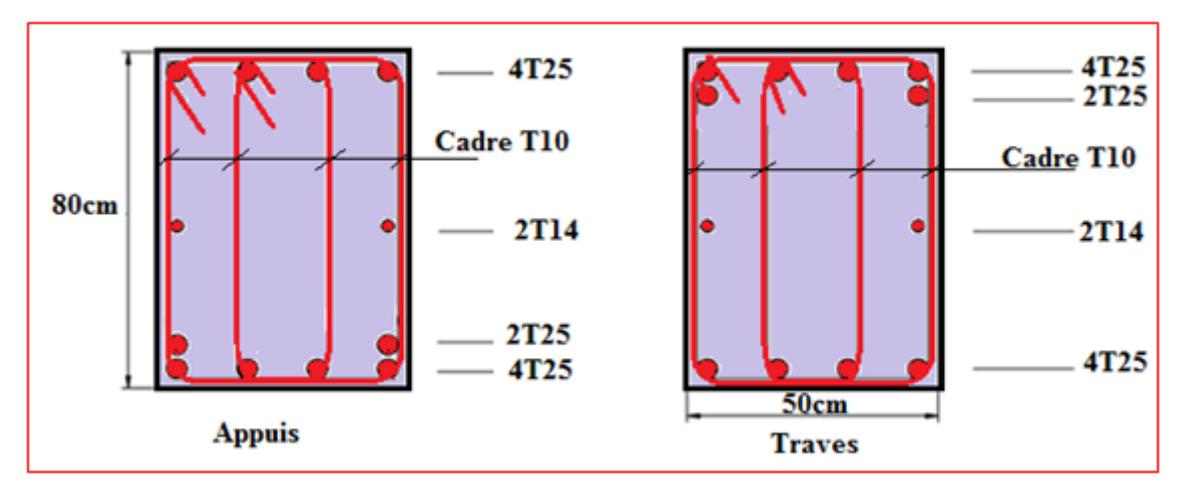

**Figure VII.9 :** Ferraillage des poutres de libages dans les deux sens.

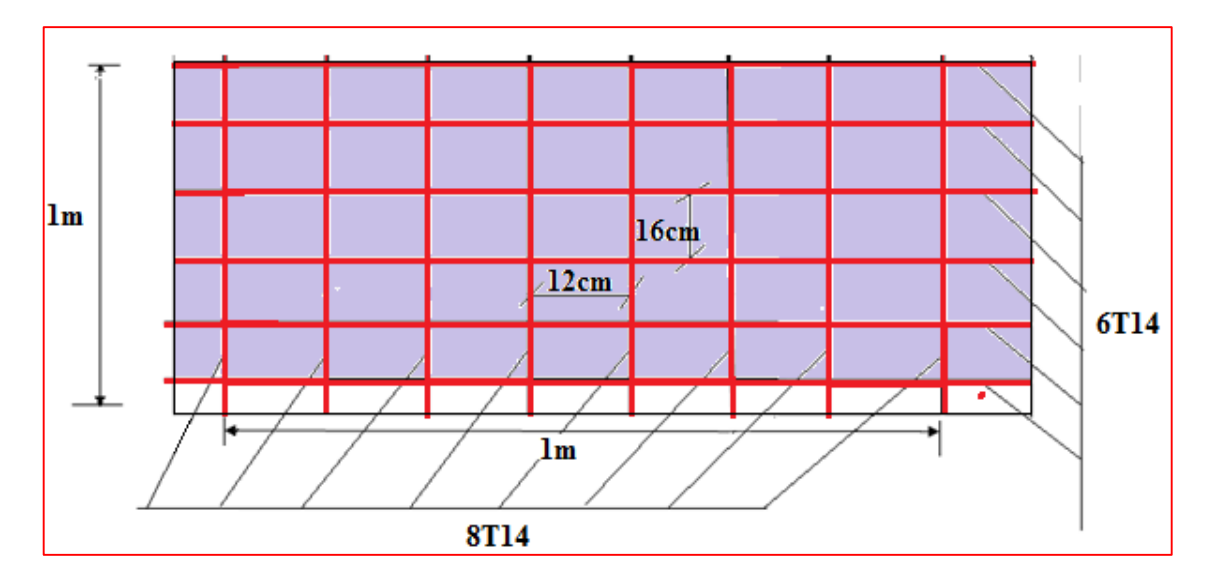

**FigureVII.10 :** Schéma de ferraillage du radier aux appuis et en traves dans les deux sens

## **VII.8. Etude du voile périphérique**

#### **VII.8.1. Introduction :**

 Notre structure comporte un voile périphérique qui s'élève du niveau de fondation jusqu'au niveau du plancher de RDC.

Il forme par sa grande rigidité qu'il crée à la base un caisson rigide et indéformable avec les planchers du RDC, le sous-sol et les fondations.

#### **VII.8.2. Pré dimensionnement : [RPA99v2003(art :10.1.2)]**

 Pour le pré dimensionnement du voile périphérique, on se réfère aux prescriptions du **RPA99 modifié en 2003** :

- Les ossatures au-dessous du niveau de base comportent un voile périphérique continu entre le niveau de fondation et le niveau de base
- Ce voile doit avoir les caractéristiques minimales ci-dessous :
	- $\checkmark$  Epaisseur e ≥15 cm
	- $\checkmark$  Les armatures sont constituées de deux nappes.
	- $\checkmark$  Le pourcentage minimum des armatures est de 0,1%B dans les deux sens (horizontal et vertical).
	- $\checkmark$  Les ouvertures dans ce voile ne doivent pas réduire sa rigidité d'une manière importante.
	- $\checkmark$  La longueur de recouvrement est de 500 avec disposition d'équerres de renforcement dans les angles.

#### Avec :

B : Section du voile.

## **VII.8.3. Évaluation des charges :**

 On considère le voile comme une dalle pleine reposant sur 4 appuis et qui supporte les charges horizontales dues aux poussées des terres. On considère le tronçon le plus défavorable.

 $L_x = 5.20 \text{ m}$  ;  $L_y = 4.25 \text{ m}$ ; e=20 cm

Les charges et surcharges prises uniformément réparties sur une bande de 1m se situent à la base du voile (cas le plus défavorable).

 **Chapitre VII : L'étude De L'infrastructure**

Selon le **BAEL91 modifié 99**, la charge de poussées des terres est donnée par : Q = A.γ.H

Avec : Q : Contrainte à la base sur une bande de 1m.

A : Coefficient numérique en fonction de l'angle de frottement interne.

- $\gamma$ : Poids spécifique des terres :  $\gamma_h = 22kN/m^3$ .
- H : Hauteur du voile :  $H = 3.12$ m.

$$
\varphi = 17.77^{\circ} \Rightarrow A = f(\varphi) = \text{tg}^{2}\left(\frac{\pi}{4} - \frac{\varphi}{2}\right) = 0.53
$$

 $Q = A.γ.H = 36.54$  KN/ml

 $Q_u = 1.35.Q = 49.11 KN/ml$ 

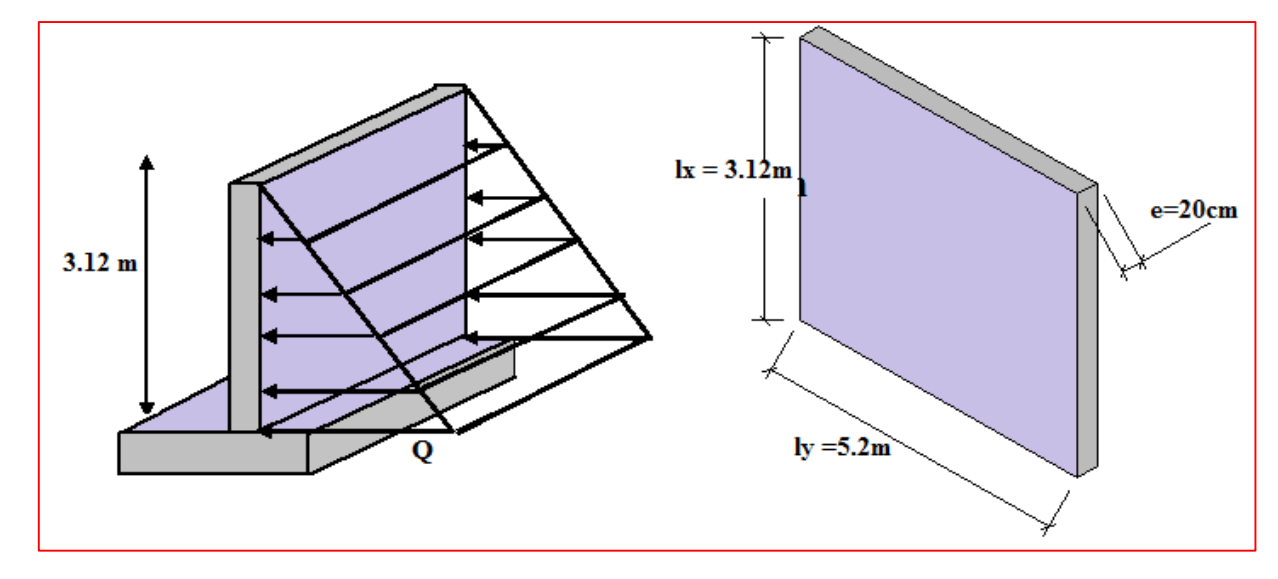

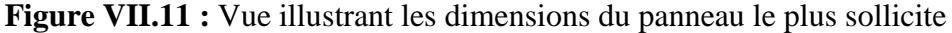

#### **VII.8.4. Effort dans la dalle**

 $=\frac{0.12}{5.2} = 0,6 > 0,4 \implies$ 3.12 L L y  $\frac{x}{f} = \frac{3.12}{1.2} = 0,6 > 0,4 \implies$  La dalle travaille dans deux sens.

$$
Avec: M_0 = \frac{ql^2}{8} = \frac{49.11x5.2^2}{8} = 165.99 \text{KN.m}
$$

**Tableau VII.7 :** Calcul des moments

| $\mu_{x}$           | $\mu_y$ | $q_{u}$ | $M_{x}$<br>$[KN/m]$   $[KN/m]$   $[KN/m]$   $[KN/m]$   $[KN/m]$   $[KN/m]$   $[KN/m]$ | $M_{v}$ | $M_{tx}$ | $M_{tv}$ | $M_{ax}$ | $M_{\rm av}$ |
|---------------------|---------|---------|---------------------------------------------------------------------------------------|---------|----------|----------|----------|--------------|
| $0.0812 \mid 0.305$ |         | 49.11   | 38.81                                                                                 | 11.83   | 29.11    | 8.87     | 11.64    | 3.55         |

#### **VII.8.5. Calcul du ferraillage**

 $b = 100 \text{ cm}$ ;  $h = 20 \text{ cm}$ ;  $d = 18 \text{ cm}$ ;  $\sigma_{bc} = 14,17 \text{ MPa}$ ;

Les résultats du ferraillage sont regroupés dans le tableau suivant :

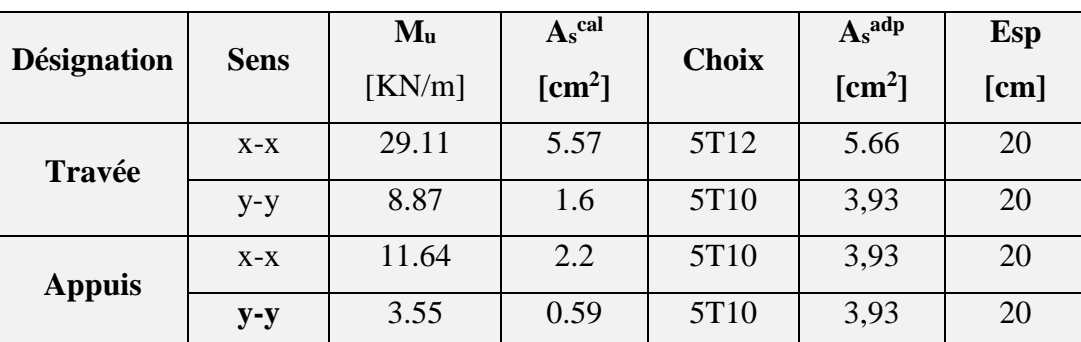

#### **Tableau VII.8 :** Ferraillage du voile périphérique

#### **VII.8.6 Vérifications nécessaires** :

#### **1. Condition de non fragilité** :

Pour les dalles travaillant dans les deux sens et dont l'épaisseur est comptée entre 12 et 30cm  $(12cm \leq e \leq 30cm)$ .

$$
\begin{cases} A_x \ge A_x^{\min}; & A_x^{\min} = \rho_0 \left[ 3 - \frac{L_x}{L_y} \right] \frac{bh}{2} \\ A_y \ge A_y^{\min}; & A_y^{\min} = \rho_0 bh \end{cases}
$$

Avec :

 $ρ<sub>0</sub>=0,0008$  pour les barres de FeE400

$$
A_x^{\min} = 0,0008 \left( 3 - \frac{3.12}{5.2} \right) \frac{100.20}{2} = 1.92 \text{cm}^2
$$
  
\n
$$
A_y^{\min} = 0,0008 \times 100 \times 20 = 1.60 \text{cm}^2
$$
  
\n
$$
\left\{ A_x = 3.93 \text{cm}^2 > A_x^{\min} = 1.92 \text{cm}^2 \dots \dots \dots \text{cm} \text{v} \text{c} \text{r} \text{if} \text{i} \text{e} \right\}
$$
  
\n
$$
\left\{ A_y = 3,93 \text{cm}^2 > A_y^{\min} = 1.60 \text{cm}^2 \dots \dots \dots \text{v} \text{c} \text{r} \text{if} \text{i} \text{e} \right\}
$$

 **Chapitre VII : L'étude De L'infrastructure**

൧

#### **2. Vérification de l'effort tranchant** :

On doit vérifier que : 
$$
\tau_u = \frac{T_u^{\text{max}}}{bd} \le \overline{\tau}_u = 0.05 f_{c28} = 1.25 \text{MPa}
$$
  
\n
$$
T_x = \frac{q_u L_x L_y}{2L_x + L_y} = 69.63 \text{KN}
$$
\n
$$
T_y = \frac{q_u L_x}{3} = 51.07 \text{KN}
$$
\n
$$
T_u^{\text{max}} = \text{Max}(T_x; T_y) = 69.63 \text{KN}
$$
\n
$$
\tau_u = \frac{31.50.10^3}{1000 \times 180} = 0.39 \text{MPa} < 1.25 \text{MPa}
$$
............Vé rifier

#### **3. Vérification à L'ELS** :

Les résultats sont donnés dans les tableaux suivants :

| $\mu_x$ | $\mu_y$             | <b>q</b> ser<br>[KN/m] | $M_{x}$<br>$\mid$ [KN/m] $\mid$ [KN/m] $\mid$ [KN/m] $\mid$ [KN/m] $\mid$ [KN/m] $\mid$ | $M_{v}$ | $M_{tx}$ | $M_{tv}$ | $M_{ax}$ | $M_{\rm av}$<br>[KN/m] |
|---------|---------------------|------------------------|-----------------------------------------------------------------------------------------|---------|----------|----------|----------|------------------------|
| 0.0812  | $\vert 0.305 \vert$ | 36.54                  | 28.88                                                                                   | 8.81    | 21.66    | 6.61     | 8.66     | 2.64                   |

**Tableau VII.9 :** Calcul des moments

**Tableau VII.10 :** Vérification des contraintes à l'ELS

|        | <b>Sens</b> | M <sub>ser</sub><br>[KN/m] | $A_s$<br>$\text{[cm}^2$ | Y<br>[cm] | $\mathbf I$<br>$\lceil$ cm <sup>4</sup> $\rceil$ | $\sigma_{bc}$<br>[Mpa] | $\overline{\sigma_{bc}}$<br>[Mpa] | Vérification |
|--------|-------------|----------------------------|-------------------------|-----------|--------------------------------------------------|------------------------|-----------------------------------|--------------|
| En     | $X-X$       | 21.66                      | 5.66                    | 4.74      | 18477.64                                         | 5.56                   | 15                                | vérifiée     |
| travée | $y-y$       | 6.61                       | 3,93                    | 4.05      | 13686.14                                         | 1.96                   | 15                                | vérifiée     |
| Sur    | $X-X$       | 8.66                       | 3,93                    | 4.05      | 13686.14                                         | 2.56                   | 15                                | vérifiée     |
| appuis | $y-y$       | 2.64                       | 3,93                    | 4.05      | 13686.14                                         | 0.78                   | 15                                | vérifiée     |

 **Chapitre VII : L'étude De L'infrastructure**

൧

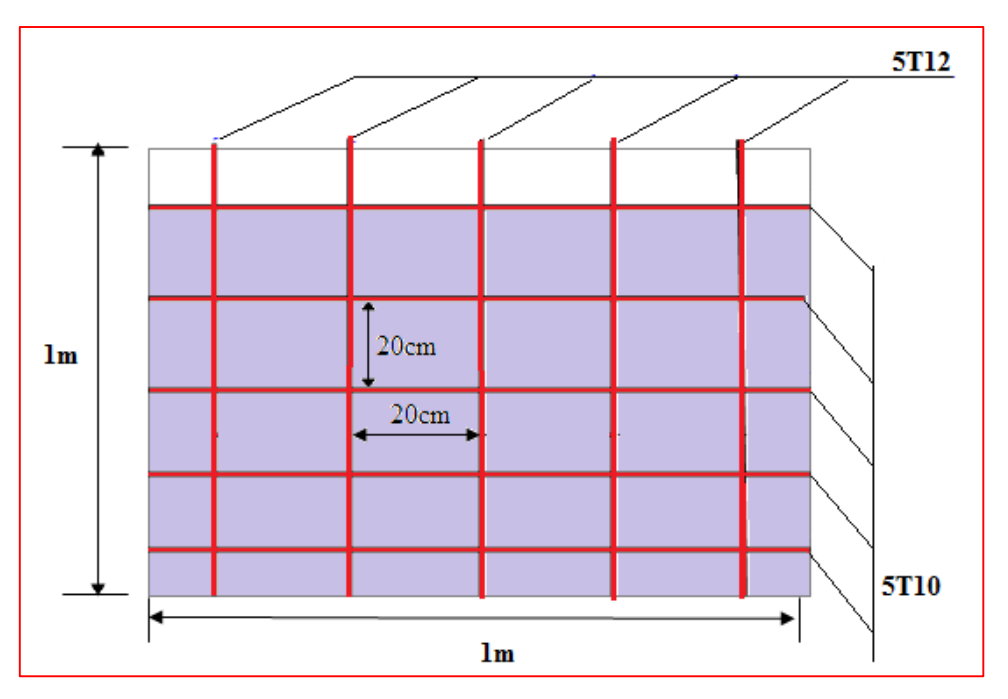

**Figure VII.12 :** Ferraillage du voile périphérique en travée

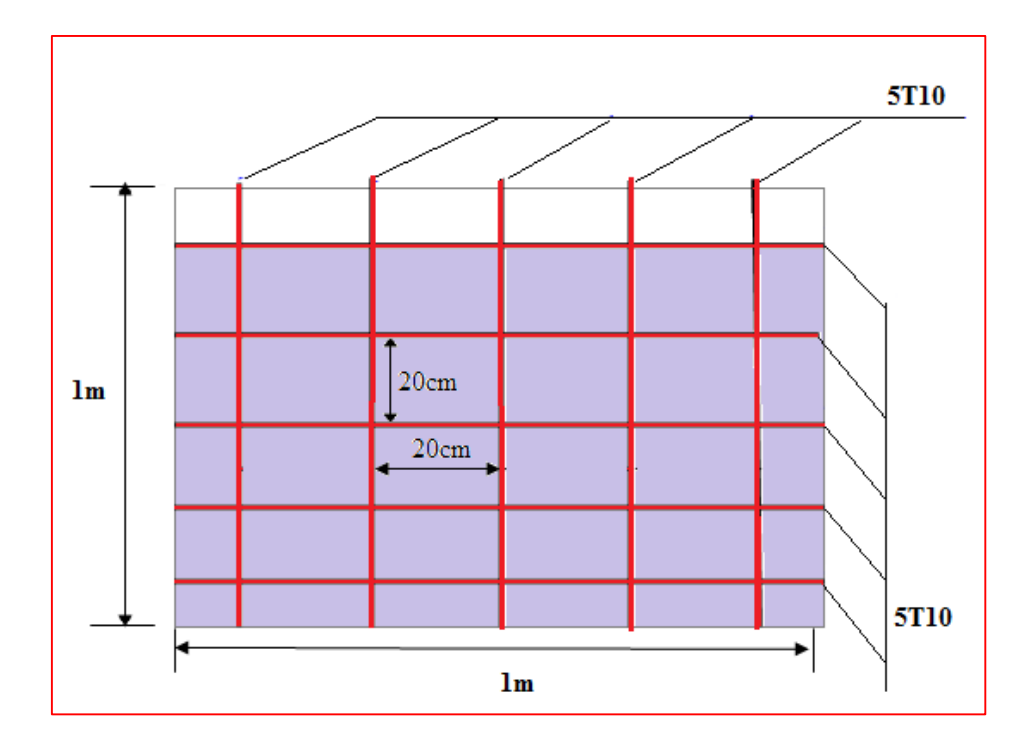

**Figure VII.13 :** Ferraillage du voile périphérique aux appuis

# **Conclusion Générale**

#### **Conclusion générale**

 L'étude de notre projet de fin d'études qui s'intéresse à la conception et au calcul d'un Bâtiment (R+8+ sous-sol) en béton armé contreventé par déférente système, exige par RPA99v2003. L'objet de l'étude des systèmes structuraux se traduit, dans les règles et méthodes de calcul, d'une valeur numérique du coefficient de comportement **R**. nous a permis d'exploiter tout ce que on a étudier durant les années de spécialité en Génie Civil surtout d'apprendre les différentes techniques de calcul, les concepts et les règlements (**RPA, BAEL, DTR**…).

 Le choix des systèmes structuraux est fait en tenant compte de leur fiabilité et de leur capacité de dissipation de l'énergie vis-à-vis de l'action sismique et le coefficient de comportement qui a contrôlé la structure, il est fixé en fonction de la nature des matériaux constitutifs, du type de construction, des possibilités de redistribution d'efforts dans la structure et des capacités de déformation des éléments

 Il nous a également permis de comprendre et d'apprendre l'utilisation de quelques logiciels et outils informatiques à l'exemple de **l'ETABS, AUTOCAD, SOCOTEC**, etc.

 En outre, l'objectif principal de l'ingénieur concepteur est de minimiser le risque sismique et de faciliter l'exécution de l'ouvrage en adoptant une conception adéquate qui devrait satisfaire l'aspect architecturale et les exigences sécuritaires et le domaine de génie civil on s'intéresse à trois critère importante :

- Résistance.
- Durabilité.
- L'économie.

 J'ai constaté que l'élaboration d'un projet ne se base pas uniquement sur le calcul, mais plutôt sur sa concordance avec le côté pratique.

 Espérons que ce modeste travail va être d'un grand apport pour les prochaines promotions car c'est par la mise en commun des connaissances et de l'avance de l'expérience que l'on avance dans notre vie professionnelle.

# **Annexe**

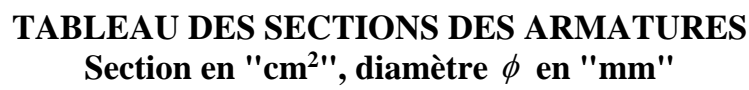

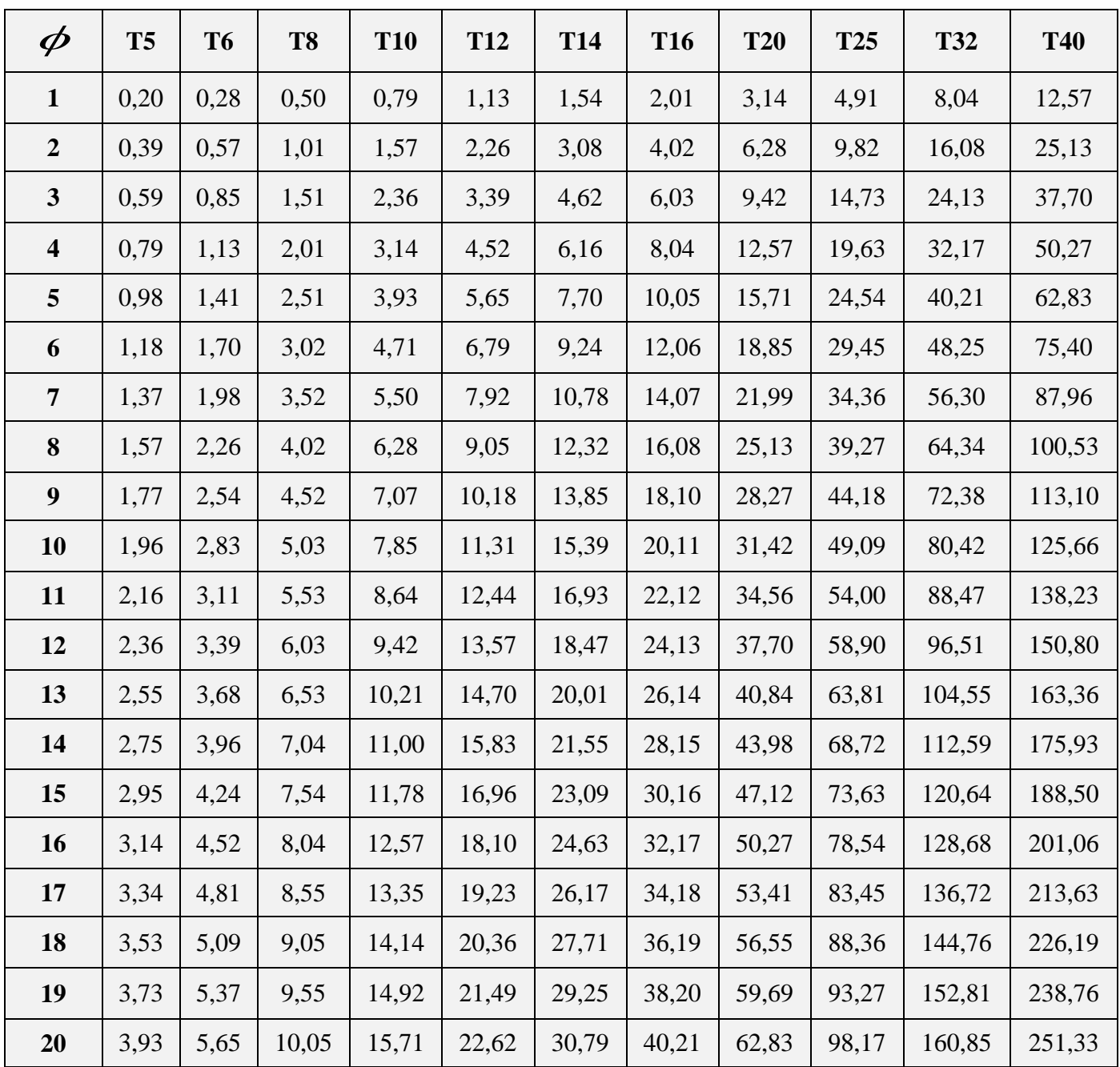

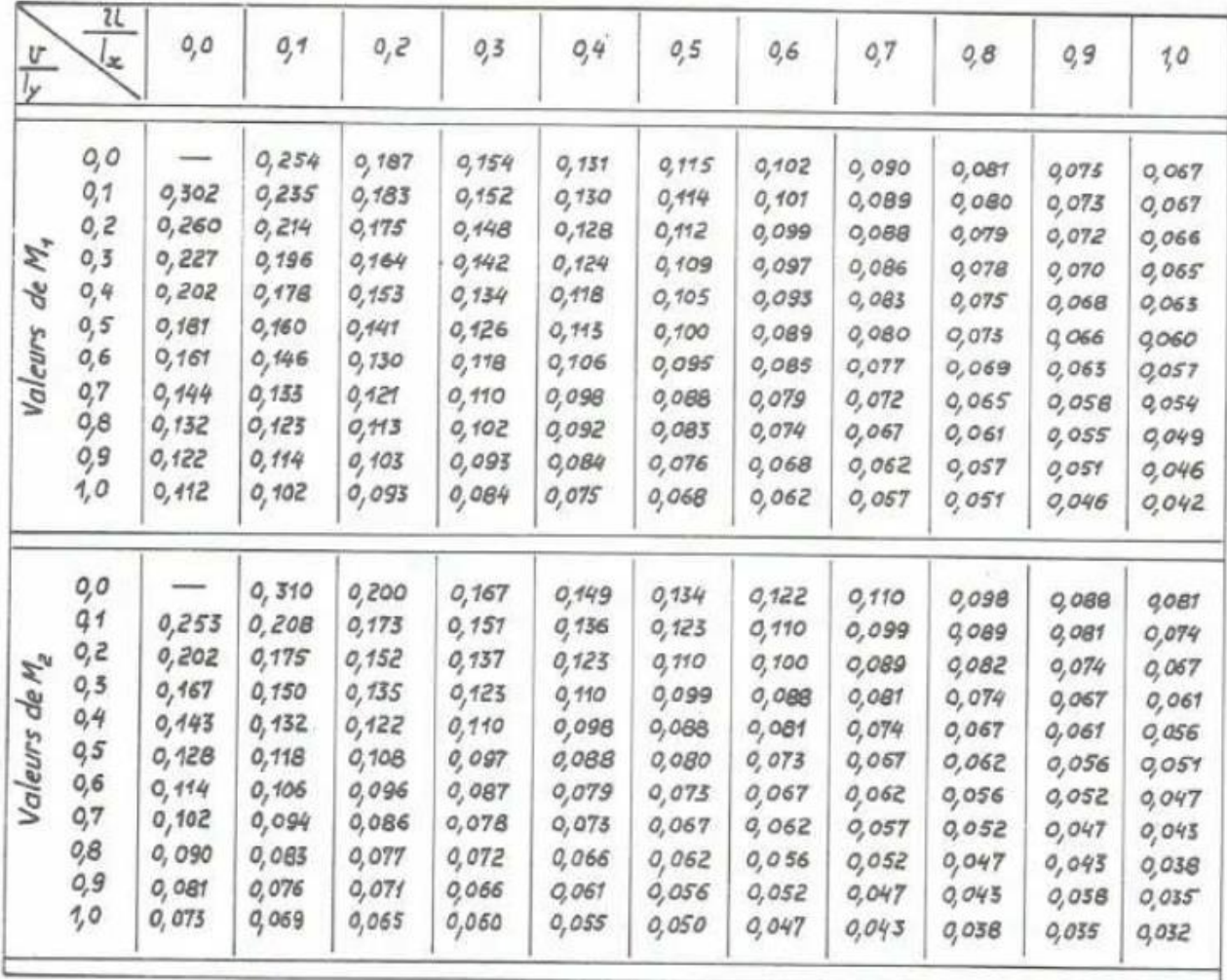

# Tableau de PIGEAUD pour  $\rho = 0.9$

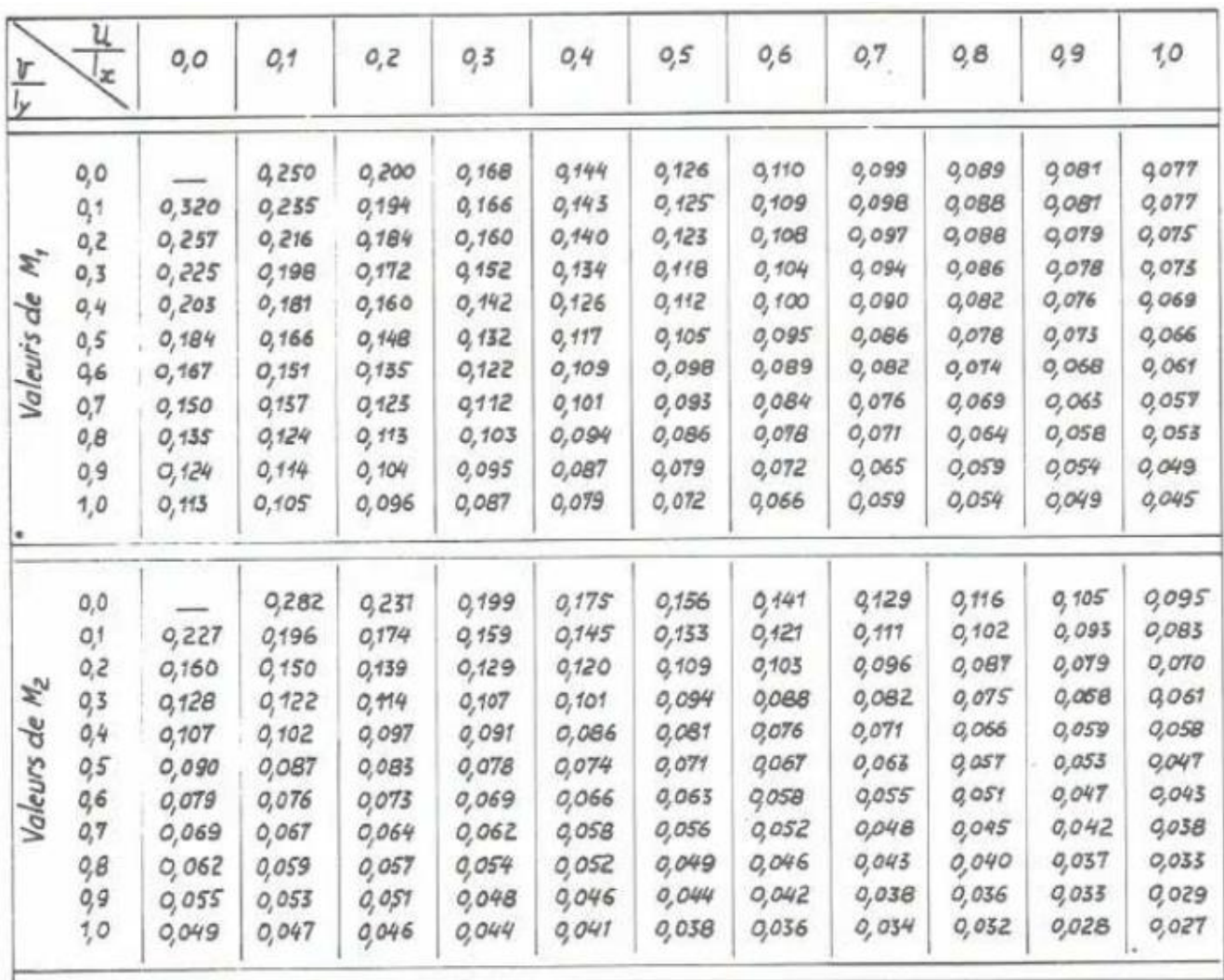

# Tableau de PIGEAUD pour  $\rho = 0.8$

# Tableau de PIGEAUD pour  $\rho = 0.6$

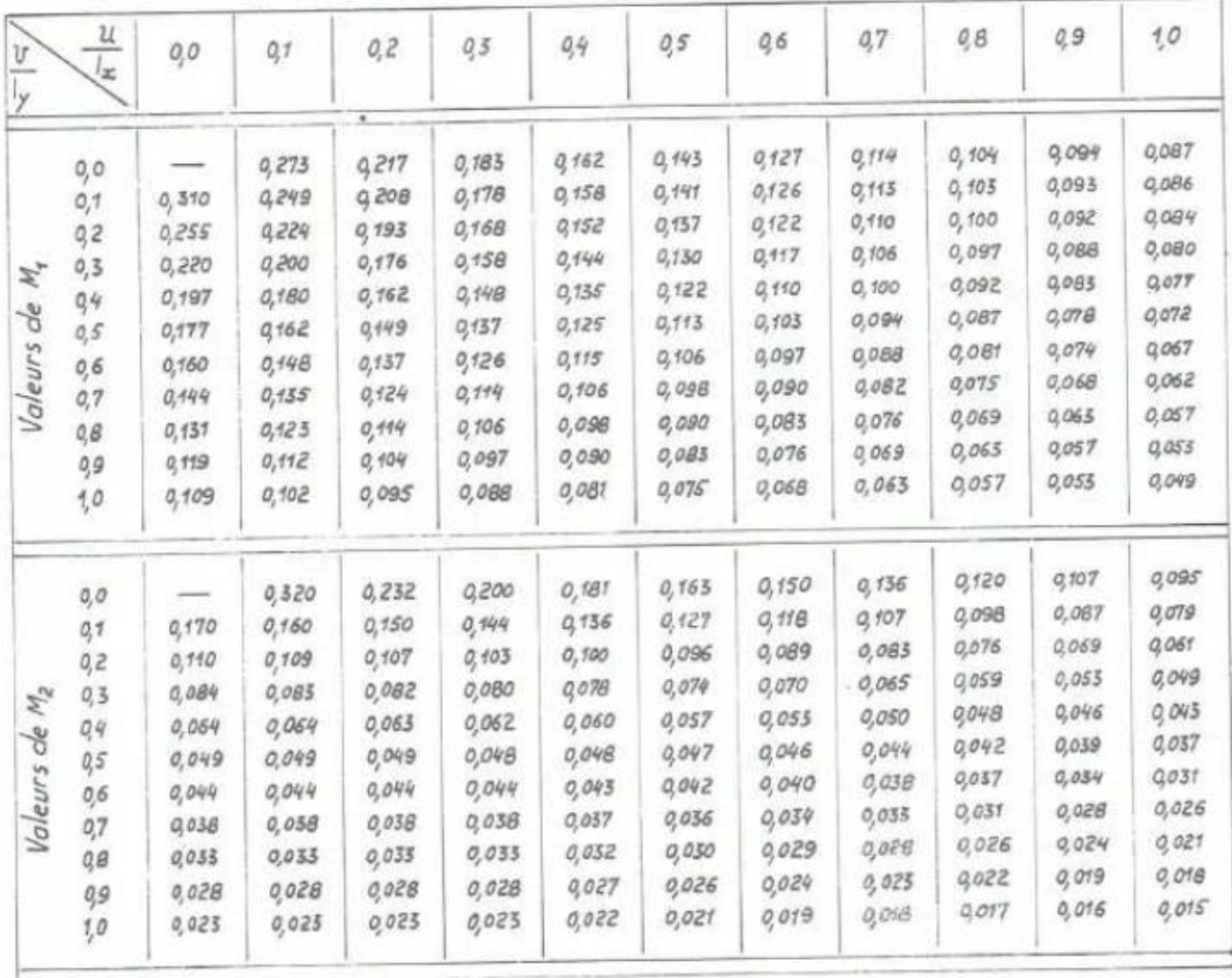

# **ORGANIGRAMME (1)**

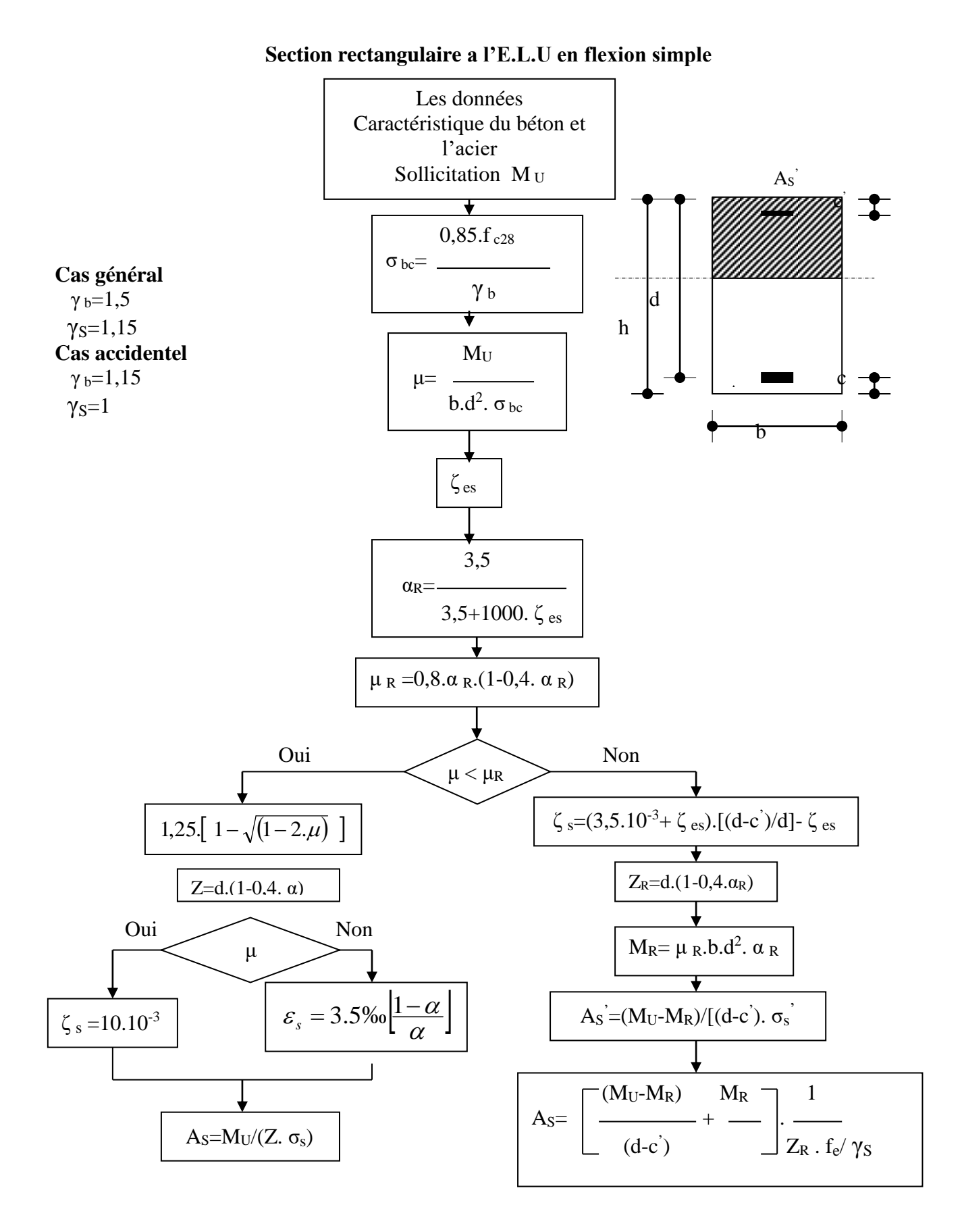

## **ORGANIGRAMME (2)**

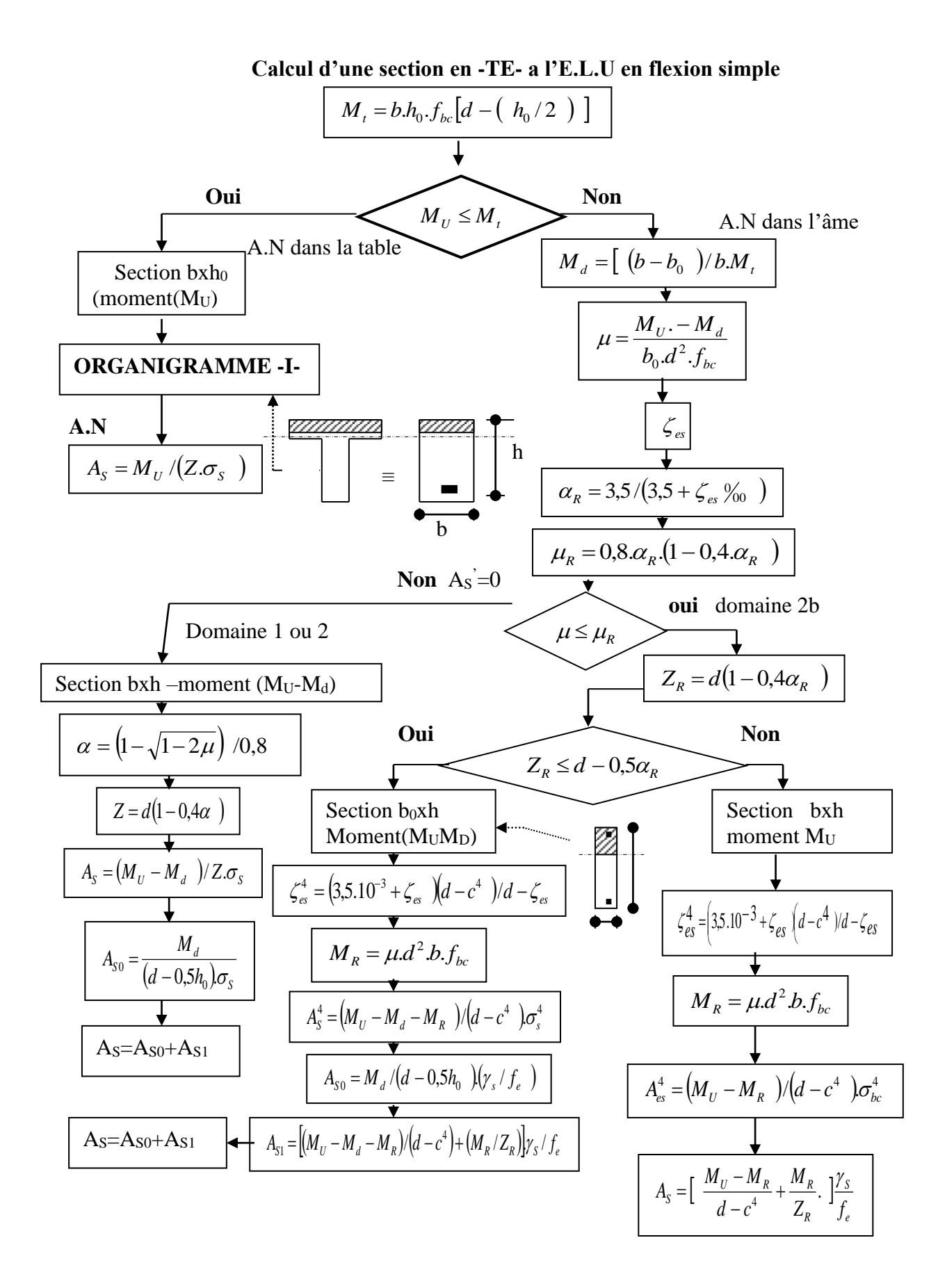

# **ORGANIGRAMME (3)**

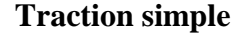

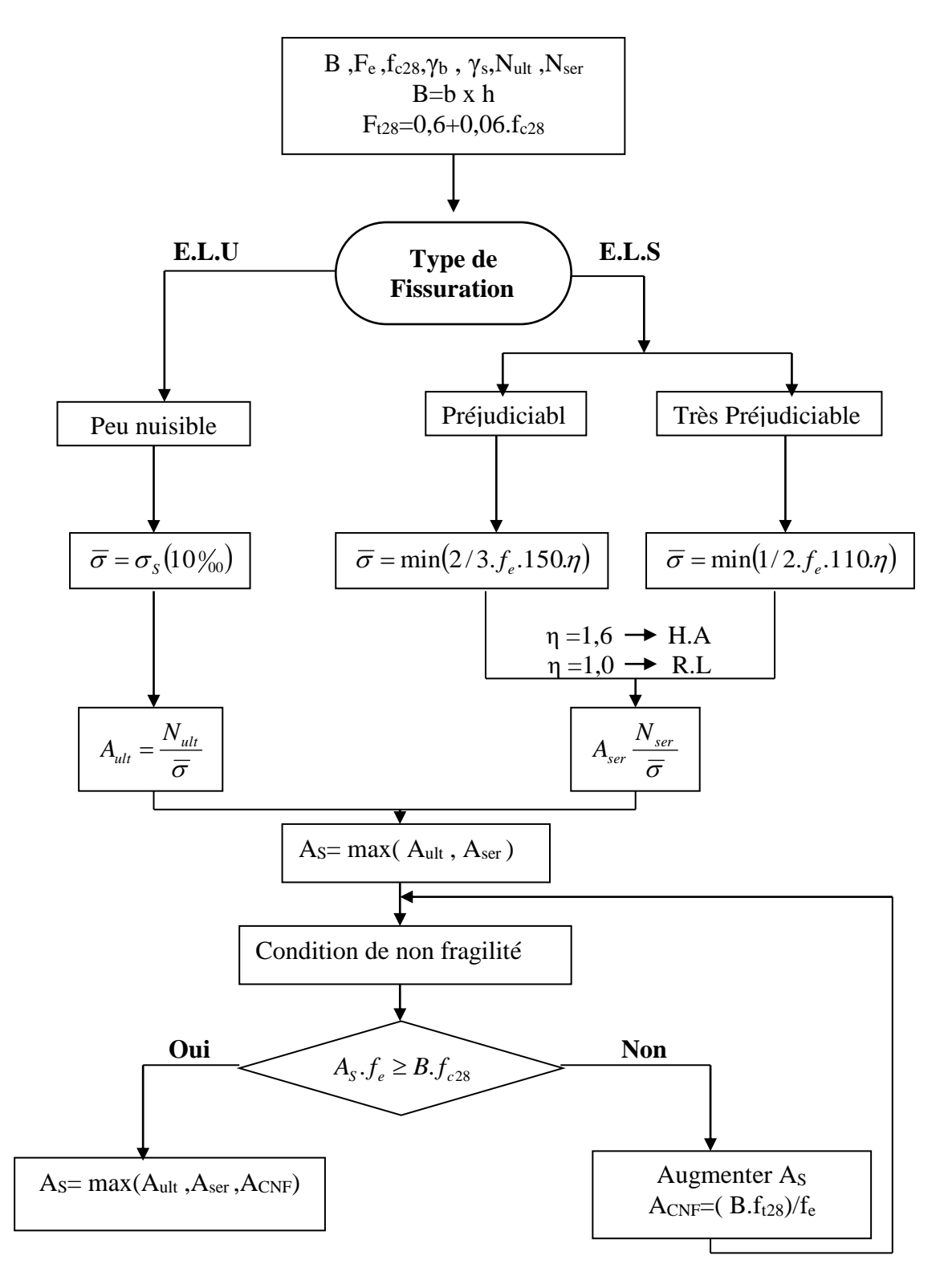

# **ORGANIGRAMME (4)**

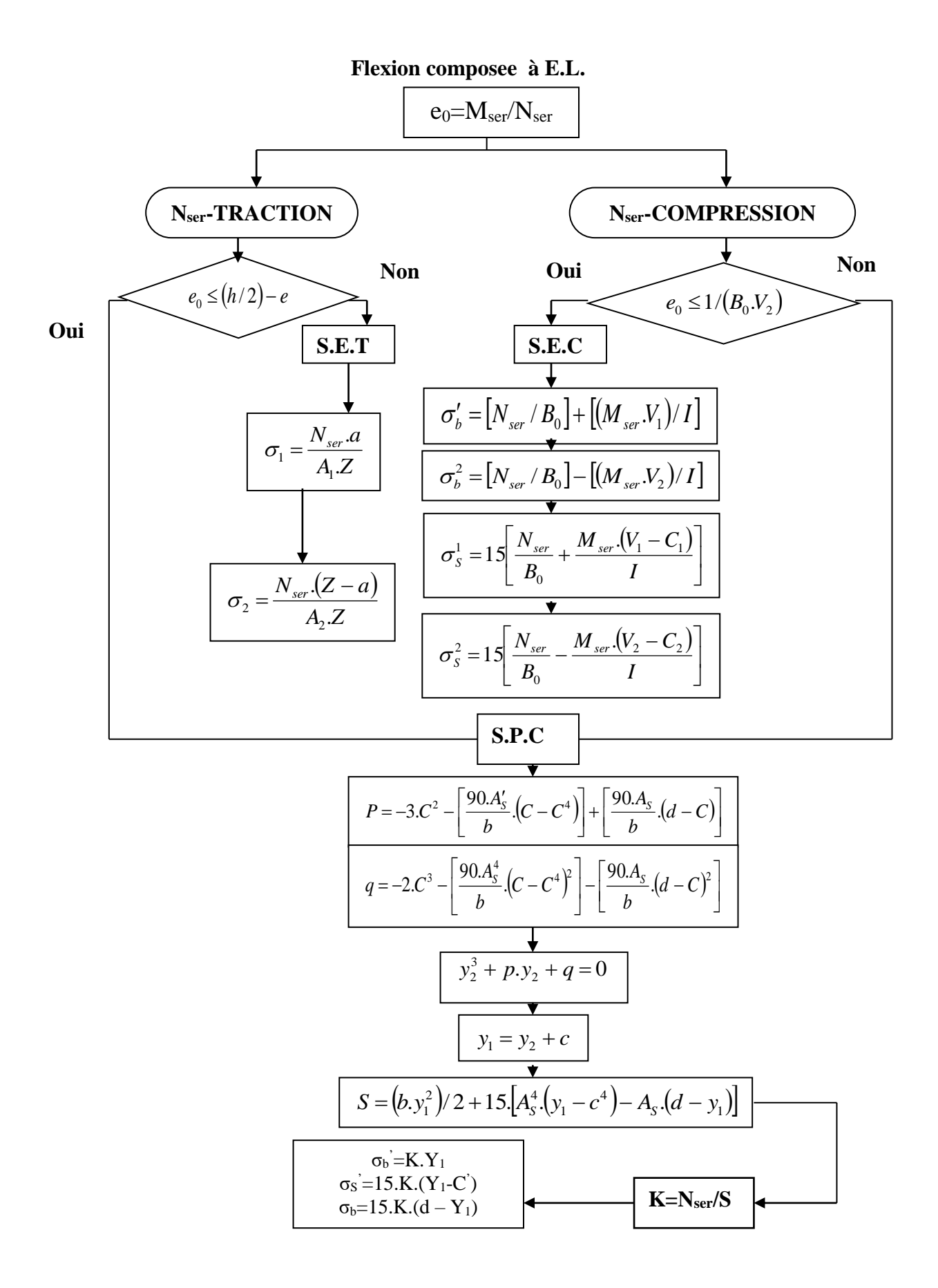

# **ORGANIGRAMME (5)**

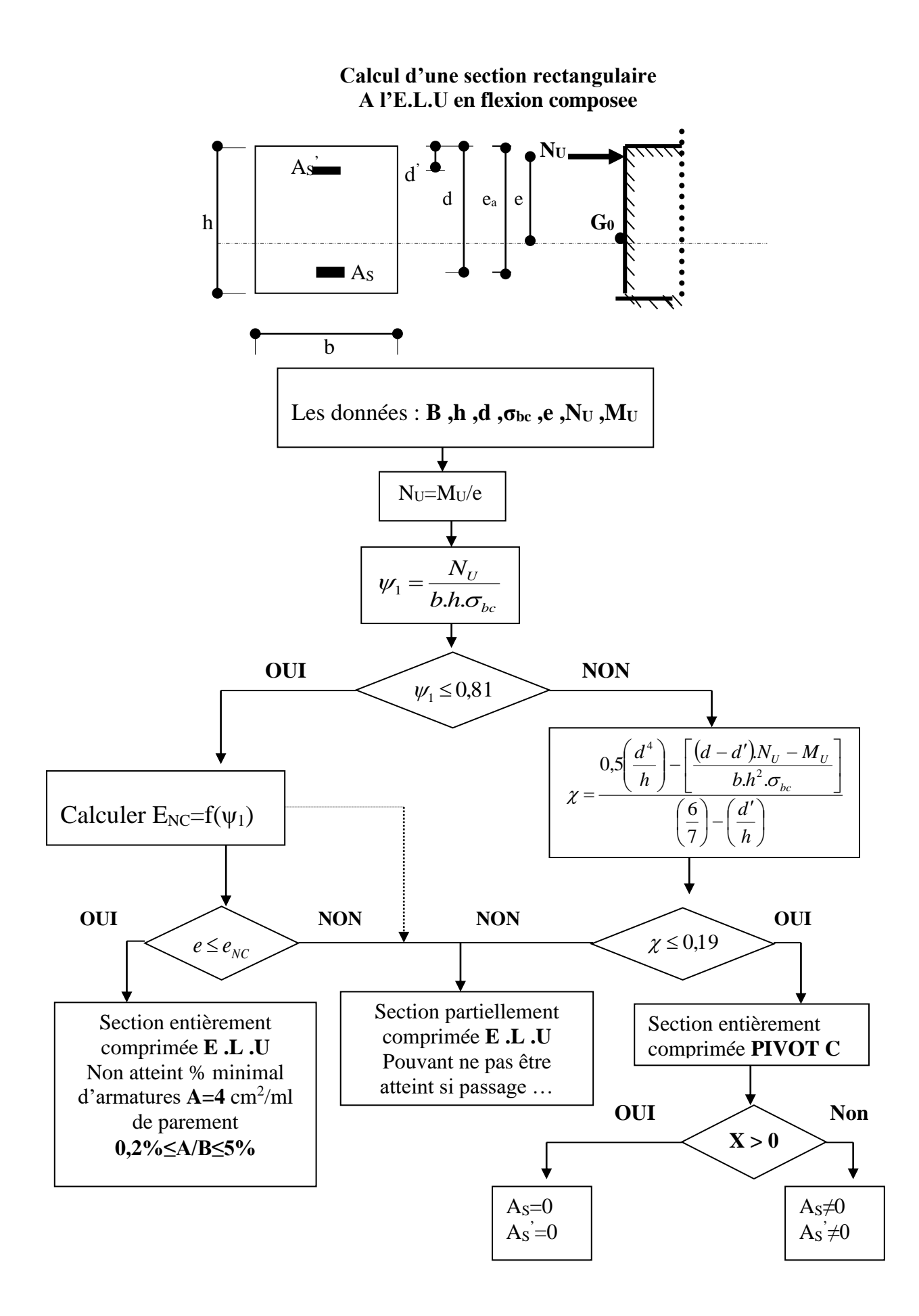

## **ORGANIGRAMME (6)**

#### Verification d'une section rectangulaire à -l'E.L.U-

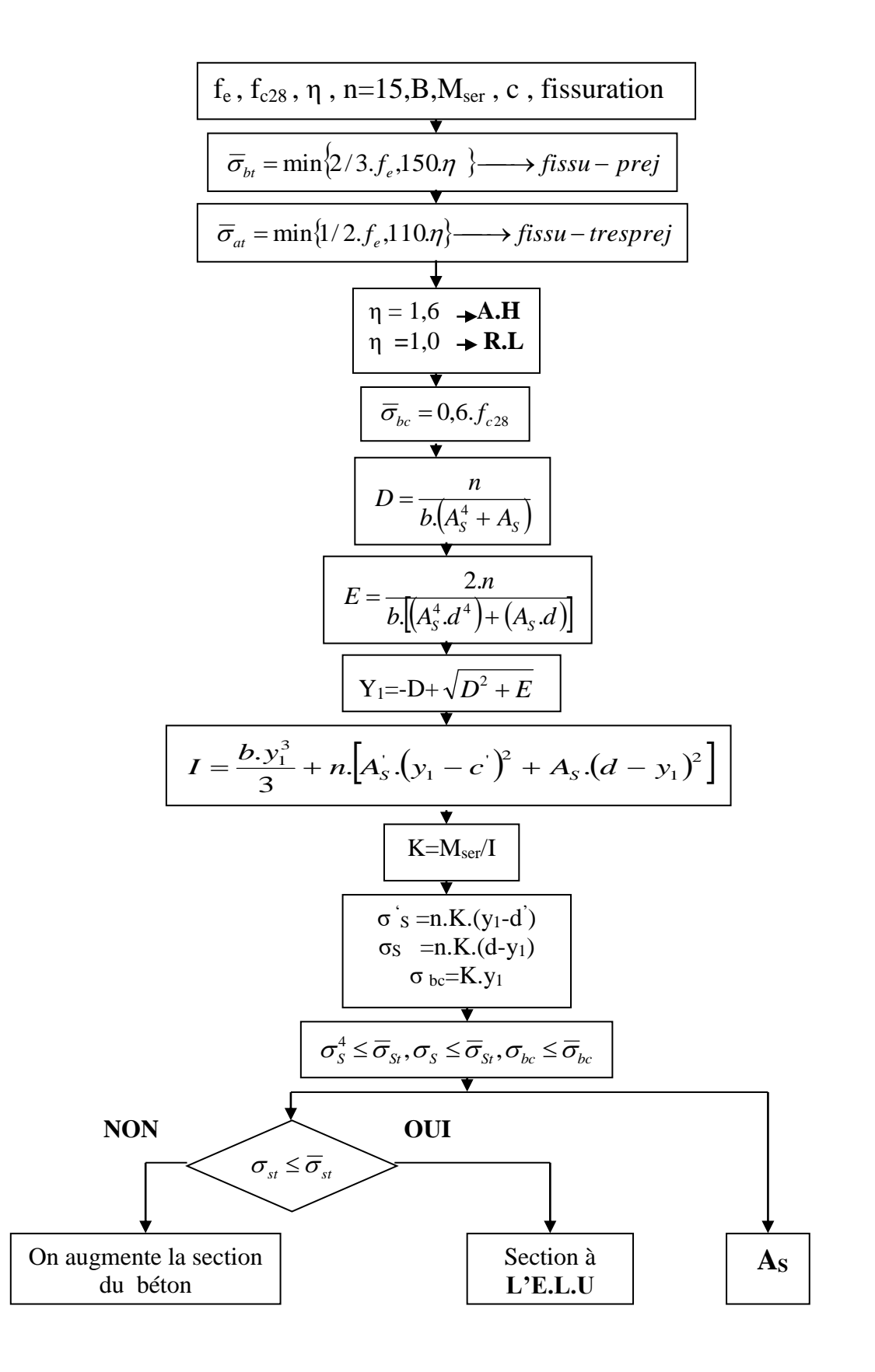

# **ORGANIGRAMME (7)**

#### **Calcul des armatures d' une poutre soumise**

#### **A l'effort tranchant**

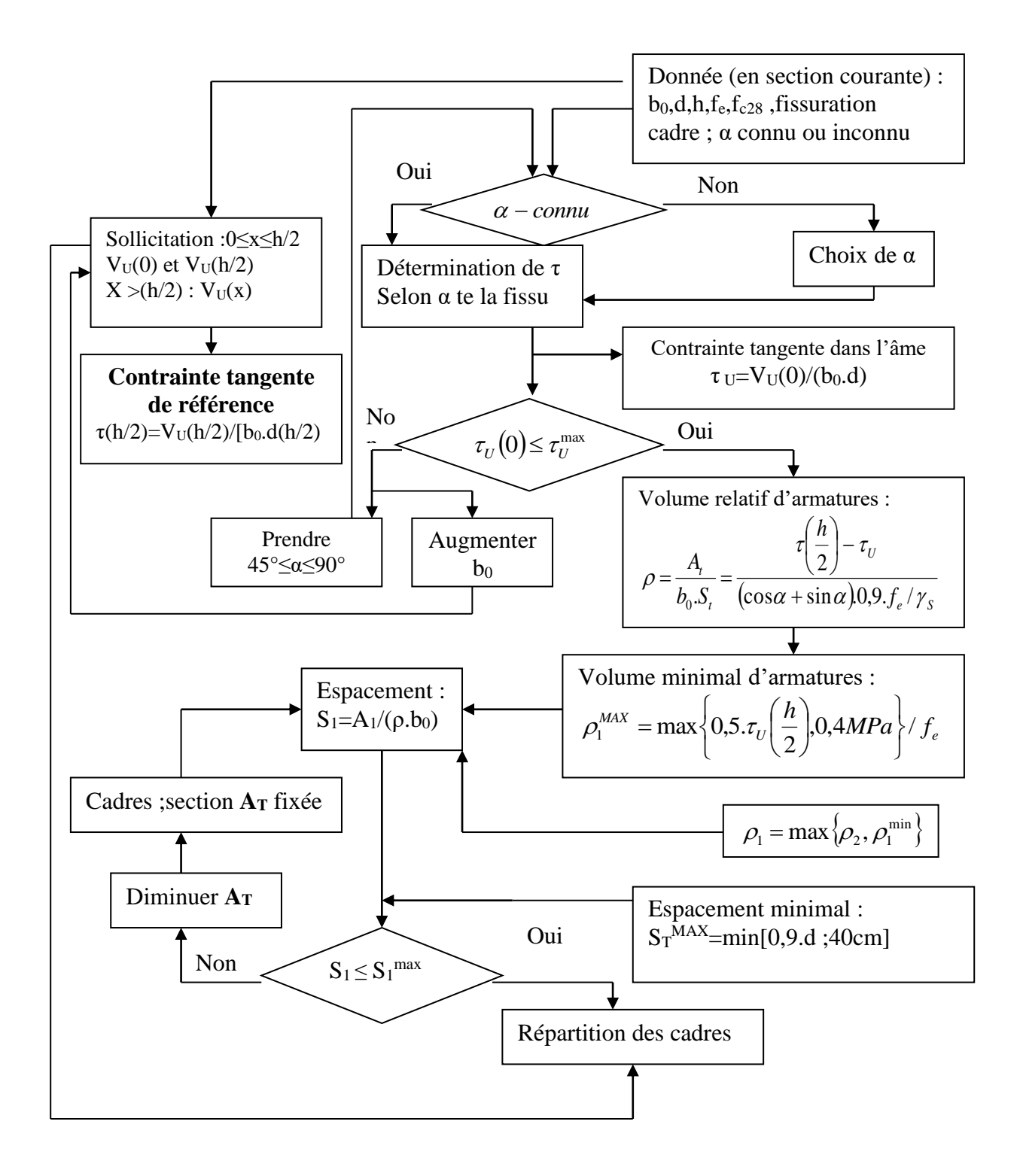

# *Référence*

- **(BAEL, 1991) :** Règles béton armé aux états limites 1991 BAEL 91 Modifier99.
- **(RPA, 1999) :** Règles Parasismiques Algériennes RPA99/Version 2003.
- **(BAEL, 1991)** : DTU associés, par Jean pierre Mougins, deuxième Edition Eyrolles.
- **(CBA, 1993) :** Règles de conception et de calcul en béton armé.
- **(DTR BC 2.2)** : Document technique réglementaire.
- **(ETABSE)** : Logiciel de la modélisation de la structure.
- **(SOCOTEC) :** Logiciel de calcul de ferraillage.
- **(AUTO CAD) :** Logiciel de réalisation des plans
- Mémoire publiques.

Mémoires de fin d'études des universitaires Alegria.